## **UNIVERSIDAD DE SAN CARLOS DE GUATEMALA FACULTAD DE CIENCIAS ECONÓMICAS**

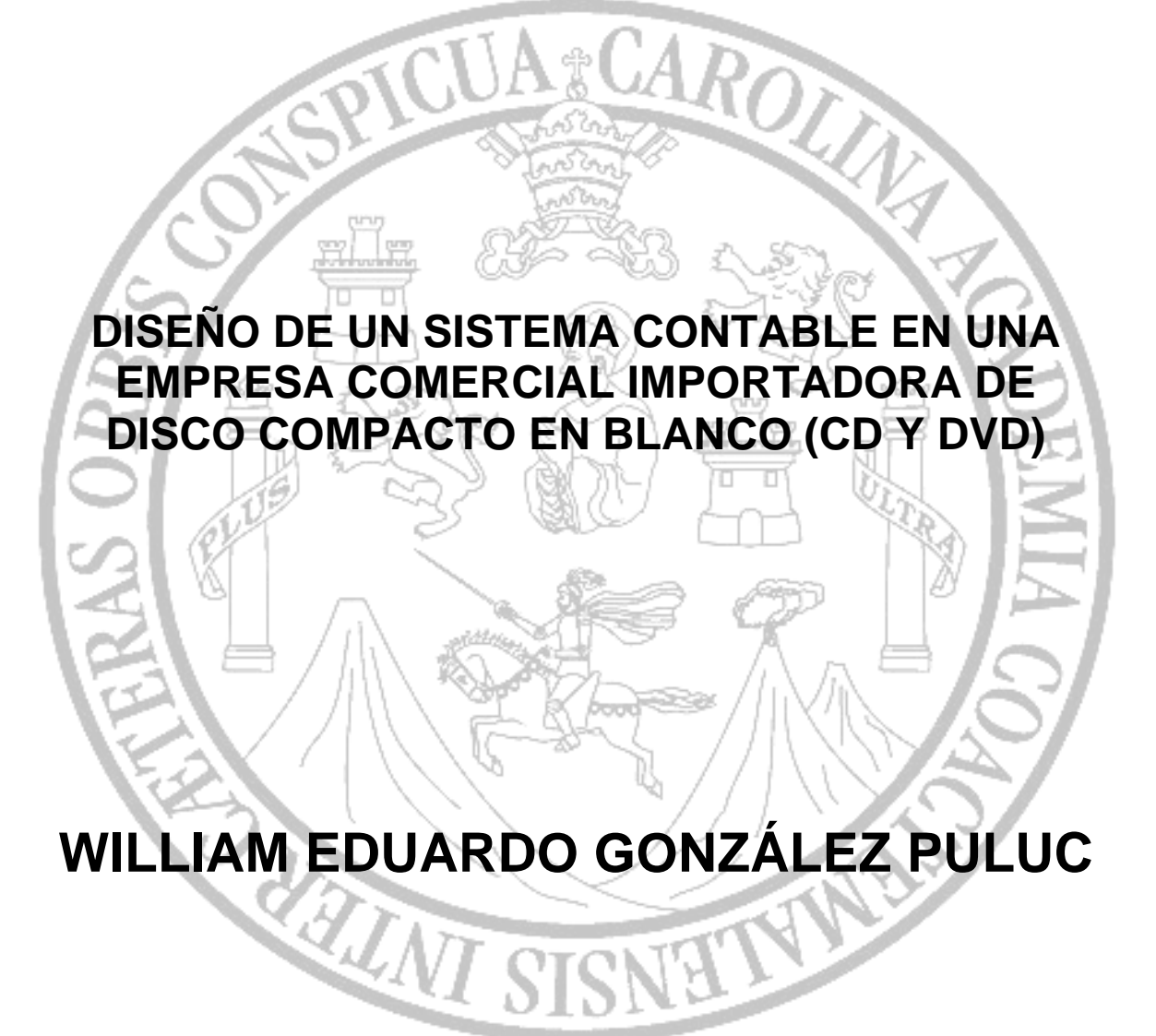

## **CONTADOR PÚBLICO Y AUDITOR**

**GUATEMALA, FEBRERO 2011** 

## UNIVERSIDAD DE SAN CARLOS DE GUATEMALA FACULTAD DE CIENCIAS ECONÓMICAS

## **DISEÑO DE UN SISTEMA CONTABLE EN UNA EMPRESA COMERCIAL IMPORTADORA DE DISCO COMPACTO EN BLANCO (CD Y DVD)**

TESIS

PRESENTADA A LA JUNTA DIRECTIVA DE LA FACULTAD DE CIENCIAS ECONÓMICAS

POR

# **WILLIAM EDUARDO GONZÁLEZ PULUC**

PREVIO A CONFERÍRSELE EL TÍTULO DE

## **CONTADOR PÚBLICO Y AUDITOR**

EN EL GRADO ACADÉMICO DE

## **LICENCIADO**

GUATEMALA, FEBRERO 2011

## MIEMBROS DE LA JUNTA DIRECTIVA FACULTAD DE CIENCIAS ECONÓMICAS

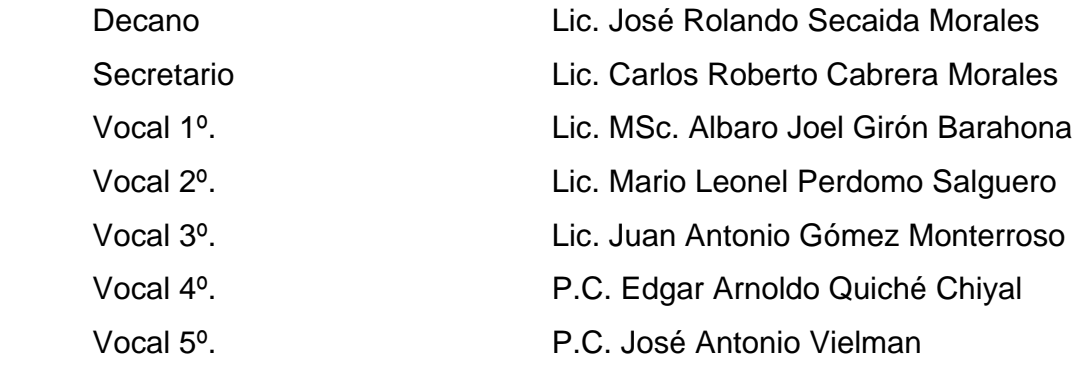

## PROFESIONALES QUE REALIZARON LOS EXÁMENES DE ÁREAS PRÁCTICAS BÁSICAS

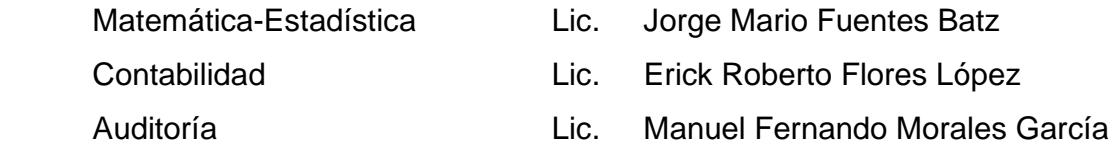

## PROFESIONALES QUE REALIZARON EL EXAMEN PRIVADO DE TESIS

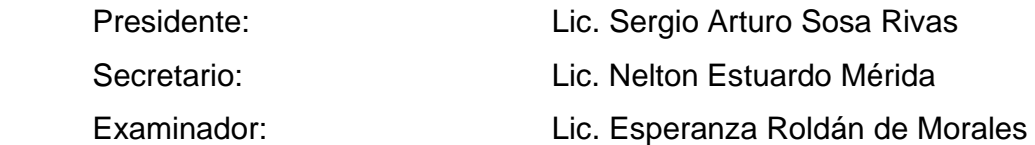

Guatemala, 11 de Agosto de 2010.

Licenciado José Rolando Secaida Morales Decano Facultad de Ciencias Económicas Universidad de San Carlos de Guatemala

Estimado Señor Decano:

Atendiendo la designación de esta Decanatura para asesorar a William Eduardo González Puluc en su trabajo de tesis sobre el tema "DISEÑO DE UN SISTEMA CONTABLE EN UNA EMPRESA COMERCIAL IMPORTADORA DE DISCO COMPACTO EN BLANCO (CD Y DVD)".

Considero que el presente trabajo constituye una valiosa ayuda para la práctica profesional, ya qué describe muchos aspectos importantes que deben ser tomados en cuenta cuando se realiza un trabajo de esta índole. Este trabajo de tesis también se complementa con ejemplos prácticos que indudablemente contribuirán a la enseñanza superior en la carrera de Contador Público y Auditor en nuestro medio.

Por lo anterior y con mi opinión favorable, recomiendo que el presente trabajo de tesis sea aceptado para su discusión en el examen privado de tesis previo a que William Eduardo González Puluc pueda optar al título de Contador Público y Auditor en el grado de licenciado.

Atentamente,

Lic. Genrry David García de Léon. Colegiado Activo No. 1,589 Asesor de tesis

Lic. Genrry David García De León CONTADOR PUBLICO Y AUDITOR COLEGIADO 1,589

#### UNIVERSIDAD DE SAN CARLOS DE GUATEMALA

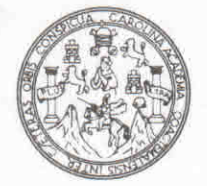

#### **FACULTAD DE CIENCIAS ECONOMICAS**

Edificio "S-8" Ciudad Universitaria, Zona 12 Guatemala, Centroamérica

### DECANATO DE LA FACULTAD DE CIENCIAS ECONOMICAS. GUATEMALA, DOCE DE ENERO DE DOS MIL ONCE.

Con base en el Punto QUINTO, inciso 5.3, subinciso 5.3.1 del Acta 21-2010 de la sesión celebrada por la Junta Directiva de la Facultad el 26 de noviembre de 2010, se conoció el Acta AUDITORIA 216-2010 de aprobación del Examen Privado de Tesis, de fecha 8 de noviembre de 2010 y el trabajo de Tesis denominado: "DISEÑO DE UN SISTEMA CONTABLE EN UNA EMPRESA COMERCIAL IMPORTADORA DE DISCO COMPACTO EN BLANCO (CD Y DVD)", que para su graduación profesional presentó el estudiante WILLIAM EDUARDO GONZÁLEZ PULUC. autorizándose su impresión.

Atentamente,

"ID YENSENAD A TODOS" **GNCIA** LIC CAR ERTO CAARER A MOR ALES EL SECRETARIO SECRETAR JOSE ROLANDO SECAIDA MORALES **TIC** ECANZ **GIENCI** Smp. **EL DECAND** 

#### ACTO QUE DEDICO.

#### A Dios

Ser supremo en mi existencia. Por ser mi amigo especial, quien me guía y acompaña siempre. Por su amor incondicional.

#### A mis padres

Porque soy el fruto de su abnegación. Los amo con todo mi corazón.

#### A mi esposa

Por ser amiga, compañera, mujer amorosa, comprensiva, por apoyarme sin condición. Y por ser también una mujer profesional San Carlista de la honorable labor de la educación.

#### A mis hermanos

Con cariño y respeto. Por su apoyo incondicional.

#### A mis sobrinos

Para motivarlos a que estudien y no desmayen en el camino de la sabiduría. El conocimiento científico es un tesoro que podemos adquirir y podemos compartir.

#### A mis compañeros de estudio

Por su apoyo en este proyecto y por su amistad.

A la Universidad de San Carlos de Guatemala y la Facultad de Ciencias Económicas.

Por haberme forjado como profesional y haberme albergado en sus majestuosas aulas.

Y a usted con respeto.

ÍNDICE

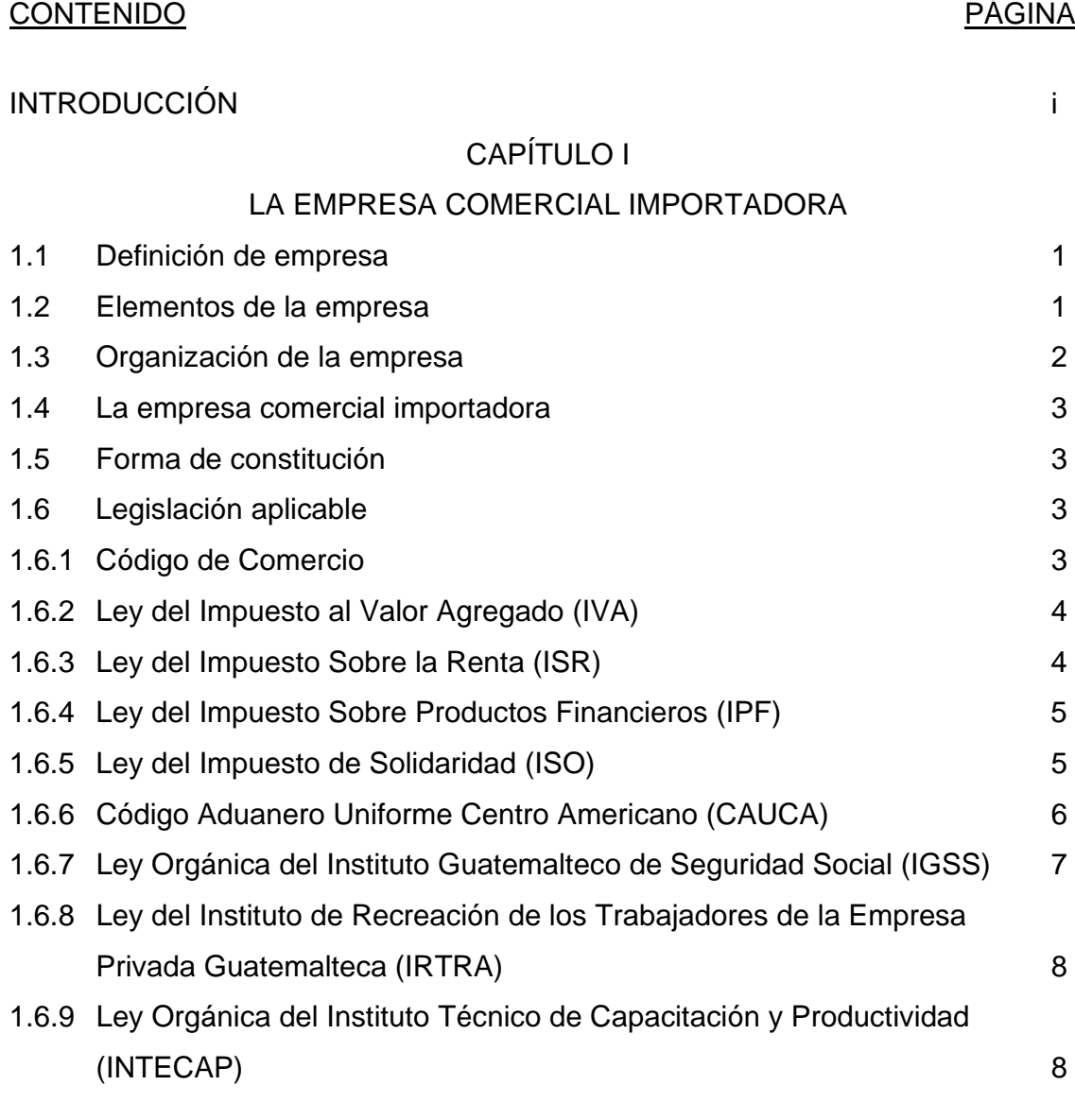

## CAPÍTULO II

## EL SISTEMA CONTABLE

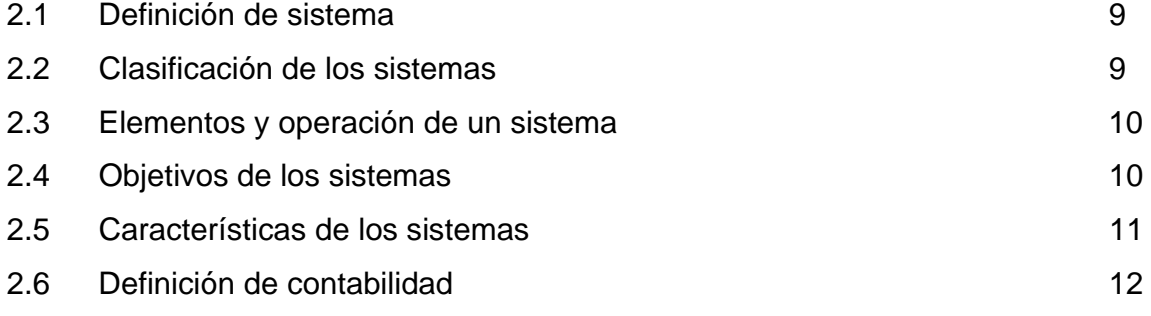

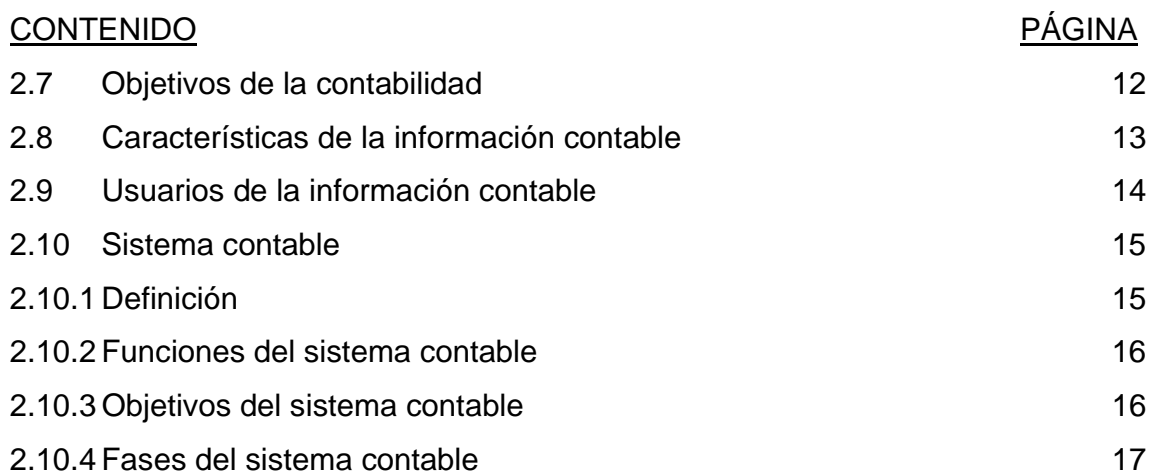

## CAPÍTULO III

## EL CONTADOR PÚBLICO Y AUDITOR COMO ASESOR EN LA SISTEMATIZACIÓN CONTABLE

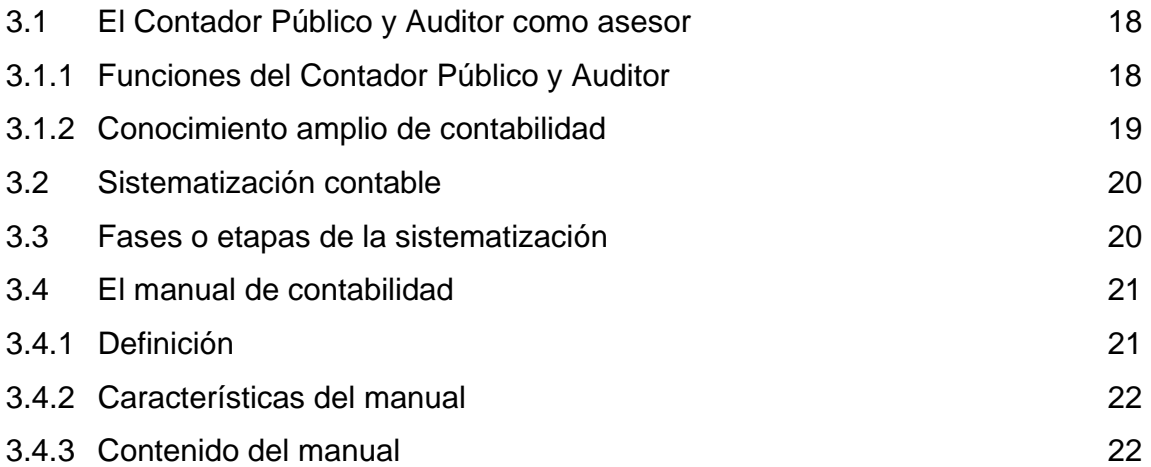

## CAPÍTULO IV

## DISEÑO DE UN SISTEMA CONTABLE EN UNA EMPRESA COMERCIAL IMPORTADORA DE DISCOS COMPACTOS EN BLANCO (CD Y DVD)

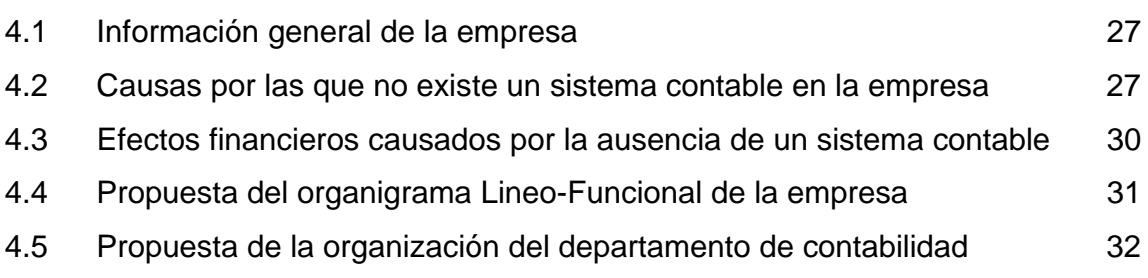

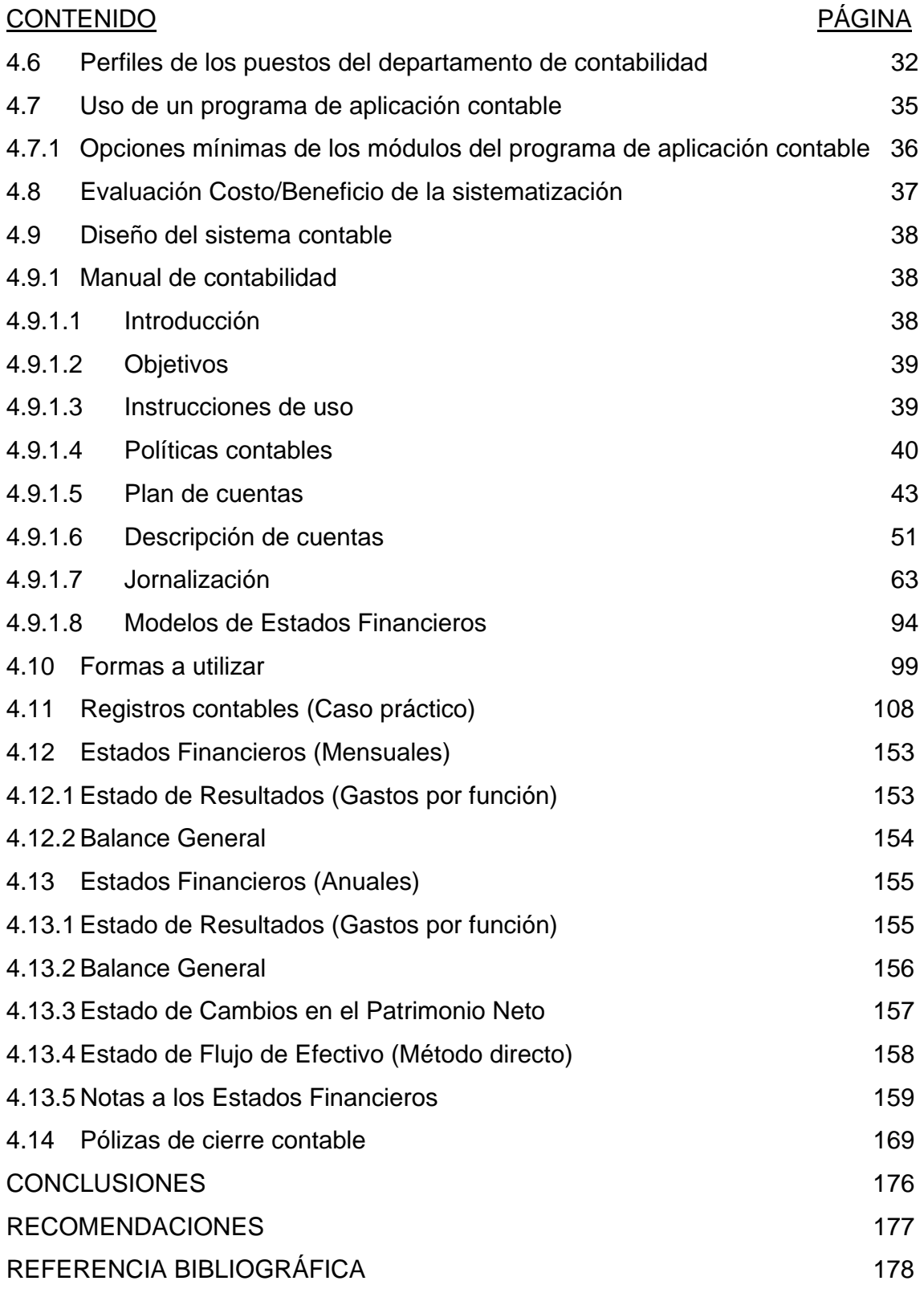

#### INTRODUCCIÓN

El comercio en Guatemala se ha desarrollado a gran escala, que no existen fronteras para comprar o vender un bien o un servicio. Actualmente, en nuestro país se comercializa con innumerables artículos producidos por nosotros mismos o por otras personas.

El sector empresarial en Guatemala, se ha fortalecido con el transcurrir de los años gracias al surgimiento de nuevas empresas, las cuales día a día se especializan en una actividad industrial o comercial.

La actividad comercial es el área que más crecimiento ha tenido en la actualidad y han surgido muchas empresas con diferentes tipos de actividad comercial, por ejemplo, las empresas que se dedican a la importación y distribución de bienes muebles.

Para desarrollar estas actividades comerciales en la República de Guatemala, las empresas están sujetas a un marco legal, éste fue creado con el fin de tener el control de la existencia de las empresas en la República y de realizar una correcta recaudación fiscal.

Para cumplir con sus obligaciones fiscales, las empresas deben tener una adecuada administración y un control efectivo de sus operaciones, esto se logra solamente si se tiene una administración contable y efectiva, con su respectivo sistema de contabilidad.

El sistema de contabilidad funciona a base de tres elementos: 1) El personal de contabilidad, que es el encargado de: capturar, revisar, registrar y archivar los documentos que soportan la información contable. 2) El manual de contabilidad, que es el documento que indica la forma de: calcular, registrar y presentar la información contable y 3) El equipo y programa de aplicación contable, que realizará la operación de: registro, proceso, cálculo, presentación y el archivo electrónico de la información contable.

i

El presente trabajo de tesis denominado "Diseño de un sistema contable en una empresa comercial importadora de disco compacto en blanco (CD y DVD)" comprende cuatro capítulos y está dirigido a las empresas que por razones administrativas y/o financieras no tienen un sistema de contabilidad organizado y en funcionamiento.

El capítulo I, contiene la definición de la empresa en general y los elementos que la forman, también contiene el concepto de empresa comercial importadora, su forma de constitución y la legislación aplicable.

En el capítulo II, se presenta el concepto de sistema y los distintos tipos de sistemas que existen, los objetivos y las características de éstos. Además, se menciona la definición de contabilidad, los objetivos que persigue y las características que debe llenar la información contable, para que sea de utilidad a los distintos tipos de usuarios que puedan existir de esta información. Se presenta también el concepto de sistema contable, las funciones, los objetivos y las fases de este sistema.

En el capítulo III, se detallan las funciones mínimas que se obliga cumplir un profesional de la Contaduría Pública, como el conocimiento de las distintas normas y reglamentos que condicionan el actuar del profesional frente a la situación de una asesoría, cualquiera que sea. También se presenta el concepto y las etapas de la sistematización y el contenido del manual de contabilidad.

El caso práctico desarrollado en el capítulo IV, ilustra de forma general el procedimiento para el diseño de un sistema contable, para una empresa que carece de éste. El sistema contable diseñado pretende ayudar a los administradores de la empresa objeto de estudio a tener una administración efectiva de los recursos de la institución, basados en la información financiera que el sistema proporcione.

Finalmente, se presentan las conclusiones y recomendaciones a las que se llegó durante la realización de esta investigación.

ii

## **CAPÍTULO I LA EMPRESA COMERCIAL IMPORTADORA**

#### **1.1 Definición de empresa.**

"Se entiende por empresa mercantil el conjunto de trabajo, de elementos materiales y de valores incorpóreos coordinados, para ofrecer al público con propósito de lucro y de manera sistemática, bienes o servicios." (7:117)

#### **1.2 Elementos de la empresa.**

Una empresa para realizar sus operaciones debe contar con: Instalaciones (Edificios), Mobiliario y Equipo de Oficina, Recurso Financiero (Capital) y Personal. La disponibilidad de capital que posea la empresa, determinará la capacidad de abastecimiento al mercado, la capacidad de competencia y su existencia. A continuación se presentan los elementos de la empresa:

#### **a) Bienes materiales.**

"Ante todo integran la empresa; sus edificios, las materias primas y el dinero." (19:72)

#### **b) Elemento humano.**

"Son el elemento eminentemente activo en la empresa y desde luego, el de máxima dignidad; existen ante todo obreros, supervisores, técnicos, ejecutivos y directores." (19:73)

El elemento humano es fundamental en la empresa, debido a que ésta, pretende alcanzar objetivos a corto y largo plazo, y son las personas que trabajan para la empresa quienes definen y diseñan los procedimientos a seguir, luego los ejecutan para lograr así los objetivos que persigue la empresa.

Cuanto más capacitado esté el elemento humano, mayor capacidad tiene la empresa.

#### **c) Sistemas.**

"Son las relaciones estables en que deben coordinarse las diversas cosas. Las diversas personas, o éstas con aquéllas. Puede decirse que son los bienes inmateriales de la empresa:

- a) Existen sistemas de producción, tales como fórmulas, patentes, métodos, etc. Sistemas de ventas, como el autoservicio, la venta a domicilio o ventas a crédito, etc. Sistemas de finanzas, como por ejemplo, las distintas combinaciones de capital propio y prestado, etc.
- b) Existen además sistemas de organización y administración, consistentes en la forma como debe estar estructurada la empresa; es decir, su separación de funciones, su número de niveles jerárquicos, el grado de centralización o descentralización, etc." (19:73)

#### **1.3 Organización de la empresa.**

"En Guatemala existen varias formas de cómo organizar una empresa, las cuales se encuentran legalmente reguladas de acuerdo al ordenamiento jurídico vigente, que contempla el Decreto Número 2-70 Código de Comercio de Guatemala, que reconoce cinco tipos de organización social:

- 1. Sociedad Colectiva.
- 2. Sociedad en Comandita Simple.
- 3. Sociedad de Responsabilidad Limitada.
- 4. Sociedad Anónima, y
- 5. Sociedad en Comandita por Acciones.

Siendo la más común en nuestro país, la Sociedad Anónima, por sus características particulares del anonimato de sus socios, por la responsabilidad que se limita al pago de las acciones suscritas, la fácil transferencia para negociarlas y por los derechos que las mismas confieren.

Una sociedad es una asociación voluntaria de dos o más personas, como copropietarios, para llevar a cabo un negocio y obtener utilidades.

Cada sociedad mercantil deberá inscribirse en el registro mercantil, tendrá personalidad jurídica propia y distinta de los socios individualmente considerados, estará dirigida por las disposiciones del Código de Comercio y por las estipulaciones contempladas en su escritura social." (20:3)

### **1.4 La empresa comercial importadora.**

Existen en nuestro país diversidad de empresas comerciales, que tienen como finalidad percibir el lucro a través de realizar su actividad económica, consistente en vender mercancías o los servicios que el mercado solicite.

La empresa comercial importadora, nace debido a la necesidad de productos específicos demandados por el consumidor, estos artículos o productos en la mayoría de los casos no se producen en el territorio nacional; por lo tanto, la empresa debe de comprarlos en otros países e importarlos a Guatemala para luego venderlos a los solicitantes.

### **1.5 Forma de constitución.**

Una empresa comercial importadora, generalmente se constituye y organiza en Sociedad Anónima, la cual deberá regirse por las disposiciones contenidas en las cláusulas de su escritura social, así como también por sus reglamentos internos, por el Código de Comercio y demás leyes aplicables.

### **1.6 Legislación aplicable.**

Para realizar las actividades comerciales en la República de Guatemala, la empresa comercial importadora debe cumplir con los distintos lineamientos que dictan las leyes y reglamentos del país en la actualidad y que le aplican por la actividad comercial que realiza, por ejemplo:

### **1.6.1 Código de Comercio.**

El artículo 368 del Código de Comercio, reformado por el artículo 1 del Decreto 40- 99 del Congreso de la República, indica: "Los comerciantes están obligados a llevar su contabilidad en forma organizada, de acuerdo con el sistema de partida doble y usando principios de contabilidad generalmente aceptados." (7:79)

El artículo 371 del Código de Comercio, reformado por el artículo 49 del Decreto 58-96 del Congreso de la República, dice: "aquellos comerciantes individuales cuyo activo exceda de veinte mil quetzales (Q.20,000.00) y toda sociedad mercantil, están obligados a llevar su contabilidad por medio de contadores". (7:80)

#### **1.6.2 Ley del Impuesto al Valor Agregado (IVA).**

El artículo 3 del Decreto Número 27-92 del Congreso de la República de Guatemala y sus reformas, Ley del Impuesto al Valor Agregado, establece que: "El impuesto es generado por: 1) La venta o permuta de bienes muebles o de derechos reales constituidos sobre estos. 2) La prestación de servicios en el territorio nacional. 3) Las importaciones…" (8:3)

La tarifa correspondiente a este impuesto se establece en el artículo 10, el cual dice: "Los contribuyentes afectos a las disposiciones de esta ley, pagarán el impuesto con una tarifa del doce por ciento (12%) sobre la base imponible." (8:9)

#### **1.6.3 Ley del Impuesto Sobre la Renta (ISR).**

El Decreto Número 26-92 del Congreso de la República de Guatemala y sus reformas, Ley del Impuesto Sobre la Renta, en su artículo 3, indica que: "Son contribuyentes del impuesto, las personas individuales domiciliadas o no en Guatemala, que obtengan rentas en el país, independientemente de su nacionalidad o residencia y por tanto están obligadas al pago del impuesto cuando se verifique el hecho generador del mismo." (10:5)

La tarifa correspondiente de este impuesto se establece en el artículo 72, el cual dice: "Las personas jurídicas y las individuales, domiciliadas en Guatemala, así como los otros patrimonios afectos y entes a que se refiere el segundo párrafo del

artículo 3 de esta ley, que desarrollan actividades mercantiles, con inclusión de las agropecuarias, y las personas individuales o jurídicas enumeradas en el artículo 44 "A", podrán optar por pagar el impuesto aplicando a la renta imponible determinada conforme a los artículos 38 y 39 de esta ley, y a las ganancias de capital, el tipo impositivo del treinta y uno por ciento (31%)." (10:51)

### **1.6.4 Ley del Impuesto Sobre Productos Financieros (IPF).**

El artículo 3 del Decreto Número 26-95 del Congreso de la República de Guatemala y sus reformas, Ley del Impuesto Sobre Productos Financieros, indica que: "Están obligadas al pago del impuesto que establece esta ley, las personas individuales o jurídicas, domiciliadas o no en el país, que obtengan ingresos por concepto de intereses."(1:81)

La tarifa correspondiente a este impuesto se establece en el artículo 7, el cual indica lo siguiente: "El tipo impositivo es del diez por ciento (10%), y se aplicará a la base imponible definida en el artículo 4 de la presente ley." (1:82)

#### **1.6.5 Ley del Impuesto de Solidaridad (ISO).**

El Decreto Número 73-2008 del Congreso de la República de Guatemala, Ley del Impuesto de Solidaridad, en su artículo 1, indica que: "Se establece un Impuesto de Solidaridad, a cargo de las personas individuales o jurídicas, los fideicomisos, los contratos de participación, las sociedades irregulares, las sociedades de hecho, el encargo de confianza, las sucursales, las agencias, o establecimientos permanentes o temporales de personas extranjeras que operen en el país, las copropiedades, las comunidades de bienes, los patrimonios hereditarios indivisos y de otras formas de organización empresarial, que dispongan de patrimonio propio, realicen actividades mercantiles o agropecuarias en el territorio nacional y obtengan un margen bruto superior al cuatro por ciento (4%) de sus ingresos brutos." (9:3). La tarifa correspondiente a este impuesto se establece en el artículo 8, el cual indica lo siguiente: "El tipo impositivo de este impuesto es del uno por ciento (1%)." (9:7)

El tipo impositivo será aplicado a la base imponible que se detalla en el artículo 7 de esta ley, el cual establece lo siguiente: "La base imponible de este impuesto la constituye la que sea mayor entre:

- a. La cuarta parte del monto del activo neto; o
- b. La cuarta parte de los ingresos brutos.

En el caso de los contribuyentes cuyo activo neto sea más de cuatro (4) veces sus ingresos brutos, aplicará la base imponible establecida en la literal b) del párrafo anterior." (9:7)

### **1.6.6 Código Aduanero Uniforme Centro Americano (CAUCA).**

Las mercancías que son internadas (importadas) al país, son sujetas al pago de los correspondientes Derechos Arancelarios de Importación (DAI). Este arancel es diferente según el tipo de mercancía que se haya importado; el importador, el agente de aduana y los tramitadores deben verificar en el Sistema Arancelario de Importación vigente, la tasa del impuesto al que está sujeta la mercancía importada, para realizar en forma correcta la Declaración Única Aduanera (DUA); documento que servirá para registrar contablemente el bien y respaldar de forma fiscal la mercancía importada.

La obligación tributaria aduanera se establece en el artículo 27 del Anexo Resolución 85-2002, Código Aduanero Unificado Centro Americano (CAUCA), el cual dice lo siguiente: "Para efectos de su determinación, la obligación aduanera nace:

- 1º. Al momento de la aceptación de la declaración de mercancías, en los regímenes de importación o exportación definitiva y sus modalidades.
- 2º. Al momento en que las mercancías causen abandono tácito;

3º. En la fecha:

- a) De la comisión de la infracción aduanera penal;
- b) Del comiso preventivo, cuando se desconozca la fecha de comisión; o
- c) En que se descubra la infracción aduanera penal, sino se puede determinar ninguna de las anteriores; y,
- 4º Cuando ocurra la destrucción, pérdida o daño de las mercancías, o en la fecha en que se descubra cualquiera de tales circunstancias, salvo que éstas se produzcan por caso fortuito o fuerza mayor…" (6:6)

En el artículo 30 de este Código, se establece que: "La base imponible para la aplicación de los Derechos Arancelarios a la Importación (DAI), es el valor en aduana de las mercancías, según la definición adoptada por la legislación centroamericana respectiva.

Para los demás derechos e impuestos a la importación o exportación, la base imponible será la que establezca su ley de creación."(6:6)

#### **1.6.7 Ley Orgánica del Instituto Guatemalteco de Seguridad Social (IGSS).**

"El objetivo del Instituto Guatemalteco de Seguridad Social es dar protección mínima a la población del país, a base de una contribución proporcional a los ingresos de cada persona y de la distribución de beneficios a cada contribuyente o a sus familiares que dependen económicamente de él." (18:26)

El artículo 27 de esta ley, establece que: "Todos los habitantes de Guatemala que sean parte activa del proceso de producción de artículos o servicios, están obligados a contribuir al sostenimiento del régimen de seguridad social en proporción a sus ingresos." (11:2)

A su vez, el artículo 3 del Reglamento Sobre Recaudación de Contribuciones al Régimen de Seguridad Social, establece que: "El patrono está obligado a descontar las contribuciones de seguridad social a sus trabajadores, para enterarlas al Instituto junto con la contribución patronal." (11:9) Es por ello, que la empresa comercial importadora debe retener a sus trabajadores una cuota por este concepto.

## **1.6.8 Ley del Instituto de Recreación de los Trabajadores de la Empresa Privada de Guatemala (IRTRA).**

"En el año de 1,962 se crea el IRTRA según Decreto Número 1528 del Congreso de la República, con el objetivo de brindar un servicio a la comunidad, especialmente a los trabajadores de la empresa privada, así como contribuir al turismo interno y externo. En 1,992, el Congreso de la República realiza algunas reformas al mismo, las cuales quedan establecidas en el Decreto 43-92." (18:27). El artículo 2 de este nuevo Decreto, establece que: "Se crea un impuesto equivalente al uno por ciento (1%), sobre el monto del sueldo o salario ordinario y extraordinario, devengado mensualmente por cada trabajador en las empresas privadas, porcentaje que será calculado sobre la totalidad de las planillas. El impuesto, será pagado por las empresas o patronos particulares que estén inscritos o se inscriban en el régimen de Seguridad Social."(13:9). De esta cuenta, la empresa comercial importadora está obligada a pagar este impuesto.

## **1.6.9 Ley Orgánica del Instituto Técnico de Capacitación y Productividad (INTECAP).**

"El Instituto Técnico de Capacitación y Productividad es un organismo que está en capacidad de difundir tecnología de punta, proporcionando conocimientos teóricos y prácticos, para que en el país se desempeñen eficientemente las diversas ocupaciones y oficios, desarrollando sistemáticamente un conjunto de conocimientos, habilidades y actitudes en todos los trabajadores del país." (18:27)

La Ley Orgánica del INTECAP, Decreto 17-72 del Congreso de la República, establece en su artículo 28, lo siguiente: "Para contribuir al financiamiento de las labores del Instituto, se establece a su favor una tasa patronal que será pagada mensualmente por las empresas y entidades privadas, y por las entidades públicas que realicen actividades con fines lucrativos, sobre la totalidad de las planillas de sueldos y salarios, exceptuándose aquellas que no sean sujeto de contribución del Instituto Guatemalteco de Seguridad Social (IGSS)."(12:9) El porcentaje de esta tasa es del uno por ciento (1%), y la empresa comercial importadora está obligada al pago.

## **CAPÍTULO II EL SISTEMA CONTABLE**

### **2.1 Definición de sistema.**

"Etimológicamente sistema es una voz derivada del griego Simes-tanai, que quiere decir: "colocar junto", "reunir en un todo". Sistema también se puede definir así: Conjunto de variables que intervienen interactuando para la consecución de un objetivo." (22:1)

"Siempre que un conjunto de variables se interconectan para satisfacer cierto objetivo forman un sistema. Si no poseen esta característica, simplemente será un agrupamiento de elementos." (22:1)

"Los sistemas poseen una organización interna, es decir, un modo específico de interconexión e interacción de sus componentes. Por ejemplo, el cuerpo humano posee una perfecta organización, por medio de la cual los órganos y aparatos se encuentran interconectados e interactuando entre sí y de esa manera se ejecutan sus funciones en el momento en que se necesitan." (22:1)

### **2.2 Clasificación de los sistemas.**

"Inicialmente se conocen dos clases de sistemas: Los naturales y los artificiales. Los naturales son los que encontramos en la naturaleza; los que no han sido creados por el hombre, por ejemplo, el sistema planetario, el sistema nervioso, etc.

Los artificiales son los creados por el hombre, ejemplo: sistemas políticos, sistema bancario, etc. Los sistemas artificiales pueden ser formales e informales, los formales son los planeados y controlados, los informales son espontáneos.

Existen otras clasificaciones, como por ejemplo; aquella que se hace atendiendo a los métodos de ejecución de los procesos: manuales, mecánicos y electrónicos." (22:2)

#### **2.3 Elementos y operación de un sistema.**

"Los elementos que funcionan y operacionalmente son básicos y comunes a todos los sistemas son: La entrada o insumos, el proceso de conversión o procesador, la salida o producto y la retroalimentación." (22:2)

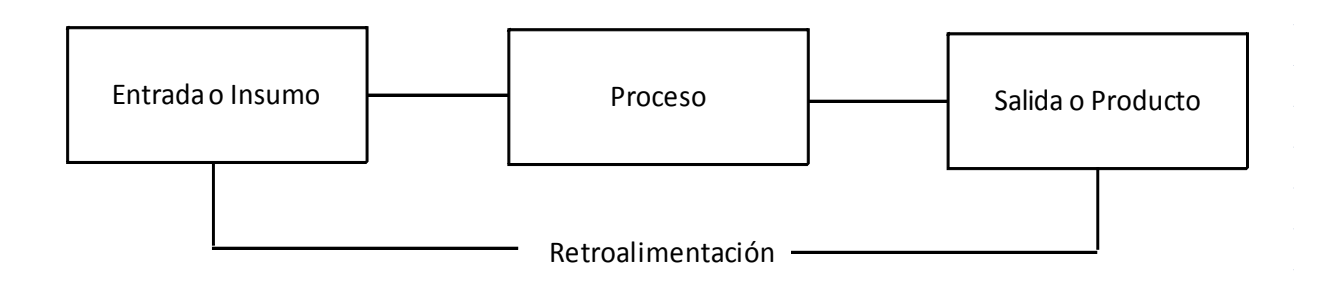

Fuente: Material del Curso de Organización y Sistematización Contable. Facultad de Ciencias Económicas. Universidad de San Carlos de Guatemala.

- a) La entrada o insumo: Elementos que ingresan al sistema, recursos existentes en el ambiente: humanos, materiales, financieros, datos, instrucciones operativas, etc.
- b) El proceso de conversión o procesador: Es la actividad que transforma los insumos en productos o salida. Los nombres, las máquinas, las funciones, las operaciones o las combinaciones de todos ellos, pueden actuar como procesador.
- c) La salida o producto: Es el resultado del proceso y es representado en bienes, servicios, información, etc.
- d) La retroalimentación: El resultado del sistema generalmente se utiliza de insumo nuevamente, aunque no necesariamente como insumo principal.

#### **2.4 Objetivos de los sistemas.**

"Los objetivos que los sistemas buscan alcanzar son:

- a) Liberar a los ejecutivos de la toma de decisiones rutinarias;
- b) Aumentar la productividad de la fuerza de trabajo;
- c) Reducir errores con el establecimiento de controles;

10

- d) Aumentar el valor de la información al hacerla más significativa, oportuna y exacta;
- e) Reducir los costos del proceso;
- f) Reducir las necesidades de espacio;
- g) Utilizar más efectivamente los recursos humanos." (22:4)

#### **2.5 Características de los sistemas.**

"Las características que tienen los sistemas son:

a. Jerarquía ilimitada.

Cada sistema es parte de un sistema mayor y a cada una de esas partes se le denomina subsistema. Así como es posible ampliar un sistema para abarcar una perspectiva de mayor alcance, también se puede reducirlo a una versión más pequeña.

b. Interconexión de sus elementos.

Los elementos son los entes capaces de producir las acciones que debidamente combinadas pueden lograr el objetivo. Las interrelaciones son las transacciones entre los elementos de modo que sus acciones o disposiciones conduzcan al objetivo deseado.

c. Organización interna.

A cada sistema en particular le corresponde una organización o modo específico de interconexión e interacción de los componentes que lo forman, cuanto más complejo es un sistema, más compleja será su estructura.

d. Dependencia.

Las partes o subsistemas de un sistema mayor son mutuamente dependientes y por lo tanto, los cambios que sucedan en alguna de estas partes o subsistemas, afectarán el comportamiento de los otros.

e. Evolución constante.

Un sistema no es estático, evoluciona constantemente, según se lo exijan las circunstancias. La supervivencia de un sistema depende de los cambios que se le introduzcan en la medida que sea evaluado." (22:2)

#### **2.6 Definición de contabilidad.**

"La contabilidad es una técnica que se utiliza para producir sistemática y estructuralmente información financiera expresada en unidades monetarias de las transacciones que realiza una entidad económica y de ciertos eventos económicos identificables y cuantificables que la afectan, con el fin de facilitar a los diversos interesados el tomar decisiones en relación con dicha entidad económica."(15:3)

### **2.7 Objetivos de la contabilidad.**

La contabilidad busca llevar un control adecuado de los movimientos económicos de una entidad, mediante el "Registro de cada una de las operaciones que afecten el patrimonio de esta entidad". (22:8)

El objetivo de la contabilidad es generar los archivos, libros y registros que reflejen las operaciones que la empresa ha realizado y que puedan demostrar el actuar comercial de la empresa.

También busca simplificar todas las operaciones para luego presentarlas en un formato ordenado llamado Estados Financieros, en el cual los interesados de la información, podrán determinar si han sido efectivas las operaciones de la empresa en el logro de sus objetivos.

"La contabilidad, por ser un sistema de información, debe reunir fundamentalmente las características de éste, a saber: utilidad, confiabilidad, oportunidad, objetividad, verificabilidad y provisionalidad, para que cumpla los objetivos siguientes:

- a) Proporcionar el máximo de información indispensable para una acertada toma de decisiones en áreas tales como: estructura financiera, resultados, costos, rendimientos, etc.
- b) Aplicar las prescripciones legales correspondientes.
- c) Establecer para la empresa en su conjunto o para cada una de sus divisiones, sucursales o agencias, para un ejercicio contable o para una

parte del mismo, situaciones financieras, balances y cuentas de gastos, de productos y de resultados, documentados, veraces y cuyos elementos sean comparables con el tiempo.

- d) Obtener información que muestre la situación económica de la empresa frente a terceros.
- e) Registrar imparcialmente las transacciones.
- f) Permitir la interpretación de los hechos registrados."(22:6)

### **2.8 Características de la información contable.**

"Las características fundamentales que debe tener la información contable son:

1) Utilidad.

La utilidad es la cualidad de adecuarse al propósito del usuario y estos propósitos son diferentes en detalle para cada usuario.

### 2) Confiabilidad.

Es la característica de la información contable por la que el usuario la acepta y utiliza para tomar decisiones basándose en ella.

### 3) Oportunidad.

Es el aspecto esencial que llegue a manos del usuario la información cuando este pueda usarla para tomar sus decisiones a tiempo para lograr sus fines.

### 4) Objetividad.

Significa que la información representa la realidad.

### 5) Verificabilidad.

Esto quiere decir que la información obtenida pueda ser revisada y que se pueda comprobar la información.

### 6) Provisionalidad.

Significa que la contabilidad no representa hechos totalmente acabados ni terminados. " (15:3)

#### **2.9 Usuarios de la información contable.**

"Entre los usuarios de los estados financieros se encuentran los inversionistas, los empleados, los prestamistas, los proveedores y otros acreedores comerciales, los clientes, el gobierno y sus organismos públicos, así como el público en general. Éstos usan los estados financieros para satisfacer algunas de sus variadas necesidades de información. Entre las citadas necesidades se encuentran las siguientes:

- a) Inversionistas. Los suministradores de capital y sus asesores están preocupados por el riesgo inherente y por el rendimiento que van a proporcionar sus inversiones. Necesitan información que les ayude a determinar si deben comprar, mantener o vender las participaciones. Los accionistas están también interesados en la información que les permita evaluar la capacidad de la empresa para pagar dividendos.
- b) Empleados. Los empleados y los sindicatos están interesados en la información acerca de la estabilidad y rendimiento de sus empleadores. También están interesados en la información que les permita evaluar la capacidad de la empresa para afrontar las remuneraciones, los beneficios tras el retiro y otras ventajas obtenidas de la empresa.
- c) Prestamistas. Los proveedores de fondos ajenos están interesados en la información que les permita determinar si sus préstamos, así como el interés asociado a los mismos, serán pagados al vencimiento.
- d) Proveedores y otros acreedores comerciales. Los proveedores y los demás acreedores comerciales, están interesados en la información que les permita determinar si las cantidades que se les adeudan serán pagadas cuando llegue su vencimiento. Probablemente, los acreedores comerciales están interesados, en la empresa, por periodos más cortos que los prestamistas, a menos que dependan de la continuidad de la empresa por ser ésta un cliente importante.

14

- e) Clientes. Los clientes están interesados en la información acerca de la continuidad de la empresa, especialmente cuando tienen compromisos a largo plazo o dependen comercialmente de ella.
- f) El gobierno y sus organismos públicos. El gobierno y sus organismos públicos están interesados en la distribución de los recursos y, por tanto, en la actuación de las empresas. También recaban información para regular la actividad de las empresas, fijar políticas fiscales y utilizarla como base para la construcción de las estadísticas de la renta nacional y otras similares.
- g) Público en general. Cada ciudadano está afectado de muchas formas por la existencia y actividad de las entidades. Por ejemplo, las entidades pueden contribuir al desarrollo de la economía local de varias maneras, entre las que pueden mencionarse el número de personas que emplean o sus compras como clientes de proveedores locales. Los estados financieros pueden ayudar al público suministrando información acerca de los desarrollos recientes y la tendencia que sigue la prosperidad de la entidad, así como sobre el alcance de sus actividades." (5:36)

### **2.10 Sistema contable.**

#### **2.10.1 Definición.**

"El sistema contable, es el conjunto de procedimientos, técnicas y métodos interrelacionados entre sí para el mejor aprovechamiento de los recursos de una empresa, tanto de carácter financiero, humano y material, para registrar en forma oportuna las diferentes operaciones de la empresa, así como mantener el control de los activos y pasivos de ésta.

El sistema contable incluye las normas, instrucciones, procedimientos, el equipo, las formas o formularios y los recursos humanos responsables de su realización. Para controlar las operaciones y suministrar información financiera de una empresa, por medio de la organización, clasificación, cuantificación, registro y

presentación de la información administrativa y financiera que sea suministrada." (4:50)

#### **2.10.2 Funciones del sistema contable.**

"La contabilidad es un sistema cuantitativo que requiere de tres funciones principales:

- a) La acumulación,
- b) La medida, y
- c) La comunicación de datos económicos.

El sistema contable acumula datos y provee de procedimientos para alcanzar y procesar masas de datos. Estos procesos acumulativos principalmente comprenden el registro y análisis de los hechos.

Con base al registro de las operaciones, se efectúan los cálculos que se brindan a la administración mediante estados financieros y otros reportes, para permitirle a ésta la toma de decisiones, así como informar a entidades gubernamentales y a terceras personas." (4:56)

### **2.10.3 Objetivos del sistema contable.**

"Los objetivos que persigue el sistema contable son:

- 1) Conocer cada una de las operaciones que afecten el patrimonio de la empresa.
- 2) Llevar control y registro ordenado de cada una de las operaciones que afecten el patrimonio de la empresa.
- 3) Emitir información en forma oportuna y objetiva, resultado del registro de las operaciones que afectaron el patrimonio de la empresa, para que los administradores la utilicen.
- 4) Generar información financiera ordenada y razonable, para cualquier tipo de usuario." (22:8)

#### **2.10.4 Fases del sistema contable.**

"Cuando se habla de fases, se refiere a las etapas o los pasos que se dan en las operaciones contables, desde el hecho hasta los resultados que generan los estados financieros. Por ejemplo:

- 1) Hecho: son las actividades económicas que afectan a la empresa. En cuanto produzcan o puedan producir una variación en el patrimonio, entendiendo por tal al conjunto de bienes, derechos y obligaciones de una empresa.
- 2) Documentación: toda anotación contable ha de tener una justificación lógica, jurídica y matemática, es una operación administrativa y demostrable a través de facturas, vales, envíos, recibos, etc. La documentación se refiere a documentos que respaldan cualquier operación contable realizada por la empresa.
- 3) Jornalización: para la correcta jornalización se procede al análisis de los hechos u operaciones, determinándose:
	- a. Cuentas afectas y sentido contable de la modificación.
	- b. Cuantía o valoración del hecho.
- 4) Registros: es la expresión sistemática de cada hecho, que está determinado por la fecha de la operación, el título de las cuentas afectas, su cuantía y explicación de la operación.
- 5) Estados financieros: son los documentos que dan a conocer la situación financiera de la empresa; el resultado financiero y los distintos movimientos financieros que tiene una empresa, unos son a fecha determinada y otros cubren un período."(4:53)

## **CAPÍTULO III EL CONTADOR PÚBLICO Y AUDITOR COMO ASESOR EN LA SISTEMATIZACIÓN CONTABLE**

#### **3.1 El Contador Público y Auditor como asesor.**

#### **3.1.1 Funciones del Contador Público y Auditor.**

"Una de las funciones básicas del Contador Público y Auditor, es que la empresa cumpla con el logro de los objetivos planteados por la administración, estos pueden ser; custodiar e invertir los valores de una empresa, mantener los [sistemas de información](http://www.monografias.com/trabajos7/sisinf/sisinf.shtml) adecuados para el control de los [activos](http://www.monografias.com/trabajos11/contabm/contabm.shtml) y operaciones de esa empresa, y proteger el [capital](http://www.monografias.com/trabajos13/capintel/capintel.shtml) invertido.

El Contador Público y Auditor para poder asesorar a una empresa debe reunir determinados requisitos y características, como: experiencia en el campo profesional y conocimiento de la disciplina administrativa contable, conocimientos de administración fiscal, aspectos del campo legal, conocimiento del manejo de personal y dominio de los distintos sistemas de producción, al grado que le permita enfrentarse y resolver con diligencia los múltiples problemas que se le presenten en el desempeño de su trabajo." (25:1)

"El Contador Público y Auditor como asesor debe poseer algunas [actitudes](http://www.monografias.com/trabajos5/psicoso/psicoso.shtml#acti) tales como:

- a) Practicar adecuadamente las técnicas de las [relaciones humanas,](http://www.monografias.com/trabajos5/relhuman/relhuman.shtml) no olvidando que el personal es el factor fundamental a través del cual se desarrollan las operaciones de las empresas. Es por esto que cuando asesora a una empresa debe tener todo el cuidado de que cualquier propuesta no afecte, o si lo hace sea de manera mínima al personal de la empresa.
- b) Precisar en forma clara los objetivos que alcanzará la empresa con tal medida a aplicar. Debe de cuidarse de utilizar terminologías complicadas, dado que la persona o las personas a quien asesora, no dominan su lenguaje y lo que más debe de evitar es confundir al cliente.
- c) Sus sugerencias deben ser dadas directamente a la más alta instancia de la empresa, esto permitirá que la empresa utilice de manera eficaz todos sus [recursos](http://www.monografias.com/trabajos4/refrec/refrec.shtml) tanto material como humano con los que cuente la organización.
- d) Debe tener un gran interés manifiesto por la [investigación,](http://www.monografias.com/trabajos11/norma/norma.shtml) para así poder recomendar a cualquier empresa mejorar sus procedimientos en el área contable, de tal manera que se superen las condiciones existentes en una empresa y se alcance una mayor eficiencia de operación.
- e) Poseer de manera prioritaria el interés de conocer las necesidades de la dirección de la empresa y el nivel gerencial, en cuanto a la información que requieran para conocer el resultado de las operaciones y que le sirva de base para la toma de decisiones." (25:3)

#### **3.1.2 Conocimiento amplio de contabilidad.**

El Contador Público y Auditor debe ser un especialista en contabilidad, esto quiere decir que el profesional debe saber aplicar sus conocimientos contables en cualquier área de trabajo, debido a las múltiples divisiones del trabajo que existen tanto en la industria como en el comercio.

Existen varios tipos de contabilidad las cuales están cimentadas sobre las mismas bases de la contabilidad general. Sin embargo, existen diferencias notorias entre una con la otra. Este conocimiento contable incluye también la normativa vigente en la generación y revisión de la información contable, por ejemplo:

#### a) Interpretación y aplicación de Normas de Auditoría.

"El Contador Público y Auditor debe conocer las Normas de Auditoría tanto de carácter nacional como internacional, o cualquier otra normativa específica que pueda existir para alcanzar estándares de calidad profesional en el desempeño de sus labores. Este profesional no solo debe conocer sino también saber aplicar la normativa vigente en el país y fuera de éste, para contar con los criterios técnicos adecuados y usados internacionalmente."(24:2)
b) Interpretación y aplicación de Normas Internacionales de Información Financiera y sus relacionadas.

"El Contador Público y Auditor debe conocer las Normas Internacionales de Información Financiera y cualquier otra normativa vigente, que le permita alcanzar estándares de calidad profesional en el desempeño de sus labores, ya sea como evaluador o como generador de la información contable y financiera de una entidad. El Contador Público y Auditor debe conocer y saber aplicar las bases de valuación, medición y registro, aplicables en el país e internacionalmente, para poder desempeñar profesionalmente su trabajo."(24:4)

c) Interpretación y aplicación de legislación vigente en el área de trabajo.

"El conocimiento y manejo de la normativa específica según la industria o sector comercial en el que se desenvuelva la empresa. Por los diferentes roles por los que puede optar el Contador Público y Auditor, es indispensable que sea un conocedor de los diferentes marcos de control y normativas que existen alrededor de las diferentes áreas y sectores en la que se pueda desempeñar como asesor, a esto por supuesto no escapan las leyes tributarias."(24:5)

#### **3.2 Sistematización contable.**

"Consiste en la creación del diseño e implementación de políticas, manuales, registros y documentos, cuyos objetivos serán la existencia de un control adecuado sobre las operaciones contables de la organización, de tal manera que la información financiera resultante sea confiable, y que ésta servirá a todo nivel dentro y fuera de la empresa en la toma de decisiones**.**"(26:33)

#### **3.3 Fases o etapas de la sistematización.**

"Para alcanzar lo que el investigador se propone, todo esfuerzo de mejoramiento administrativo, deberá iniciarse con una cuidadosa preparación del curso de acción que se habrá de seguir y que comprende las fases siguientes: 1) Planeación, 2) Investigación, 3) Análisis y Diseño, 4) Implantación". (22:11)

# 1) Planeación.

Consiste en la definición de objetivos, estableciendo una estrategia general para alcanzar esos objetivos y desarrollar una jerarquía completa de planes para integrar y coordinar actividades. La planeación se ocupa tanto de los fines (que hay que hacer), como de los medios (cómo debe hacerse). Al poner en práctica el concepto de planeación, se podrá llevar control de la dirección que ha de tomar el estudio para obtener resultados satisfactorios, ya que el trabajo se realizará en forma ordenada y eficiente.

# 2) Investigación.

Es la realización del estudio de las operaciones contables de la organización, sus procedimientos y registros. A través de la investigación se podrá contar con una visión más concreta de las necesidades y áreas débiles de las organizaciones, con el objeto de presentar un trabajo que se adecué a dichas necesidades.

# 3) Análisis y diseño.

De acuerdo con los resultados obtenidos en la fase anterior se procede a analizarlos y diseñar las nuevas formas, estructuras, procedimientos, controles internos a establecer con la finalidad de proteger los activos, verificar la exactitud y confiabilidad de la información financiera y promover la eficiencia de las operaciones.

# 4) Implantación.

Consiste en poner en práctica las nuevas formas, procedimientos, manuales y estructuras establecidas en la fase de análisis y diseño.

# **3.4 El manual de contabilidad.**

# **3.4.1 Definición.**

"El manual de contabilidad es el documento en el que se definen las políticas, cuentas y procedimientos contables de una empresa o grupo de ellas, éste permite la sistematización del registro de sus operaciones y la preparación de sus estados financieros."(22:16)

# **3.4.2 Características del manual.**

El manual de contabilidad es único e independiente, esto quiere decir que es funcional solo para la empresa para la cual fue creado. Este documento contiene en forma ordenada y sistemática, información e instrucciones sobre la historia y organización de la empresa, las políticas y procedimientos que se consideran necesarios para la ejecución del trabajo.

"Para el mejor logro de los objetivos del manual de contabilidad, éste debe reunir las características siguientes:

- a) Permitir el crecimiento o disminución del número de cuentas, por adición, intercalación o eliminación de las mismas, sin que ello implique pérdida del origen de las cuentas;
- b) Incorporar las Normas Internacionales de Información Financiera y las prácticas contables del país;
- c) Debe revelar, expresa o implícitamente, las políticas de contabilidad empleadas por la empresa;
- d) Escrito con lenguaje sencillo y compilado de manera fácil de comprender;
- e) La distribución de cuentas debe responder a las necesidades de información y de organización de la empresa;
- f) En la medida en que el manual sea más complejo, por la naturaleza de la empresa de que se trate, éste debe contener instrucciones que faciliten su manejo; y
- g) Debe ser aprobado por la alta dirección de la empresa." (22:17).

## **3.4.3 Contenido del manual.**

"Dependiendo del tamaño de la contabilidad de una empresa, un manual podría limitarse al plan de cuentas. Para una contabilidad más completa se sugiere el contenido siguiente: Introducción, objetivos, instrucciones de uso, políticas contables, plan de cuentas, descripción de cuentas, jornalización y estados financieros" (22:17)

1) Introducción.

En esta parte se debe incluir un resumen de los antecedentes de la empresa y/o del manual, se puede también hacer referencia a circunstancias especiales de la contabilidad de que se trata.

# 2) Objetivos.

Los objetivos mínimos que busca el manual alcanzar son:

- a) Regular y uniformar el registro y preparación de las operaciones contables;
- b) Servir de instrumento para la administración;
- c) Facilitar el trabajo de contabilidad, en cuanto al registro de las transacciones y preparación de informes;
- d) Proporcionar información adicional necesaria para ampliar los conceptos de los reportes generados;
- e) Facilitar el entrenamiento del personal relacionado con aspectos contables;
- f) Permitir la revisión del funcionamiento del sistema contable.
- 3) Instrucciones de uso.

El manual contable contendrá las instrucciones mínimas para su utilización, de manera que pueda garantizar su adecuado funcionamiento. Ejemplo:

- a) Obligatoriedad. Debe quedar expresamente indicado que el uso del manual no es optativo, sino obligatorio;
- b) Aclaraciones y uso de ciertos términos. Para que no haya lugar a diversas interpretaciones por cuestiones de semántica, deben definirse los términos a utilizar en el manual;
- c) Procedimientos para modificar el manual. Qué y cómo debe hacerse, cuando se presente la necesidad de cambiar algo en el manual y quién tiene autoridad para modificarlo (generalmente quien autoriza su emisión);
- d) Explicación de la codificación de cuentas utilizadas.
- e) Periodicidad en la preparación de informes. En función de la naturaleza y las necesidades de información de la empresa, habrá reportes que se produzcan a diario, semanal, mensual y anualmente, etc.;

f) Libros y registros que se utilizarán en la empresa. Además de señalar qué libros contables se utilizarán, debe definirse en forma precisa la forma en que se captará la información al sistema contable.

4) Políticas contables.

Una política se refiere a lineamientos o normas que se establecen con el objetivo de tener un marco de referencia claro en el desarrollo y la dirección de las actividades. También se puede decir que es un plan permanente que proporciona guías generales para canalizar el pensamiento administrativo en direcciones específicas.

Las políticas contables son aquellos principios, bases, reglas y procedimientos adoptados por la administración de una entidad al preparar y presentar sus estados financieros.

Existen diferentes políticas contables aplicables a una misma situación, por lo que es necesario utilizar un criterio para seleccionar la que mejor se adapte, para presentar razonablemente la situación financiera.

Las políticas contables adoptadas por una entidad pueden afectar la presentación de su situación financiera, los resultados de sus operaciones y su flujo de efectivo. Por ello, la utilidad de los estados financieros para efectos de toma de decisiones, depende de manera importante de la compresión por parte del usuario, de las políticas contables sobre las que se han preparado tales estados financieros.

Ejemplo de políticas contables:

- 1. Método de contabilización de activos fijos.
- 2. Método de depreciación de activos fijos.
- 3. Valuación de inventarios.
- 4. Reconocimiento de cuentas por cobrar.
- 5. Reconocimiento de ingresos.
- 6. Prestaciones laborales.
- 7. Conversión de moneda extranjera.
- 8. Mantenimiento, reparaciones y mejoras, entre otras.

#### 5) Plan de cuentas.

También llamado nomenclatura contable o lista de cuentas, el plan de cuentas consiste precisamente en "una lista de las cuentas (código y nombre) ordenadas conforme al balance de situación general y el estado de resultados, las cuales servirán de base para efectuar los registros contables y para la elaboración de los estados financieros de la entidad.

El diseño del plan de cuentas es una decisión fundamental para cada entidad, cuya estructura y nivel de detalle determinarán el tipo de información que la gerencia puede acceder y analizar.

Existen tres tipos de codificación para un plan de cuentas:

- a) Sistema numérico o decimal,
- b) Sistema alfabético, y
- c) Sistema alfanumérico.

El sistema de codificación más utilizado en el plan de cuentas es el numérico o decimal, porque permite la integración o desintegración de cuentas, así como el crecimiento, intercalación y eliminación ordenada de cuentas.

6) Descripción de cuentas.

En esta parte se explica el uso de cada cuenta, porque conceptos se carga, porque conceptos se abona y lo que representa su saldo para la empresa.

#### 7) Jornalización.

En algunos casos conviene incluir la forma de jornalizar las operaciones típicas y/o las más complicadas de una negociación.

La jornalización es la codificación contable de una operación que ha realizado la empresa, por lo tanto se debe identificar la (s) cuenta (s) que se carga (n) y se debe identificar la (s) cuenta (s) que se abona (n), de esta manera se ha realizado la jornalización.

Dentro de las operaciones más comunes de una empresa comercial importadora están:

- a) Ingresos por ventas.
- b) Egresos por compras.
- c) Egresos por gastos de operación.
- d) Egresos por anticipos otorgados a proveedores o empleados.
- e) Gastos por depreciación.
- f) Amortización de préstamos. Entre otras.
- 8) Estados financieros.

Un juego completo de estados financieros comprende:

- a) Un balance;
- b) Un estado de resultados;
- c) Un estado de cambios en el patrimonio neto que muestre: todos los cambios habidos en el patrimonio neto; o bien los cambios en el patrimonio neto distintos de los procedentes de las transacciones con los propietarios que actúan como tales;
- d) Un estado de flujo de efectivo; y
- e) Notas, comprendiendo un resumen de las políticas contables significativas y otras notas explicativas.

# **CAPÍTULO IV**

# **DISEÑO DE UN SISTEMA CONTABLE EN UNA EMPRESA COMERCIAL IMPORTADORA DE DISCOS COMPACTOS EN BLANCO (CD Y DVD) (CASO PRÁCTICO)**

## **4.1 Información general de la empresa.**

La empresa comercial importadora de discos compactos en blanco (CD y DVD) La Surtidora, S. A. fue constituida para operar por plazo indefinido, tiene como objetivo comercial la importación de accesorios y suministros de computación, para luego ser vendidos en el mercado local guatemalteco.

Esta empresa cuenta con la experiencia de varios años en actividades de importación y comercio de accesorios de computación. Desarrolla con éxito la comercialización de discos compactos en blanco (CD y DVD) de diferentes marcas y sus accesorios.

Actualmente la empresa comercial importadora La Surtidora, S. A. es uno de los principales distribuidores de accesorios de computación en el mercado guatemalteco, pero no tiene una administración efectiva, porque no tiene un sistema de contabilidad bien definido para registrar y controlar las operaciones financieras.

Por lo tanto, la administración no posee información financiera y contable que le permita evaluar el desempeño financiero y la situación financiera de la empresa.

#### **4.2 Causas por las que no existe un sistema contable en la empresa.**

En la actualidad el registro de las operaciones contables de la empresa no se lleva en forma ordenada y las operaciones que se registran no se soportan debidamente con documentos. Esto es por consecuencia de las siguientes causas:

1. Desde el punto de vista contable.

La empresa objeto de estudio no tiene un manual de contabilidad que indique la forma de registrar las operaciones y las cuentas a utilizar, lo cual ha provocado que la contabilidad no sea adecuada y consistente. Esto ha traído como consecuencia que los resultados reflejados en los estados financieros no muestran la situación real de la entidad.

2. Desde el punto de vista del personal de contabilidad.

El personal que actualmente tiene la empresa en el área de contabilidad solo cuenta con conocimientos contables básicos, no muestra actualización en temas contables como las Normas Internacionales de Información Financiera. Además, este personal muestra deficiencias en el conocimiento de la legislación local aplicable a la empresa. Esto permite concluir que el personal del área de contabilidad no está capacitado para desarrollar un trabajo eficiente y de calidad.

- 3. Desde el punto de vista administrativo.
	- a) Esta empresa no tiene una organización contable definida.
	- b) Los administradores de la empresa desconocen el marco legal que obliga a la empresa a llevar un sistema de contabilidad. Como lo índica el artículo 46 y 47 de la Ley del Impuesto Sobre la Renta y el artículo 368 del Código de Comercio de Guatemala.
	- c) Los administradores de la empresa desconocen el marco legal que obliga a la empresa a llevar su contabilidad por medio de perito contador autorizado y registrado en la Superintendencia de Administración Tributaria. Como lo índica el artículo 371 del Código de Comercio de Guatemala.
	- d) No existen las políticas de contratación de personal destinado para realizar la contabilidad de la empresa, por lo tanto, se contratan personas con poca experiencia en contabilidad y la función de este personal es la de auxiliar al administrador de la empresa y no la de realizar la contabilidad.
- 4. Desde el punto de vista financiero.
- a) Aumenta el gasto de sueldos y de prestaciones, si se contrata personal capacitado para el departamento de contabilidad.
- b) El costo por la contratación de un Contador Público y Auditor que se haga cargo de la sistematización contable, sobre pasa los límites de honorarios a pagar según el historial de sueldos pagados por la empresa.
- c) El mobiliario y equipo existente no es el adecuado para implementar el sistema de contabilidad, por lo tanto, se tiene que erogar efectivo para comprar el mobiliario y equipo necesario.
- d) En las instalaciones actuales no se tiene el espacio necesario para el mobiliario y equipo que servirá para el departamento de contabilidad y su sistema contable, lo que incide en desembolso de efectivo.

Por los puntos de vista expuestos anteriormente, podemos deducir que, toda entidad debe contar con personal especializado en aspectos contables para poder llevar los registros de la empresa de manera razonable. Además, este personal ayudará a resolver problemas financieros y económicos que se presenten en el giro normal de operaciones. Puede decirse que el personal de contabilidad es clave para el buen desarrollo de la información de la entidad, porque es quien tiene los conocimientos contables, para tomar decisiones importantes y para detectar posibles problemas de tipo económico y financiero.

El personal de contabilidad de la empresa objeto de estudio debe conocer:

- a) El proceso del registro de las operaciones, desde la jornalización hasta la presentación de estados financieros.
- b) Las cuentas más comunes a utilizar en esta entidad.
- c) Los estados financieros básicos: Balance de situación, estado de resultados, estado de flujo de efectivo, estado de cambios en el patrimonio neto y notas a los estados financieros.
- d) La legislación aplicable a la empresa, y;
- e) Las Normas Internacionales de Información Financiera.

Además, el personal de contabilidad debe poseer las siguientes cualidades personales:

- a) Responsabilidad;
- b) Honestidad;
- c) Orden;
- d) Claridad;
- e) Limpieza;
- f) Confiabilidad;
- g) Discreción;
- h) Ética; entre otras.

La existencia de un sistema contable y su respectivo manual de contabilidad en cualquier entidad es importante para guiar al personal responsable de los registros. Con un manual de contabilidad, la entidad no depende de algunas personas, si no que dicho instrumento muestra a cualquier persona cómo realizar las operaciones de una manera correcta, y además, a tener consistencia en los registros a través de los años.

# **4.3 Efectos financieros causados por la ausencia de un sistema contable.**

La ausencia del sistema contable en la empresa objeto de estudio, ha provocado que ésta, no tenga información financiera y confiable. Esto ha causado efectos financieros negativos en las siguientes áreas: Fiscal, de Inventarios y Ventas. Por Ejemplo:

Área Fiscal:

- 1. El cálculo y pago del Impuesto Sobre la Renta del período 2008 se realizó con una diferencia de Q.100,000.00 por debajo del monto real a pagar.
- 2. En el período contable 2008 se pagó una multa por Q.150,000.00 por omisión de Impuesto Sobre la Renta de períodos anteriores.
- 3. En el período 2008 se pagó multa por Q.50,000.00 por declaración de impuestos incorrectos como: IETAAP e IVA, de períodos anteriores.

Área de Inventarios:

- 1. En el cierre contable del periodo 2008 la empresa reportó inventarios deteriorados, por la suma de Q.200,000.00.
- 2. En el cierre contable del período 2008 la empresa reportó inventarios de baja rotación por la suma de Q.100,000.00.
- 3. En el cierre contable del período 2008 la empresa reportó un faltante en inventario por Q.50,000.00.

Área de Ventas:

- 1. Por no contar con los reportes necesarios para el análisis de precios de venta, la administración de la empresa asignó precios de venta incorrectos a varios artículos, por esta causa la empresa dejó de percibir durante el período 2008 una suma total de Q.150,000.00.
- 2. Por la falta de informes de venta razonables, la empresa dejó de percibir durante el período 2008, una suma de Q.100,000.00 por no invertir en líneas de productos que han tenido ventas exitosas.
- 3. Por la falta de reportes de venta razonables, la empresa invirtió durante el período 2008 en productos de baja rotación, dejando de percibir ingresos por Q.100,000.00.

# **4.4 Propuesta del organigrama Lineo-Funcional de la empresa.**

A continuación se presenta la propuesta del organigrama a implementar en la empresa comercial importadora La Surtidora, S. A.

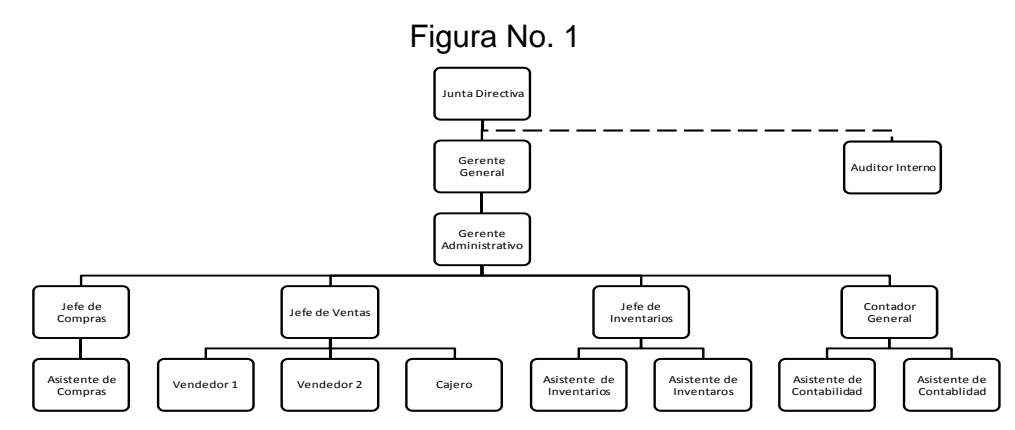

Fuente: Diseño propio.

## **4.5 Propuesta de la organización del departamento de contabilidad.**

Este proceso consiste en el establecimiento de los distintos puestos que debe tener el departamento de contabilidad, los perfiles idóneos que debe poseer el personal que ocupe los distintos puestos y las líneas de mando o jerarquía del departamento. Esto con el fin de establecer las normas y poder planificar las distintas actividades para cada posición de este organigrama.

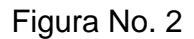

#### **Organigrama sugerido para el departamento de contabilidad.**

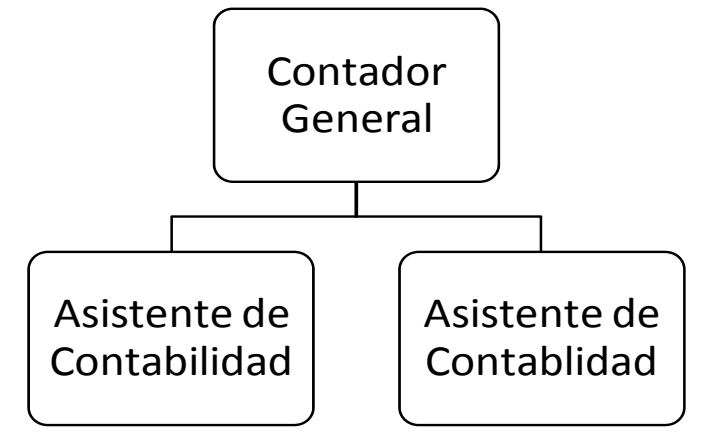

Fuente: Diseño propio.

#### **4.6 Perfiles de los puestos del departamento de contabilidad.**

1. Contador General.

El puesto consiste en la planificación, coordinación, dirección, control y evaluación de las distintas actividades de contabilidad y proyectos inclinados a la solución de problemas dentro del departamento, por lo cual requiere una persona con 5 años de experiencia en contabilidad y que su nivel académico sea Contador Público y Auditor.

Funciones:

- 1) Planificar, organizar, coordinar, direccionar, controlar y evaluar las distintas actividades contables de la empresa.
- 2) Coordinar y supervisar las actividades relacionadas con el registro de las operaciones contables.
- 3) Autorizar o rechazar operaciones contables en general.
- 4) Generar, revisar y presentar informes financieros.
- 5) Supervisión y evaluación del personal del departamento de contabilidad.
- 6) Estudio y evaluación del sistema contable.
- 7) Archivo de documentos confidenciales, entre otras.
- 2. Asistente de Contabilidad.

El puesto requiere de una persona que tenga conocimientos actualizados en Normas Internacionales de Información Financiera, Ley del Impuesto Sobre la Renta, Ley del IVA y Leyes Laborales. Además, el candidato debe tener experiencia en la elaboración de informes financieros, tales como: reportes de ventas, compras y resultados.

Para desempeñar este trabajo se contratará un Perito Contador con experiencia mínima de 3 años en el área contable, de preferencia con 8vo. Semestre aprobado de estudios en la carrera de Contaduría Pública y Auditoría.

Funciones:

- 1) Captación y revisión de documentos que respalden las obligaciones de la empresa con terceros, por ejemplo: Facturas por adquisición de servicios y bienes por pagar.
- 2) Registrar en el sistema contable los documentos por adquisición de servicios y bienes.
- 3) Realizar solicitud de cheque para el pago de los servicios y bienes adquiridos.
- 4) Realizar integraciones de gastos de la empresa.
- 5) Captación y revisión de documentos de compras de mercadería.
- 6) Registrar en el sistema contable las operaciones por compra de mercadería.
- 7) Realizar integración de compras de mercaderías.
- 8) Llevar control de la facturación emitida por la empresa.
- 9) Recibir, revisar, ingresar o transferir la póliza de ventas del mes.
- 10) Realizar integraciones y conciliación de IVA en forma mensual.
- 11) Apoyar al Contador General en la elaboración de informes.
- 12) Apoyar al equipo contable en la toma de inventarios físicos.
- 13) Apoyar con ingresar pólizas al sistema, entre otras.

#### 3. Asistente de Contabilidad.

Para el puesto se requiere una persona que tenga conocimientos en Normas Internacionales de Información Financiera, Ley del Impuesto Sobre la Renta, Ley del IVA y Leyes Laborales. Una persona con el grado académico de Perito Contador, de preferencia con 8vo. Semestre aprobado de estudios en la carrera de Contaduría Pública y Auditoría. Adicionalmente, el candidato debe tener experiencia de 3 años en el área contable.

## Funciones:

- 1) Realizar y actualizar la integración de activos fijos.
- 2) Elaborar los cuadros para el cálculo de las depreciaciones de activos fijos.
- 3) Registrar la póliza de depreciaciones de activos fijos.
- 4) Llevar integración de inventario de mercaderías para la venta.
- 5) Realizar la toma de Inventario físico en forma periódica.
- 6) Llevar integración de cuentas por cobrar.
- 7) Realizar conciliaciones bancarias.
- 8) Llevar integración de cuentas de patrimonio y capital.
- 9) Llevar integración de cuentas por pagar, tales como: Proveedores locales, proveedores del exterior y préstamos.
- 10) Realizar planillas de sueldos.
- 11) Realizar cuadro del cálculo de prestaciones laborales.
- 12) Registro de póliza de prestaciones laborales.
- 13) Llevar integración de las obligaciones laborales por pagar de la empresa.
- 14) Realizar la emisión de cheques con base a las solicitudes previas.
- 15) Apoyar en el desarrollo de las distintas actividades contables, entre otras.

#### **4.7 Uso de un programa de aplicación contable.**

Un programa de aplicación es el que nos permite aplicar la computadora para resolver un problema específico o desempeñar una tarea específica. Actualmente, existen muchos programas de aplicación de distintos tipos, para satisfacer a una variedad de problemas y tareas de rutina como finanzas, medicina, ciencia, etc.

Por lo anteriormente descrito, la administración de la empresa debe considerar la adquisición de un programa de aplicación contable, que esté creado en una plataforma de trabajo estándar para Guatemala. El programa de aplicación contable como mínimo debe contener los siguientes módulos de trabajo.

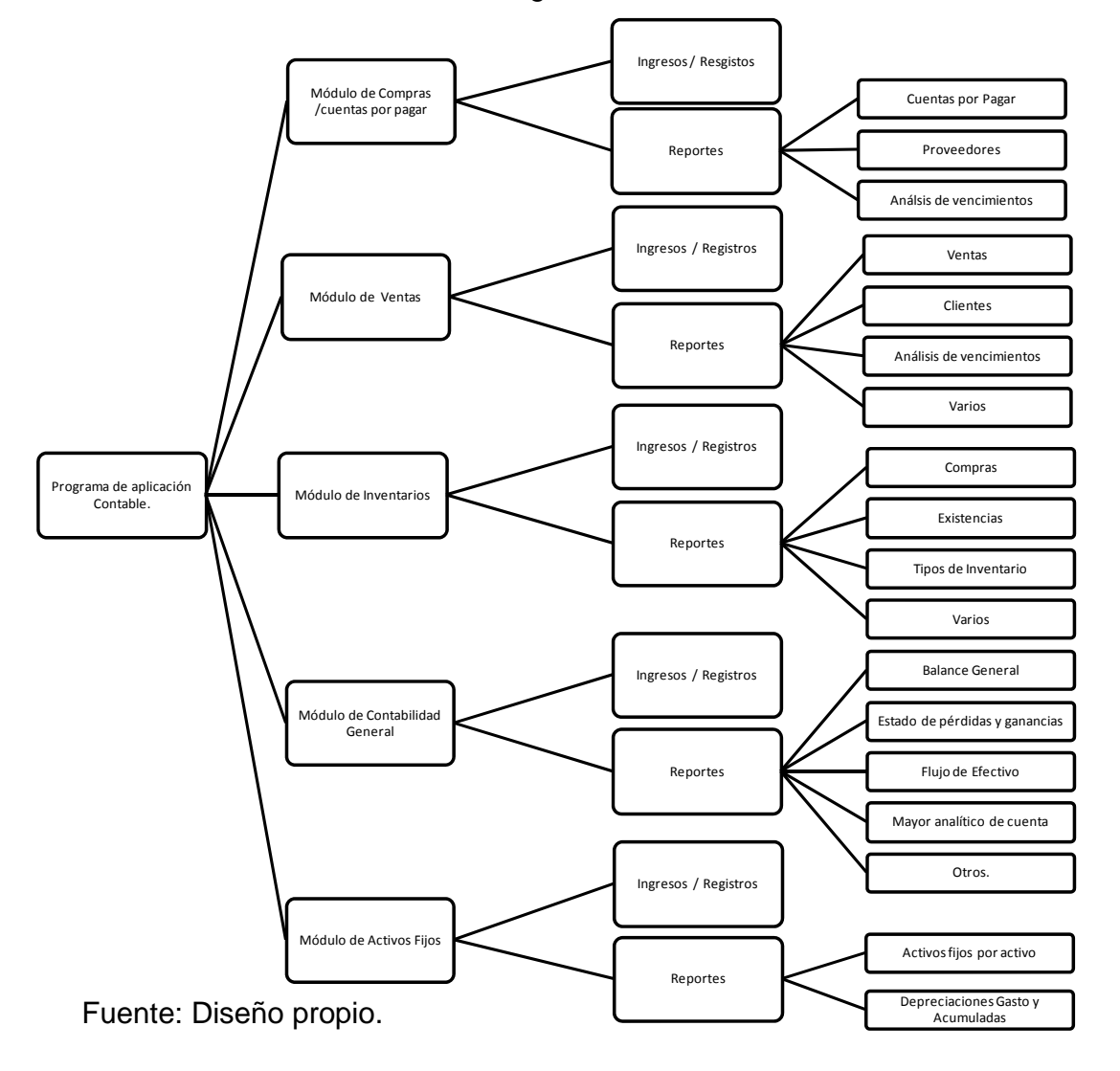

Figura No. 3

# **4.7.1 Opciones mínimas de los módulos del programa de aplicación contable.**

- 1. Módulo de compras y/o cuentas por pagar.
	- a. Registro de proveedores.
	- b. Registro de facturas.
	- c. Emisión de cheques.
	- d. Transferencia de datos al módulo de contabilidad general.
- 2. Módulo de Ventas.
	- a. Registro de clientes.
	- b. Registro de facturas.
	- c. Reporte de clientes. (por numero de cliente, por nombre, etc.)
	- d. Reporte de facturación. (por factura, por fecha, etc.)
	- e. Transferencia de datos al módulo de contabilidad general.
- 3. Módulo de Inventarios.
	- a. Creación de almacenes.
	- b. Registro del ingreso de mercaderías para la venta.
	- c. Salida y baja de mercaderías.
	- d. Reporte de inventarios. (por artículo, por almacén, etc.)
	- e. Reporte de ingresos y egresos de mercaderías.
	- f. Transferencia de datos al módulo de contabilidad general.
- 4. Módulo de Contabilidad General.
	- a. Ingresos y registro de pólizas de diario.
	- b. Reporte del movimiento de una cuenta.
	- c. Reporte de pólizas de diario. (por póliza, por fecha)
	- d. Reporte de Balance.
	- e. Reporte de Estado de Resultados.
	- f. Reporte de otros formatos financieros.
- 5. Módulo de Activos Fijos.
	- a. Ingreso y registro de activos fijos.
	- b. Generación automática de depreciaciones.
	- c. Reporte de activos fijos. (Por ubicación, por tipo de activo, por numero de activo, etc.)

#### **4.8 Evaluación Costo/Beneficio de la sistematización.**

Para realizar la evaluación del costo/beneficio por la implementación del sistema de contabilidad, se presentan los costos estimados de la sistematización y con base a los efectos financieros negativos que ha tenido la empresa, se estiman los beneficios que se espera obtener con el proceso de la sistematización.

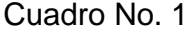

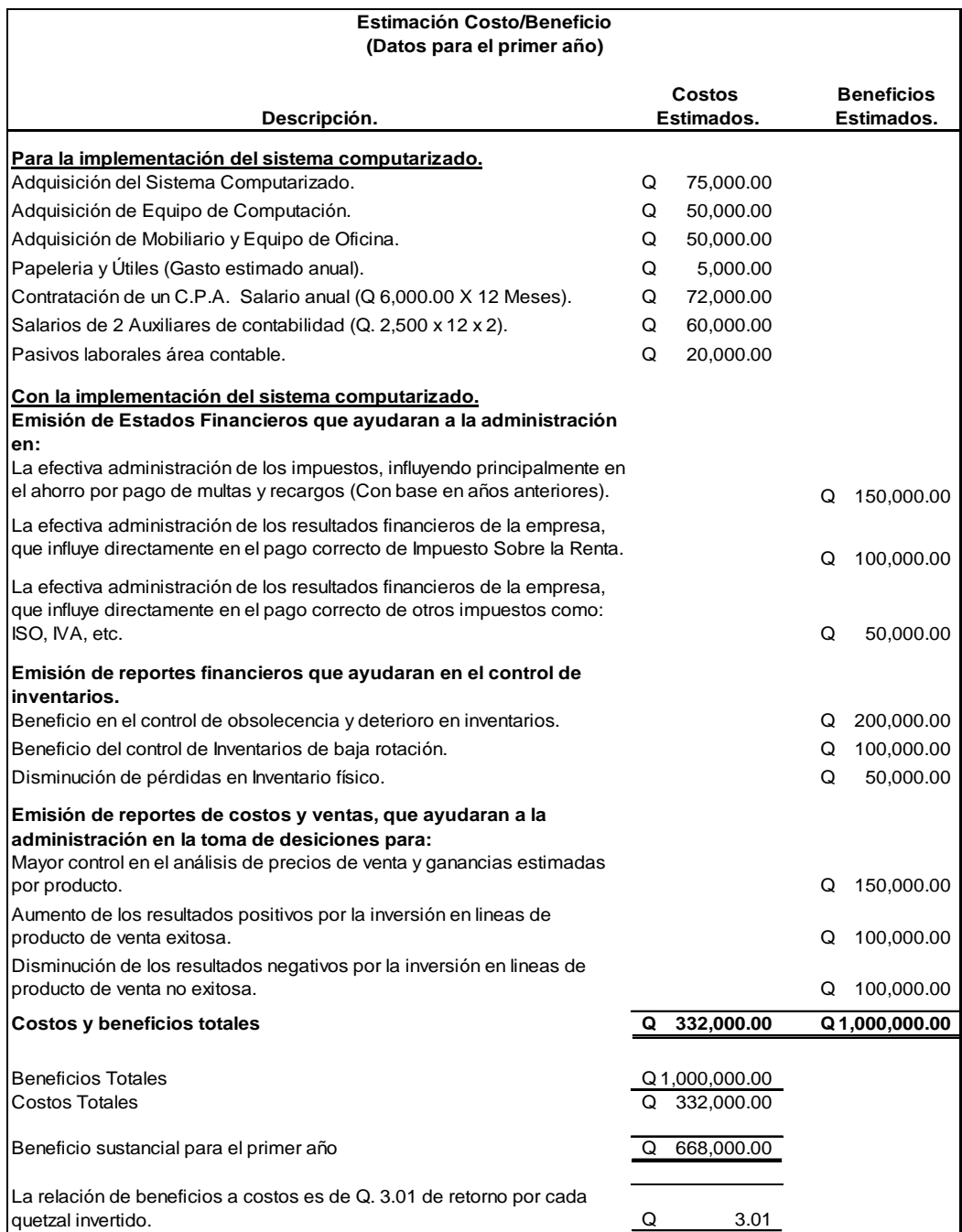

#### **4.9 Diseño del sistema contable.**

A continuación se presenta el diseño de un sistema contable para la empresa objeto de estudio, por medio del diseño del manual de contabilidad, el cual contiene:

- 1) Introducción.
- 2) Objetivos.
- 3) Instrucciones de uso.
- 4) Políticas contables.
- 5) Plan de cuentas.
- 6) Descripción de cuentas.
- 7) Jornalización.
- 8) Modelo de estados financieros.

### **4.9.1 Manual de contabilidad.**

## **4.9.1.1 Introducción.**

El objetivo del presente manual de contabilidad, es divulgar los procedimientos a seguir para el registro de las operaciones que realice la empresa La surtidora, S.A.

La empresa por medio de su junta directiva y el órgano de administración, expresan en este documento, los objetivos que se pretende alcanzar con el uso de del presente manual y de su respectivo sistema contable.

El uso de este manual contribuirá en forma dinámica para el desarrollo de las diferentes actividades contables de la empresa y su uso es exclusivo para la empresa La Surtidora, S. A.

Además, se establecen las instrucciones para su utilización, para que el personal que utilice este documento no cambie, ni pretenda cambiar la forma de registrar las distintas operaciones contables. La empresa, por medio de su administración y con base a un estudio previo ha decidido adoptar políticas contables diseñadas a la medida, por ejemplo, métodos de cálculo y registro de las operaciones tanto dinerarias como las no dinerarias.

La empresa, por medio de su administración y con base a un estudio previo ha determinado utilizar una nomenclatura contable, la cual está integrada por cuentas previamente diseñadas para albergar los saldos de activos, pasivos, capital y los resultados de esta entidad.

Además, se expresa en este documento, la forma de realizar el registro de algunas operaciones contables, a modo de ejemplo.

Por último, este manual muestra los modelos de reportes financieros y formas que la institución necesita para el registro de sus operaciones.

#### **4.9.1.2 Objetivos.**

El presente documento está creado para que el personal administrativo y contable de la empresa, se guié en la forma de documentar, operar y registrar en el sistema contable las distintas actividades que afecten el patrimonio de la empresa. Los objetivos que se pretende alcanzar con el uso de este documento son:

- Estandarizar los procedimientos del registro de las operaciones de la empresa.
- Estandarizar los procedimientos para el cálculo matemático de las operaciones de la empresa.
- Estandarizar los procedimientos para la documentación de las operaciones de la empresa.
- Servir de guía para el entrenamiento del personal nuevo en el equipo administrativo-contable.
- Servir de guía para la revisión de la operatoria contable.

#### **4.9.1.3 Instrucciones de uso.**

#### **a) De carácter obligatorio.**

El uso de este documento es obligatorio, sin excepción, al momento de registrar una operación en el sistema contable, el registro debe cumplir con todas las características y coincidir con las instrucciones que dicta éste manual. Su utilización no es opcional.

#### **b) Modificaciones y mejoras del manual contable.**

Basados en los cambios drásticos que tiene la economía del país y que afectan en forma directa el comercio, la empresa en ciertos tiempos se verá obligada a realizar cambios, tanto de forma cualitativa como de forma cuantitativa a este manual y esto afectará el modo de registrar las operaciones contables.

Por lo tanto, este documento está realizado en una base flexible, de manera que pueda ser extendido o mejorado según las circunstancias, el tiempo y el espacio, en el que se encuentre la empresa. El estudio de la modificación le corresponde única y exclusivamente al comité u órgano de administración principal de la empresa, que en su momento esté a cargo.

#### **c) Resguardo del manual contable.**

Este documento está impreso en varias copias, las cuales están destinadas al órgano de administración general y el órgano de administración contable. La administración general tiene archivado un modelo para efectos de consulta.

El contador general en turno de la empresa, es el encargado del uso y cuidado del manual destinado al órgano administrativo contable, es él, quien debe responder por el manejo y cuidado de éste documento en el departamento contable. A los auxiliares del departamento contable se les proporcionará una copia del documento para su estudio y utilización.

#### **4.9.1.4 Políticas contables.**

Las políticas contables que diseñó la empresa para el desarrollo de las actividades administrativas, están de acuerdo con Normas Internacionales de Información Financiera y basados en la Ley del Impuesto Sobre la Renta, las cuales requieren que la administración efectúe ciertas estimaciones, para determinar la valuación de algunas de las partidas incluidas en los estados financieros y para efectuar las revelaciones que se requiere presentar en los mismos. Aun cuando pueden llegar a diferir de su efecto final.

#### 1. Propiedad Planta y Equipo.

Las cuentas de propiedad, planta y equipo se registran al costo de adquisición. Las mejoras y reparaciones que prolongan la vida útil de los bienes serán capitalizadas y las erogaciones menores por mantenimiento serán cargadas a los resultados del año en que se efectúen.

Cuando un activo sea vendido o dado de baja, su costo y depreciación acumulada serán eliminados de los registros contables y la pérdida o ganancia resultante de su disposición, será incluida en los resultados del año. Las depreciaciones se calculan aplicando los porcentajes que indica la Ley del Impuesto Sobre la Renta.

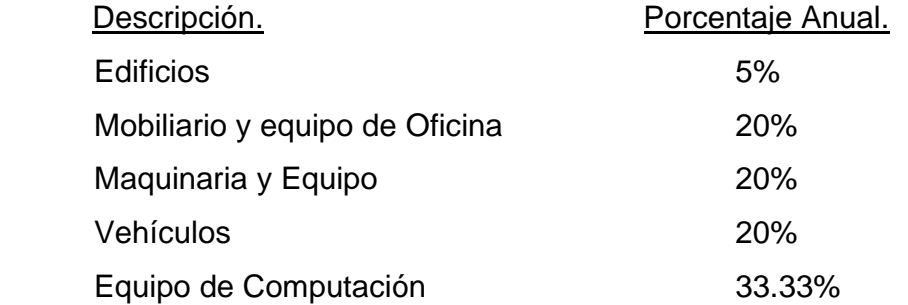

La vida útil y el método de depreciación, serán revisados periódicamente, para asegurar que la depreciación es consistente con los beneficios económicos esperados para cada rubro de la propiedad, planta y equipo.

#### 2. Inventarios.

Los inventarios son valuados a su costo de adquisición, y su manejo es bajo el método de Primeras Entradas – Primeras Salidas (P.E.P.S)

#### 3. Cuentas por Cobrar comerciales.

Las cuentas por cobrar comerciales, se registran con base al valor de la factura.

4. Estimación para cuentas incobrables.

La base para la estimación de cuentas incobrables, son las cuentas por cobrar comerciales y el porcentaje a utilizarse es (3%), el indicado en la Ley del Impuesto Sobre la Renta, artículo 38 y literal (q).

5. Prestaciones Laborales.

De acuerdo con el Código de Trabajo de la República de Guatemala, en su artículo 82, la empresa tiene la obligación de indemnizar a los empleados que despida sin justificación, o en caso de muerte del trabajador pagar la indemnización a los parientes de éste, a razón de un mes de salario por año servido, más la parte proporcional del aguinaldo y del bono catorce.

Bono 14: La entidad paga a cada uno de sus trabajadores la bonificación anual durante la primera quincena del mes de julio de cada año, el equivalente al 100% de su sueldo ordinario nominal, en el caso de haber laborado un año continuo, o en forma proporcional al tiempo laborado.

Aguinaldo: La entidad concede a cada uno de sus trabajadores, una cantidad equivalente al 100% de su sueldo ordinario nominal, en el caso de haber laborado un año continuo o en forma proporcional al tiempo laborado. En los primeros doce días del mes de diciembre de cada año entrega el 50% de ésta prestación y en los primeros 15 días del mes de enero del año siguiente el 50% restante.

Vacaciones: La entidad otorga a cada trabajador, un goce de 15 días hábiles de vacaciones remuneradas después de cada año de servicio prestado.

Estas prestaciones serán estimadas con base a la Ley del Impuesto Sobre la Renta y registradas en forma mensual en la contabilidad, de la siguiente manera:

- a) Indemnización a razón de 9.72%. Incluye: (8:33% Indemnización (+) una doceava parte de aguinaldo (+) una doceava parte de Bono 14).
- b) Bono 14 y Aguinaldo a razón de 8.33%, respectivamente.
- c) Vacaciones a razón de 4.17%, equivalente a 15 días por año trabajado.

6. Impuesto Sobre la Renta.

El Impuesto Sobre la Renta, es determinado sobre la ganancia neta del periodo, por el porcentaje indicado en el artículo 44 de la Ley del Impuesto Sobre la Renta (31%).

7. Reconocimientos de ingresos.

Los ingresos se reconocen por medio del método de lo devengado, método por el cual, está integrada su contabilidad.

8. Transacciones en moneda extranjera.

Las transacciones en moneda extranjera, se contabilizan a su equivalente en quetzales en el momento que se realiza la operación.

El diferencial cambiario, si existiera alguno, que resulta entre el momento en que se registra la operación y la fecha de su cancelación, se registrará en el resultado del ejercicio del año en que se originó.

# **4.9.1.5 Plan de cuentas.**

A continuación se presenta el siguiente plan de cuentas o nomenclatura de cuentas, aplicado a la empresa comercial importadora de disco compacto en blanco (CD y DVD), La Surtidora, S. A.

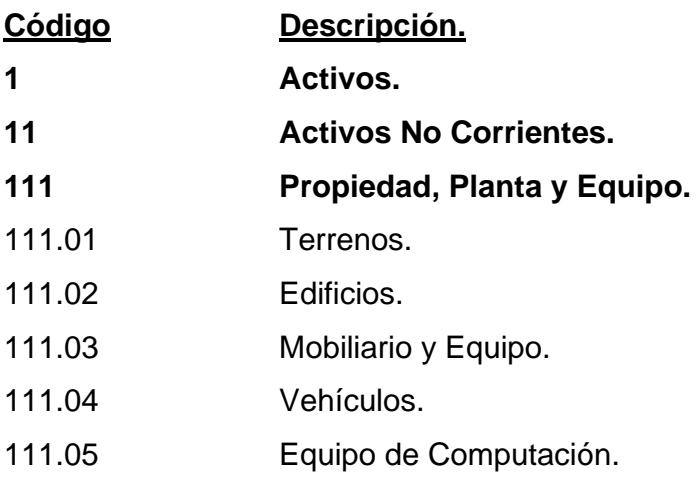

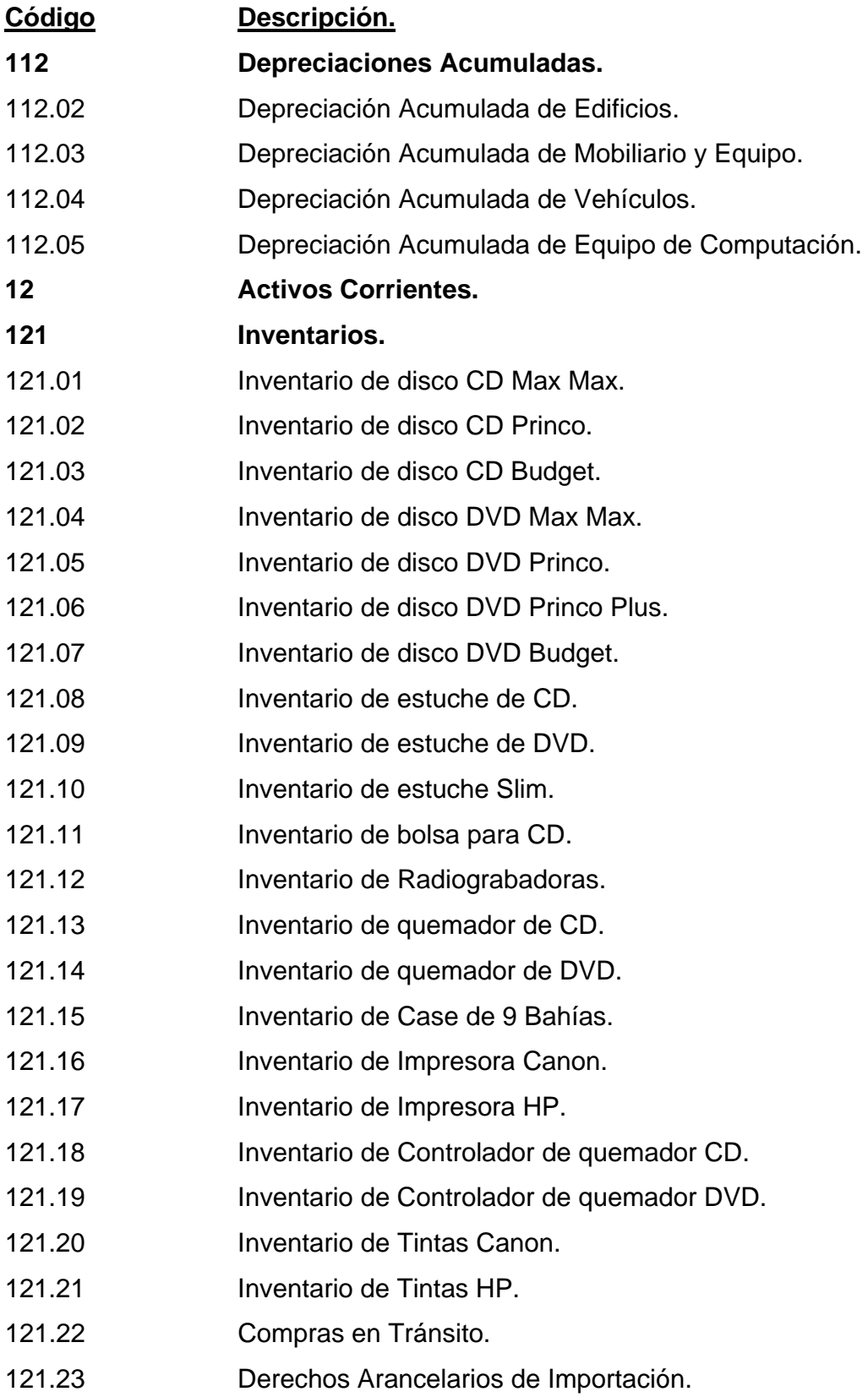

44

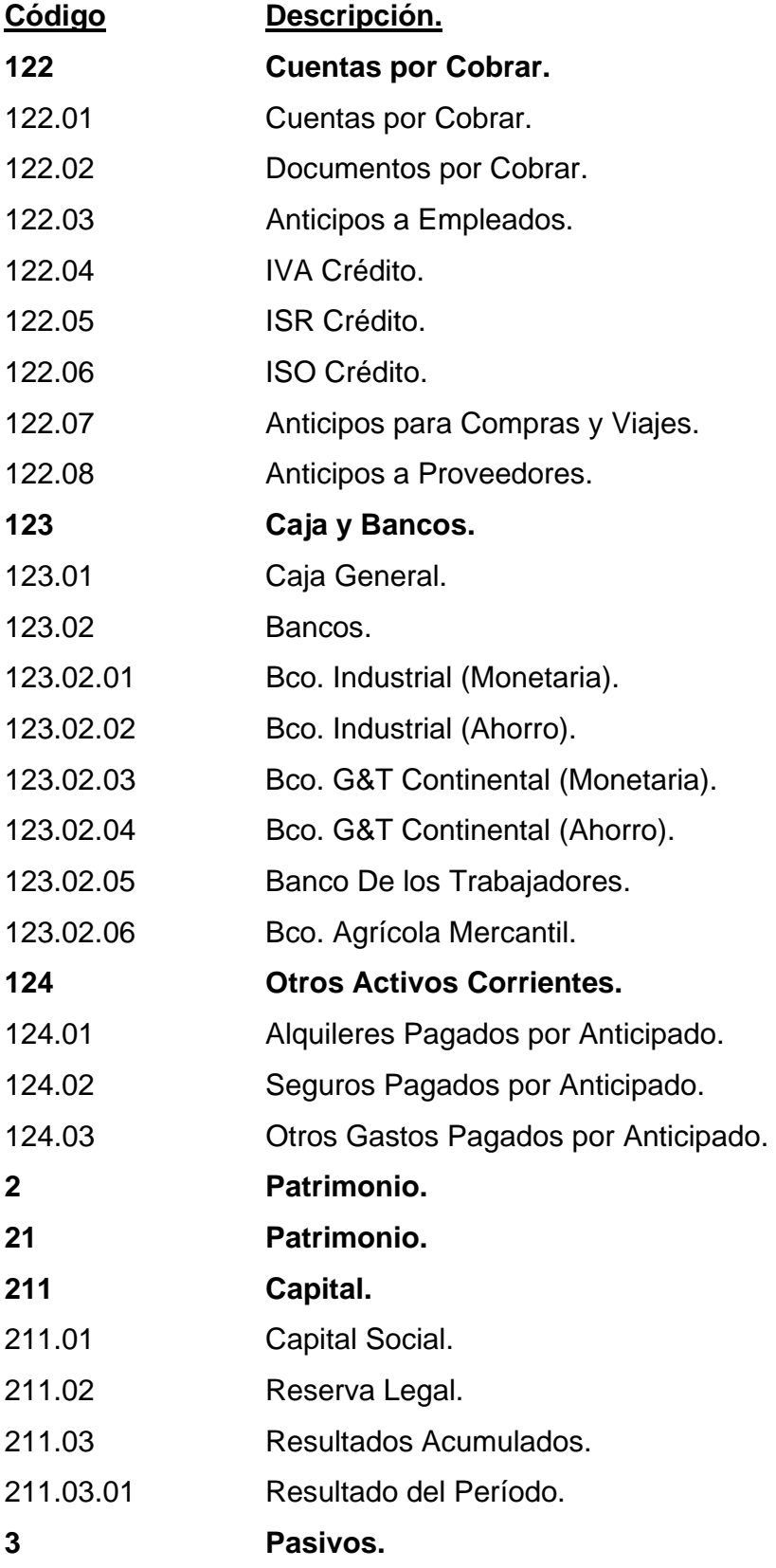

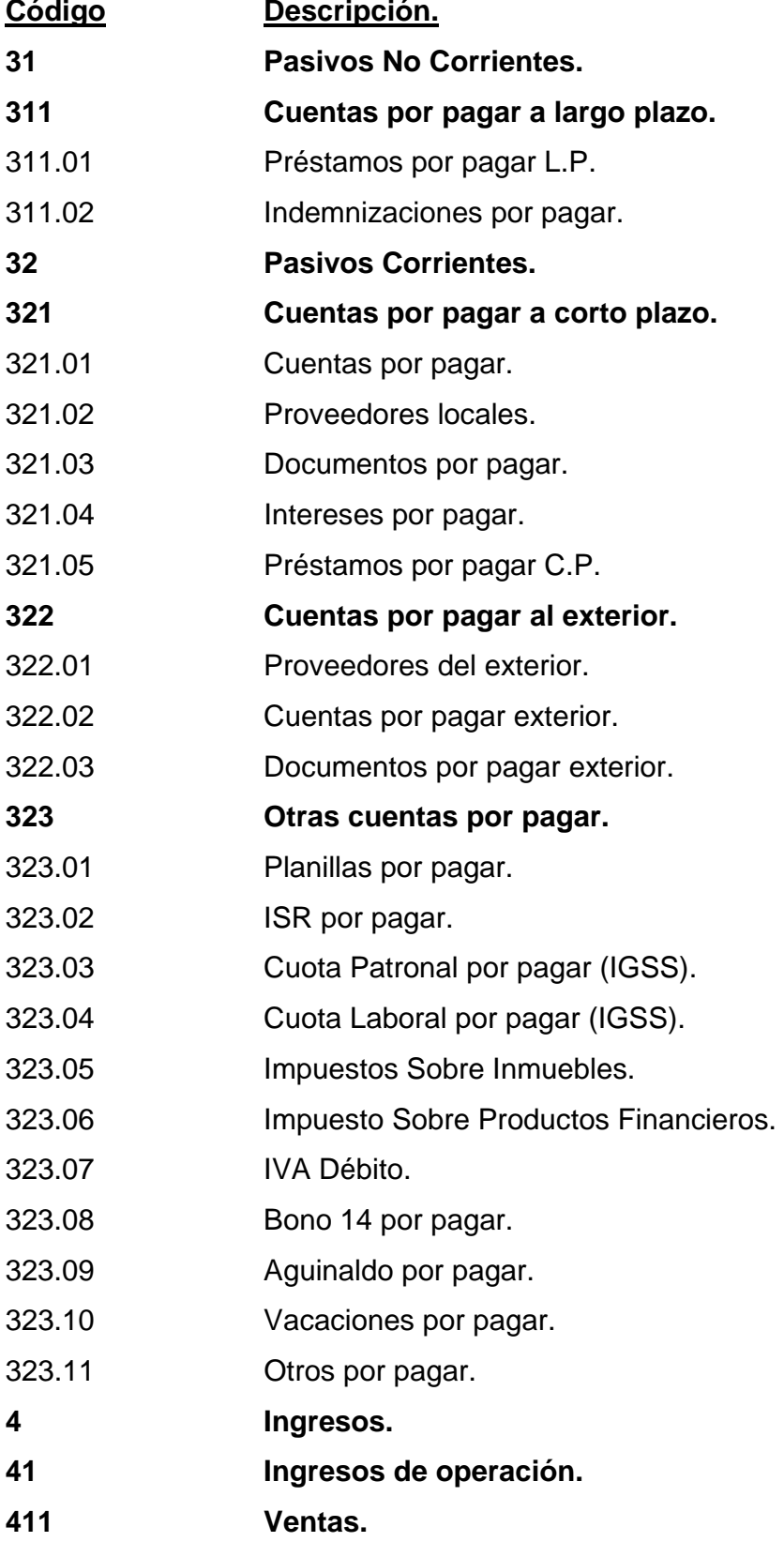

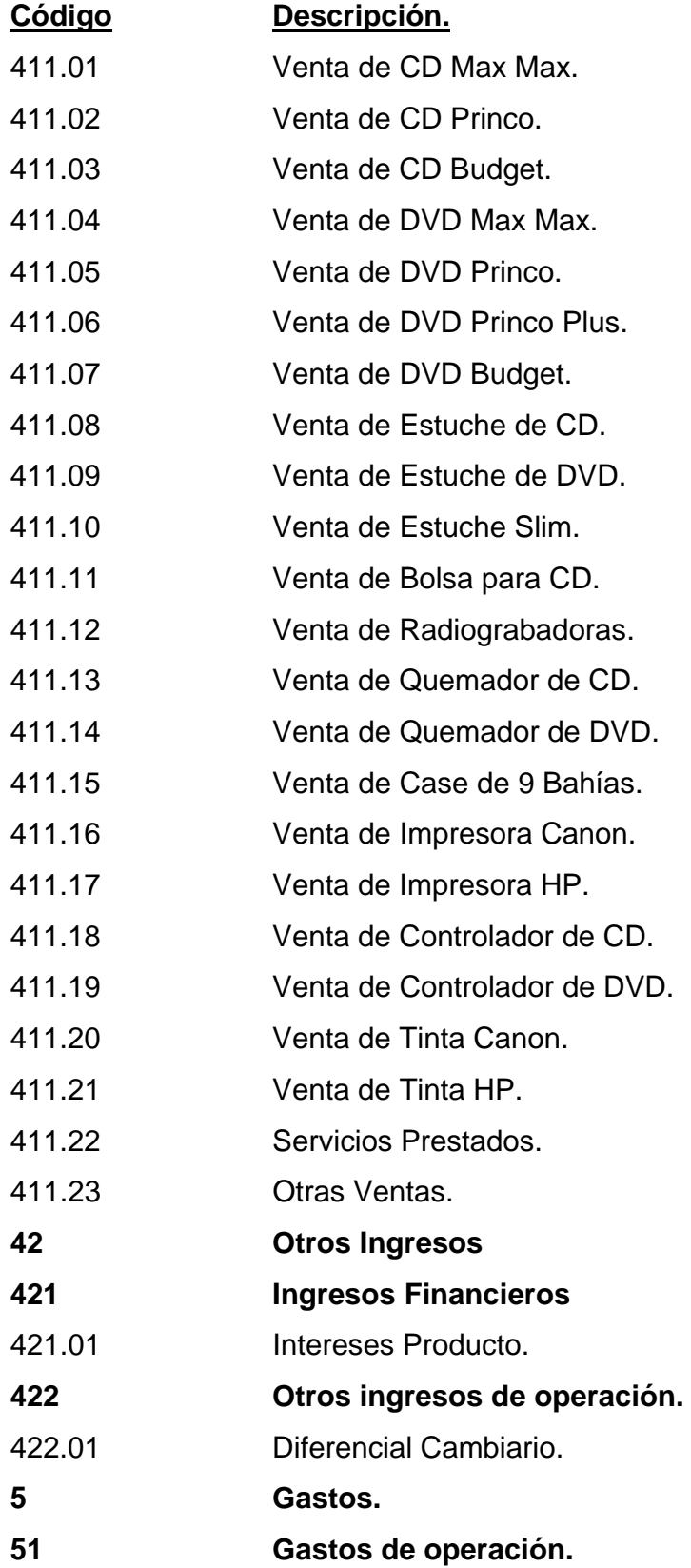

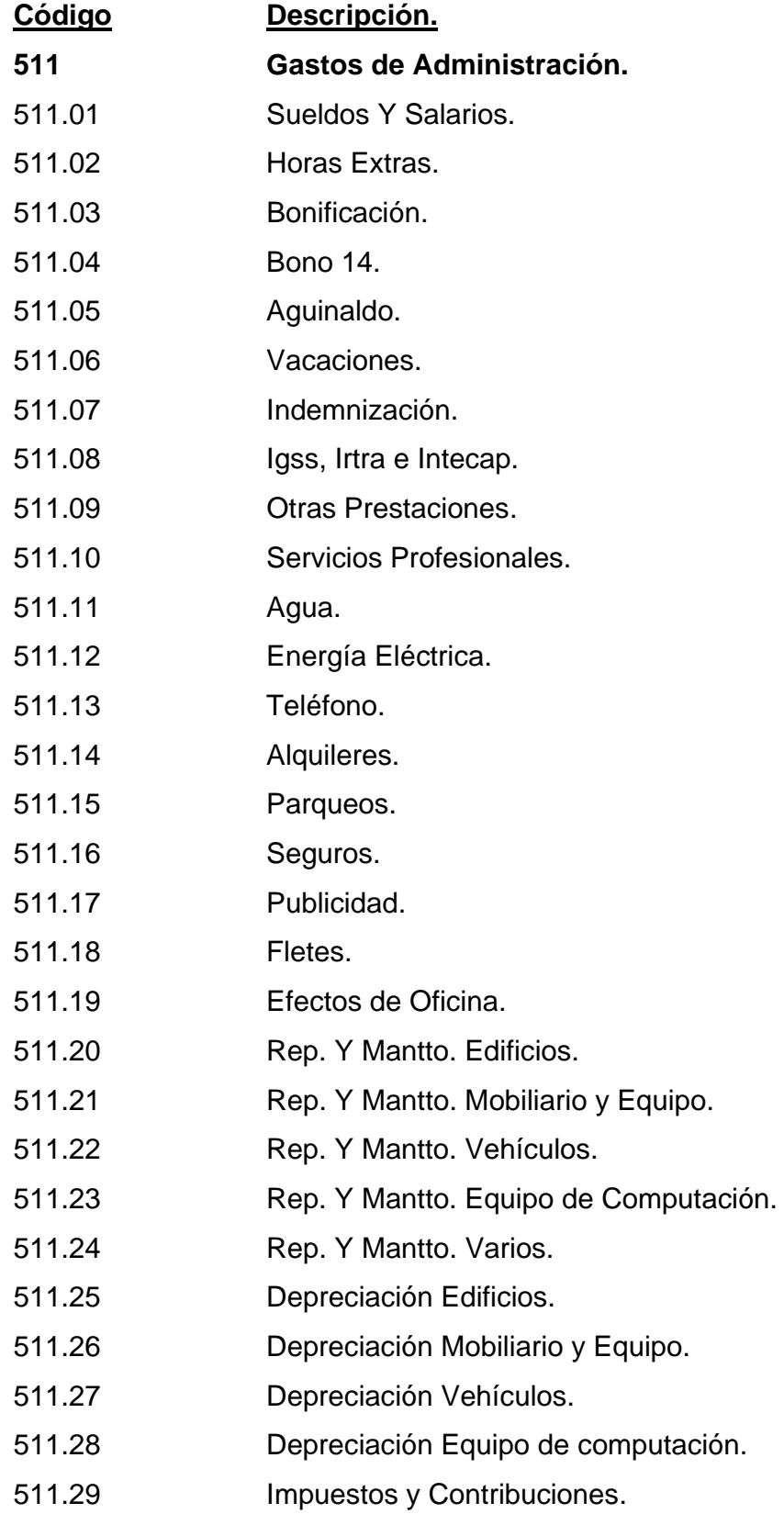

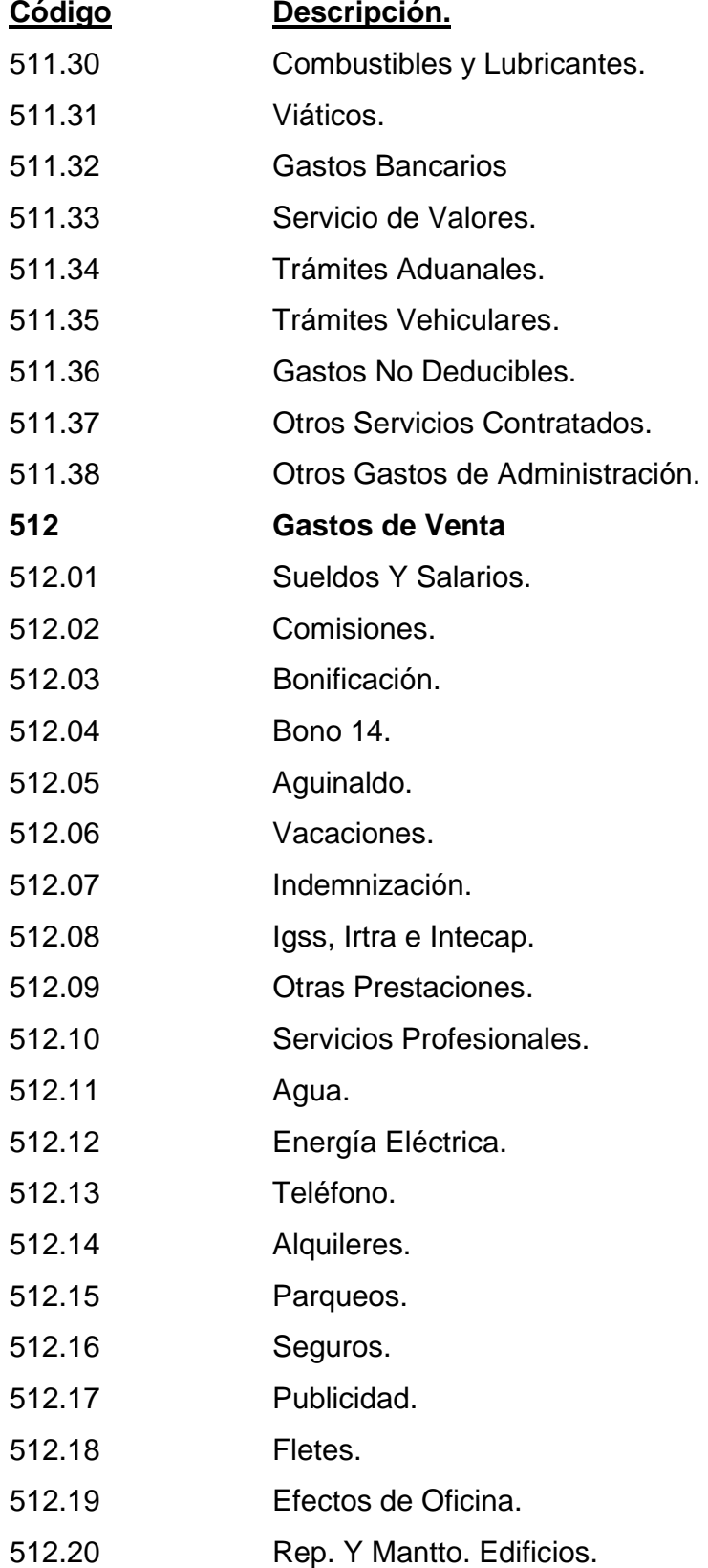

49

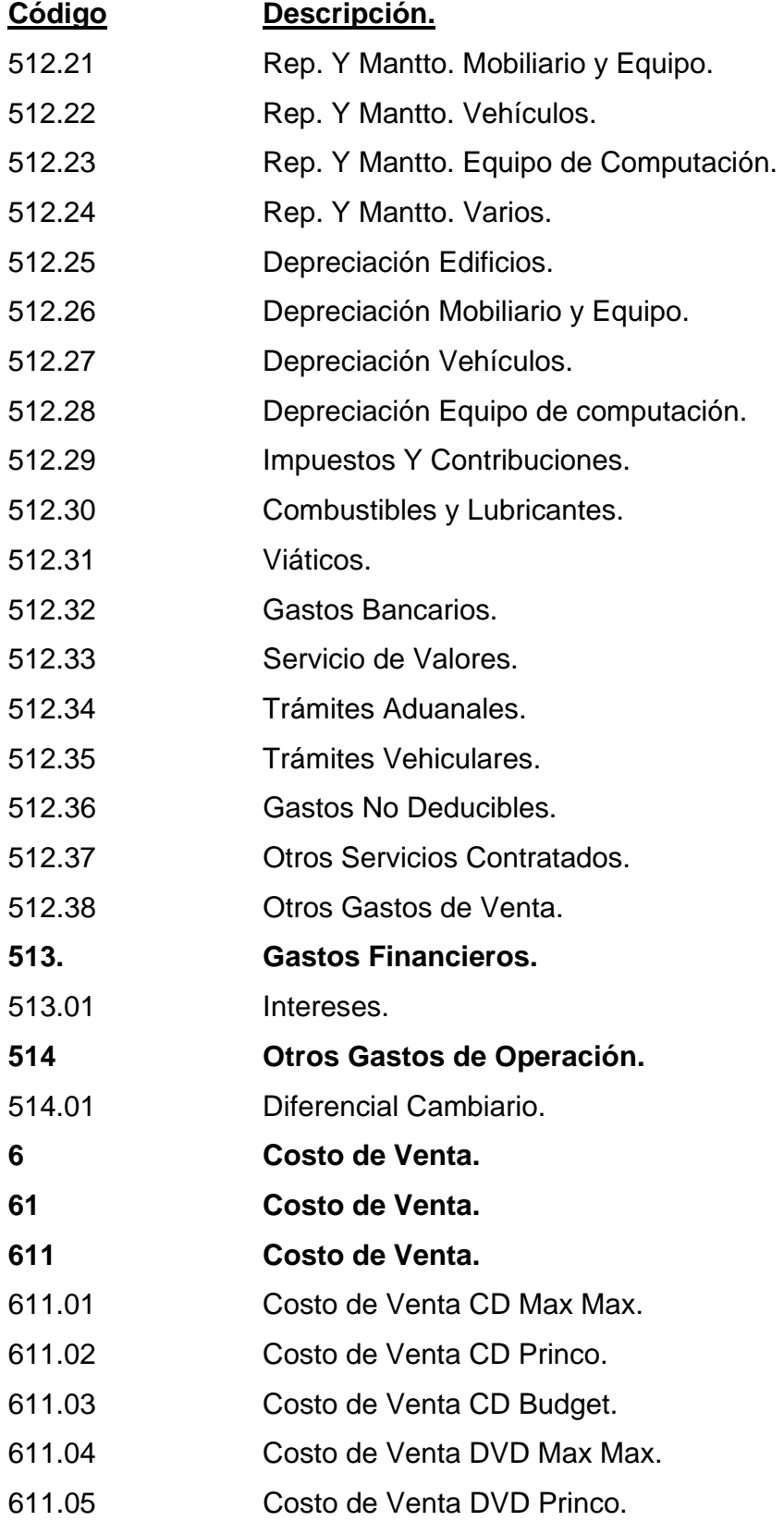

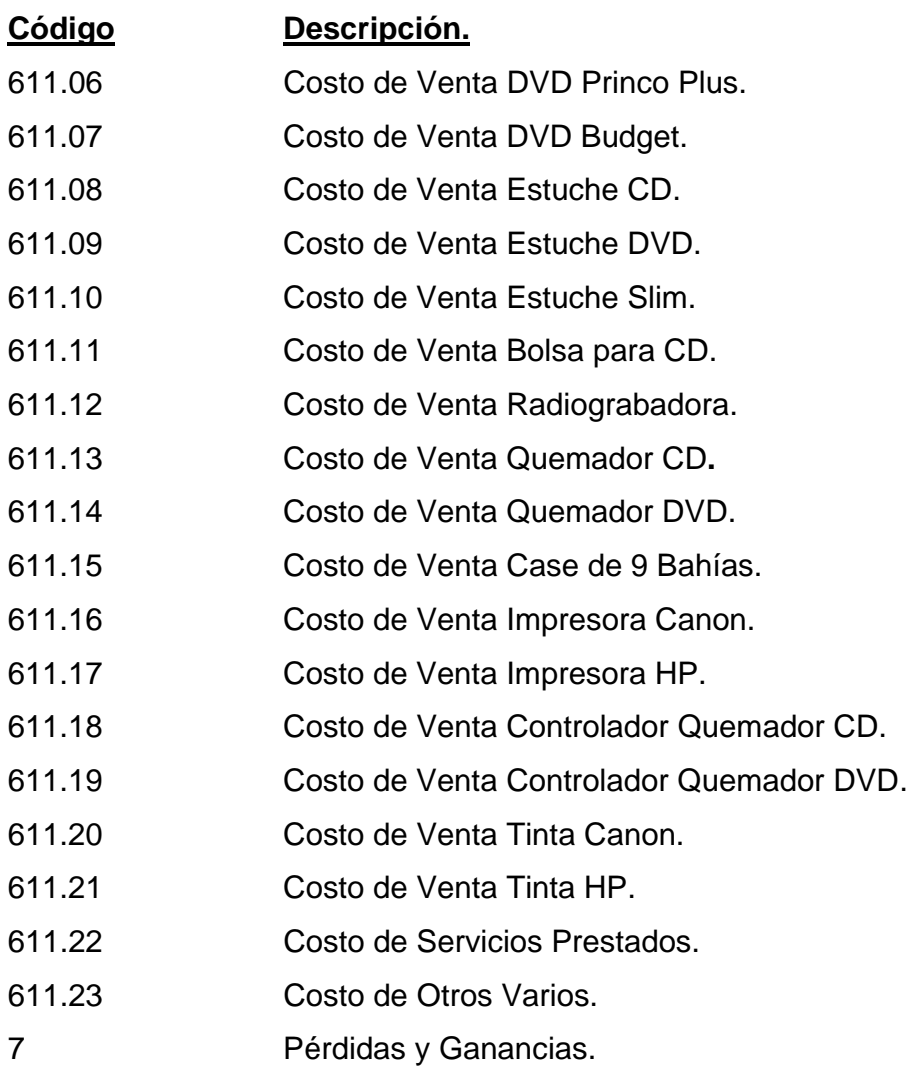

# **4.9.1.6 Descripción de cuentas.**

111 Propiedad, Planta y Equipo.

En esta cuenta se registran las adquisiciones de: Terrenos, Edificios, Mobiliario y Equipo, Vehículos y Equipo de Computación, por mencionar algunos.

# 111.01 Terrenos.

En esta cuenta se registran los valores por las adquisiciones de terrenos que realice la empresa. El saldo de la cuenta es deudor.

Se carga:

1. Con el saldo de la partida de apertura del período contable.

2. Con el valor de adquisición de terrenos, conforme a los documentos de respaldo.

Se abona:

- 1. Con el valor de la venta o baja del bien.
- 2. Con el saldo de la partida de cierre del período contable.

#### 111.02 Edificios.

En esta cuenta se registran los valores por las adquisiciones de edificios que realice la empresa. El saldo de la cuenta es deudor.

Se carga:

- 1) Con el saldo de la partida de apertura del período contable.
- 2) Con el valor de adquisición de edificios, conforme a los documentos de respaldo.
- 3) Con el valor de las mejoras que prolonguen la vida del bien.

#### Se abona:

- 1. Con el valor de la venta o baja del bien.
- 2. Con el saldo de la partida de cierre del período contable.

#### 111.03 Mobiliario y Equipo.

En esta cuenta se registran los valores por las adquisiciones de Mobiliario y Equipo que realice la empresa, tales como: Escritorios, Estanterías, Fotocopiadoras, Archivadores, Sillas, Mesas, etc. El saldo de la cuenta es deudor. Se carga:

- 1. Con el saldo de la partida de apertura del período contable.
- 2. Con el valor de adquisición del mobiliario o equipo, conforme a los documentos de respaldo.

# Se abona:

- 1. Con el valor de la venta o baja del bien.
- 2. Con el saldo de la partida de cierre del período contable.

#### 111.04 Vehículos.

En esta cuenta se registran los valores por las adquisiciones de vehículos que realice la empresa. El saldo de la cuenta es deudor.

Se carga:

- 1. Con el saldo de la partida de apertura del período contable.
- 2. Con el valor de adquisición del Vehículo, conforme a los documentos de respaldo.
- 3. Con el valor de las mejoras que prolonguen la vida útil del bien.

#### Se abona:

- 1. Con el valor de la venta o baja del bien.
- 2. Con el saldo de la partida de cierre del período contable.

#### 111.05 Equipo de Computación.

En esta cuenta se registran las adquisiciones de equipo de computación, tales como: Computadoras, Impresoras, Escáneres, Programas de Computación, Módem y cualquier otro equipo necesario para el buen funcionamiento de los sistemas de computación de la empresa. El saldo de la cuenta es deudor.

Se carga:

- 1. Con el saldo de la partida de apertura del período contable.
- 2. Con el valor de adquisición del equipo o programa de computación, conforme a los documentos de respaldo.

### Se abona:

- 1. Con el valor de la venta o baja del bien.
- 2. Con el saldo de la partida de cierre del período contable.

#### 112 Depreciaciones Acumuladas.

En esta cuenta se registran las depreciaciones por uso acumulado de los activos fijos de la empresa. Tales como: Edificios, Mobiliario y Equipo, Equipo de Computación, Vehículos, etc. El saldo de la cuenta es acreedor.

- Se carga:
	- 1. Con el registro del ajuste por corrección a depreciaciones en exceso.
- 2. Con el registro de la reversión de depreciación acumulada por la venta o baja de un activo.
- 3. Con el saldo de la partida de cierre del período contable.

Se abona:

- 1. Con el saldo de la partida de apertura del período contable.
- 2. Con el registro de la depreciación de activos de cada periodo.
- 3. Con el registro del ajuste por corrección a depreciaciones para llevarlas a su valor real según la política contable.

#### 121 Inventarios.

Los inventarios son activos en forma de materiales o suministros, poseídos para su venta o consumo. Tales como: Disco CD, Disco DVD, Estuche para disco, Quemadores de disco, Radiograbadoras, Impresoras, etc. El saldo de la cuenta es deudor.

Se carga:

- 1. Con el saldo de la partida de apertura del período contable.
- 2. Con el registro del valor por la adquisición de inventarios. Según la documentación de respaldo.

Se abona:

- 1. Con el registro del costo de lo vendido.
- 2. Con el registro del ajuste por el valor de pérdida o deterioro de inventario.
- 3. Con el saldo de la partida de cierre del período contable.

#### 122 Cuentas por cobrar.

Las cuentas por cobrar son los activos que se han generado por operaciones de venta al crédito que ha realizado la empresa, por impuestos pagados a cuenta y por anticipos de efectivo otorgados por la empresa a empleados o terceros. Por ejemplo, Cuentas y Documentos por cobrar, IVA Crédito, Anticipos. Etc. Se carga:

- 1. Con el saldo de la partida de apertura del período contable.
- 2. Con el registro del valor de ventas al crédito.
- 3. Con el registro de los valores otorgados en calidad de anticipos.
4. Con el registro de los impuestos pagados a cuenta.

Se abona:

- 1. Con el registro del abono o cancelación de las cuentas y documentos por cobrar.
- 2. Con el registro de la devolución del anticipo o con la liquidación de gastos.
- 3. Con el registro de la aplicación de impuestos pagados a cuenta.
- 4. Con el saldo de la partida de cierre del período contable.

# 123 Caja y Bancos.

Comprende el disponible de efectivo en cajas receptoras, efectivo asignado a personas que trabajan para la empresa y el disponible en cuentas de ahorro o cuentas monetarias a nombre de la empresa en instituciones bancarias. El saldo de la cuenta es deudor.

Se carga:

- 1. Con el saldo de la partida de apertura del período contable.
- 2. Con el registro de entradas de dinero, en efectivo o cheque.

Se abona:

- 1. Con el registro por las salidas de dinero, en efectivo o cheque.
- 2. Con el saldo de la partida de cierre del período contable.

# 124 Otros Activos Corrientes.

Los otros activos corrientes de la empresa están comprendidos por los pagos que la empresa ha realizado en forma anticipada, esperando la retribución de un servicio o la devolución del efectivo entregado por la empresa. Tales como: Alquileres, Seguros, Otros gastos pagados por anticipado, etc. El saldo de la cuenta es deudor.

Se carga:

- 1. Con el saldo de la partida de apertura del período contable.
- 2. Con el registro del pago de un servicio futuro.

Se abona:

1. Con el registro del gasto por el servicio recibido.

### 2. Con el saldo de la partida de cierre del período contable.

211 Capital.

211.01 Capital Social.

Esta cuenta representa el valor de la participación conjunta de las personas propietarias de la entidad. El saldo de la cuenta es acreedor.

Se carga:

#### 1. Al liquidar definitivamente la entidad.

- 2. Con retiros de capital por parte de los propietarios.
- 3. Con la partida de cierre del período contable.

Se abona:

- 1. Con el valor del capital aportado por los socios al constituirse la entidad.
- 2. Con el saldo de la partida de apertura del período contable.

#### 211.02 Reserva Legal.

Incluye los montos acumulados de las reservas derivadas de las utilidades de períodos anteriores y la reserva del período actual. El saldo de la cuenta es acreedor.

Se carga:

1. Con la partida de cierre del período contable.

Se abona:

- 1. Con la partida de apertura del período contable.
- 2. Con el registro de la reserva legal anual.

### 211.03 Resultados Acumulados.

Esta cuenta incluye las utilidades no distribuidas o las pérdidas acumuladas de la empresa. El saldo de la cuenta es acreedor.

Se carga:

- 1. Con el registro de la pérdida del ejercicio.
- 2. Con el reconocimiento de dividendos por pagar.
- 3. Con la partida de cierre del período contable.

Se abona:

- 1. Con el registro de la utilidad del ejercicio.
- 2. Con el registro de la partida de apertura del período contable.

# 311 Cuentas por pagar a Largo Plazo.

Esta cuenta incluye las obligaciones que la empresa ha adquirido con terceros por razones de relación comercial, éstas obligaciones son catalogadas a largo plazo debido a que su caducidad se espera supere el periodo normal de operaciones de la empresa. Tales como: Préstamos por pagar, Indemnizaciones, etc. El saldo de la cuenta es acreedor.

# 311.01 Préstamos por pagar L.P.

Esta cuenta está representada por las obligaciones financieras que su vencimiento es mayor a un año, conformándose principalmente, por la porción a largo plazo de los préstamos adquiridos, los cuales pueden tener garantía hipotecaria, prendaria o fiduciaria. El saldo de la cuenta es acreedor.

Se carga:

- 1. Con la reclasificación de la porción anual clasificada como corriente del préstamo registrado.
- 2. Con el registro del abono o cancelación del préstamo registrado.
- 3. Con la partida de cierre del período contable.

# Se abona:

- 1. Con la partida de apertura del período contable.
- 2. Con el valor de la porción a largo plazo de los préstamos recibidos.

# 311.02 Indemnizaciones por pagar.

Esta cuenta alberga los valores que corresponden a la provisión de la obligación que tiene la empresa con sus empleados, obligación de compensar al trabajador con el salario de un mes, por cada año de trabajo servido, cuando a éste, se le despida por causa injustificada. El saldo de la cuenta es acreedor.

Se carga:

- 1. Con el registro del pago de la obligación.
- 2. Con la partida de cierre del período contable.

Se abona:

- 1. Con la partida de apertura del período contable.
- 2. Con el registro de la provisión de prestaciones laborales.

321 Cuentas por Pagar a Corto Plazo.

En esta cuenta se registran otros rubros que se encuentran pendientes de pago, entre los cuales pueden estar: deudas con proveedores por compra de mercadería al crédito, deudas con terceros por adquisición de bienes o servicios, con la porción de los préstamos clasificados a corto plazo y con el valor de los intereses por financiamiento, etc. El saldo de la cuenta es acreedor.

Se Carga:

- 1. Con el registro del abono o cancelación de la obligación.
- 2. Con la partida de cierre del período contable.

Se Abona:

- 1. Con el registro del nacimiento de la obligación o su provisión.
- 2. Con la partida de apertura del período contable.

322 Cuentas por pagar al exterior.

En esta cuenta se registran los rubros que se encuentran pendientes de pago por operaciones con empresas extranjeras, entre los cuales pueden estar: deudas con proveedores por compra de mercadería al crédito, deudas por adquisición de bienes en el exterior, etc. El saldo de la cuenta es acreedor.

Se Carga:

- 1. Con el registro del abono o cancelación de la obligación.
- 2. Con la partida de cierre del período contable.

Se Abona:

- 1. Con el registro del nacimiento de la obligación.
- 2. Con la partida de apertura del período contable.

#### 323 Otras Cuentas por Pagar.

En esta cuenta se registran otros rubros que se encuentran pendientes de pago, entre los cuales pueden estar: Planillas, Impuestos, Prestaciones Laborales, etc. El saldo de la cuenta es acreedor.

Se carga:

1. Con el registro del abono o cancelación de la obligación.

2. Con el registro del ajuste o reclasificación de la prestación.

3. Con la partida de cierre del período contable.

Se abona:

1. Con el registro de la provisión de la obligación patronal.

2. Con el registro del valor de los impuestos a pagar.

3. Con la partida de apertura del período contable.

4 Ingresos

41 Ingresos de Operación.

Son los ingresos que la empresa recibe derivado de su giro comercial. Por ejemplo, ingresos por venta de: Disco, Estuche, Impresoras, Tintas, Quemadores, Radiograbadoras, etc. El saldo de la cuenta es acreedor:

Se carga:

1. Con el valor de la partida de cierre del período contable.

Se abona:

2. Con el valor de los ingresos obtenidos según la facturación emitida.

42 Otros Ingresos.

421 Ingresos Financieros

Acá se registran los ingresos obtenidos por actividades de inversión y por las transacciones financieras, por ejemplo, los intereses ganados en cuenta bancaria. El saldo de la cuenta es acreedor:

Se carga:

1. Con el valor de la partida de cierre del período contable.

Se abona:

2. Con el valor de los ingresos obtenidos por intereses.

422 Otros Ingresos de Operación.

422.01 Diferencial Cambiario.

En esta cuenta se registra el valor que resulta de la valuación de las transacciones con moneda extranjera en el momento de su liquidación y que den como resultado una diferencia a favor de la empresa.

Se carga:

1. Con el valor de la partida de cierre del período contable.

Se abona:

1. Con el registro del valor resultante a favor de la empresa entre la valuación del registro de la operación y el valor pagado.

51 Gastos de operación.

Son los gastos necesarios para el funcionamiento de la empresa, entre estos tenemos los gastos de administración y los gastos de venta.

511 Gastos de Administración.

Son los gastos relacionados con las operaciones administrativas de la empresa, necesarios para su funcionamiento. Tales como: Sueldos, prestaciones laborales, cuotas patronales, agua, energía eléctrica, alquileres, parqueos, seguros, publicidad, fletes, teléfono, efectos de oficinas, reparaciones, depreciaciones, combustibles, viáticos, gastos bancarios, intereses, diferencial cambiario gasto, etc. El saldo de la cuenta es deudor.

Se carga:

- 1. Con el registro del valor del gasto incurrido, ya sea que esté desembolsado o por desembolsar el efectivo correspondiente, o se haya registrado el gasto a través de provisión.
- 2. Con el registro de los gastos por diferencial cambiario.

Se abona:

- 1. Con el registro de la reclasificación del gasto.
- 2. Con el registro de la partida de cierre del período contable.

#### 512 Gastos de Venta.

Son los gastos relacionados con las operaciones de ventas de la empresa. Tales como: Sueldos, comisiones, bonificaciones, prestaciones laborales, cuotas patronales, agua, energía eléctrica, teléfono, alquileres, parqueos, fletes, seguros, publicidad, reparaciones y mantenimiento, depreciaciones, efectos de oficinas, combustibles, viáticos, gastos bancarios, diferencial cambiario, servicios de valores, etc. El saldo de la cuenta es deudor.

Se carga:

1. Con el registro del valor del gasto incurrido, ya sea que esté desembolsado o por desembolsar el efectivo correspondiente, o se haya registrado el gasto a través de provisión.

Se abona:

- 1. Con el registro de la reclasificación del gasto.
- 2. Con el registro de la partida de cierre del período contable.

513 Gastos Financieros.

513.01 Intereses.

En esta cuenta se registran los gastos de intereses por el financiamiento obtenido de instituciones financieras.

Se carga:

1. Con el registro del gasto de Intereses efectivamente pagado o el registro del gasto a través de provisión.

Se abona:

- 1. Con el registro de la reclasificación del gasto.
- 2. Con el registro de la partida de cierre del período contable.

514 Otros Gastos de Operación.

514.01 Diferencial Cambiario.

En esta cuenta se registran los gastos de diferencial cambiario. Por la diferencia que pueda existir entre el momento del registro de una negociación en moneda extranjera y el momento de su cancelación o cobro.

Se carga:

1. Con el registro del gasto.

Se abona:

- 2. Con el registro de la reclasificación del gasto.
- 3. Con el registro de la partida de cierre del período contable.

611 Costo de Venta.

Esta cuenta alberga los valores que corresponden al costo de la mercadería vendida, por ejemplo, el costo de venta de: Disco, Estuche, Impresoras, Tintas, Radiograbadoras, Quemadores de disco, etc. El saldo de la cuenta es deudor. Se carga:

1. Con el registro del valor de lo vendido.

Se abona:

1. Con el registro de la partida de cierre del período contable.

### **4.9.1.7 Jornalización.**

A continuación se presentan varios ejemplos de la jornalización de las principales operaciones de la empresa, los que servirán de guía para el personal del departamento de contabilidad.

1. Ejemplo de póliza de apertura del período contable.

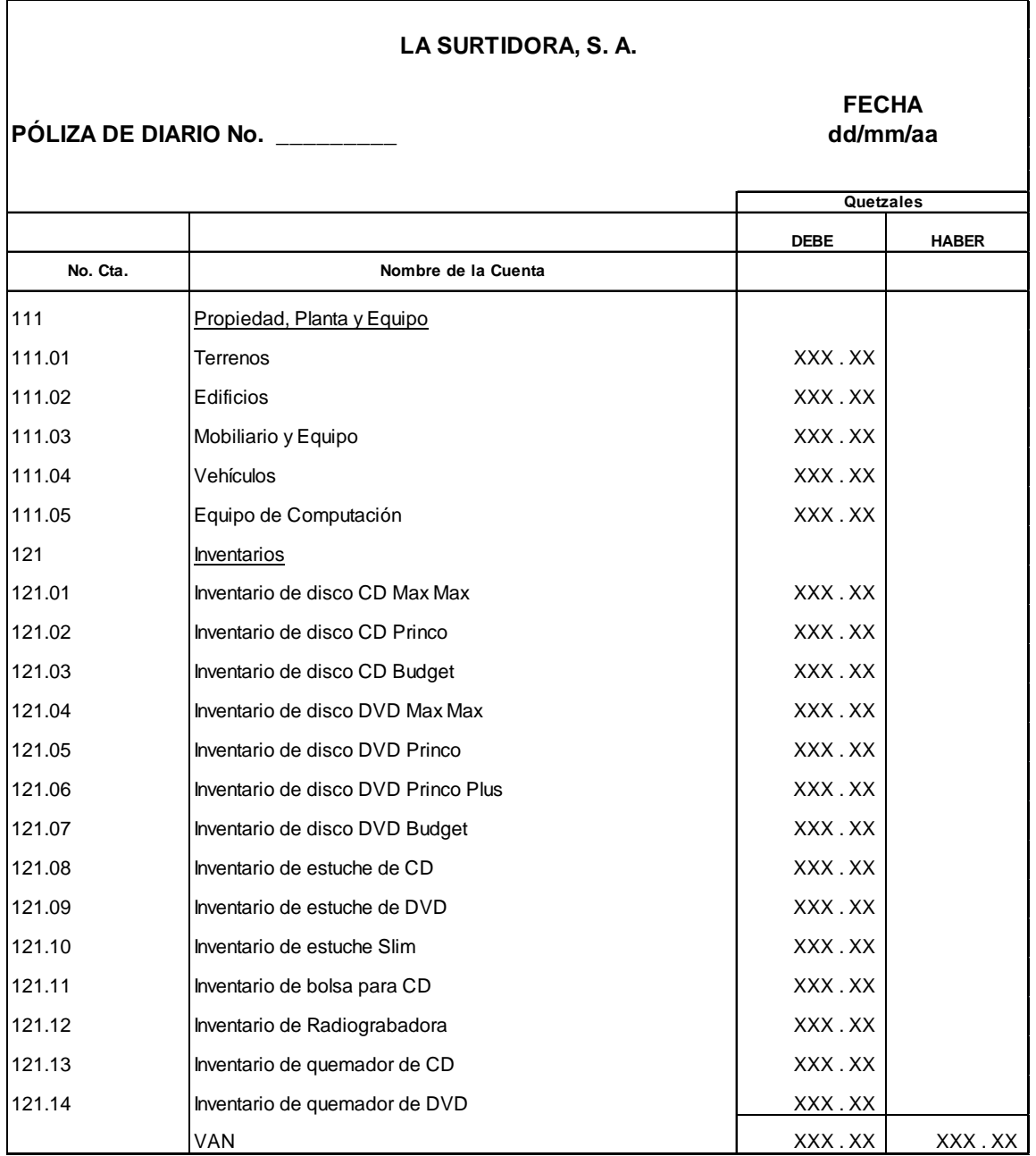

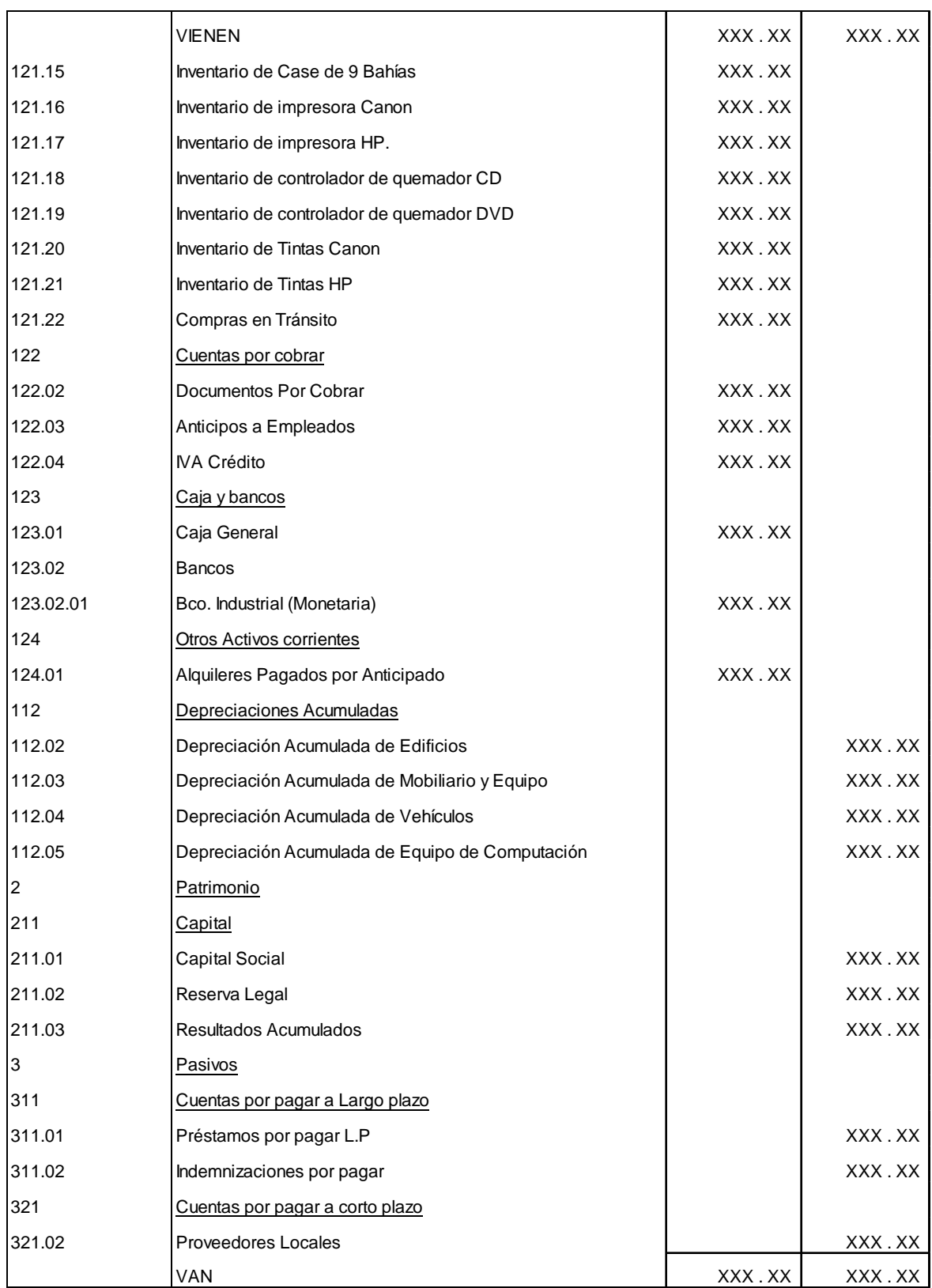

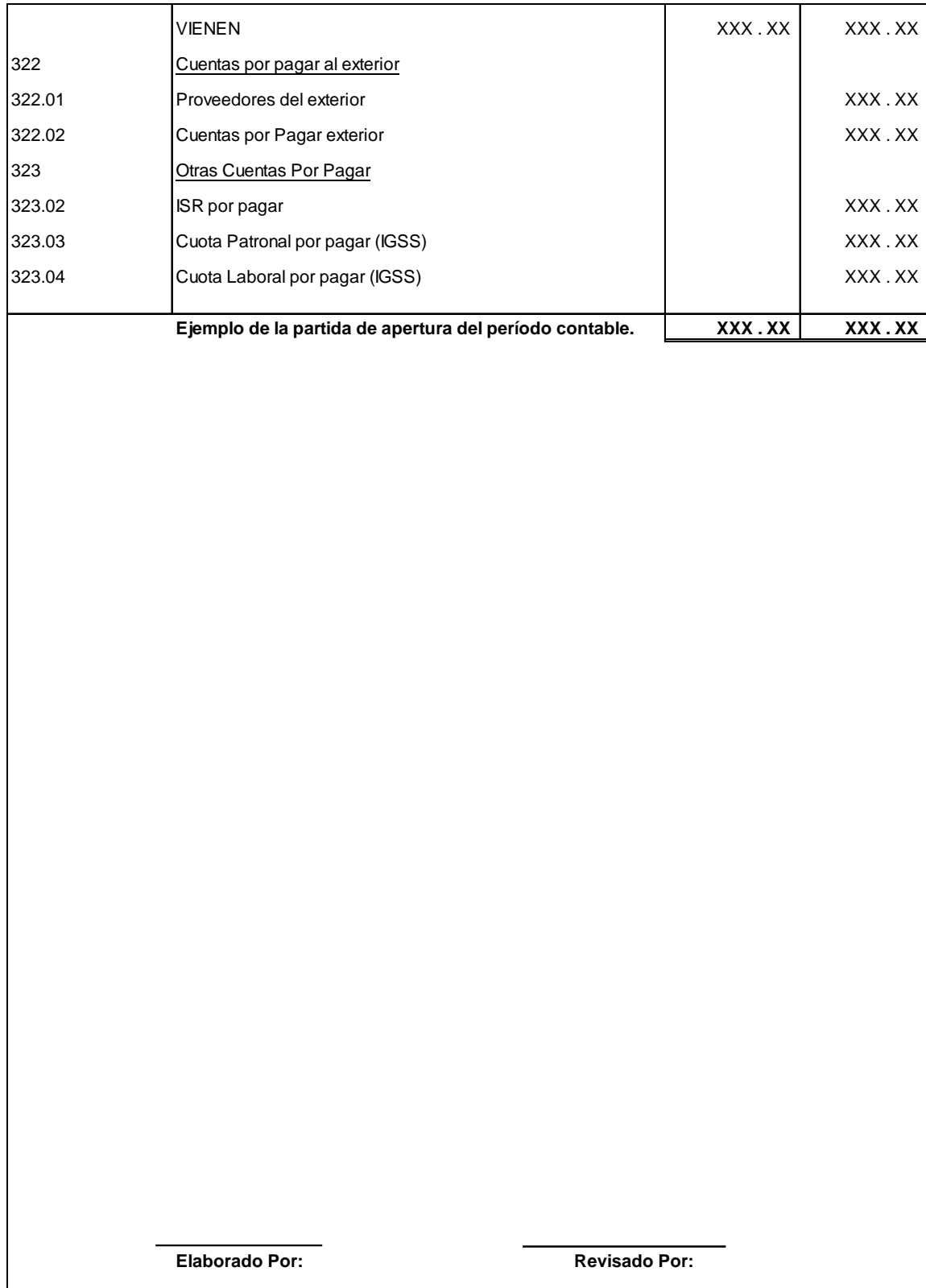

2. Ejemplo de póliza para el registro de anticipos a proveedores.

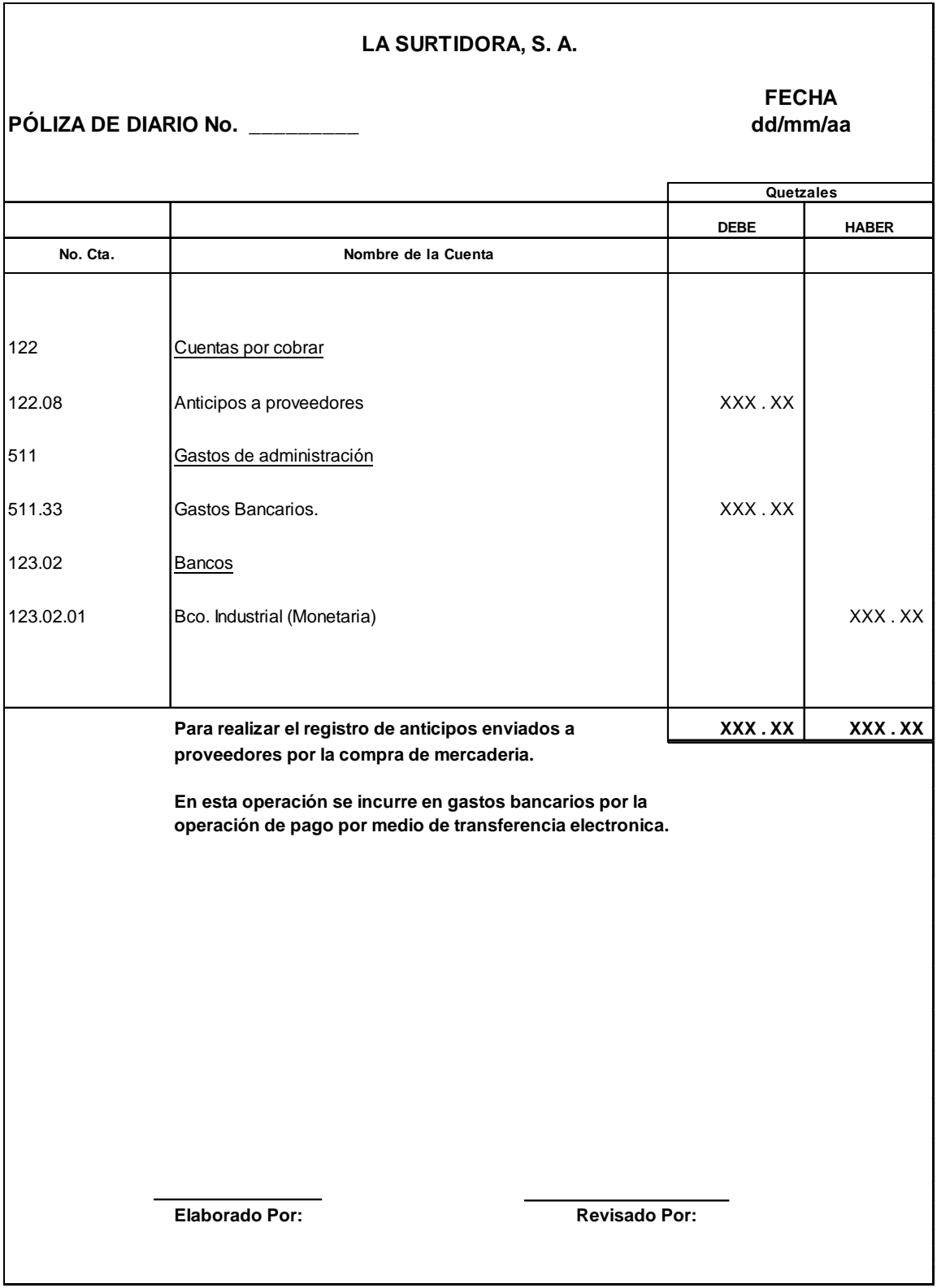

3. Ejemplo de póliza para el registro de mercaderías en tránsito.

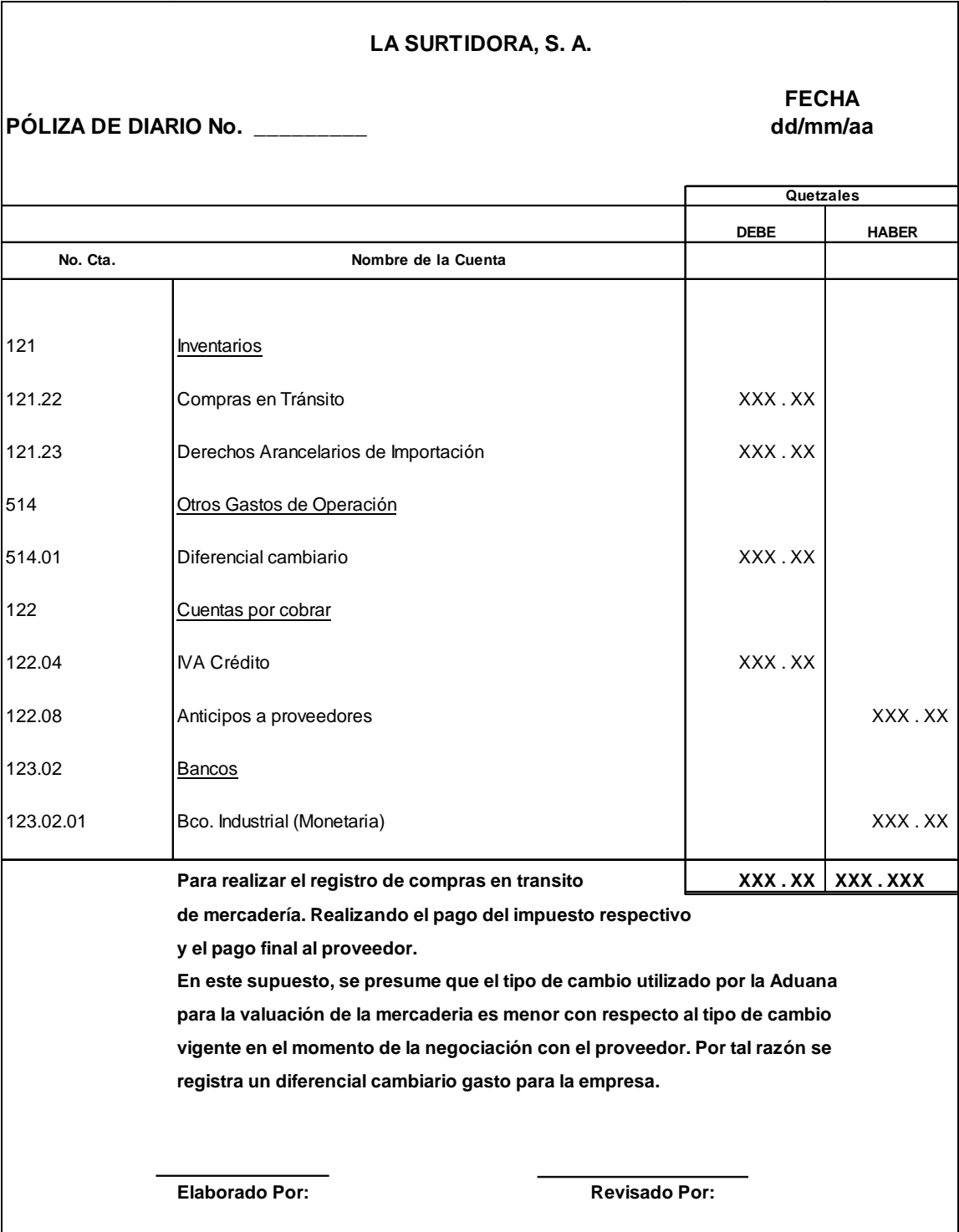

4. Ejemplo de póliza para el registro de inventario comprado.

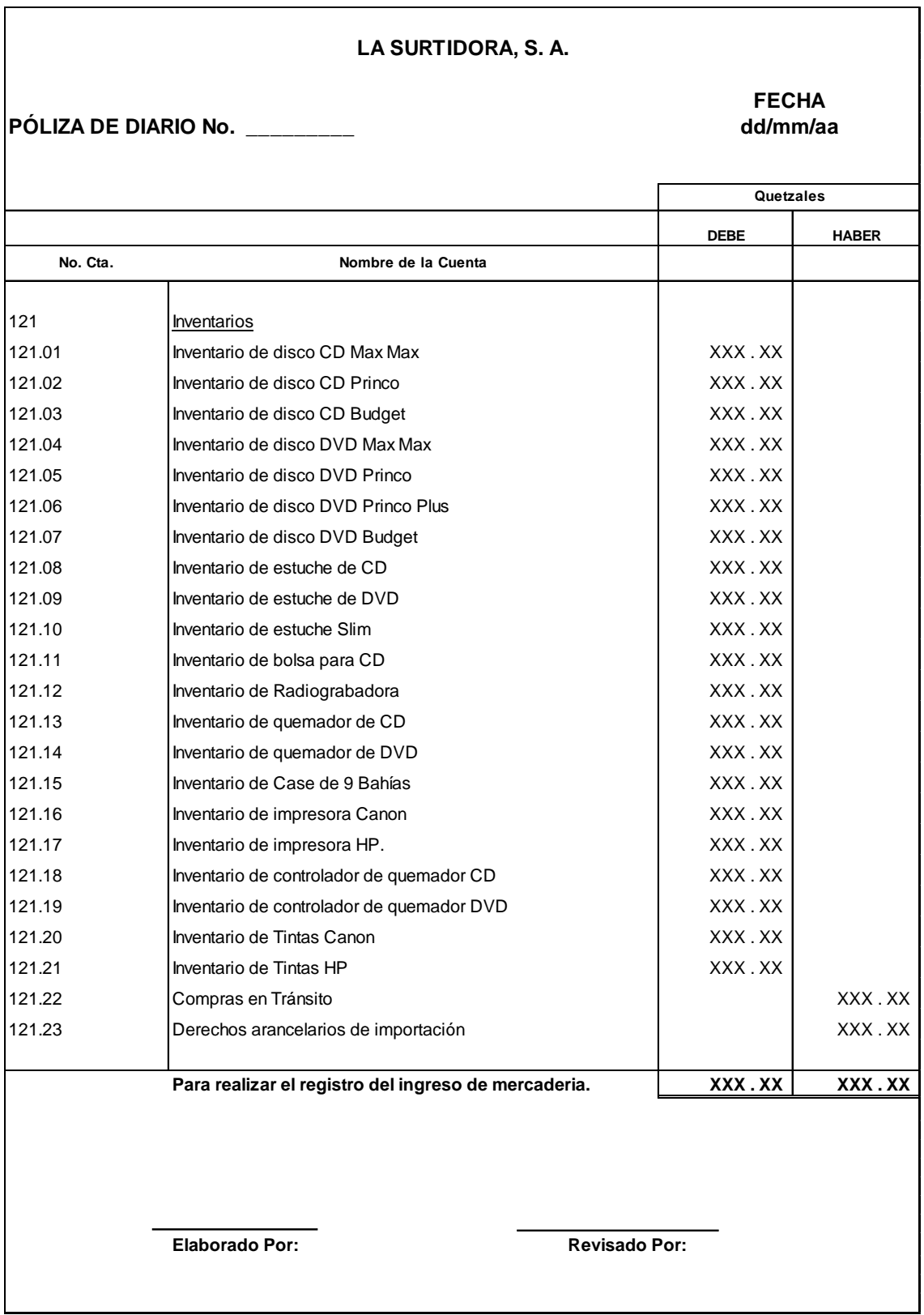

5. Ejemplo de póliza para el registro de mercaderías en tránsito. Compras al crédito.

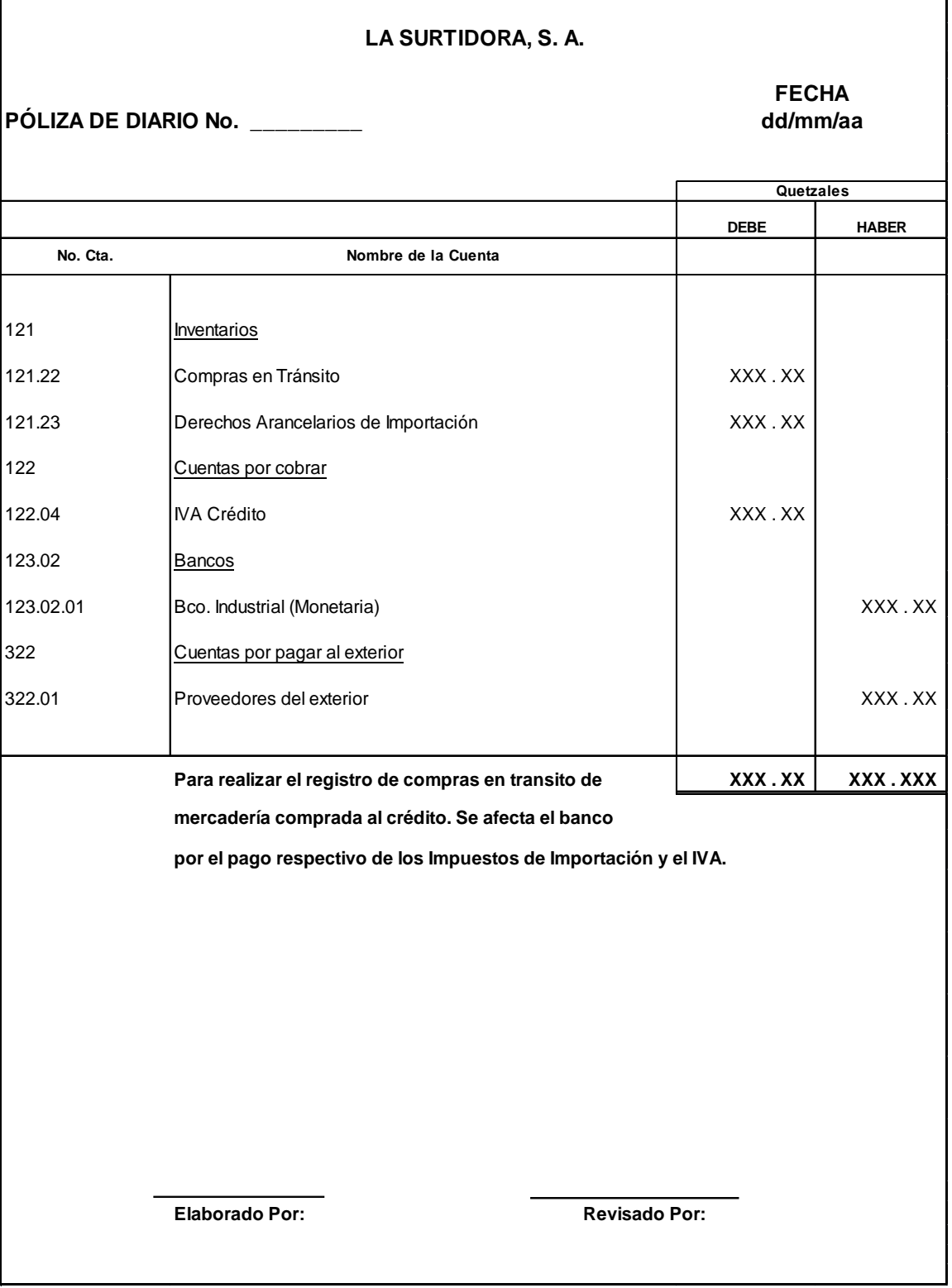

6. Ejemplo de póliza para el registro de inventario. Por compra de mercadería el crédito.

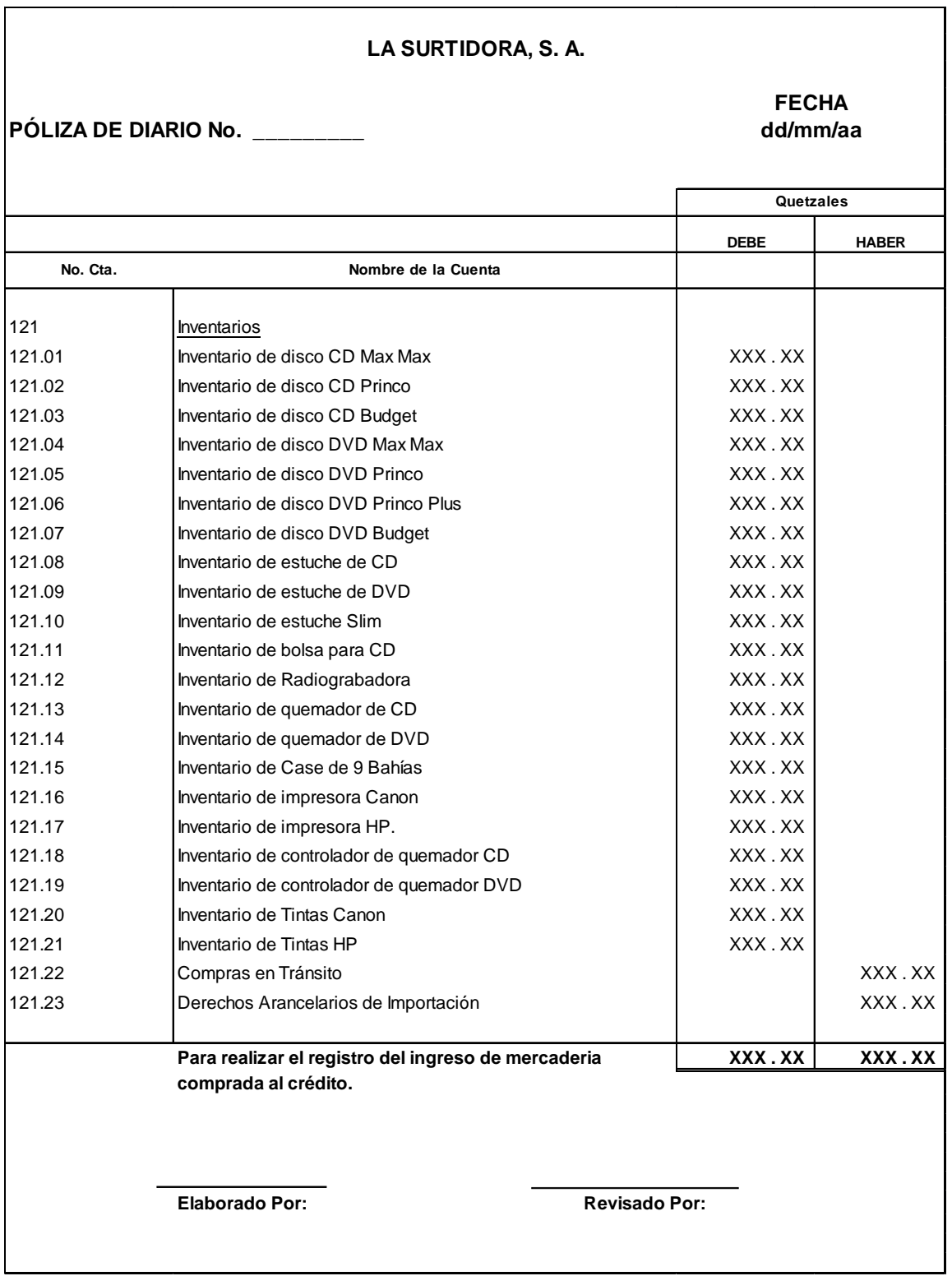

7. Ejemplo de póliza para el registro de pago a proveedores del exterior.

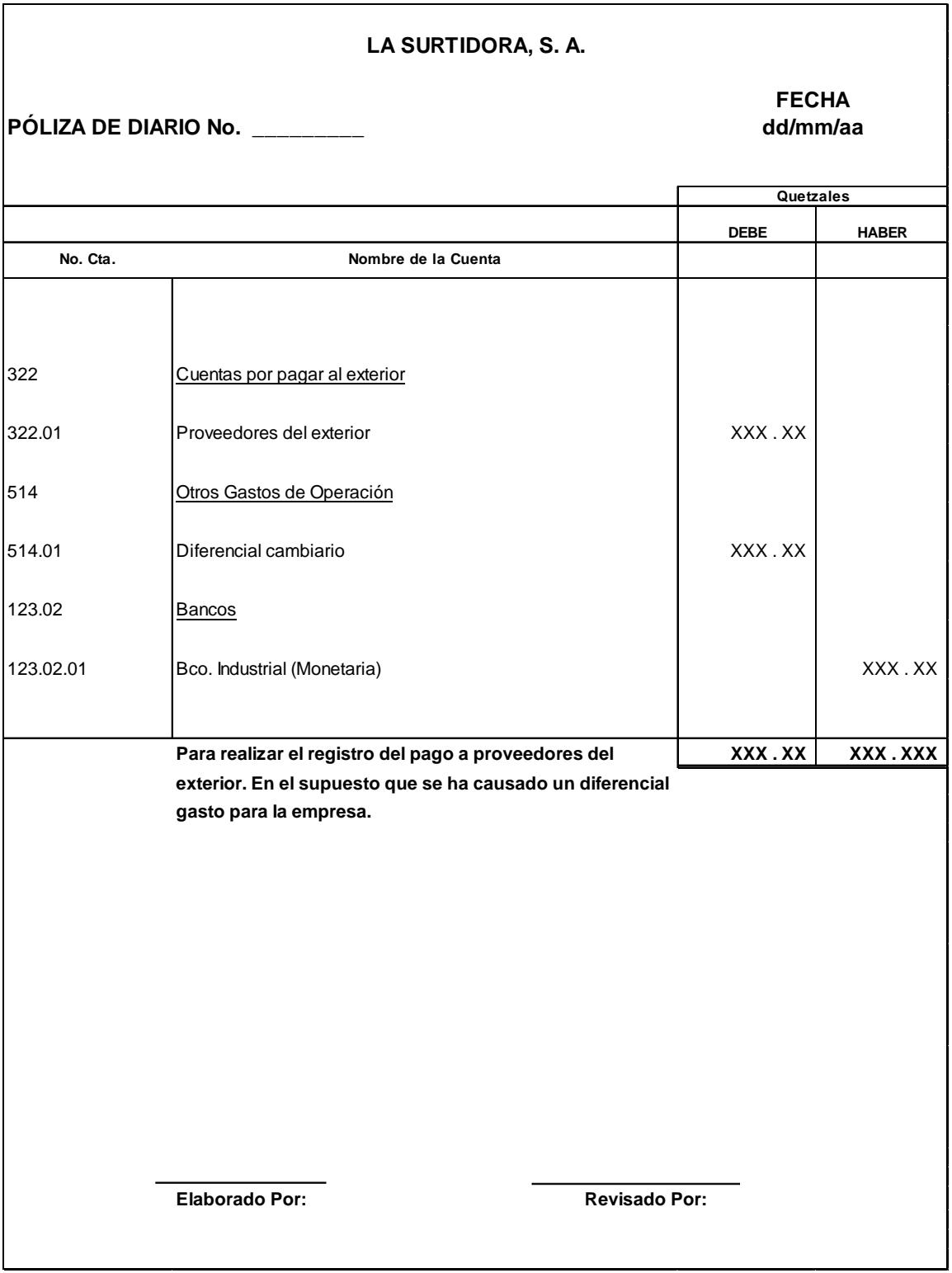

8. Ejemplo de póliza para el registro de préstamos adquiridos.

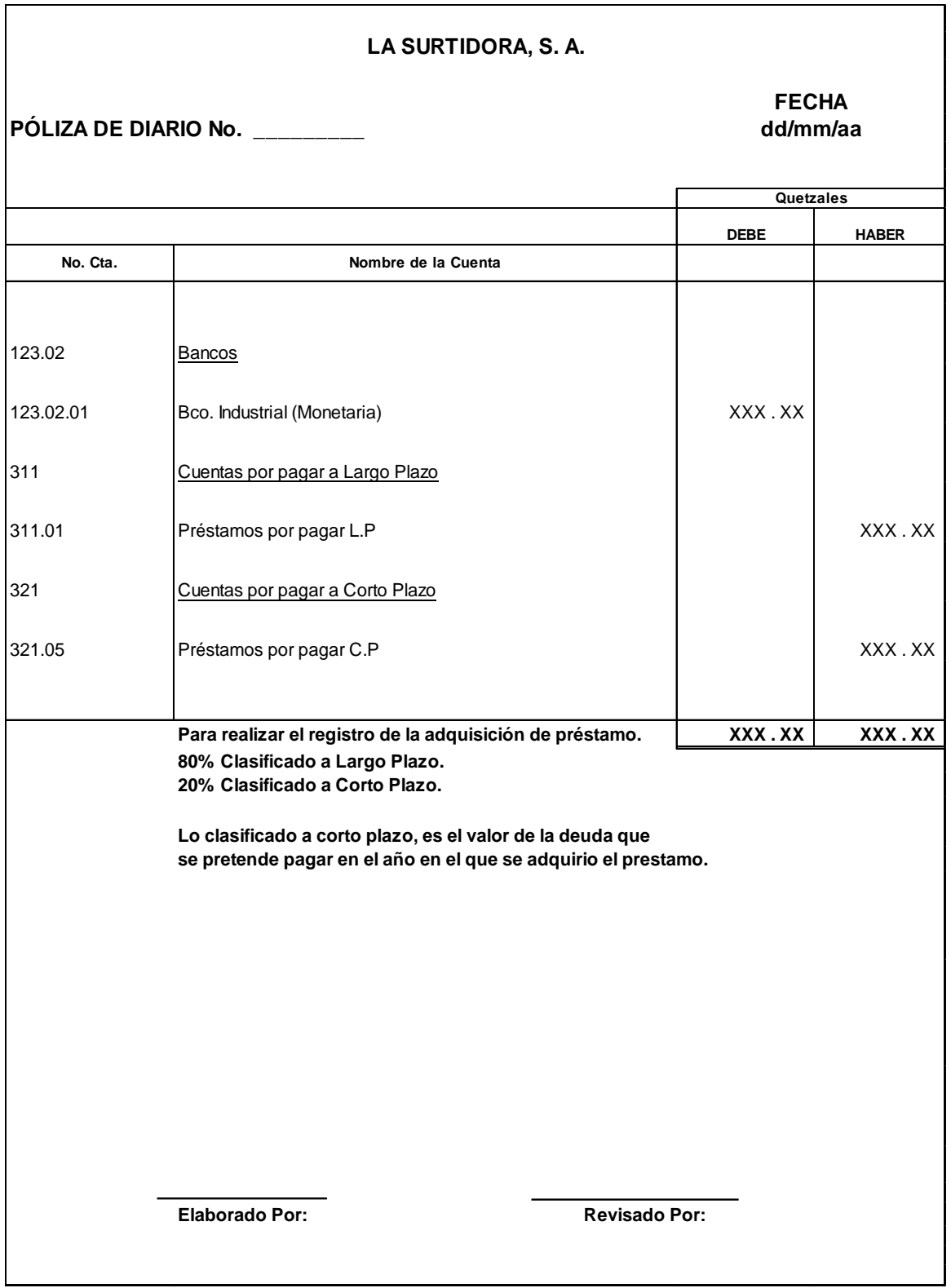

9. Ejemplo de póliza para el registro de ventas al contado.

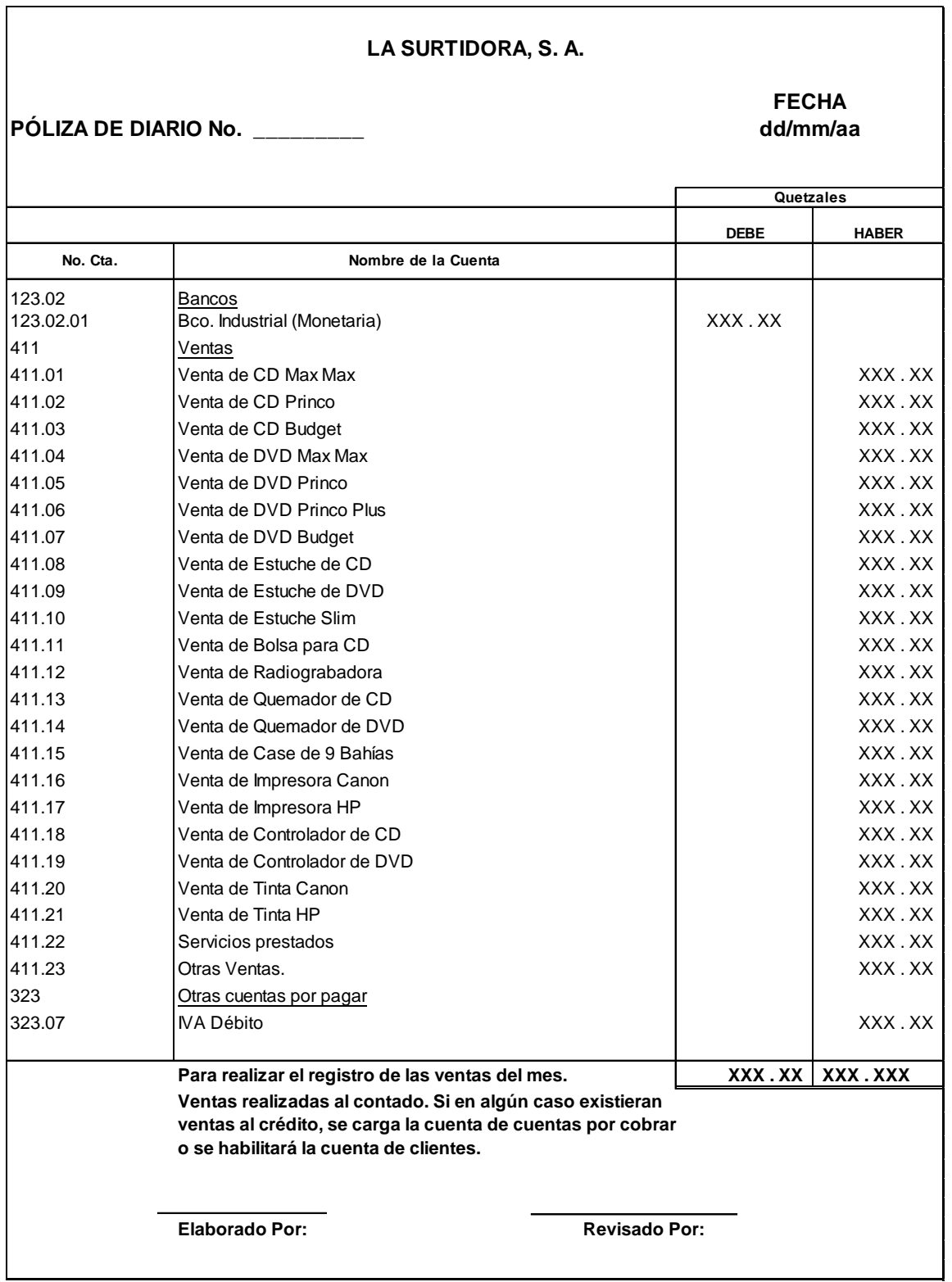

10. Ejemplo de póliza para el registro de intereses ganados.

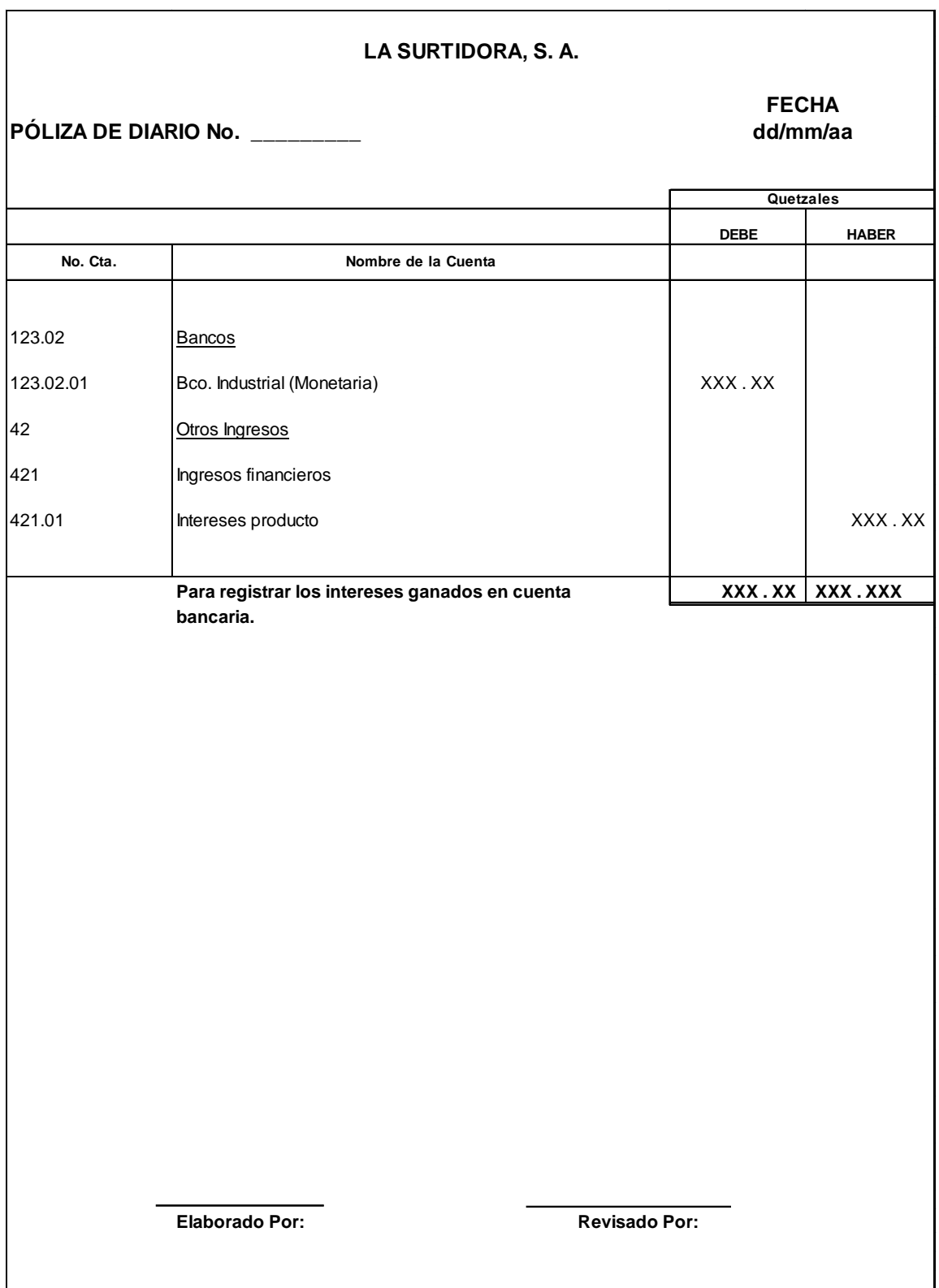

11. Ejemplo de póliza para el registro del costo de ventas.

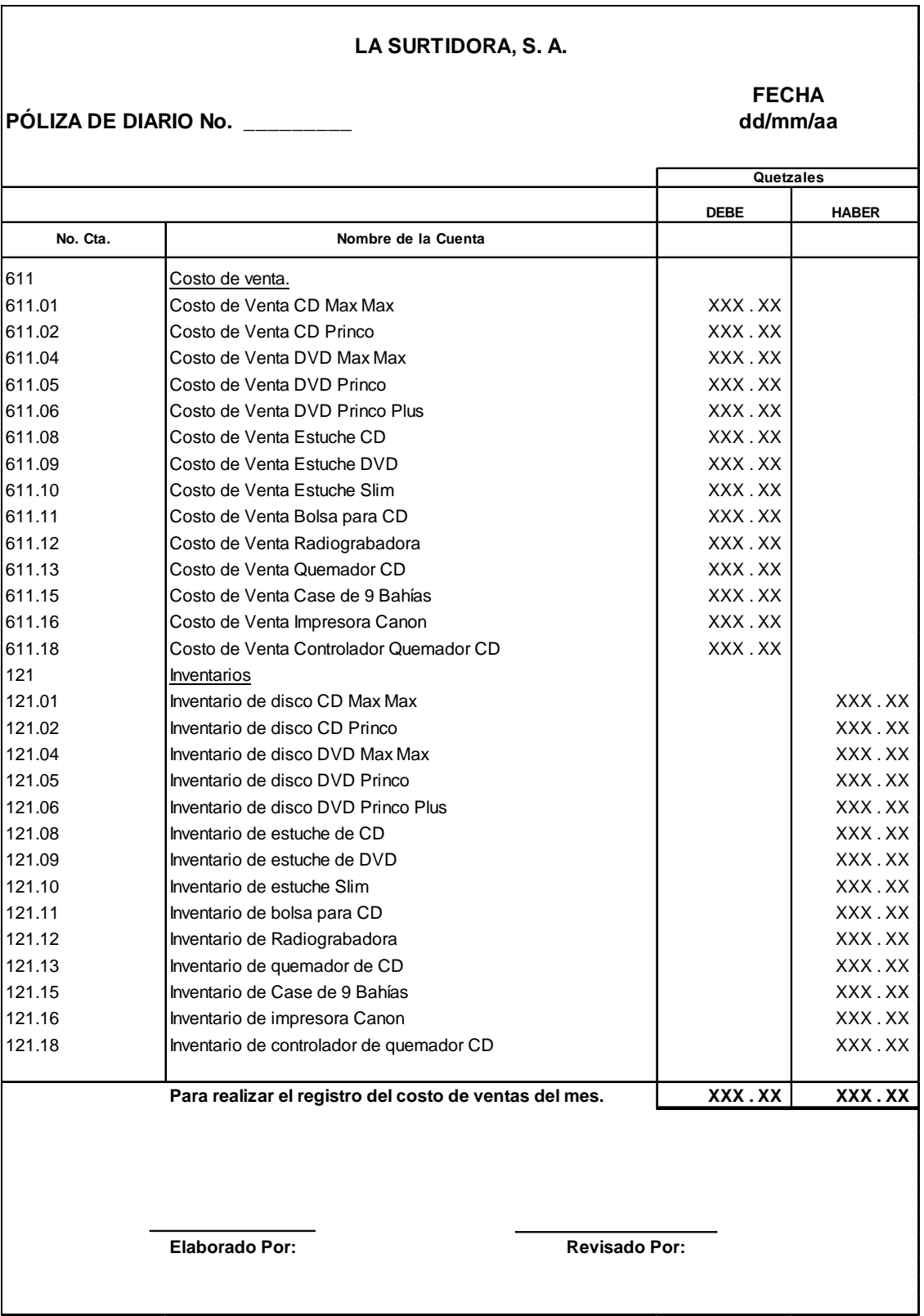

12. Ejemplo de póliza para el registro del pago de gastos anticipados.

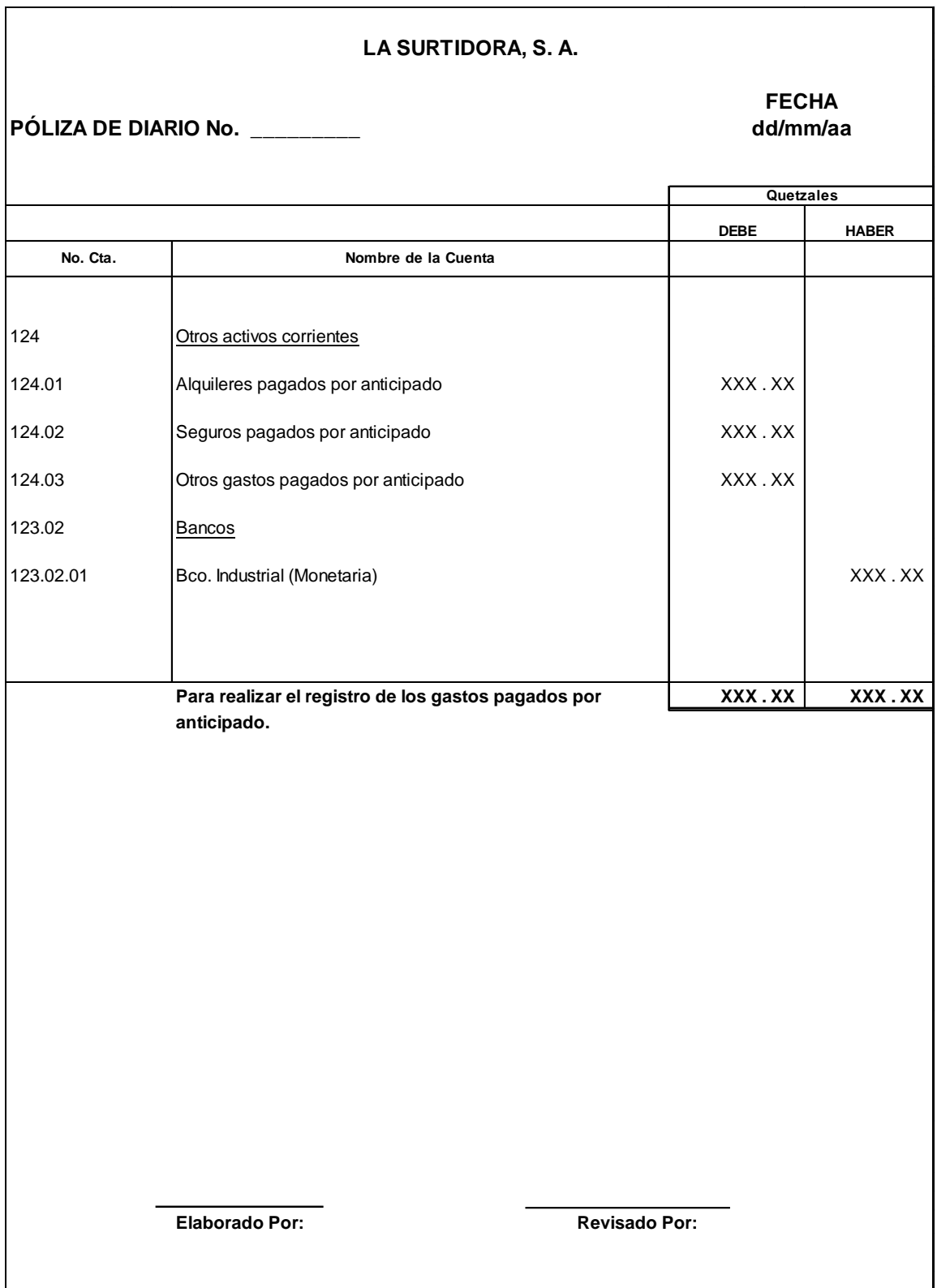

13. Ejemplo de póliza para el registro de gastos del mes y la liquidación de los respectivos gastos pagados por anticipado.

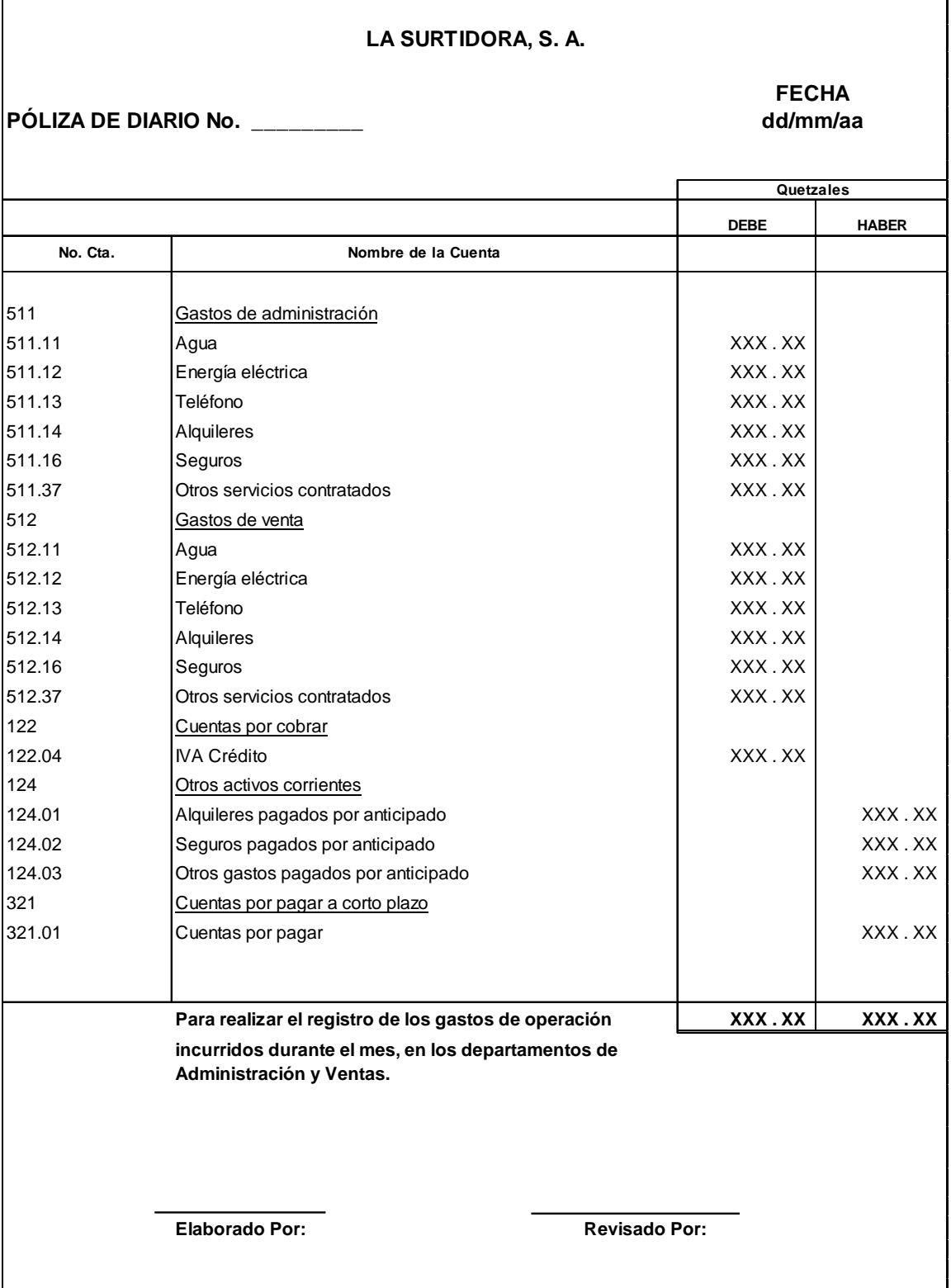

14. Ejemplo de póliza para el registro del pago de gastos del mes.

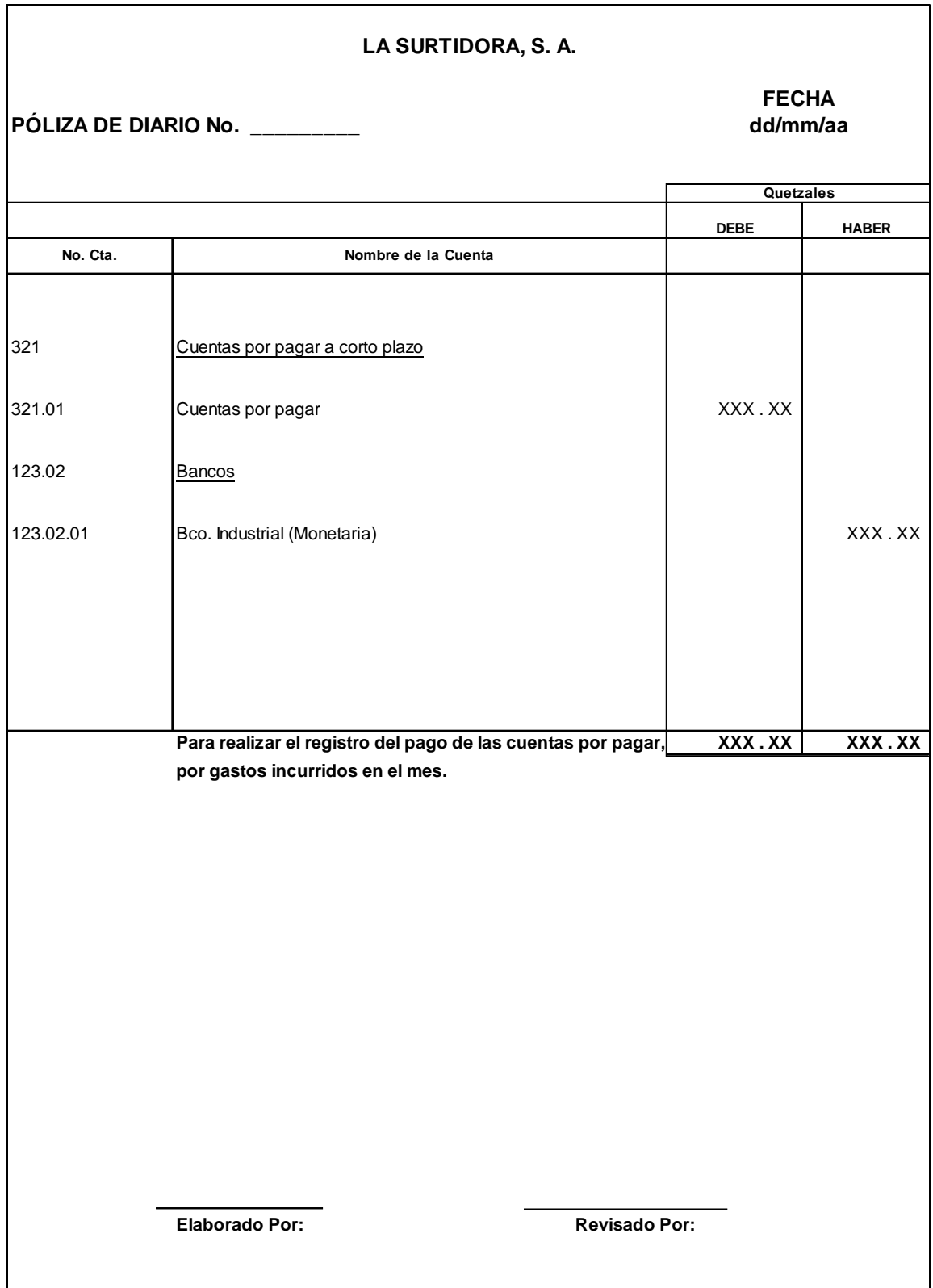

15. Ejemplo de póliza para el registro de los gastos de: Sueldos, Bonificación, Cuotas Patronales y Laborales por pagar del mes.

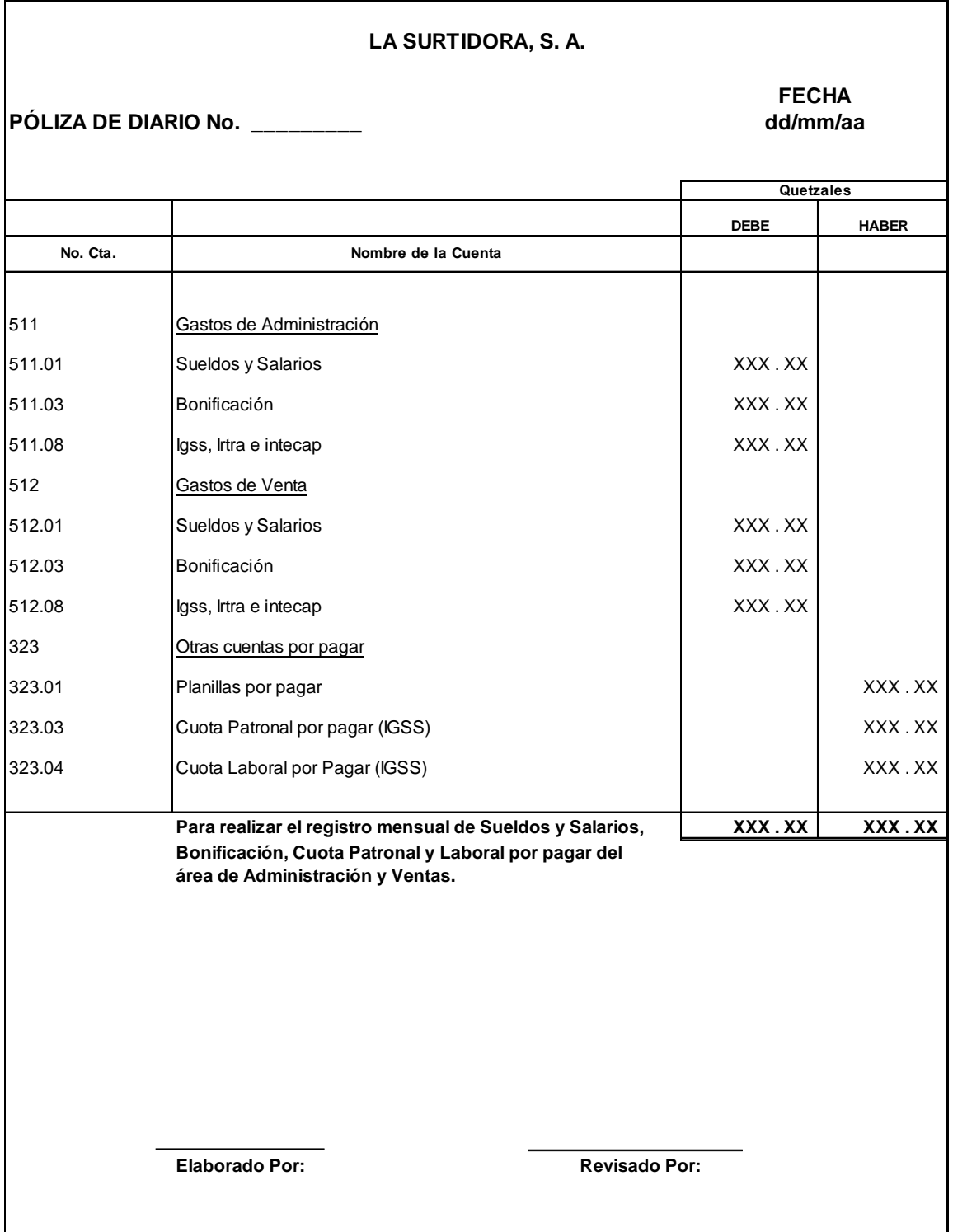

16. Ejemplo de póliza para el registro del pago de: Sueldos y Salarios, Cuotas Patronales y Laborales.

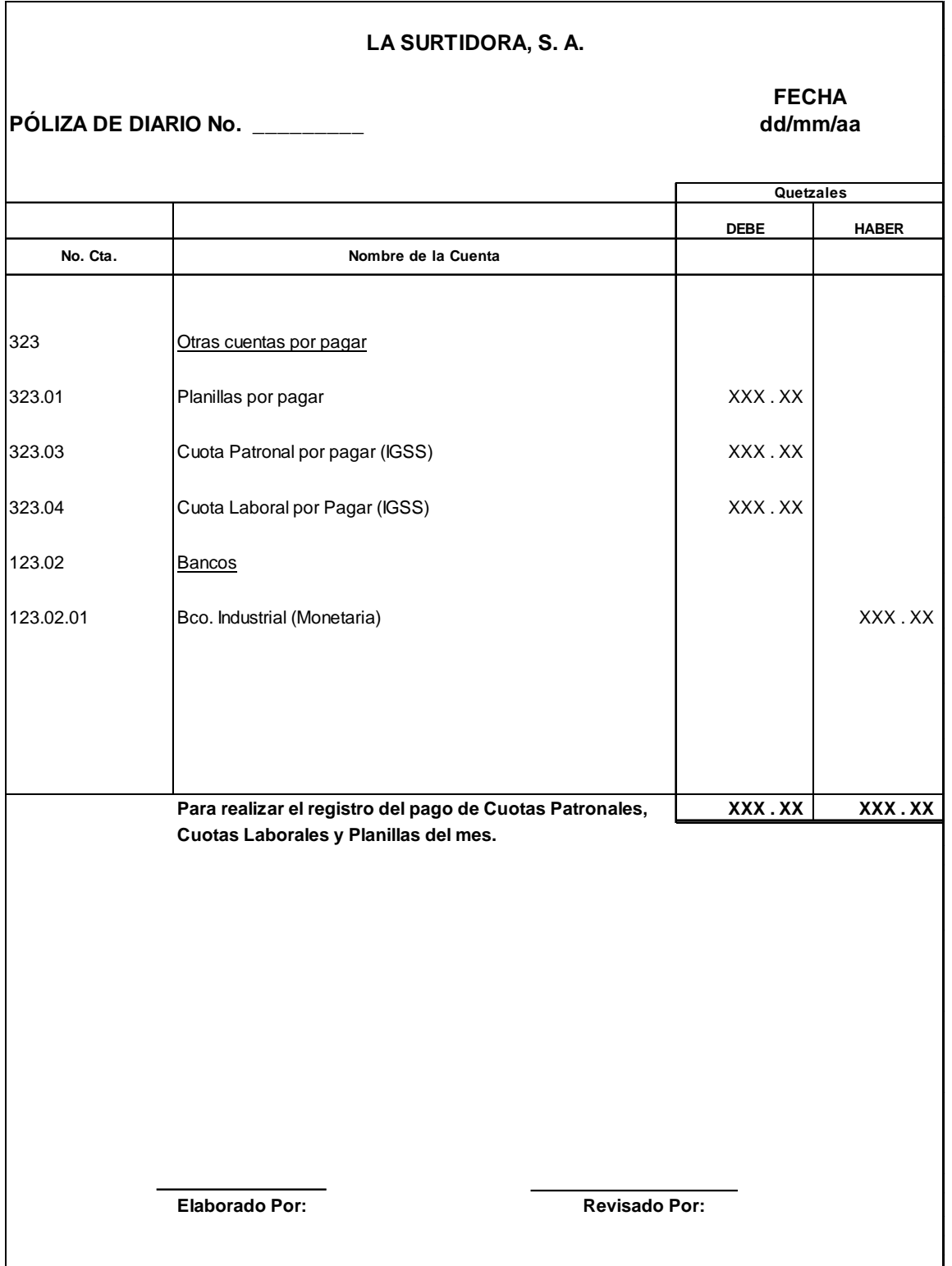

17. Ejemplo de póliza para el registro de la provisión de prestaciones laborales.

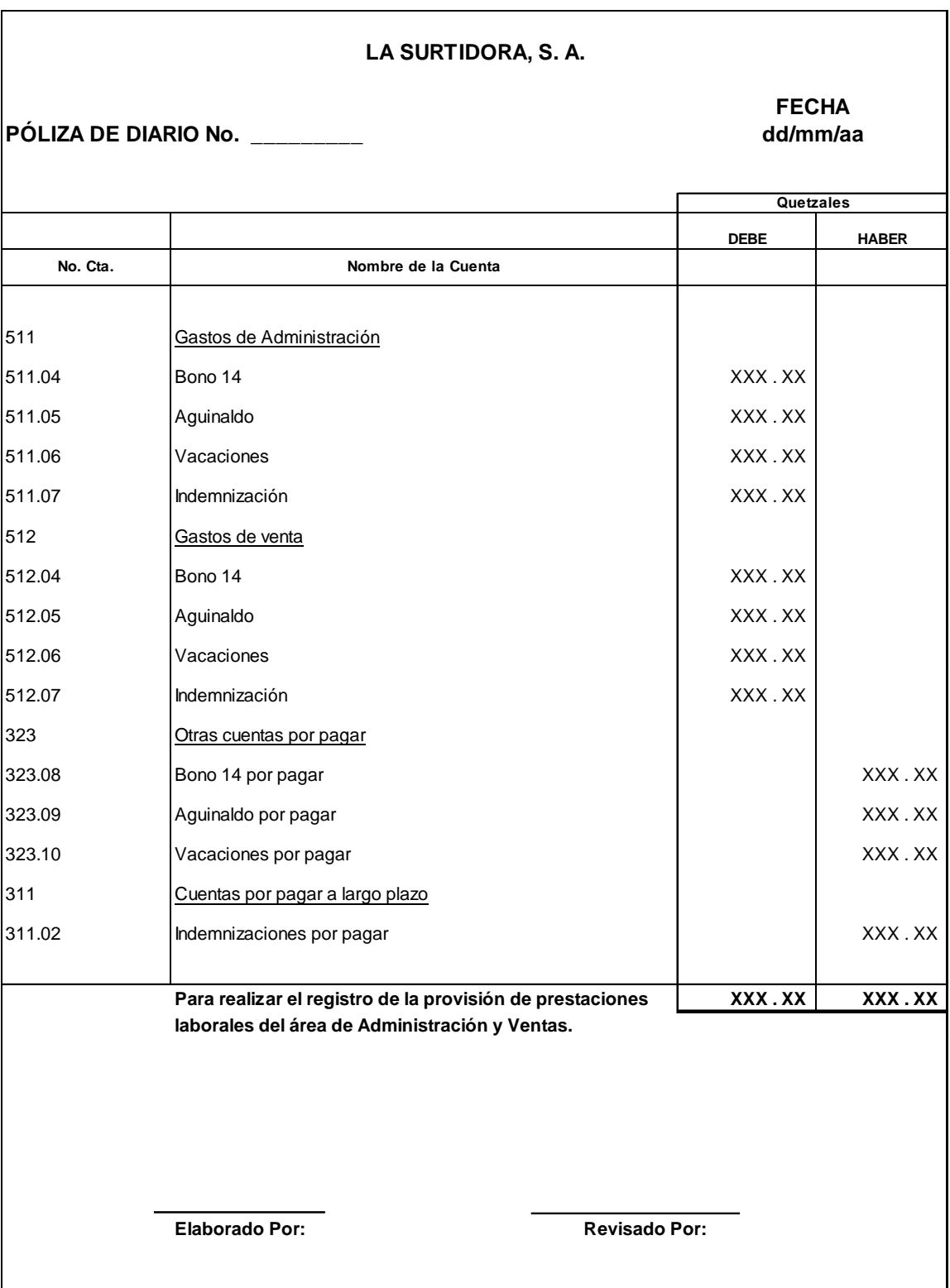

18. Ejemplo de póliza para el registro de la amortización de préstamos y pago de los intereses del mes.

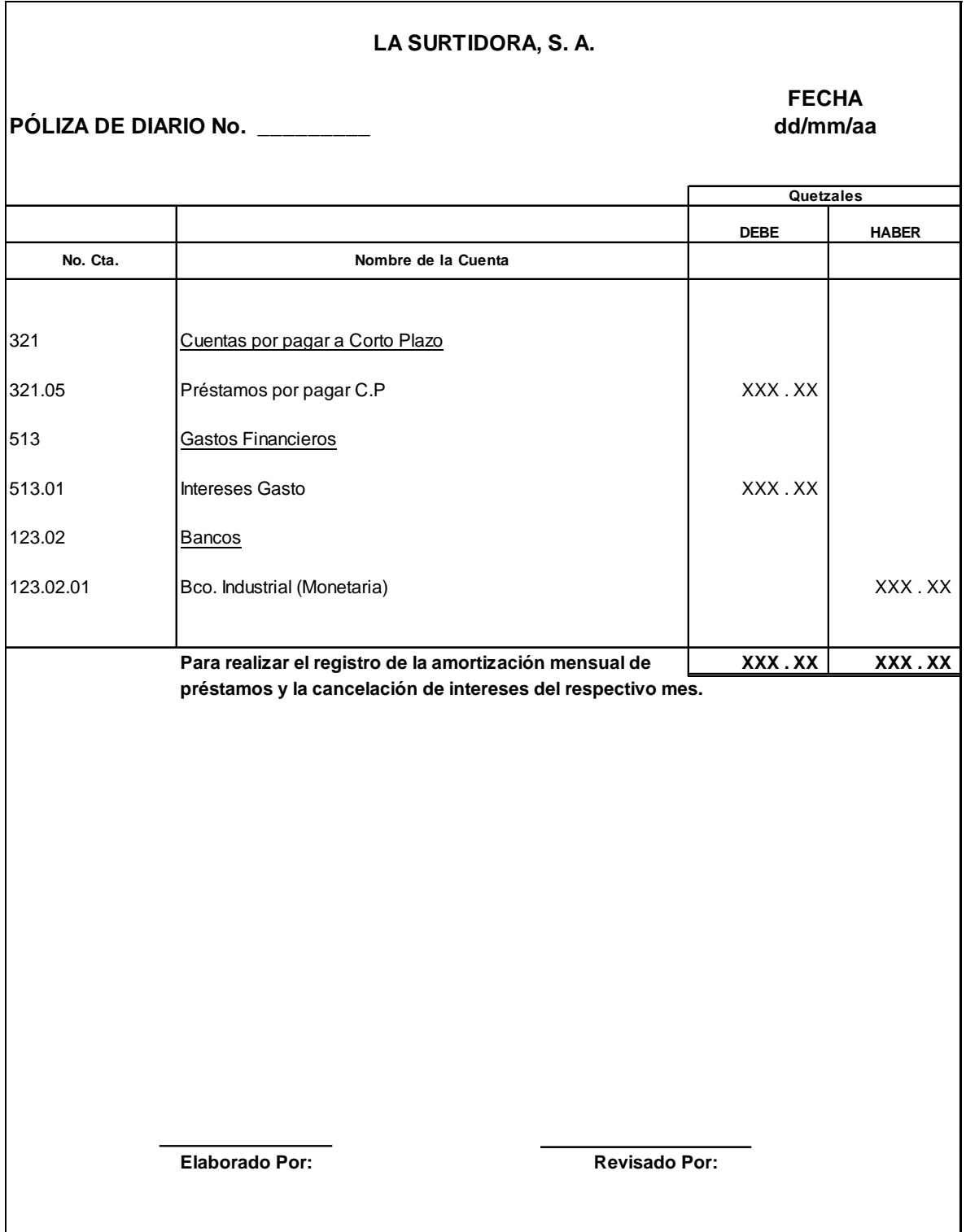

19. Ejemplo de póliza para el registro de la adquisición de: Mobiliario y Equipo, Equipo de Computación y Vehículos.

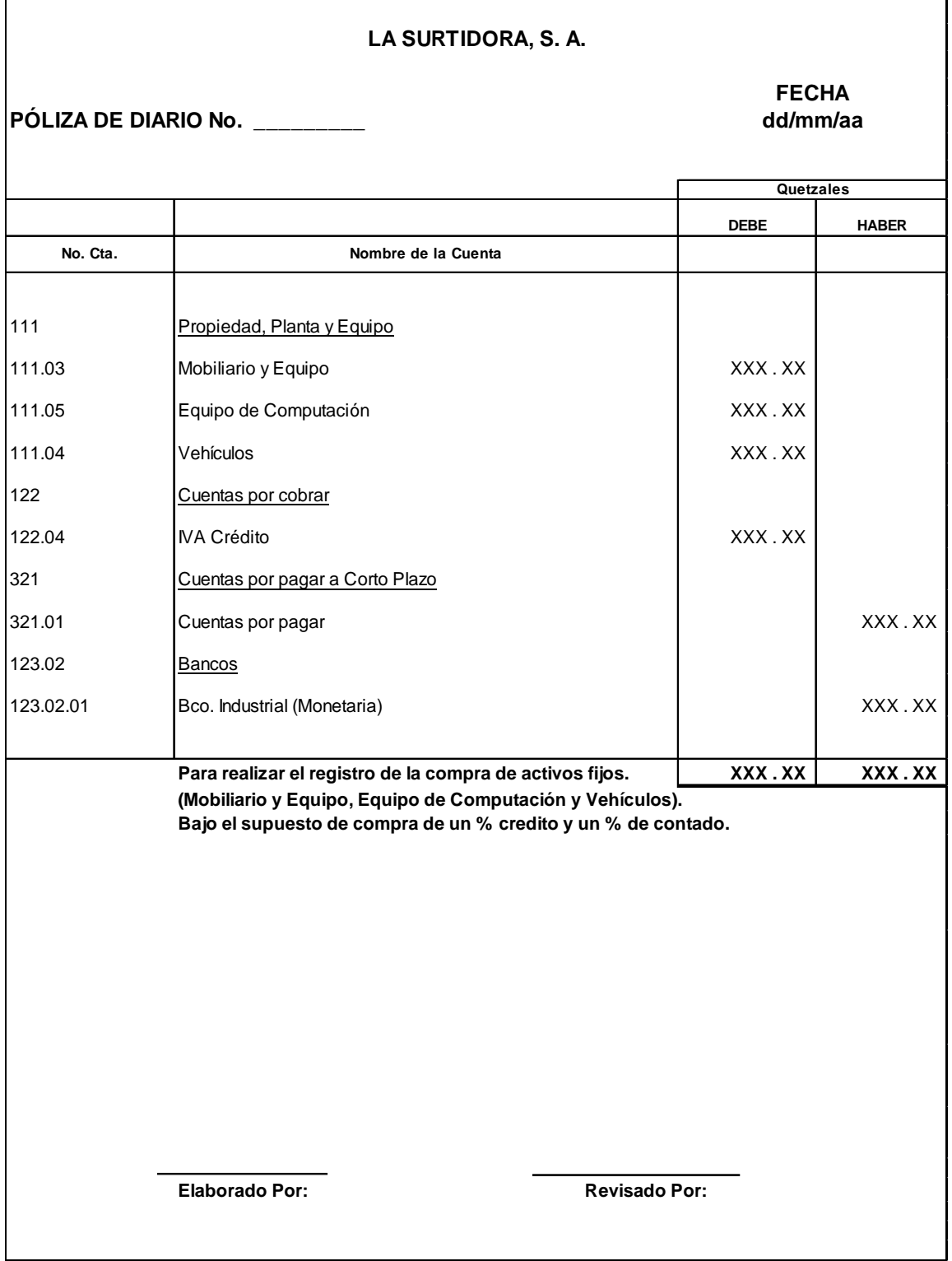

20. Ejemplo de póliza para el registro del gasto de depreciaciones y la depreciación acumulada.

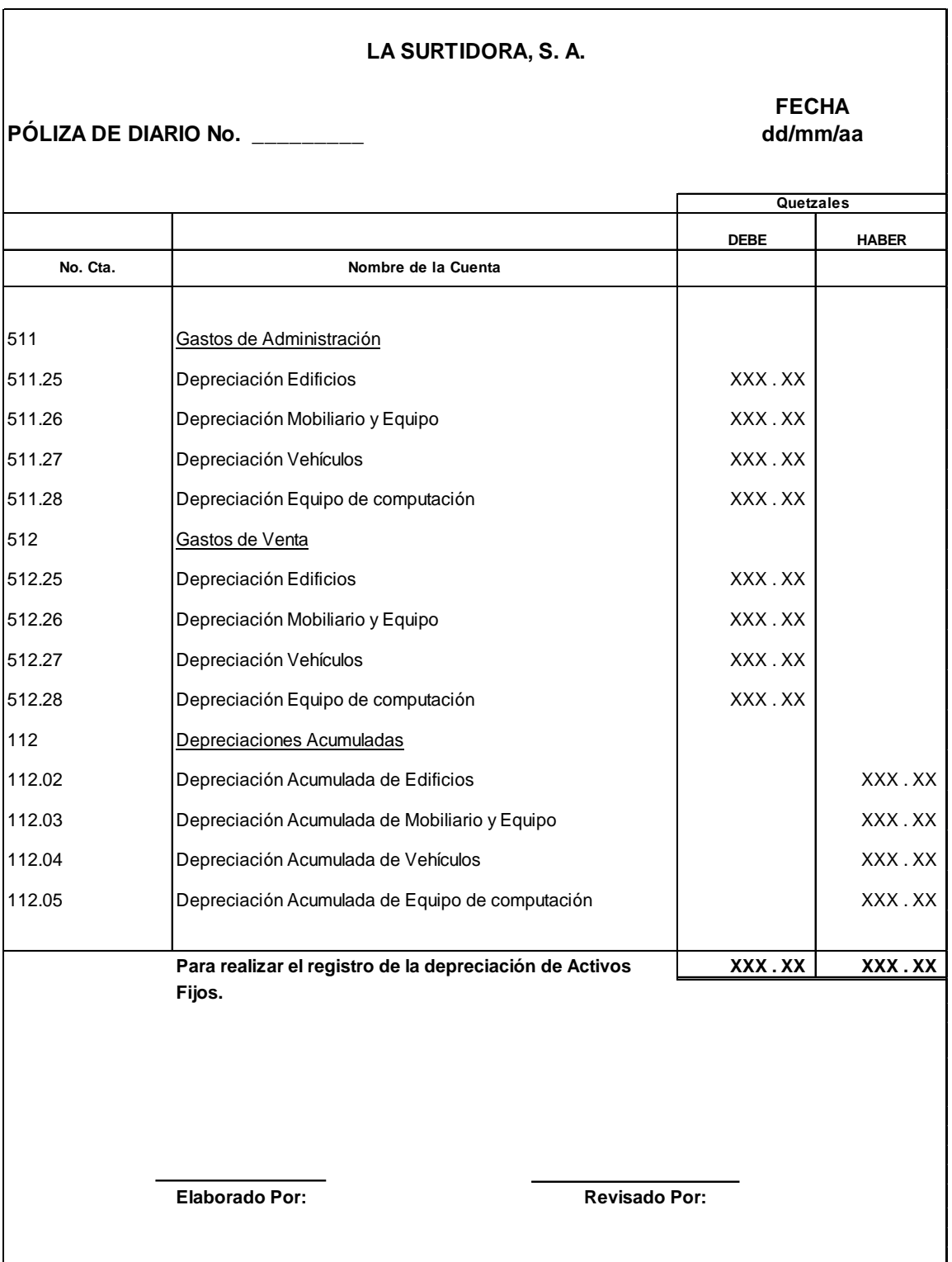

21. Ejemplo de póliza para el registro del cierre de cuentas de venta y otros ingresos.

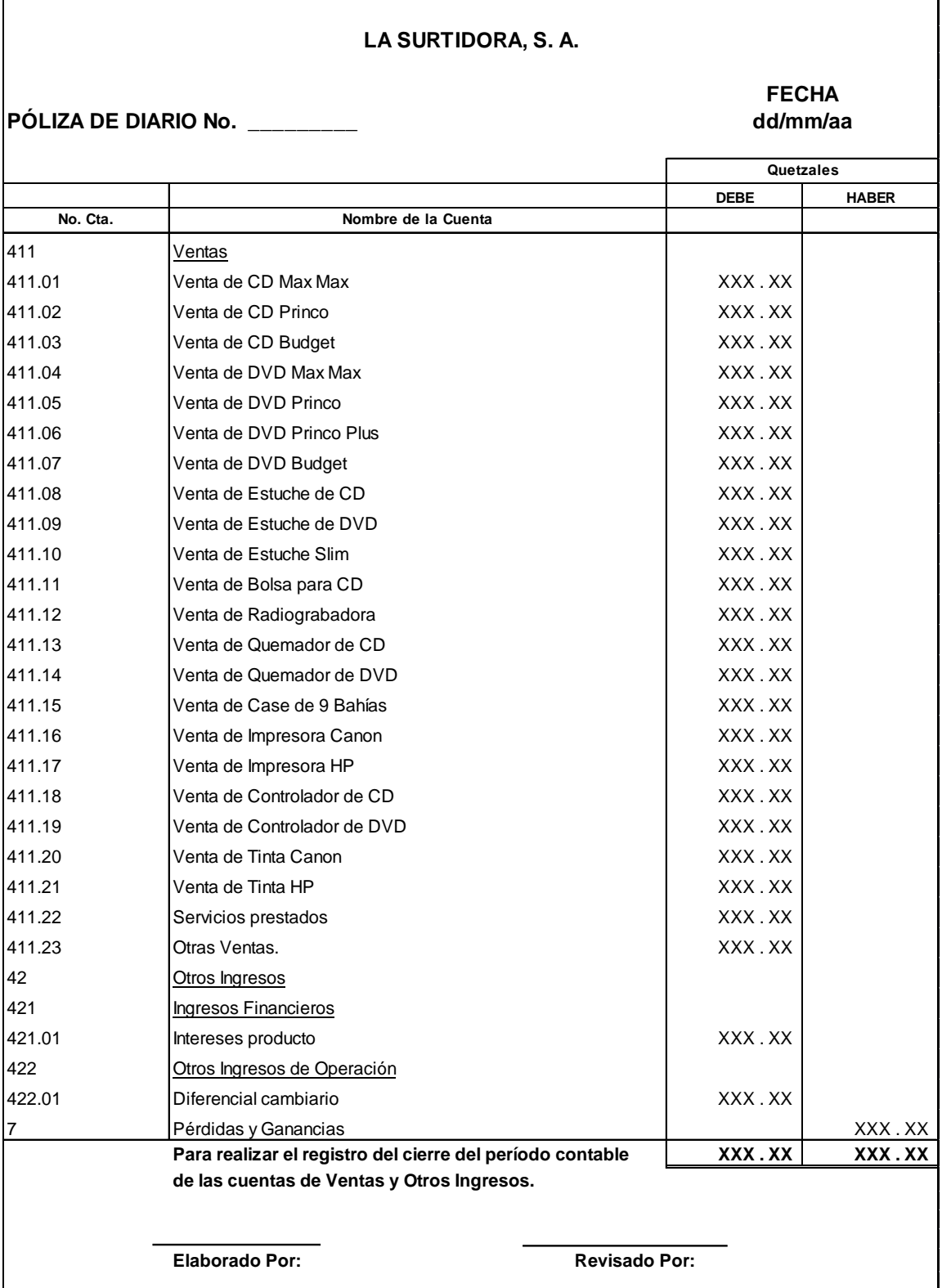

22. Ejemplo de póliza para el registro del cierre de cuentas de costo.

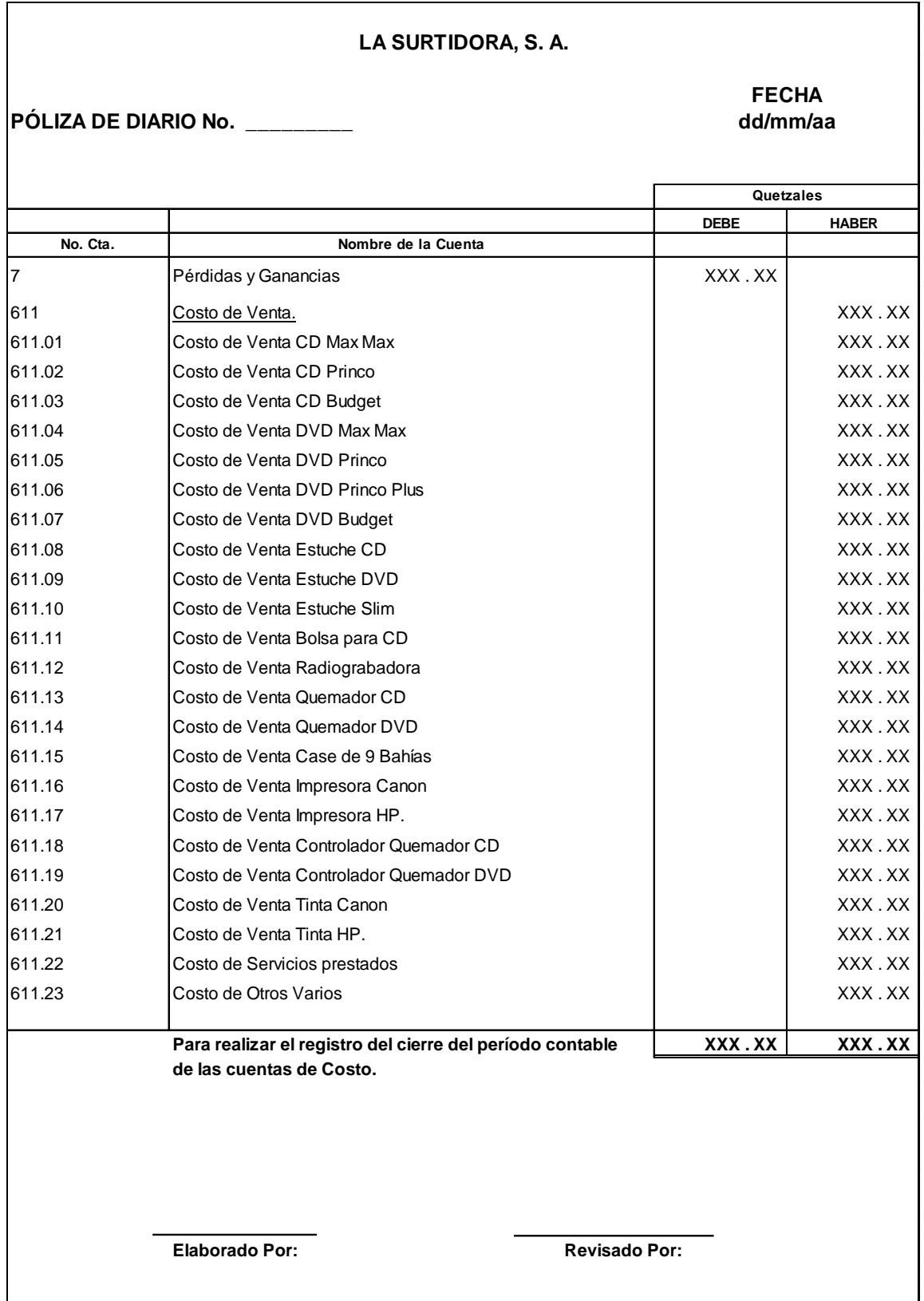

23. Ejemplo de póliza para el registro del cierre de cuentas de gastos de Administración.

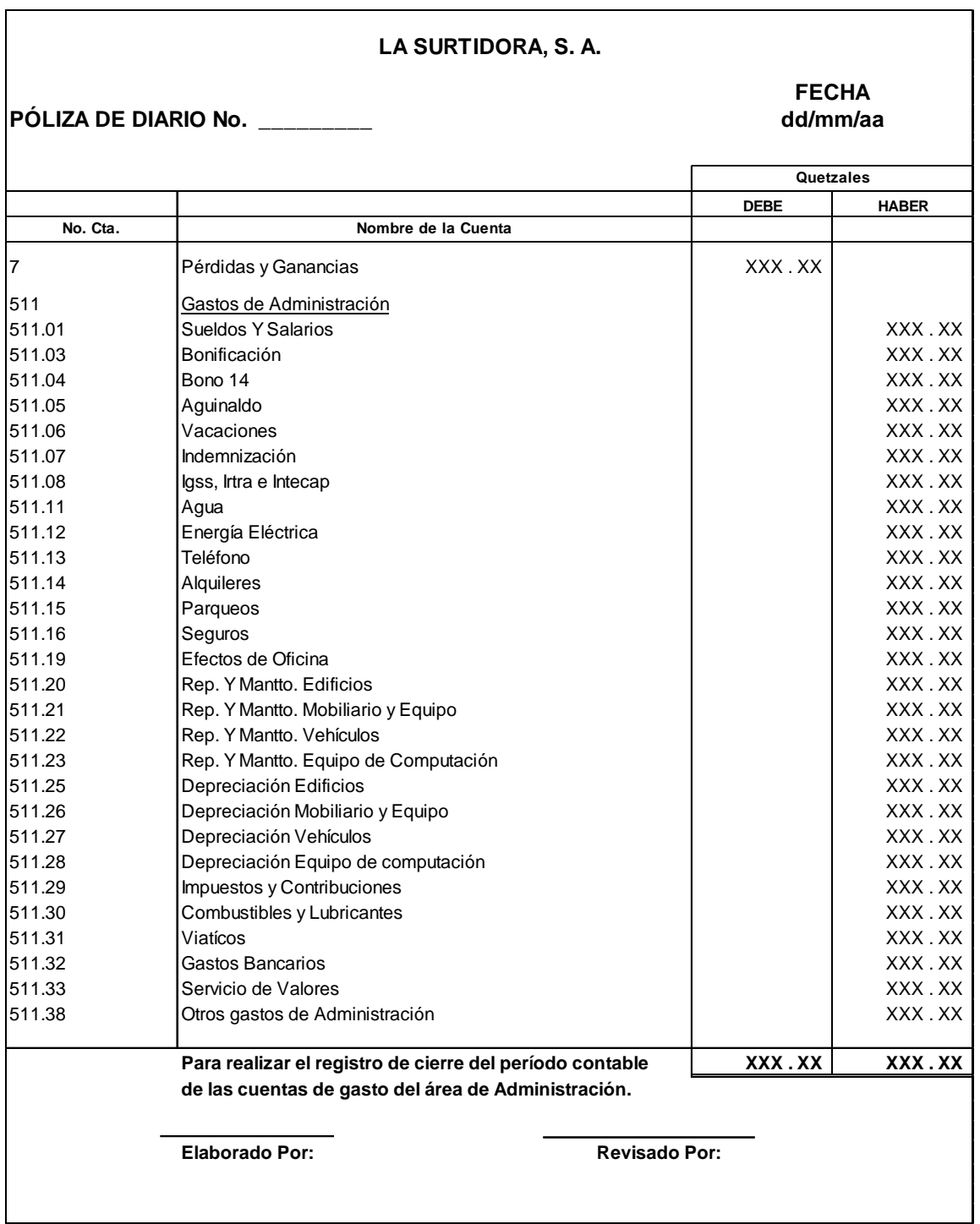

24. Ejemplo de póliza para el registro del cierre de cuentas de gasto del departamento de ventas y otros gastos de operación.

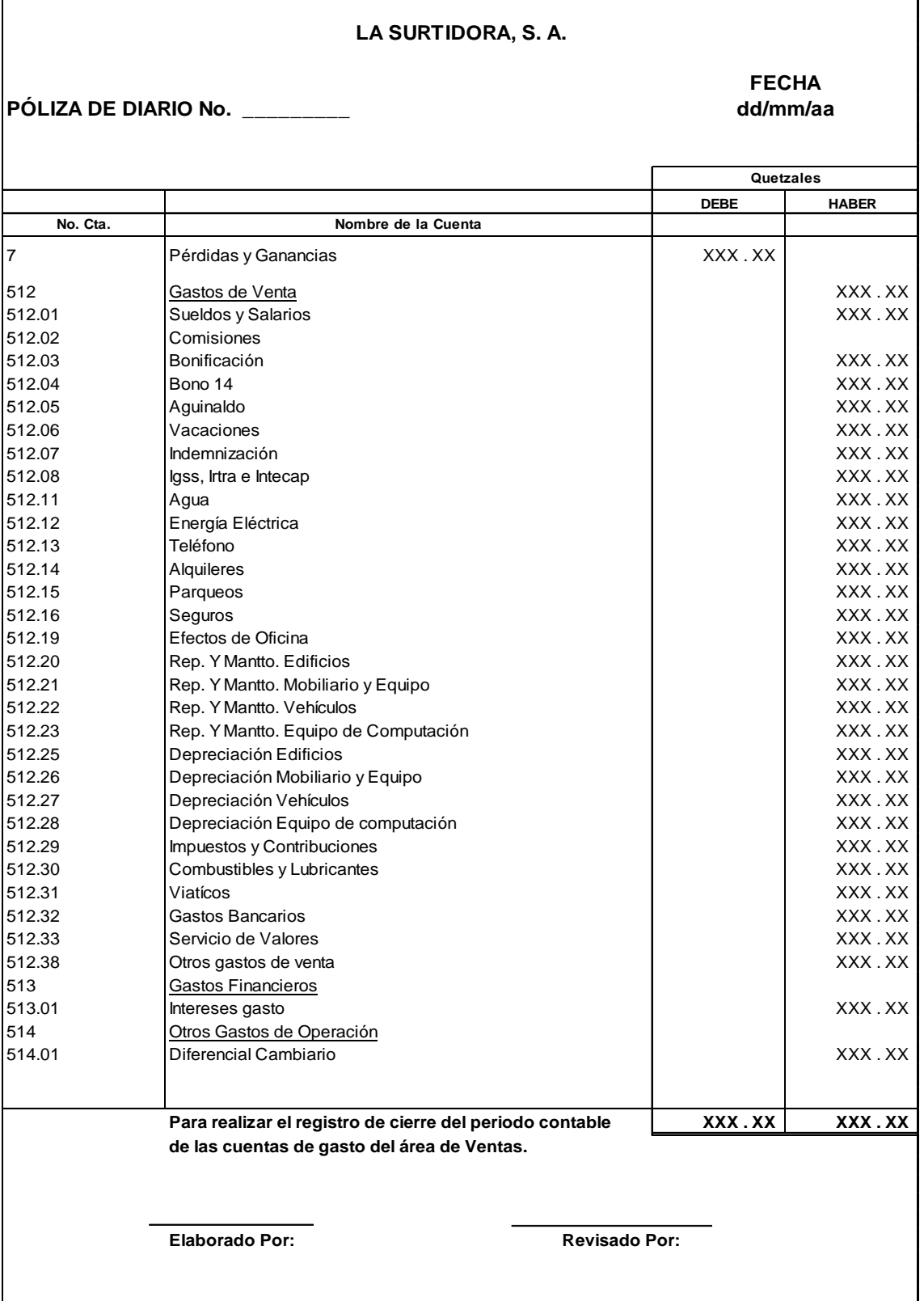

88

25. Ejemplo de póliza para el registro del Resultado del Período, la Reserva Legal y el Impuesto Sobre la Renta.

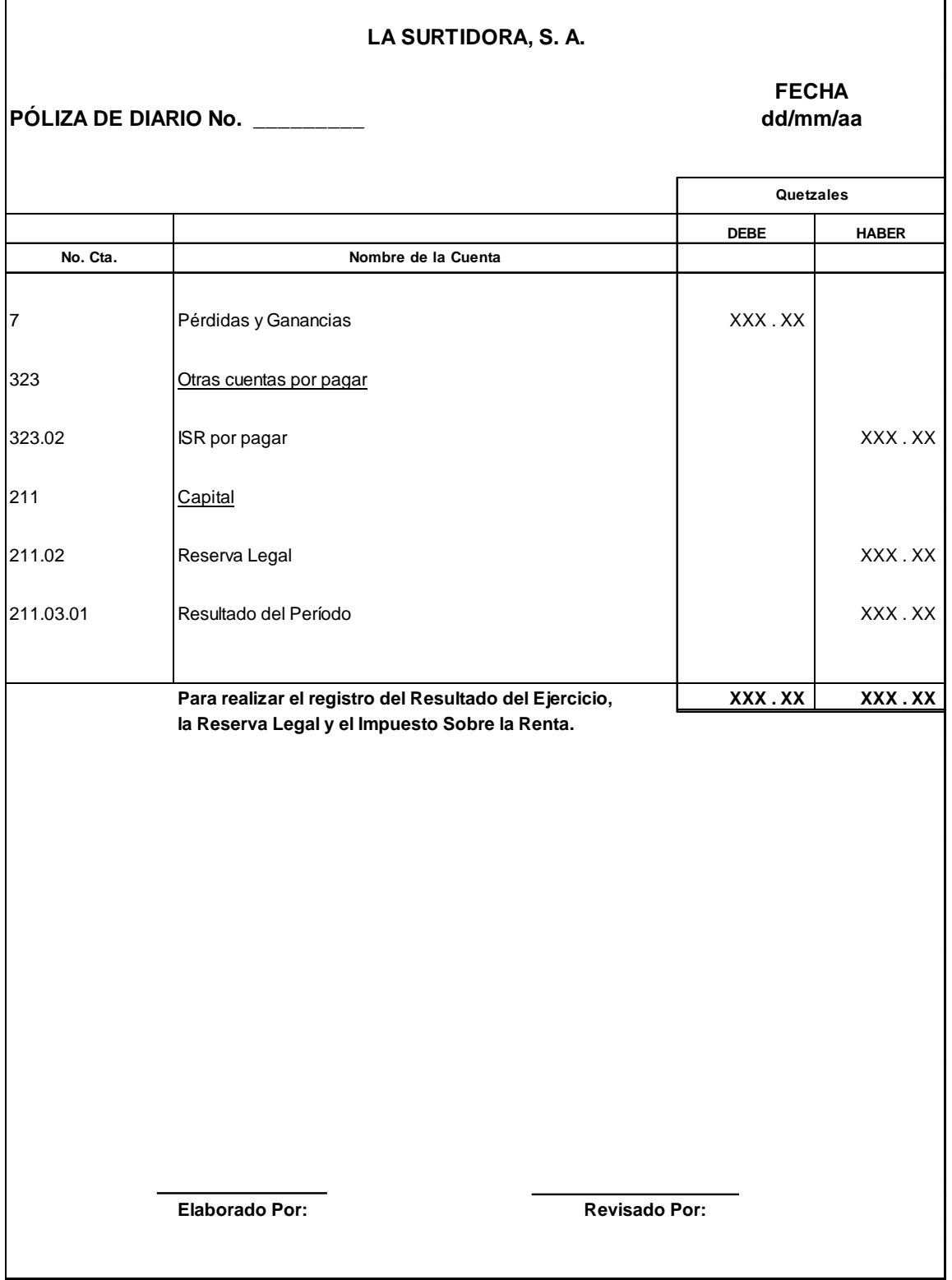

26. Ejemplo de póliza para el registro del traslado del Resultado del Período a Resultados Acumulados.

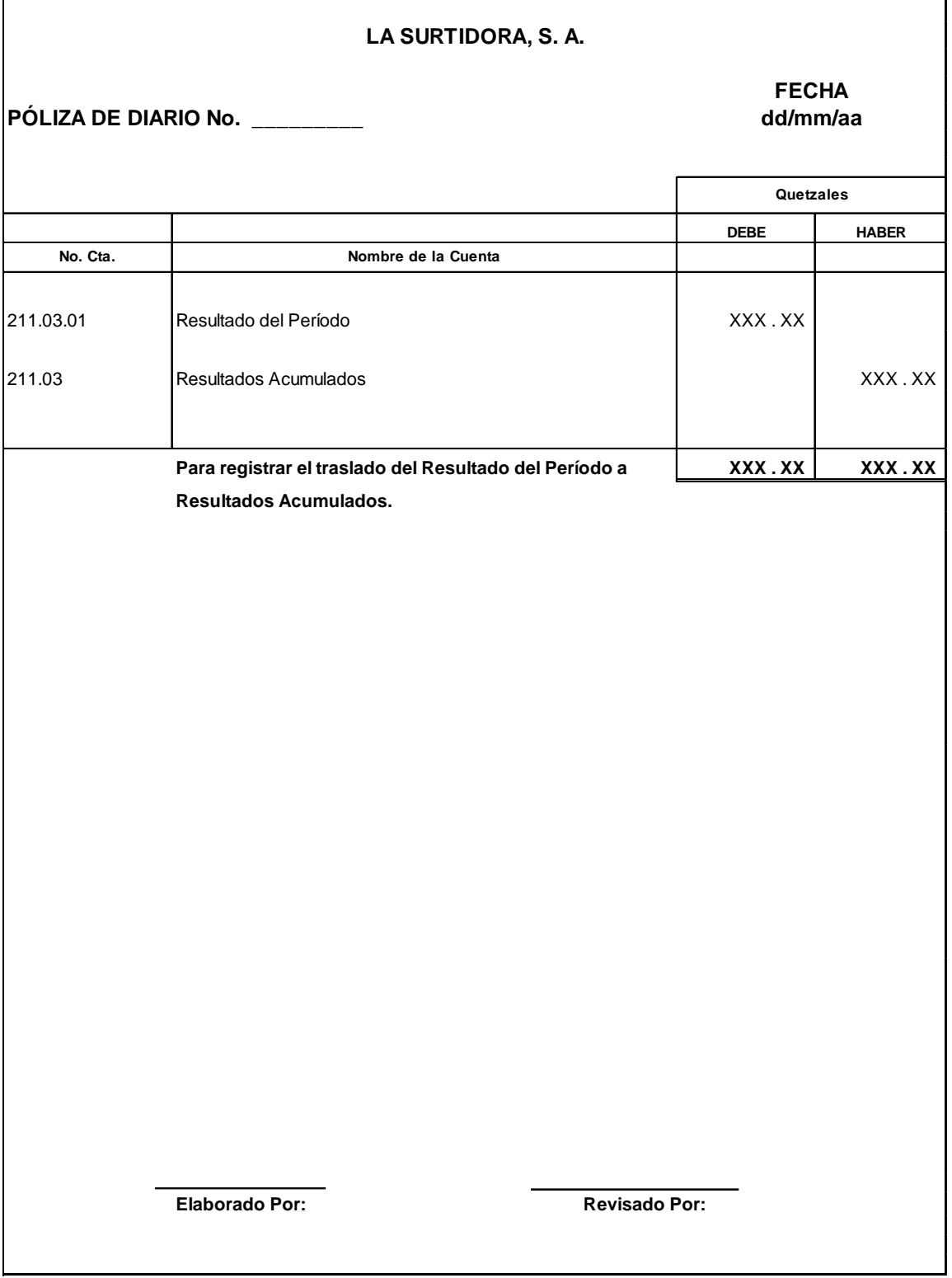
27. Ejemplo de póliza para el registro del cierre de cuentas de balance.

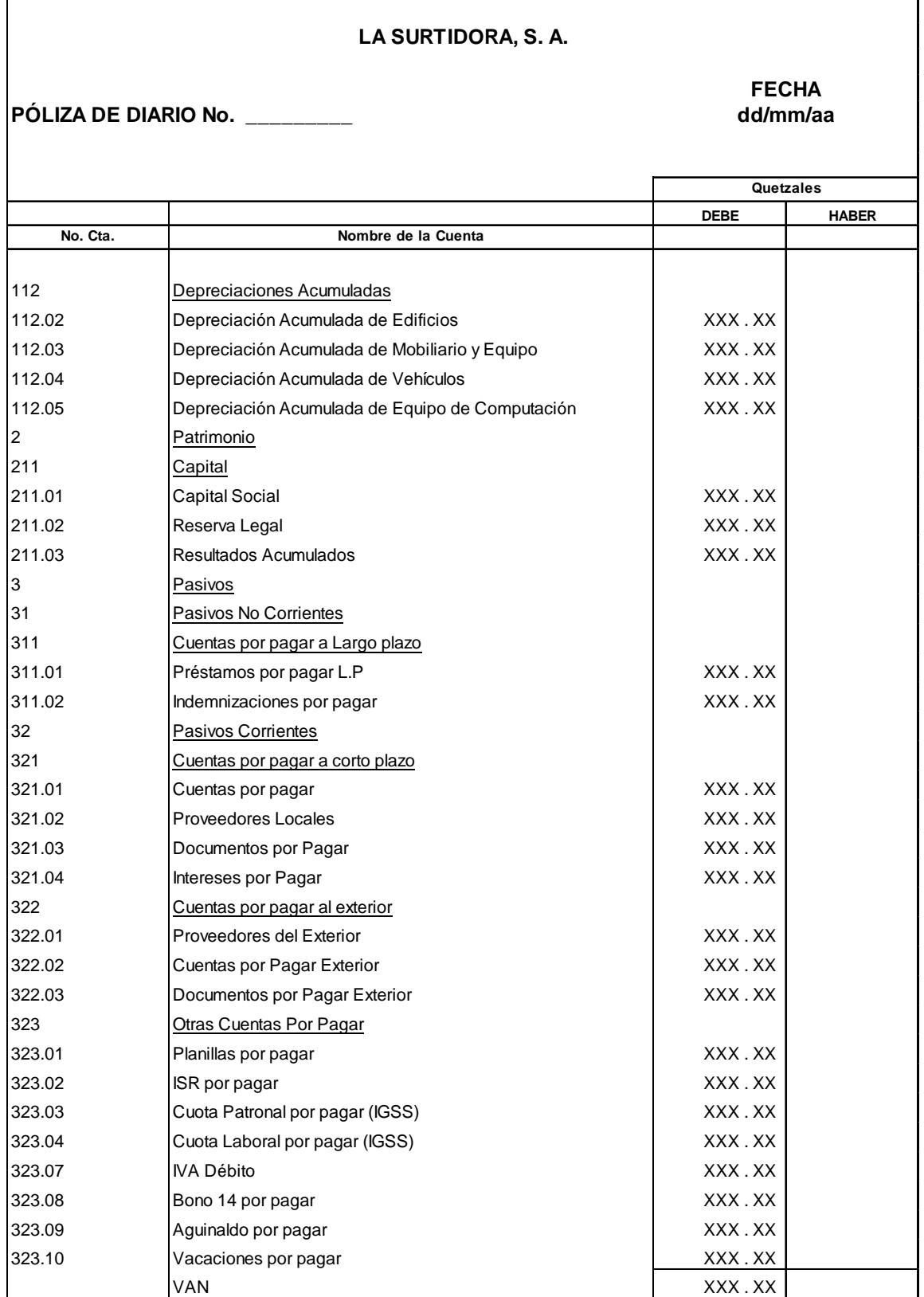

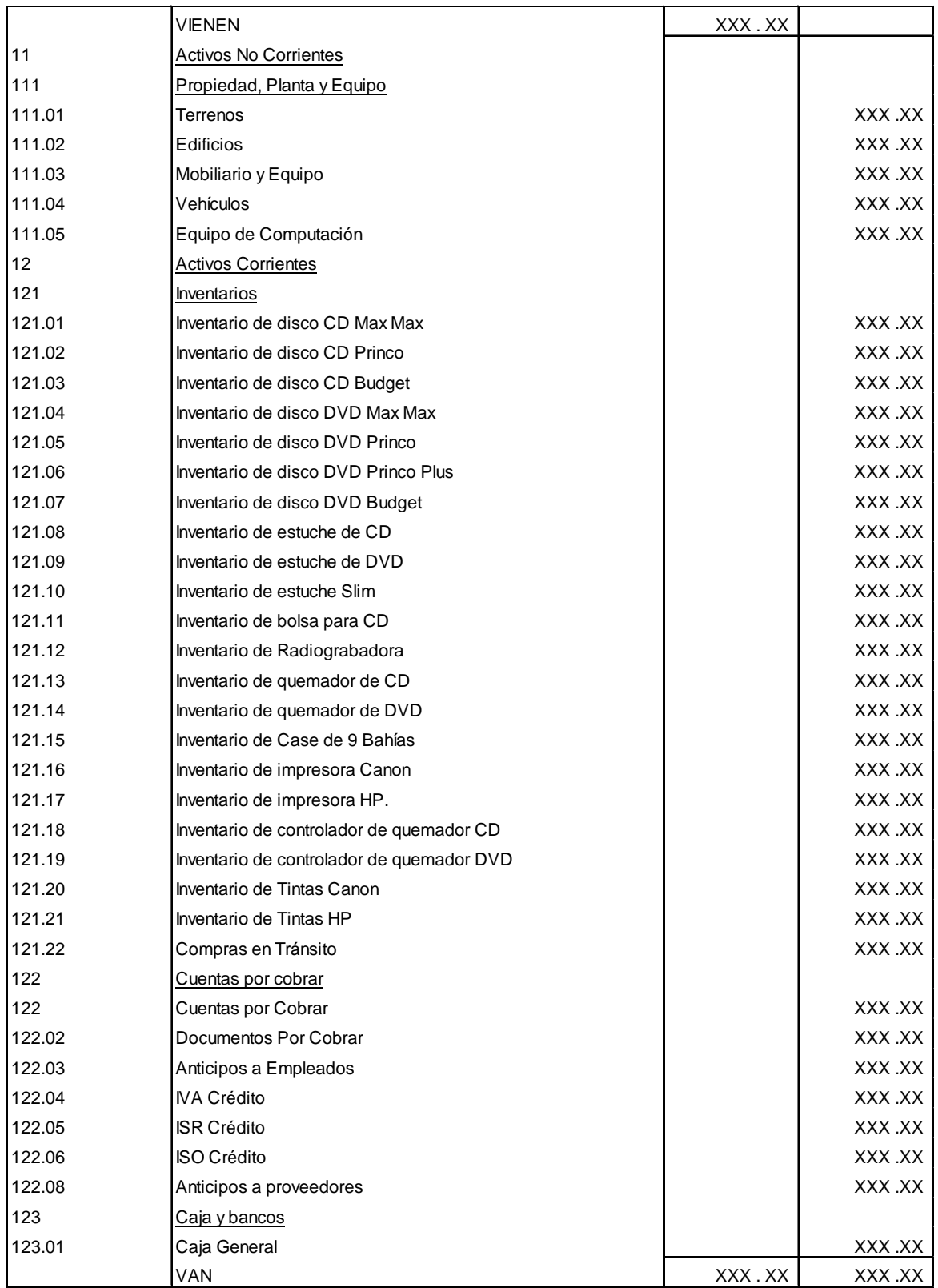

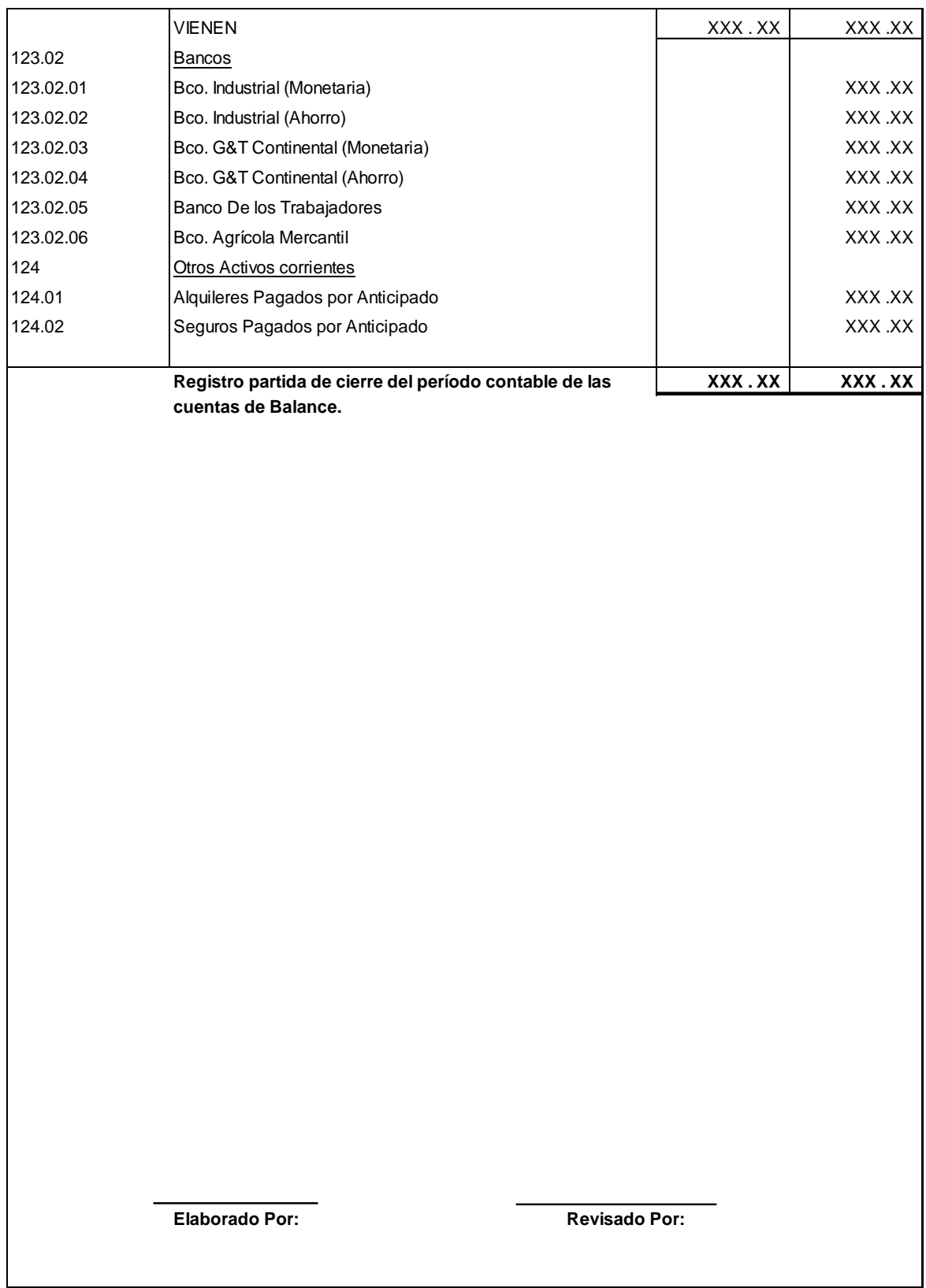

### **4.9.1.8 Modelos de Estados Financieros.**

Cta.

## **1. Estado de Resultados (Gastos por función).**

#### **LA SURTIDORA, S. A. ESTADO DE RESULTADOS FECHA: DEL dd/mm/aa AL dd/mm/aa**

**( EXPRESADO EN QUETZALES )**

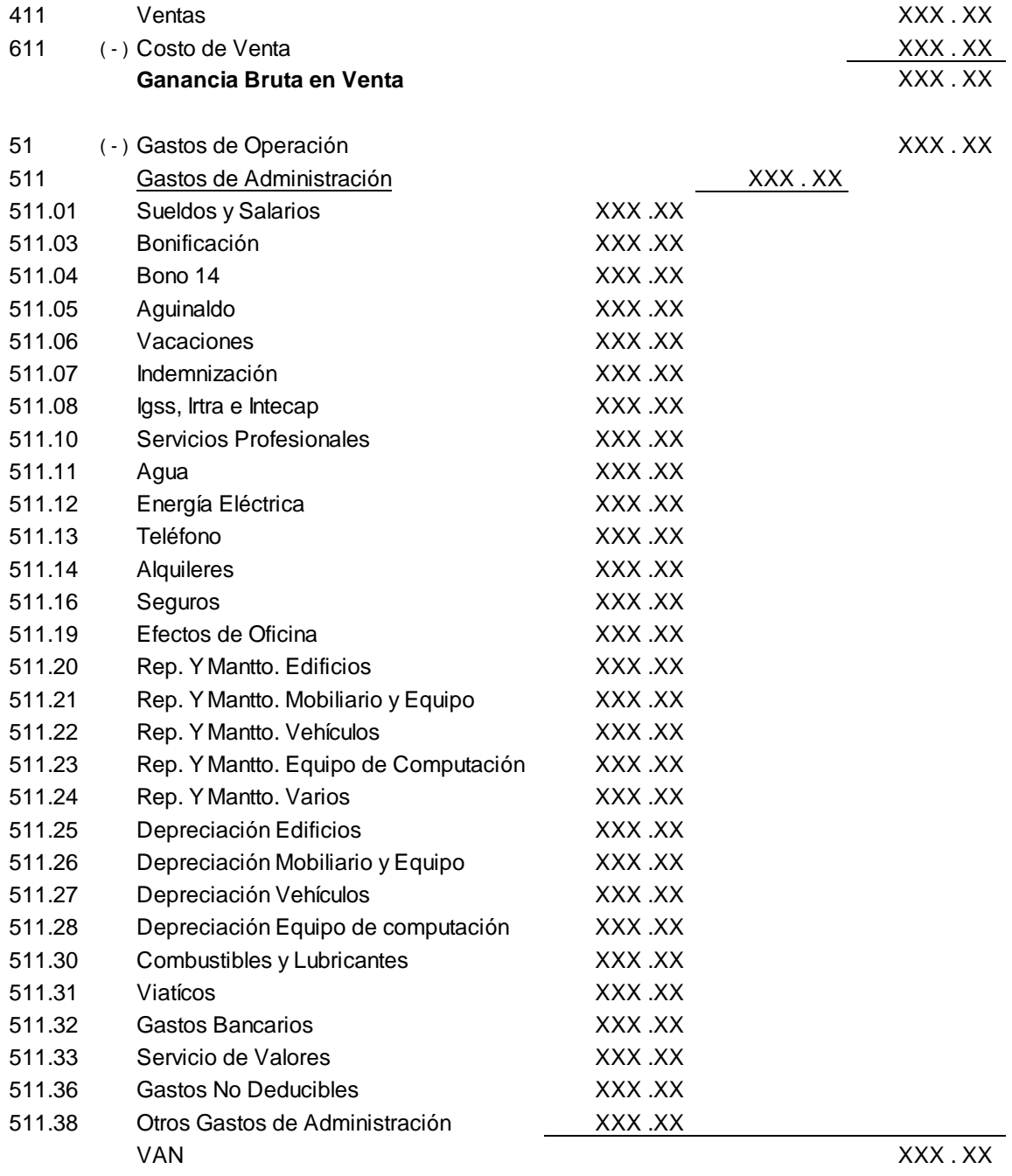

## **LA SURTIDORA, S. A.**

**ESTADO DE RESULTADOS**

**FECHA: DEL dd/mm/aa AL dd/mm/aa ( EXPRESADO EN QUETZALES )**

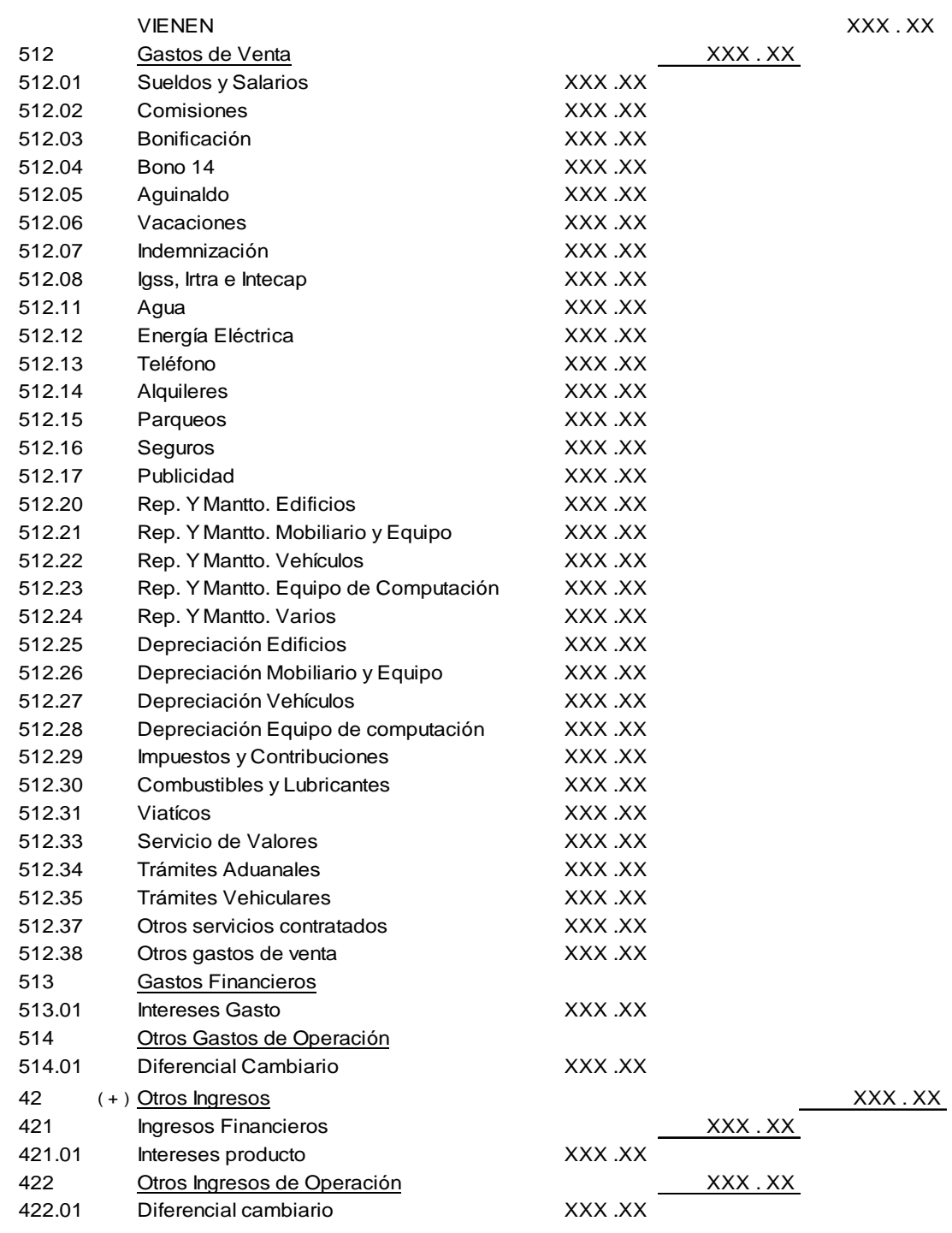

RESULTADO DEL EJERCICIO XXX.XX

Cta.

### **2. Balance General.**

Cta.

#### **LA SURTIDORA, S. A. BALANCE GENERAL FECHA: AL dd/mm/aa**

**(EXPRESADO EN QUETZALES)**

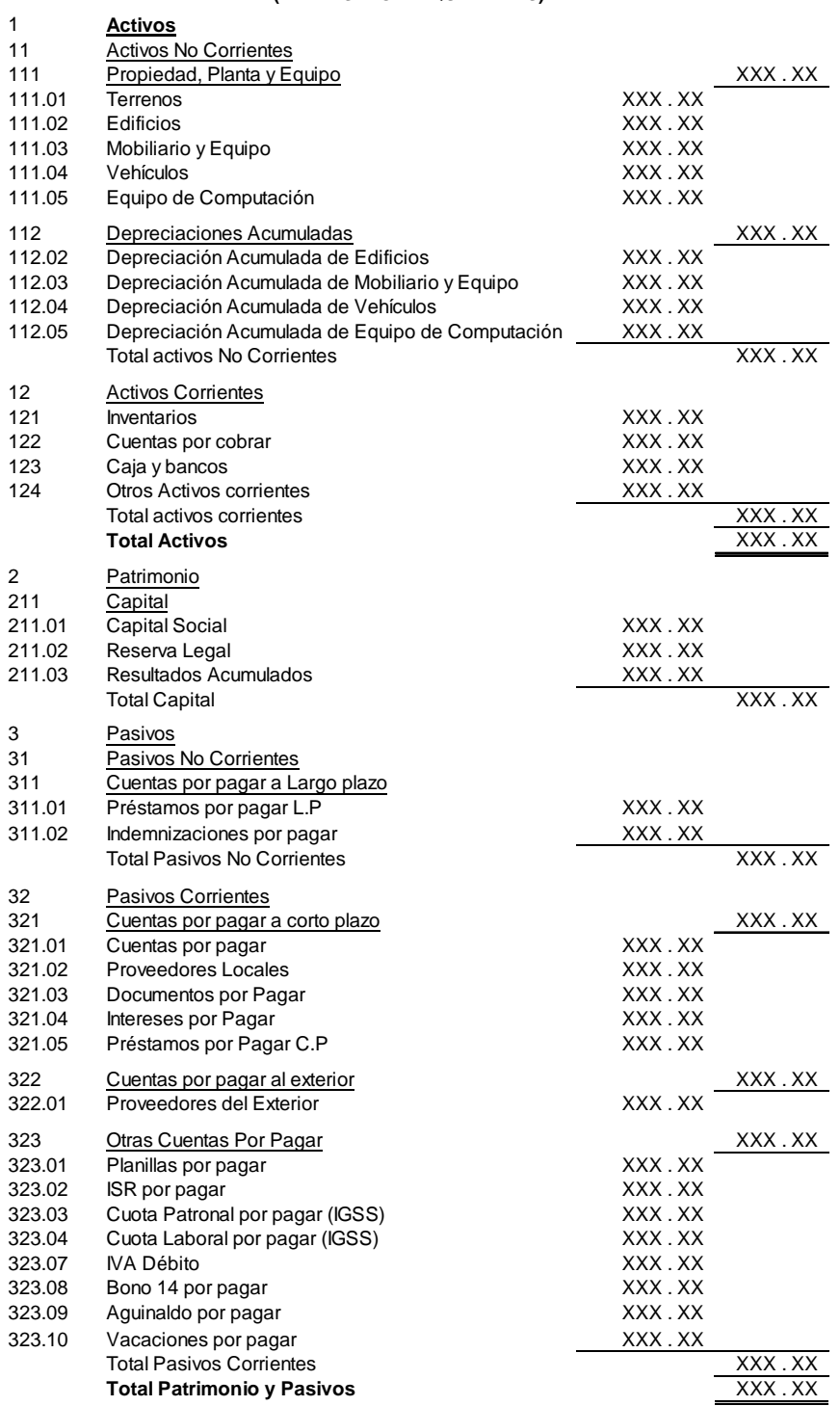

### **3. Estado de Flujo de Efectivo (Método directo).**

### **LA SURTIDORA, S. A.**

ESTADO DE FLUJO DE EFECTIVO Fecha: Del dd/mm/aa Al dd/mm/aa ( Expresado en Quetzales)

#### **Flujo de Efectivo por Actividades de Operación**

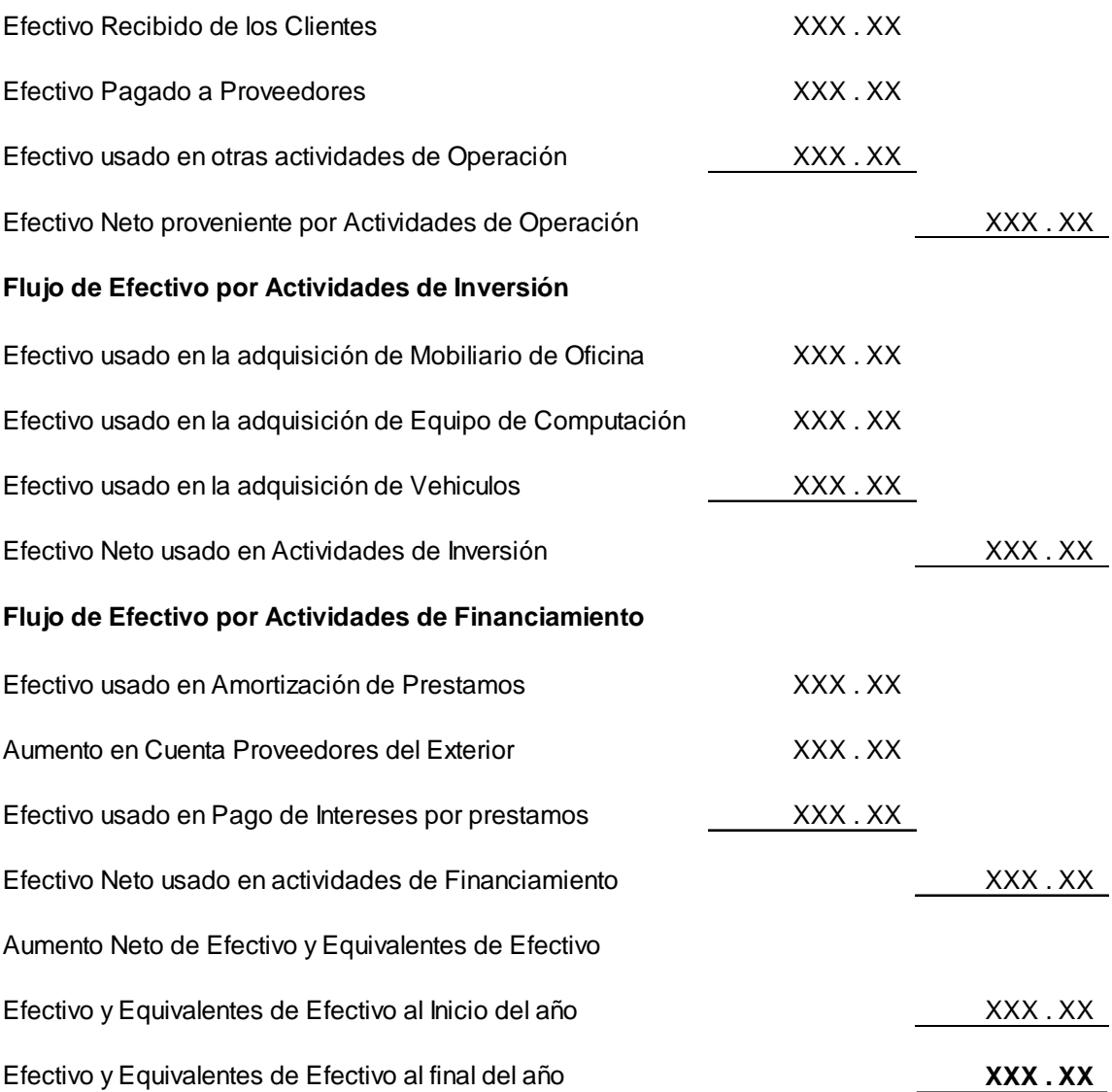

#### **4. Estado de Cambios en el Patrimonio Neto.**

### **LA SURTIDORA, S. A.** ESTADO DE CAMBIOS EN EL PATRIMONIO NETO FECHA: Al dd/mm/aa (Expresados en Quetzales )

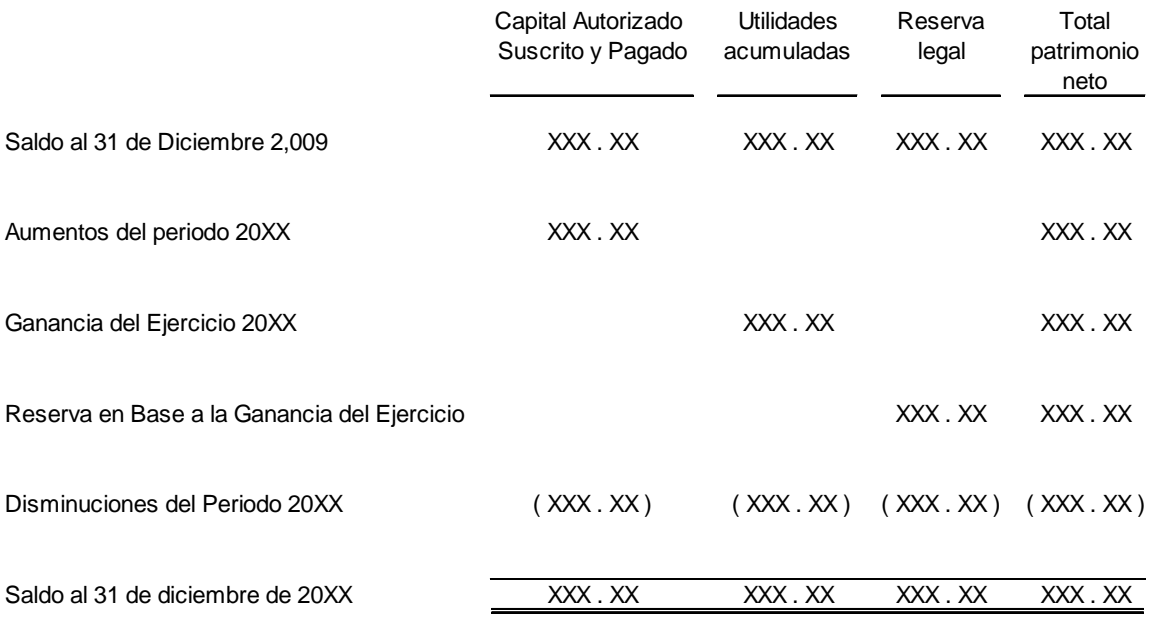

Las notas a los estados financieros deben leerse conjuntamente con este estado.

### **4.10 Formas a utilizar.**

### **1. Forma del documento Factura.**

Este documento deberá realizarse por medio de imprenta y deberá tener numeración previamente impresa en forma correlativa.

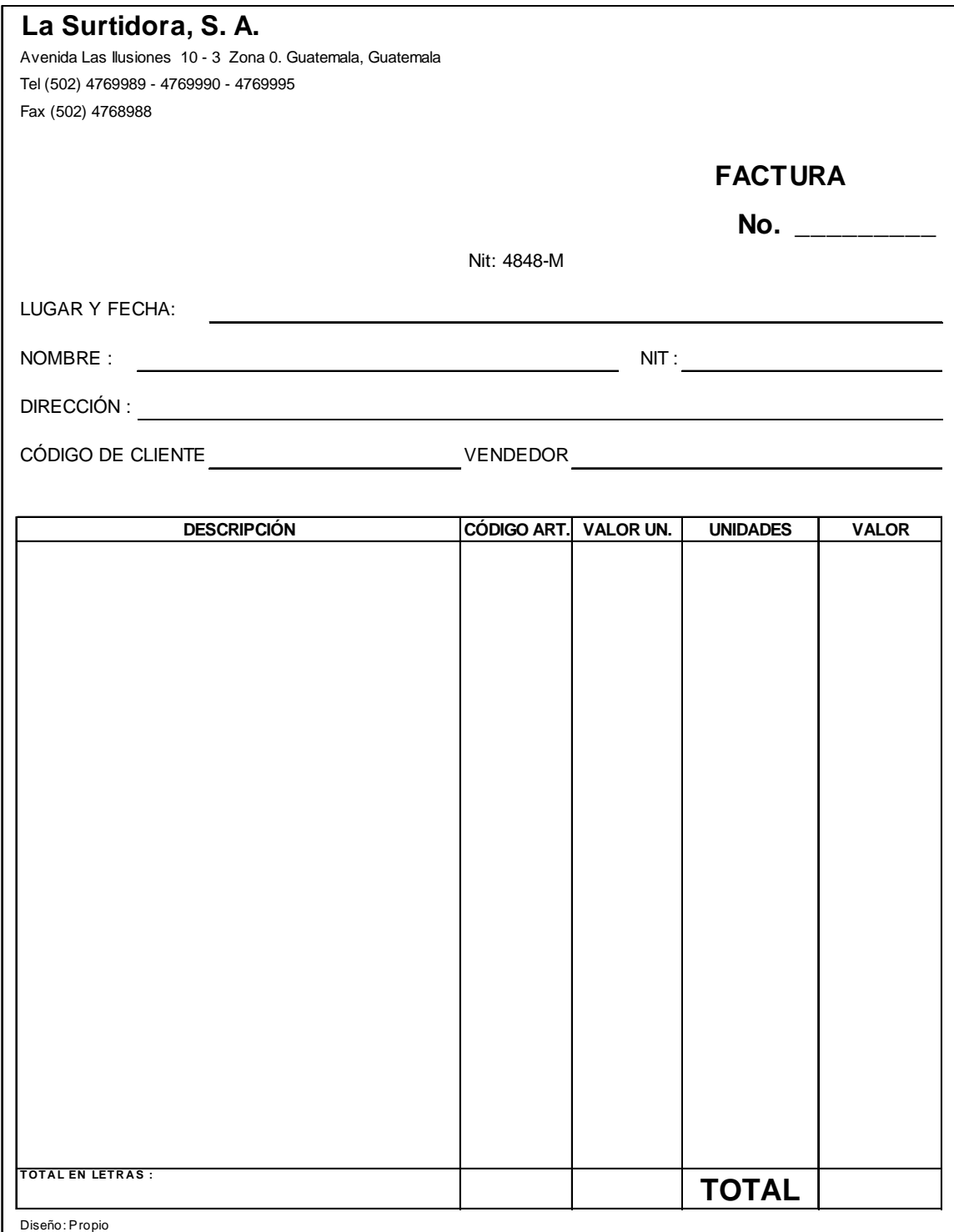

#### **2. Instrucciones para el documento factura.**

- a) Fecha: En este espacio se consignará el lugar y la fecha en que se utiliza y realiza la operación de facturación.
- b) Nombre: En este espacio se consignará el nombre de la persona individual o jurídica a quien se le está facturando.
- c) NIT: En este espacio se consignará el Número de Identificación Tributaria de la persona asignada en el numeral anterior.
- d) Dirección: En este espacio se consignará la dirección del cliente.
- e) Código del cliente: En este espacio se consignará el número de código que la empresa a asignado al cliente.
- f) Vendedor: En este espacio se consignará el nombre del vendedor o el código que identifica al vendedor que atendió al cliente.
- g) Descripción: En este espacio se describirá las características del artículo o servicio vendido.
- h) Código Art.: En este espacio se consignará el código que identifica al artículo o servicio suministrado al cliente.
- i) Valor Un.: En este espacio se consignará el valor unitario que tiene el artículo facturado.
- j) Unidades: En este espacio se consignará el total de unidades vendidas.
- k) Valor: En este espacio se consignará el valor que representen las unidades vendidas por el costo unitario.
- l) Total en letras: Se consignará el valor total de la factura en letras.
- m) Total: En este espacio se consignará el valor total de la factura en números.

# **3. Forma del documento Factura Especial.**

Este documento deberá realizarse por medio de imprenta y deberá tener numeración correlativa impresa.

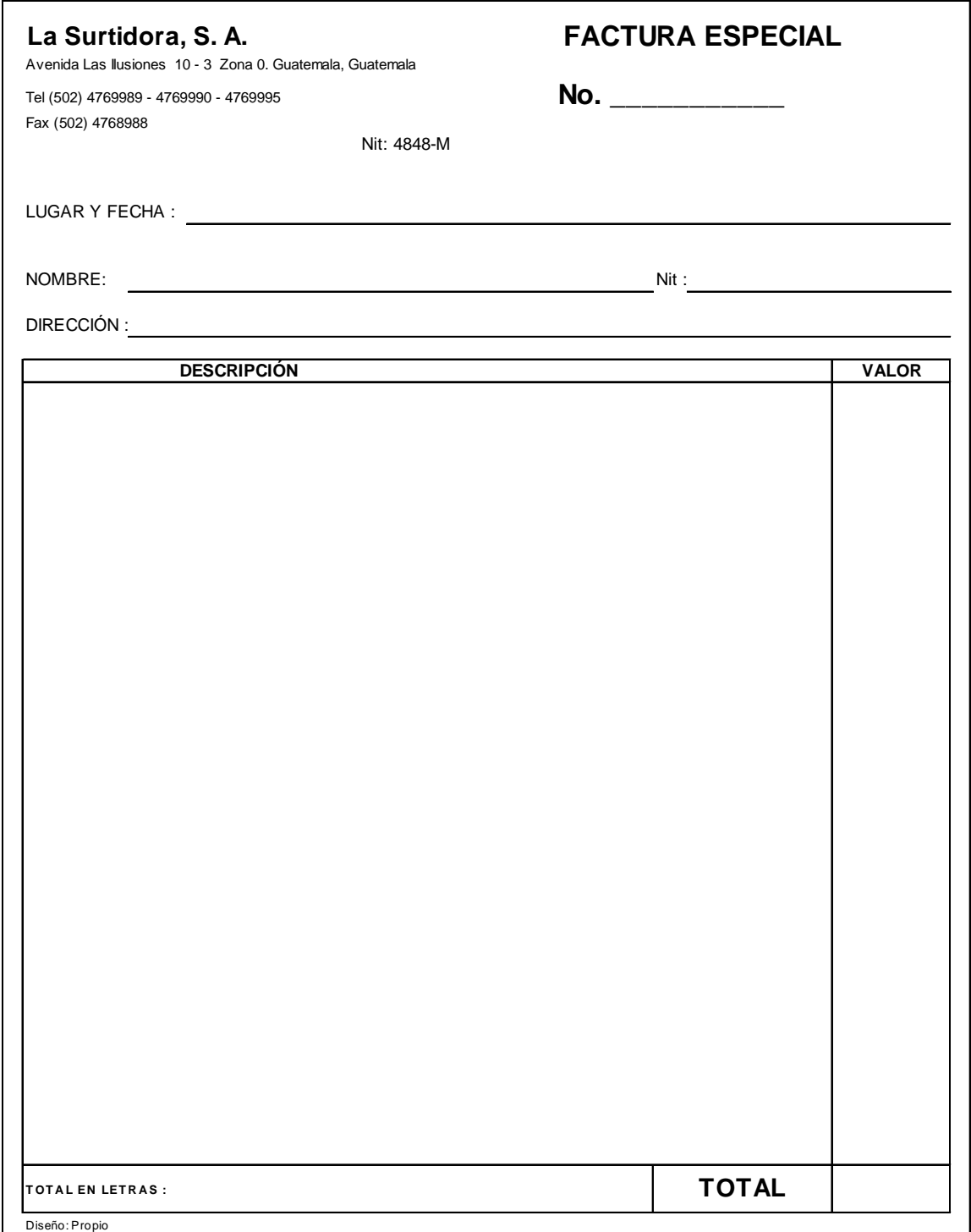

#### **4. Instrucciones de uso para el documento Factura Especial.**

- a. Lugar y fecha: En este espacio se consignará el lugar y la fecha en que se utiliza o realiza el llenado del documento.
- b. Nombre: En este espacio se consignará el nombre de la persona de quien se recibió el servicio o bien.
- c. NIT: En este espacio se consignará el número de identificación tributaria o numero de cédula de la persona consignada en el numeral anterior.
- d. Dirección: En este espacio se consignará la dirección de la persona a nombre de quien se emite el documento, si esta información no se tuviera, se asignará como dirección, "Ciudad".
- e. Descripción: En este espacio se consignará en forma clara las características del bien o servicio recibido. Adicionalmente, se declarará en este espacio que el cliente no quiso emitir factura. Y se consignará el monto de los impuestos a los que está afecto el documento.
- f. Valor: En este espacio se consignará el valor del bien o servicio recibido.
- g. Total en letras: En este espacio se consignará el valor total en letras de la factura especial.
- h. Total: En este espacio se consignará el valor total en números de la factura especial.
- i. Este documento deberá ser archivado en forma correlativa. En archivo especial para facturas especiales.

**5. Forma del documento Cheque.**

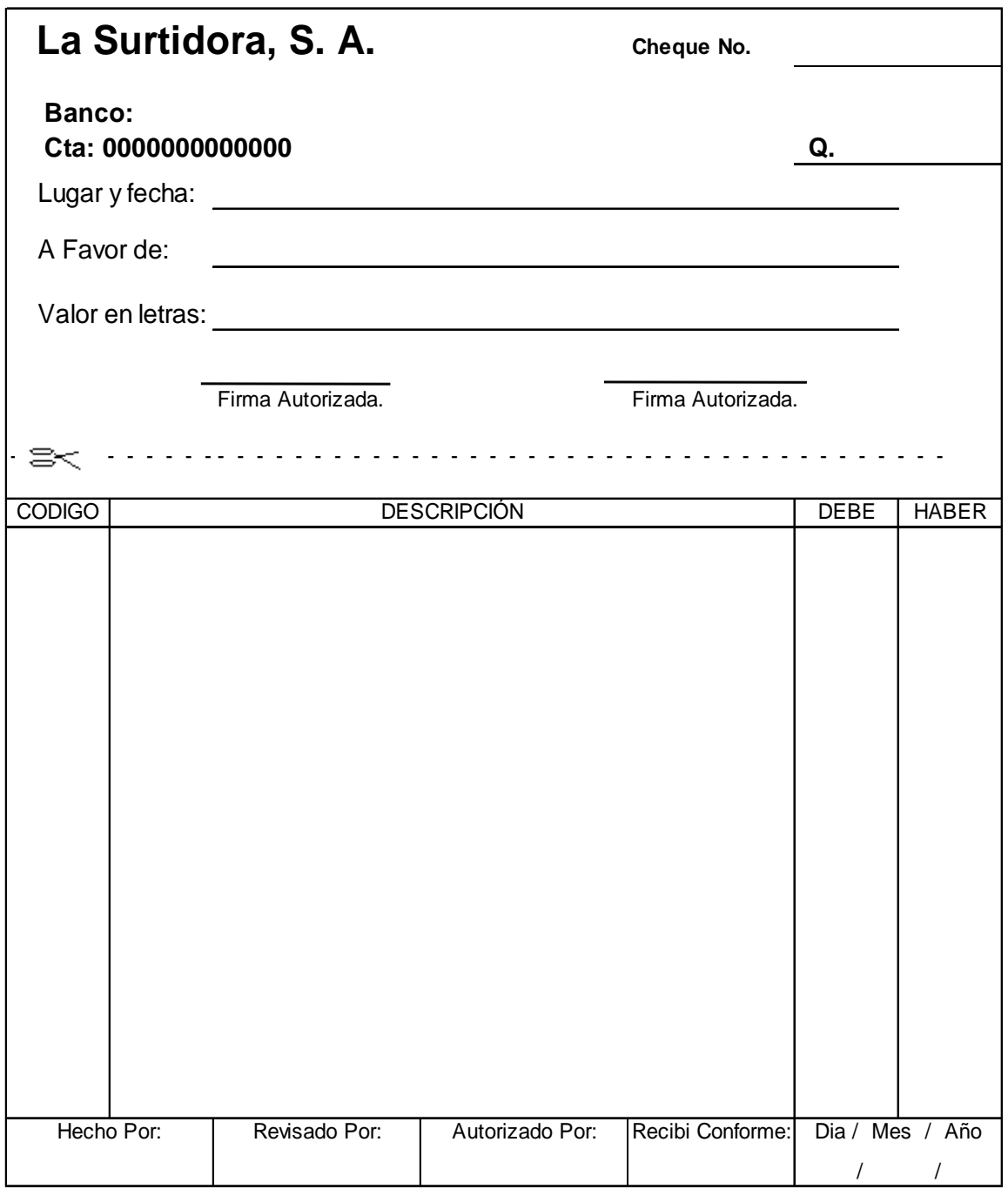

Diseño: Propio

## **6. Instrucciones de uso para el documento Cheque.**

a) Lugar y Fecha: En este espacio se consignará el lugar y la fecha de la emisión del documento.

- b) A Favor de: En este espacio se consignará el nombre de la persona individual o jurídica a quien se le emite el documento.
- c) Valor en letras: En este espacio se consignará el valor en letras del monto por el cual fue emitido el documento. Si el Valor es mayor a Q.5,000.00 deberá sellarse el cheque con la leyenda "NO NEGOCIABLE"
- d) Código: En este espacio se consignará el número de cuentas contables afectas con la emisión de este documento.
- e) Descripción: En este espacio se consignará la descripción de las cuentas afectas en este documento.
- f) Debe/Haber: En estos espacios se cargará y abonará el valor en números de las cuentas afectas en este documento.
- g) Hecho por: En este espacio firmará la persona que realice el vaciado de la información en el documento.
- h) Revisado por: En este espacio firmará la persona que revise la información de este documento.
- i) Autorizado por: En este espacio firmará la persona que autorice la emisión de este documento.
- j) Recibí conforme: En este espacio firmará la persona que recibe este documento.
- k) Día/Mes/Año: En estos espacios se consignará la fecha de entrega del documento al beneficiario.

#### **7. Forma del documento Recibo de Caja.**

Este documento servirá para llevar un control de todos los ingresos en efectivo o cheque de la empresa. Deberá ser impreso por medio de imprenta y llevará numeración correlativa.

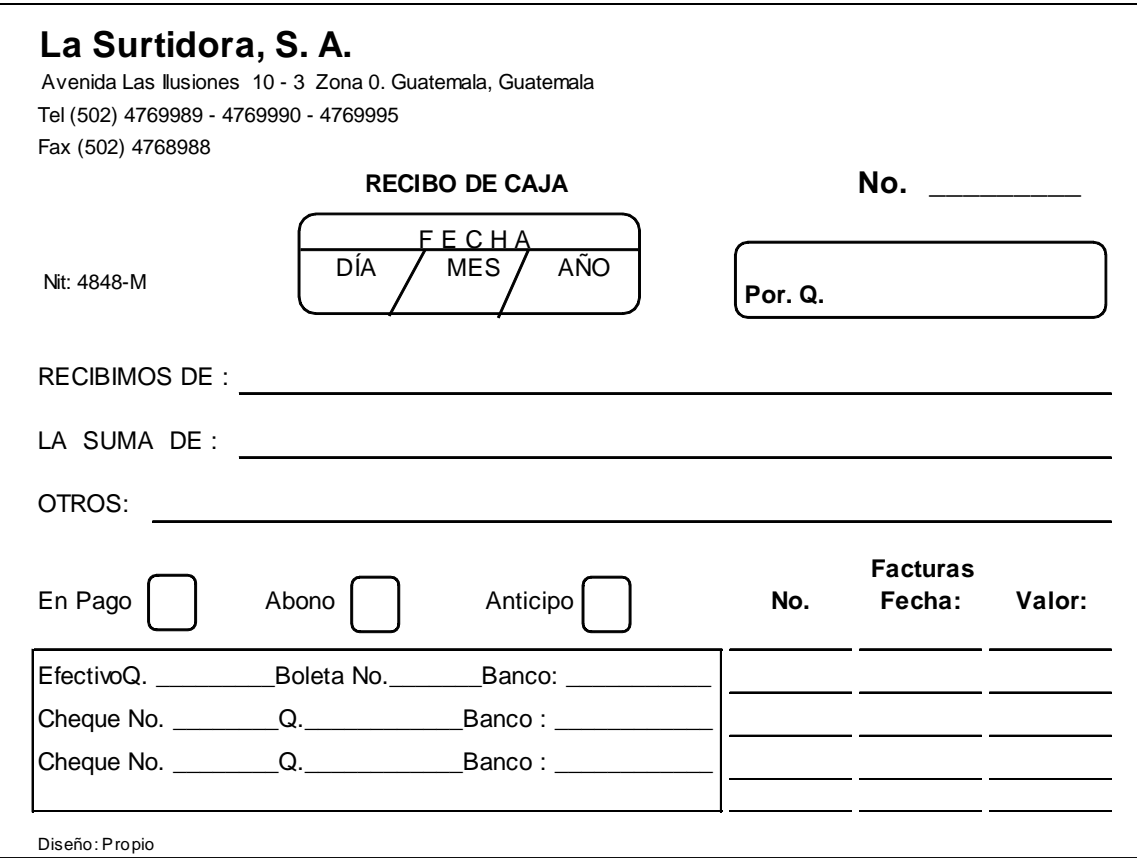

#### **8. Instrucciones de uso para el documento recibo de caja.**

- a) Fecha: En estos espacios se consignará el número de día, el número de mes y el año, en que se realiza el documento.
- b) Por Q.: En este espacio se consignará el total del efectivo recibido o el valor del cheque recibido.
- c) Recibimos de: En este espacio se consignará el nombre de la persona individual o jurídica de quien recibimos el ingreso.
- d) La suma de: En este espacio se consignará en letras el valor recibido.
- e) Otros: En este espacio se especificará otra información por la cual se recibe el ingreso.
- f) En Pago Abono Anticipo: En estos espacios se indicará el concepto por el cual se recibió el ingreso. Si fue en efectivo o cheque y el detalle de las facturas que abona o cancela.
- **9. Forma del documento Nota de crédito.**

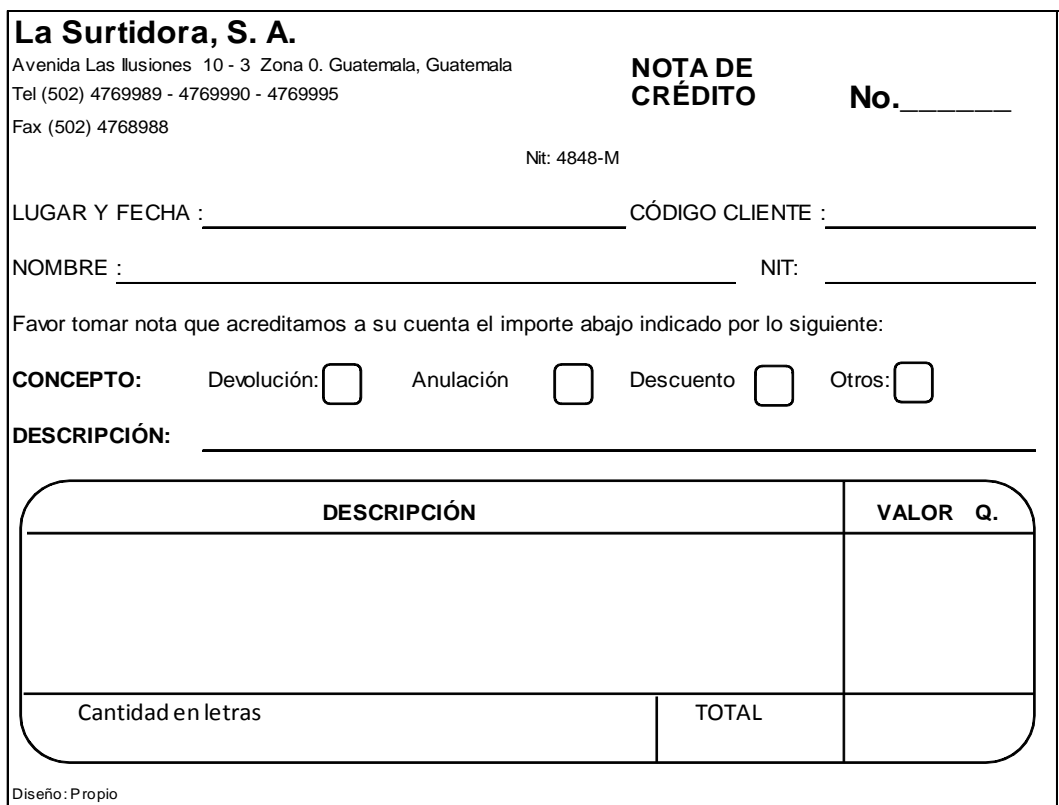

#### **10. Instrucciones de uso para el documento nota de crédito.**

- a) Lugar y fecha: En este espacio se consignará el lugar y la fecha de la emisión del documento.
- b) Código Cliente: En este espacio se consignará el código de identificación que la empresa asignó al cliente.
- d) Descripción (1): En este espacio se consignará una descripción más amplia del concepto por la cual se emite el documento y sobre cual o cuales documentos aplica.
- e) Descripción (2): En este espacio se consignará la descripción de los artículos o las razones financieras por las que se emitió el documento.
- f) Valor: En este espacio se consignará el valor de la operación.
- g) Cantidad en letras: En este espacio se detallará en letras el monto total del documento.
- h) Total: En este espacio se detallará en números el monto total de documento.

#### **11. Forma del documento Nota de Débito.**

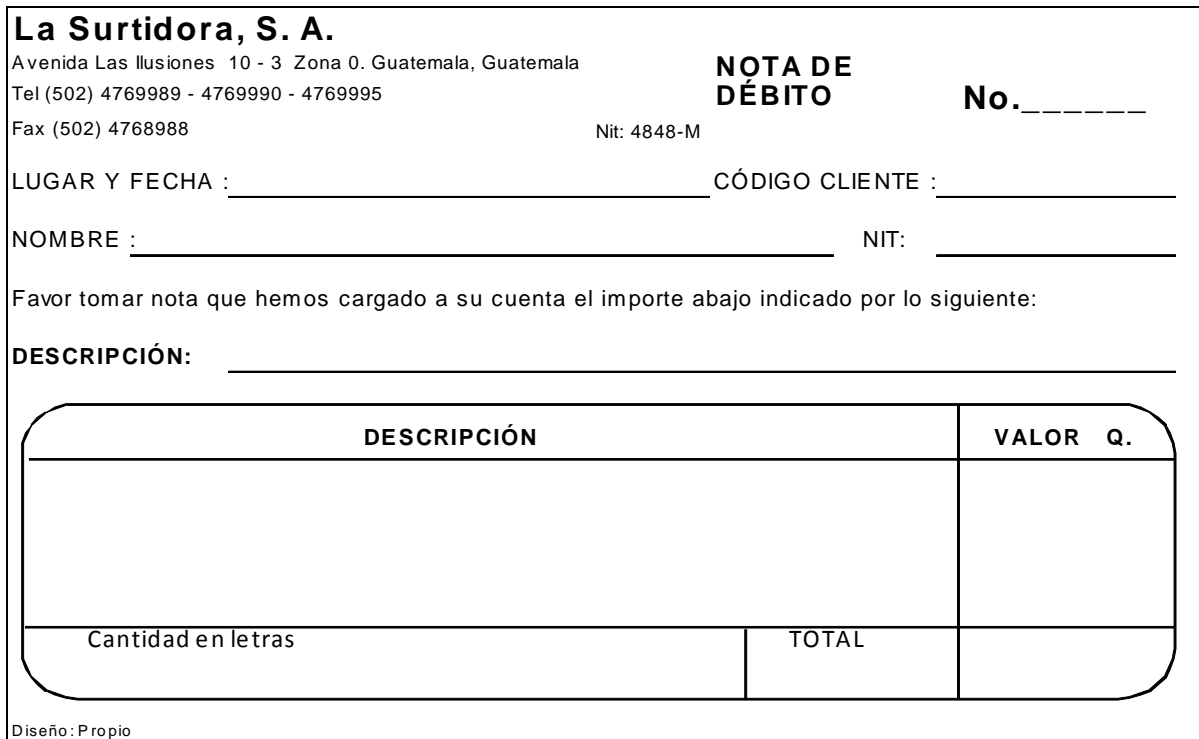

#### **12. Instrucciones de uso para el documento nota de débito.**

- a) Lugar y fecha: En este espacio se consignará el lugar y la fecha de la emisión del documento.
- b) Código del cliente: En este espacio se consignará el código que la empresa haya destinado para identificación del cliente.
- c) Nombre: En este espacio se consignará el nombre del cliente a quien se le emite el documento.
- d) Descripción: En este espacio se describirá la razón por la cual se emite el documento, se detallará los artículos y los documentos que son sujetos a modificación.
- e) Valor: En este espacio se consignará el valor por la cual se realizó la transacción.
- f) Total: En este espacio se consignará el valor total del documento emitido al cliente.

#### **4.11 Registros contables (Caso práctico).**

1. Datos para la partida de apertura del ejercicio contable 2009, de la empresa comercial importadora de discos compactos La surtidora, S. A.

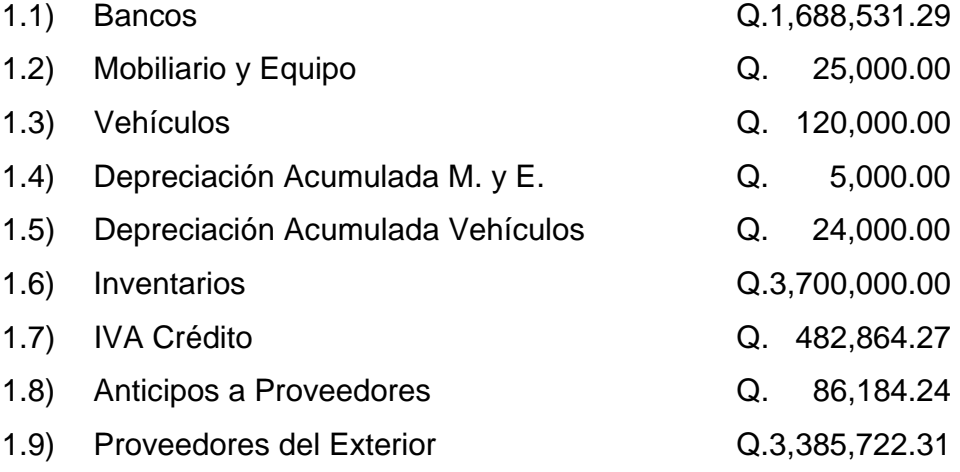

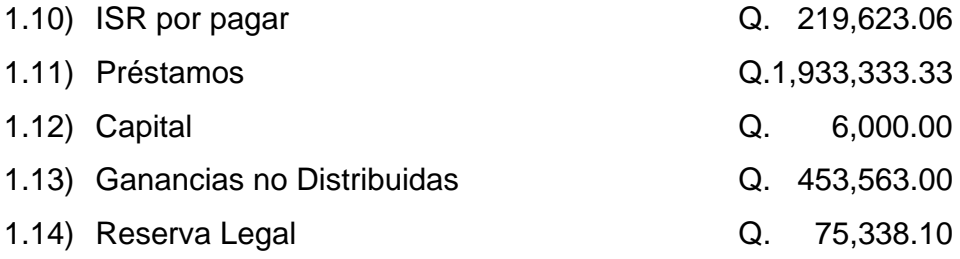

2. El inventario está integrado de la siguiente manera:

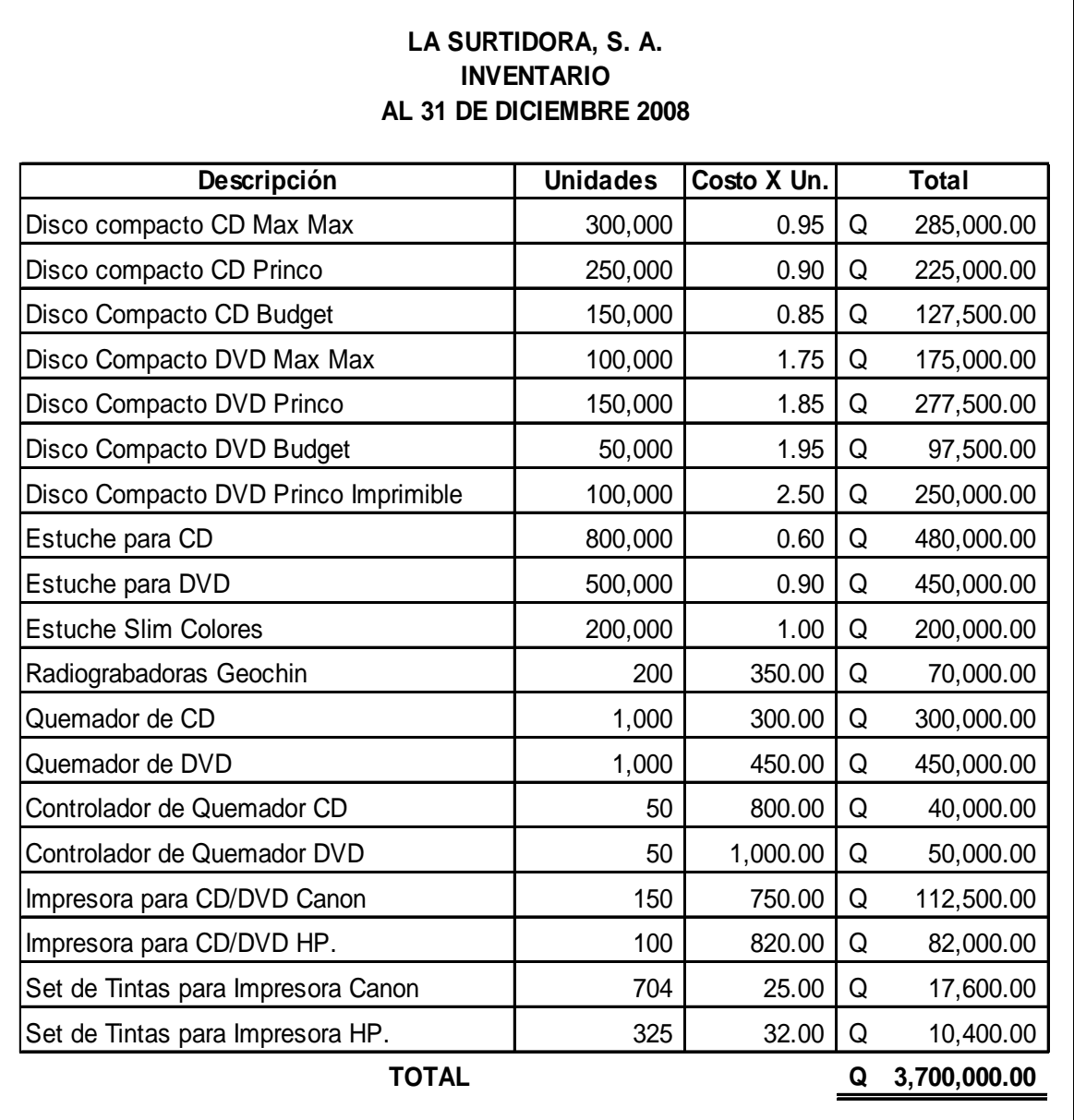

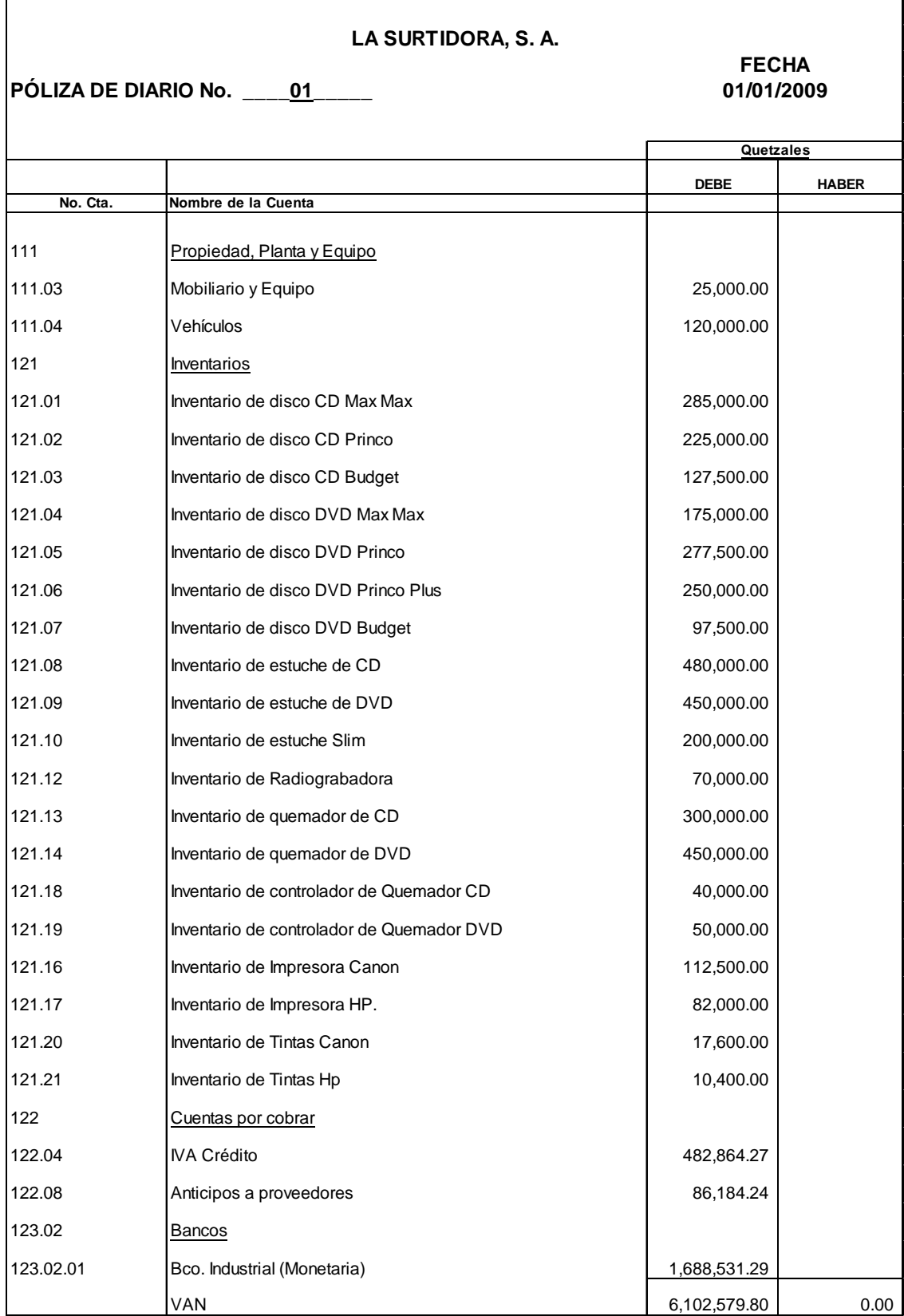

3. Póliza de diario No. 01. Registro partida de apertura del período 2009.

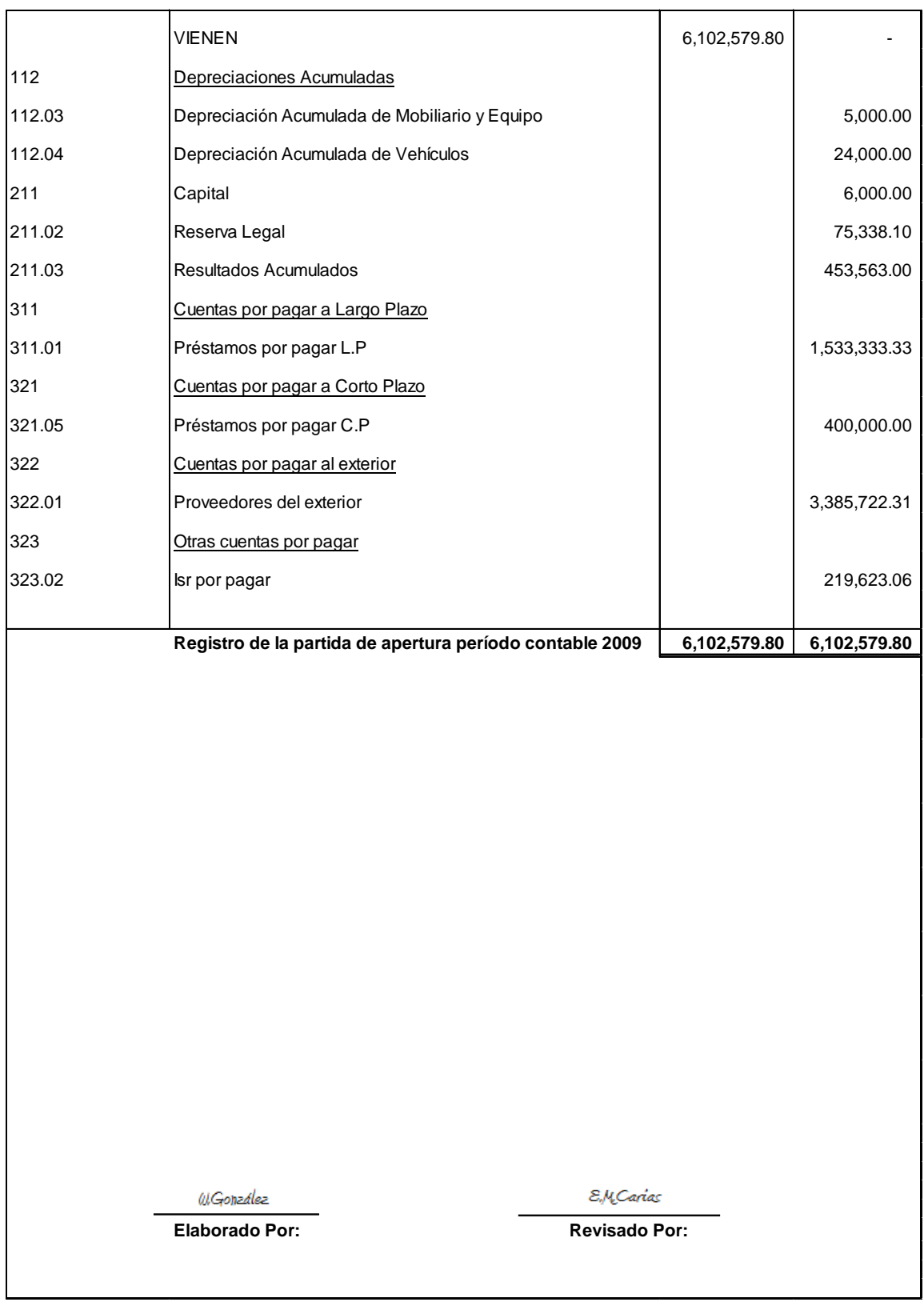

4. Póliza de diario No. 02. Registro pago de gastos por anticipado del mes de enero 2009.

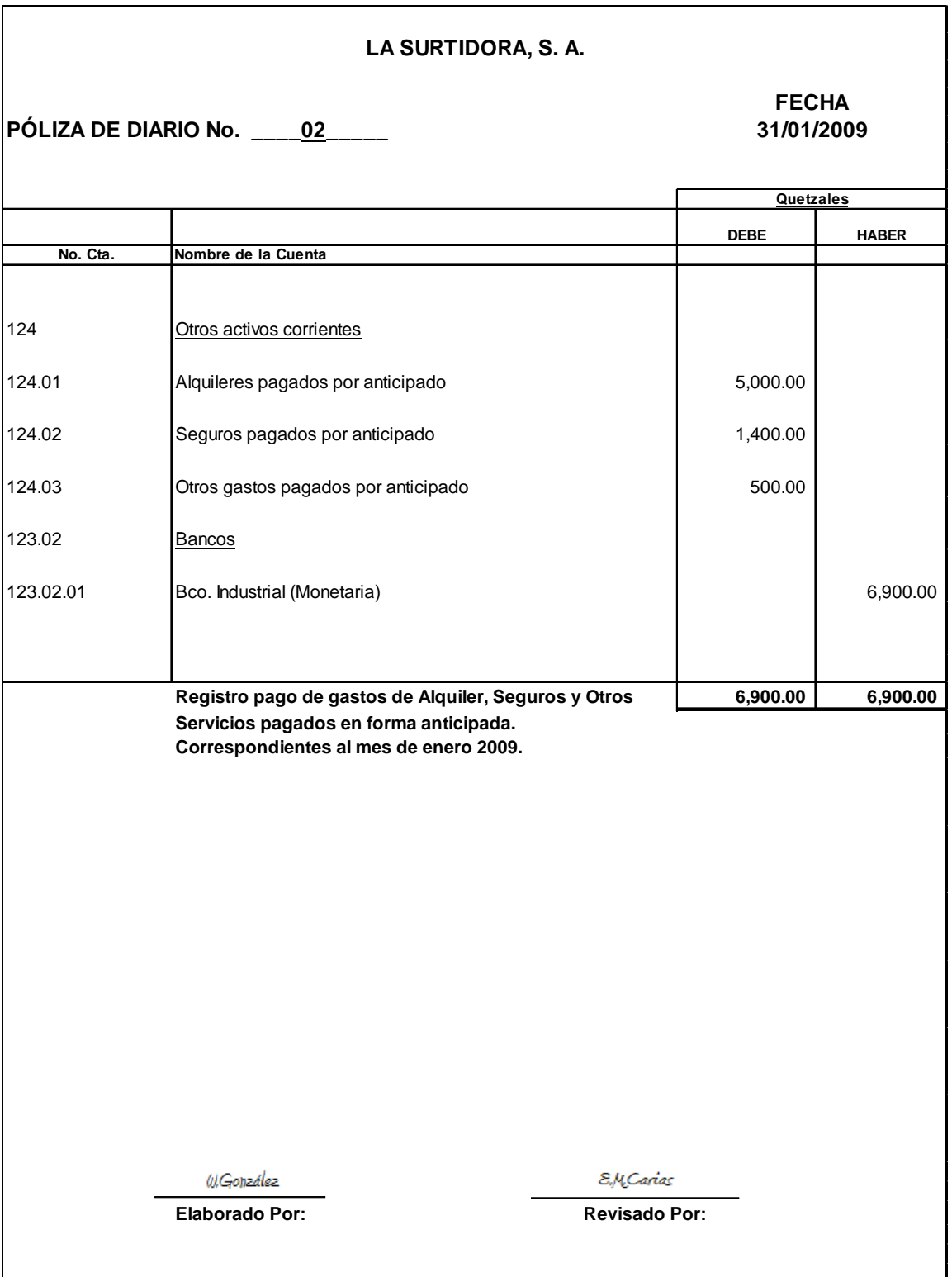

5. Póliza de diario No. 03. Registro de anticipo a proveedores por \$ 105,643 dólares. Al tipo de cambio de Q 7.63101 x \$ 1.00. Para la compra de mercaderías con proveedores del exterior. Anticipos para la primera compra de enero 2009.

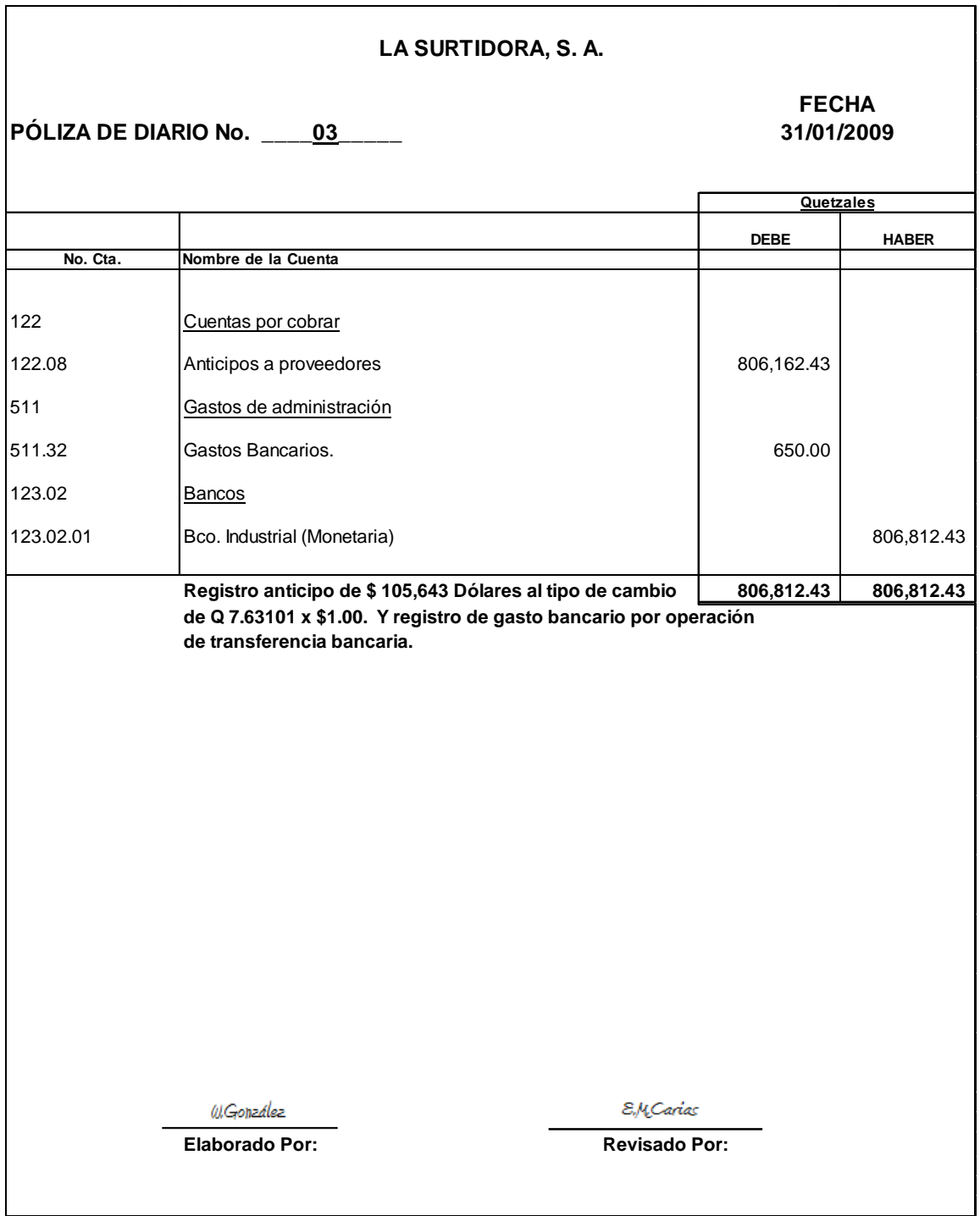

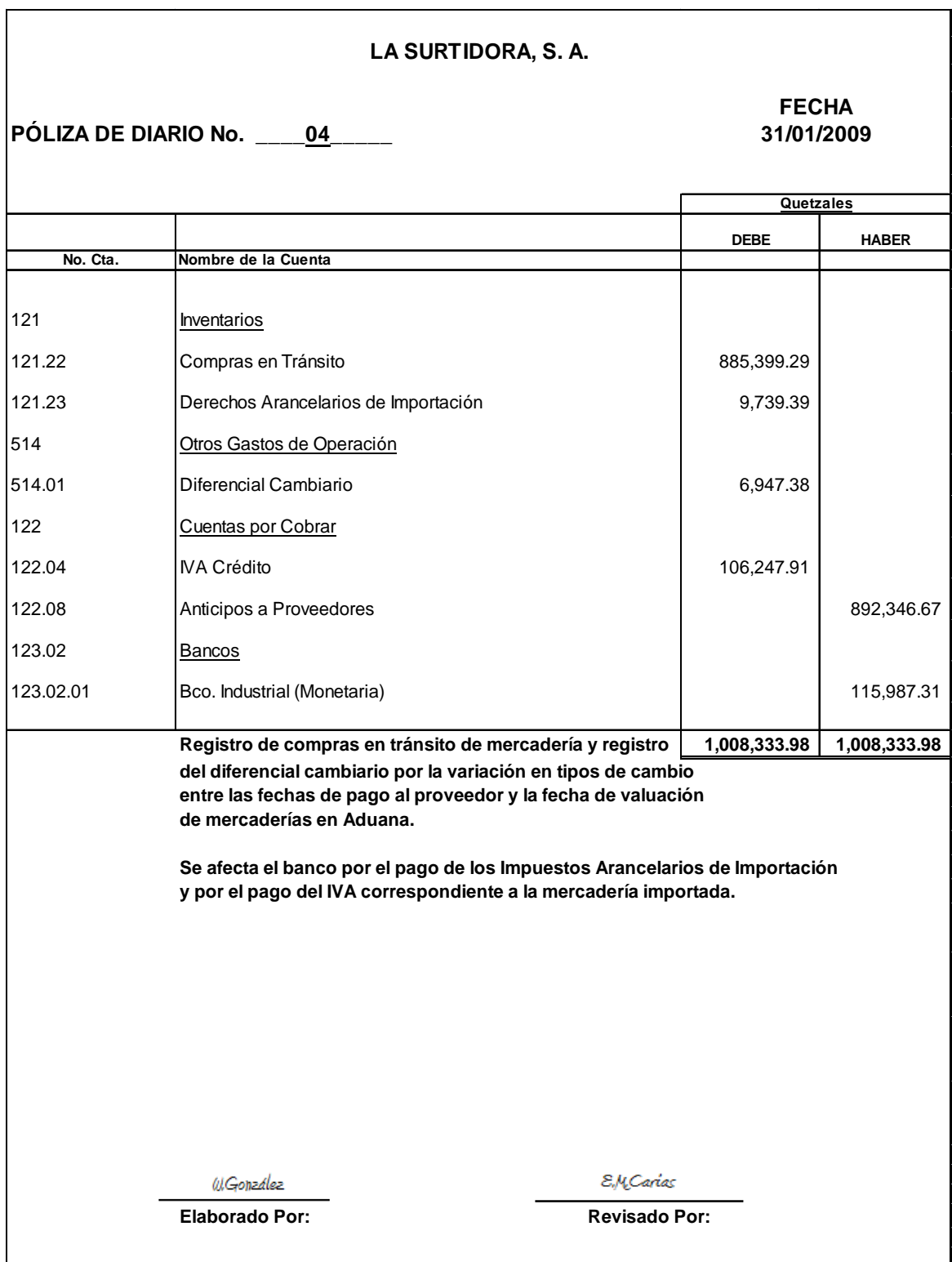

6. Póliza de diario No. 04. Registro de compras en tránsito, mercadería de la primera compra.

7. Póliza de Diario No. 05. Registro de Inventario primer compra del mes.

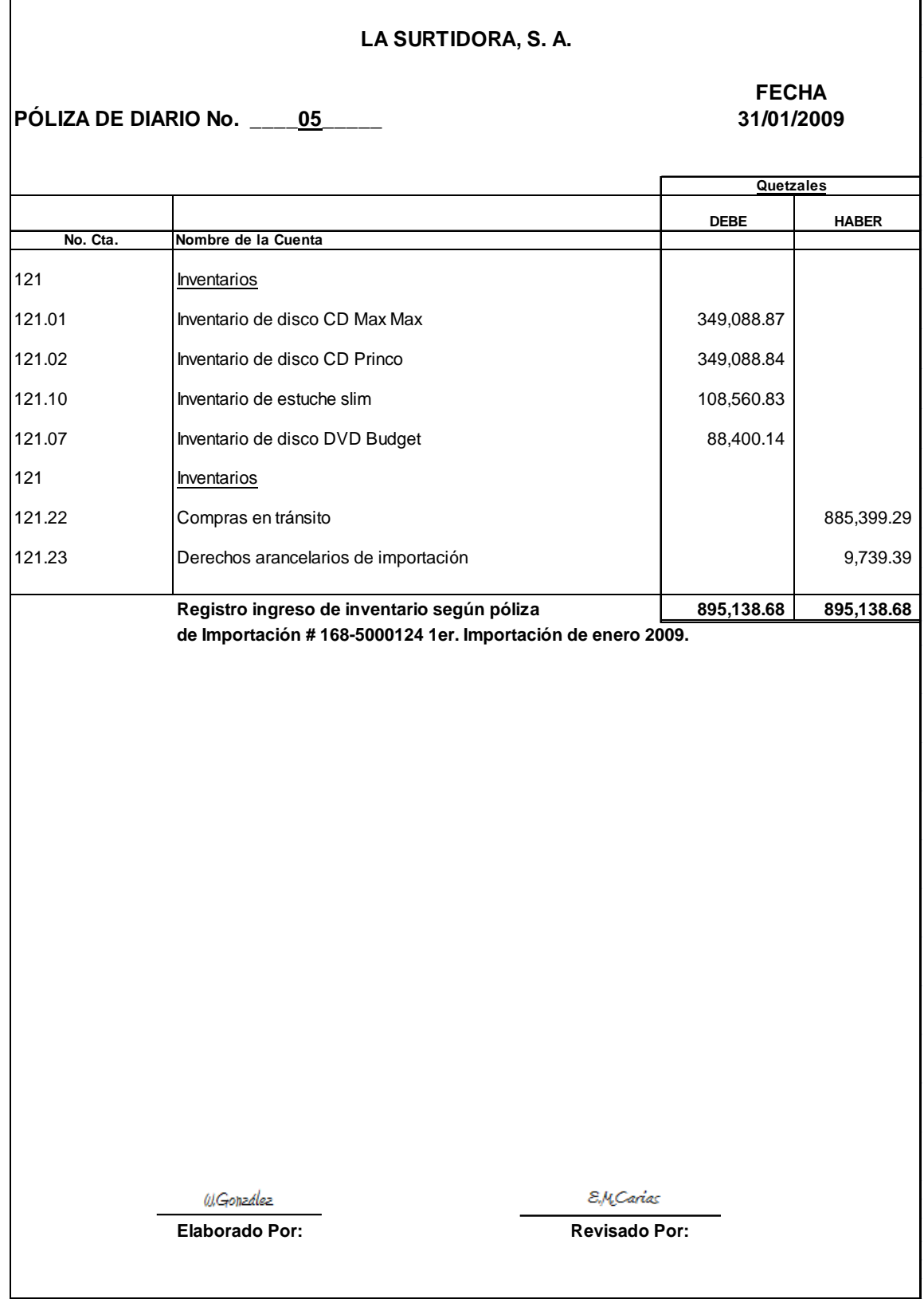

8. Póliza de diario No. 06. Adquisición de préstamo, con las siguientes características: Monto Q 1,500.000.00, Plazo 5 años, Tasa de interés 10.5 % amortizable mensualmente, con abonos a capital de Q 25,000.00.

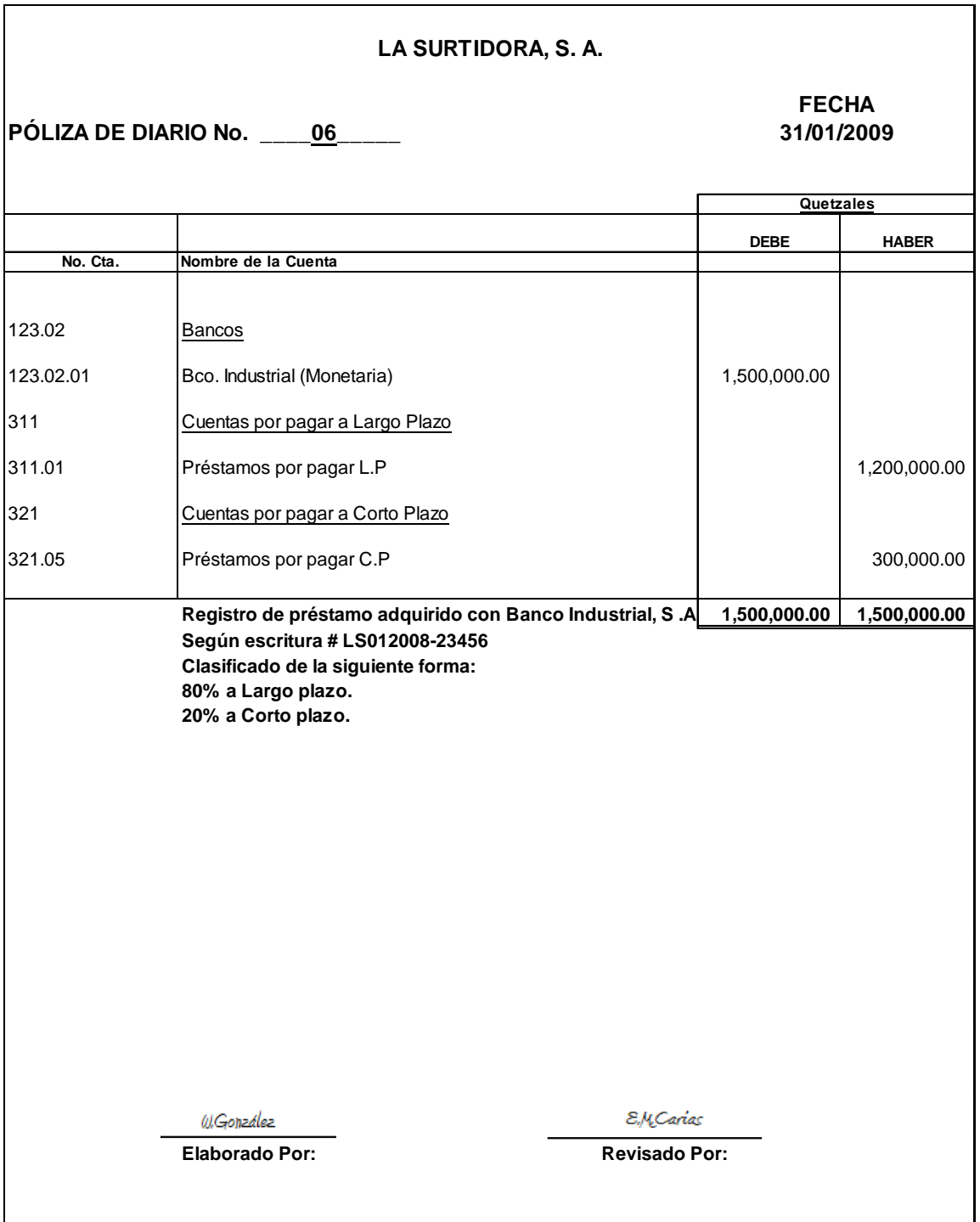

9. Póliza de diario No. 07. Registro de anticipo a proveedores por \$ 153,700 dólares. Al tipo de cambio de Q. 7.83500 x \$ 1.00. Para la segunda compra de

mercadería en enero 2009.

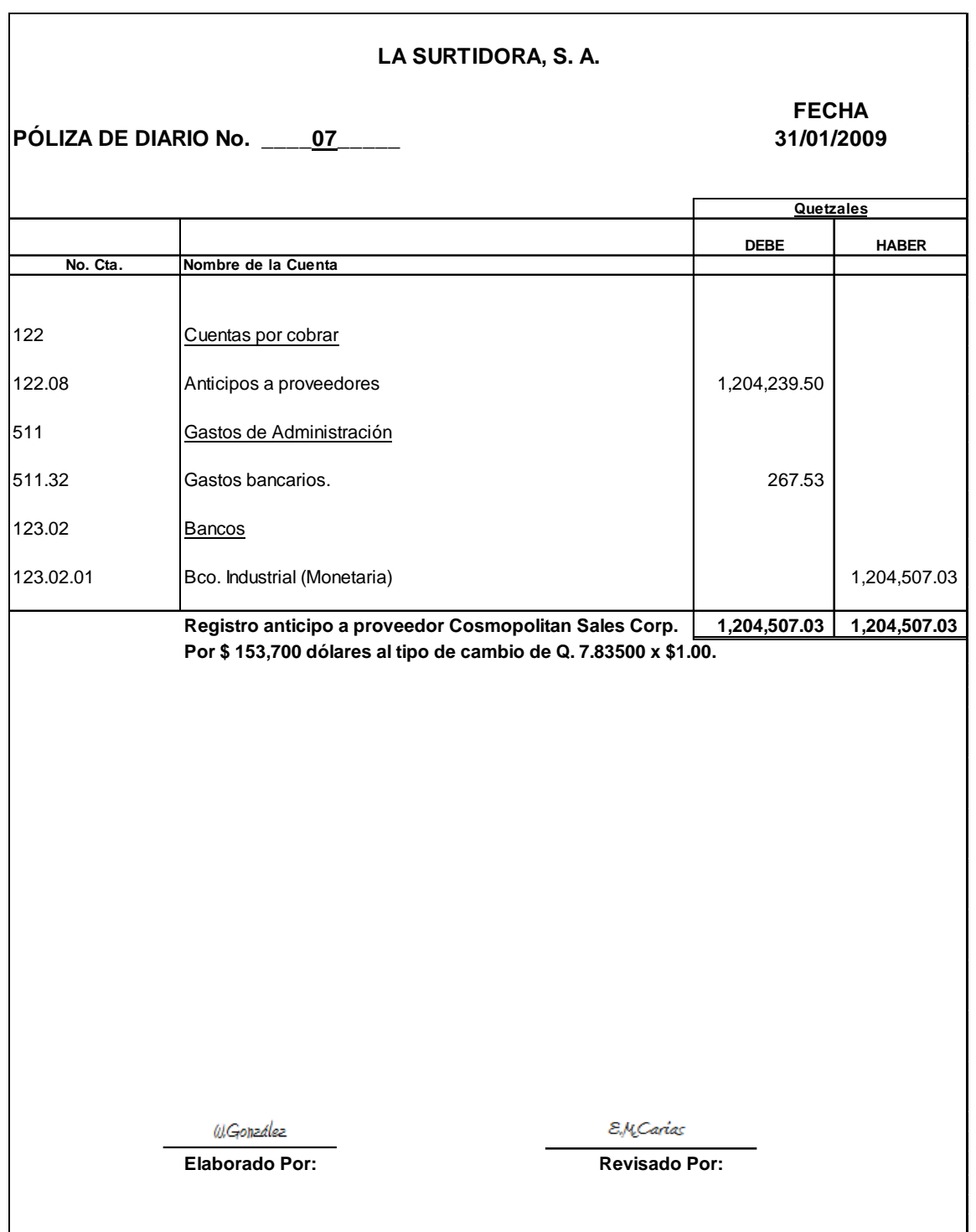

10. Póliza de diario No. 08. Registro compras en tránsito de la segunda compra de mercadería de enero 2009.

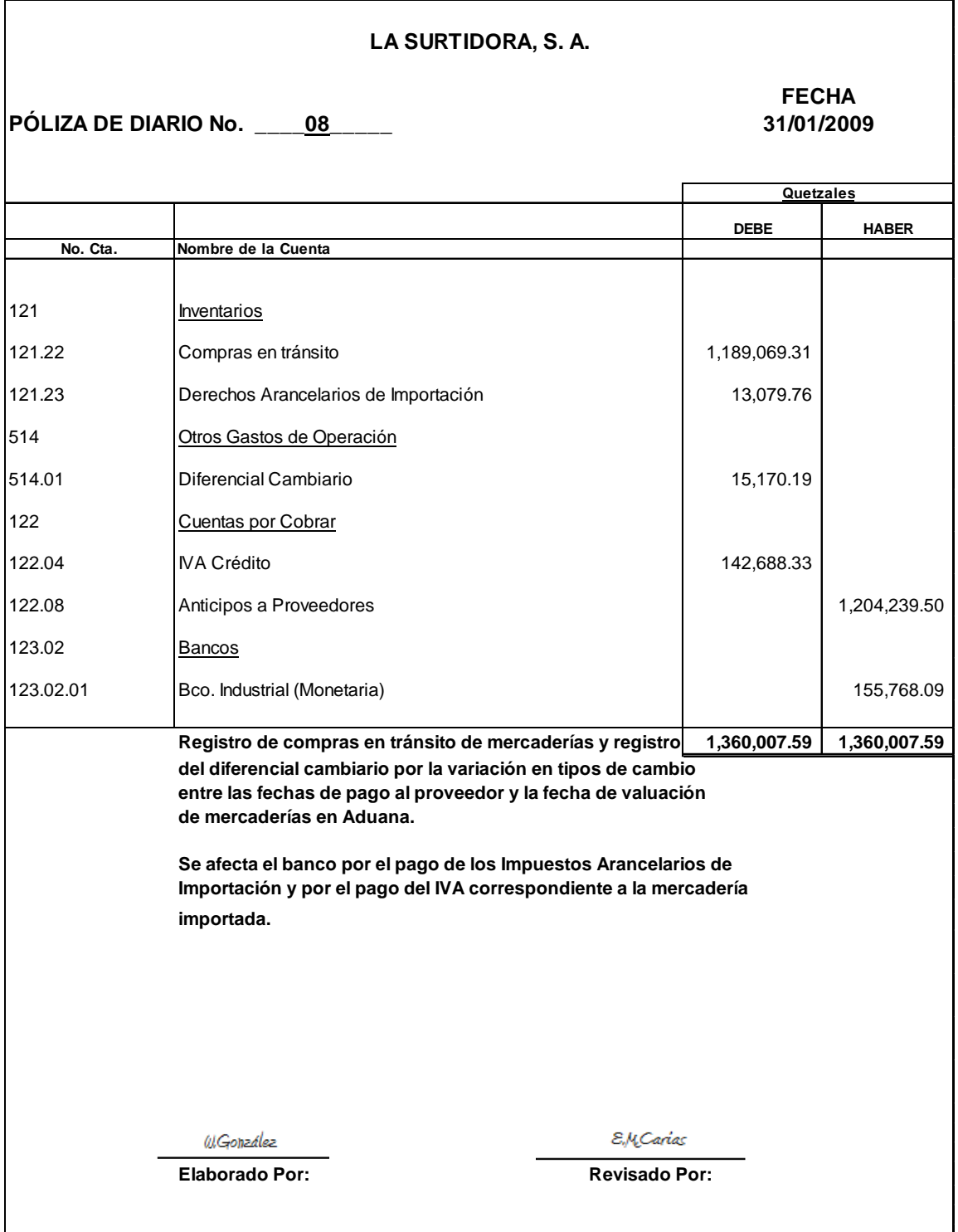

11. Póliza de diario No. 09. Registro Inventario de la segunda compra de mercadería.

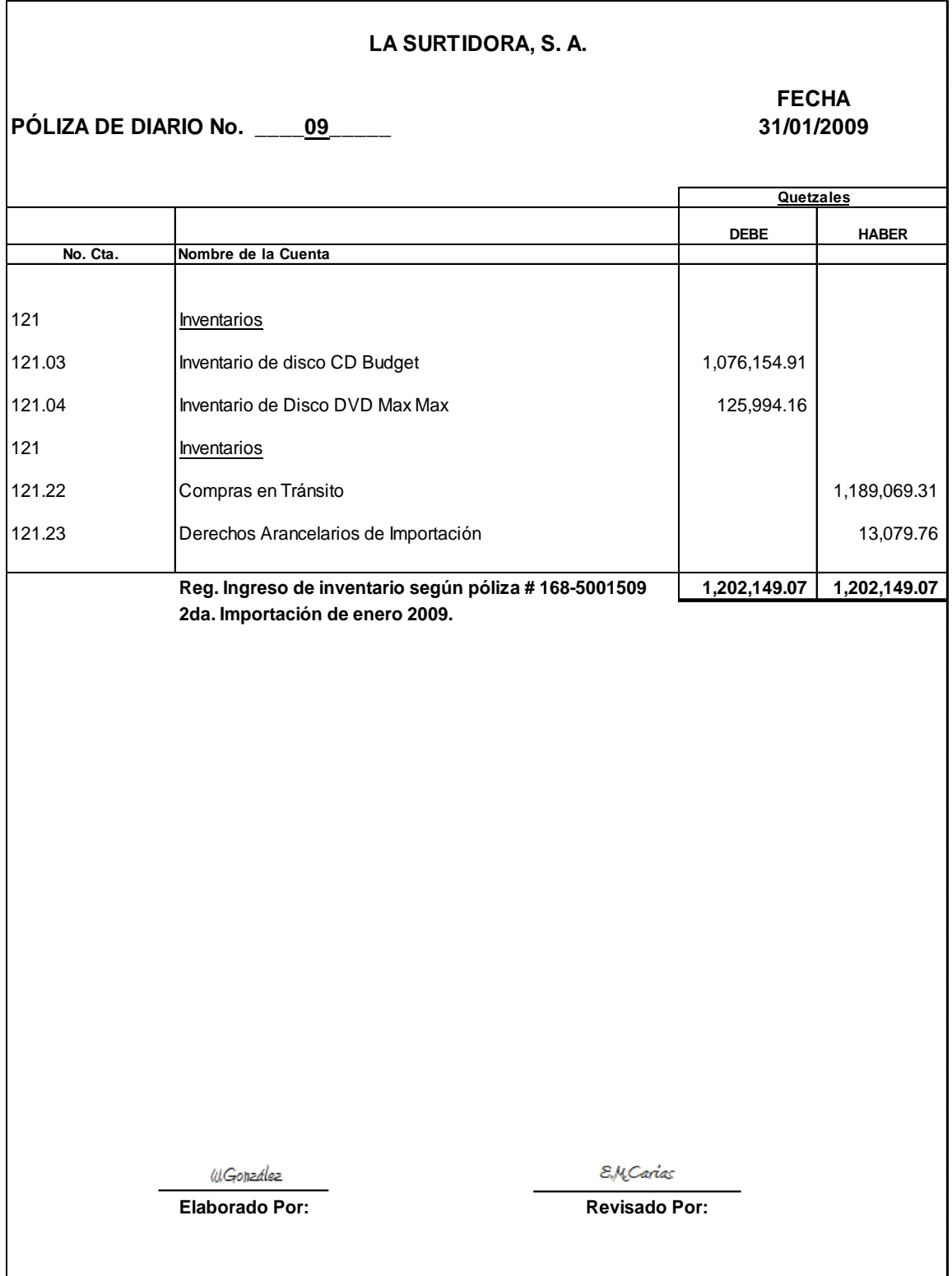

12. Póliza de diario No. 10. Registro anticipo a proveedores por \$ 32,377 dólares. Al tipo de cambio de Q. 7.69503 x \$ 1.00. Para la tercera compra de mercadería.

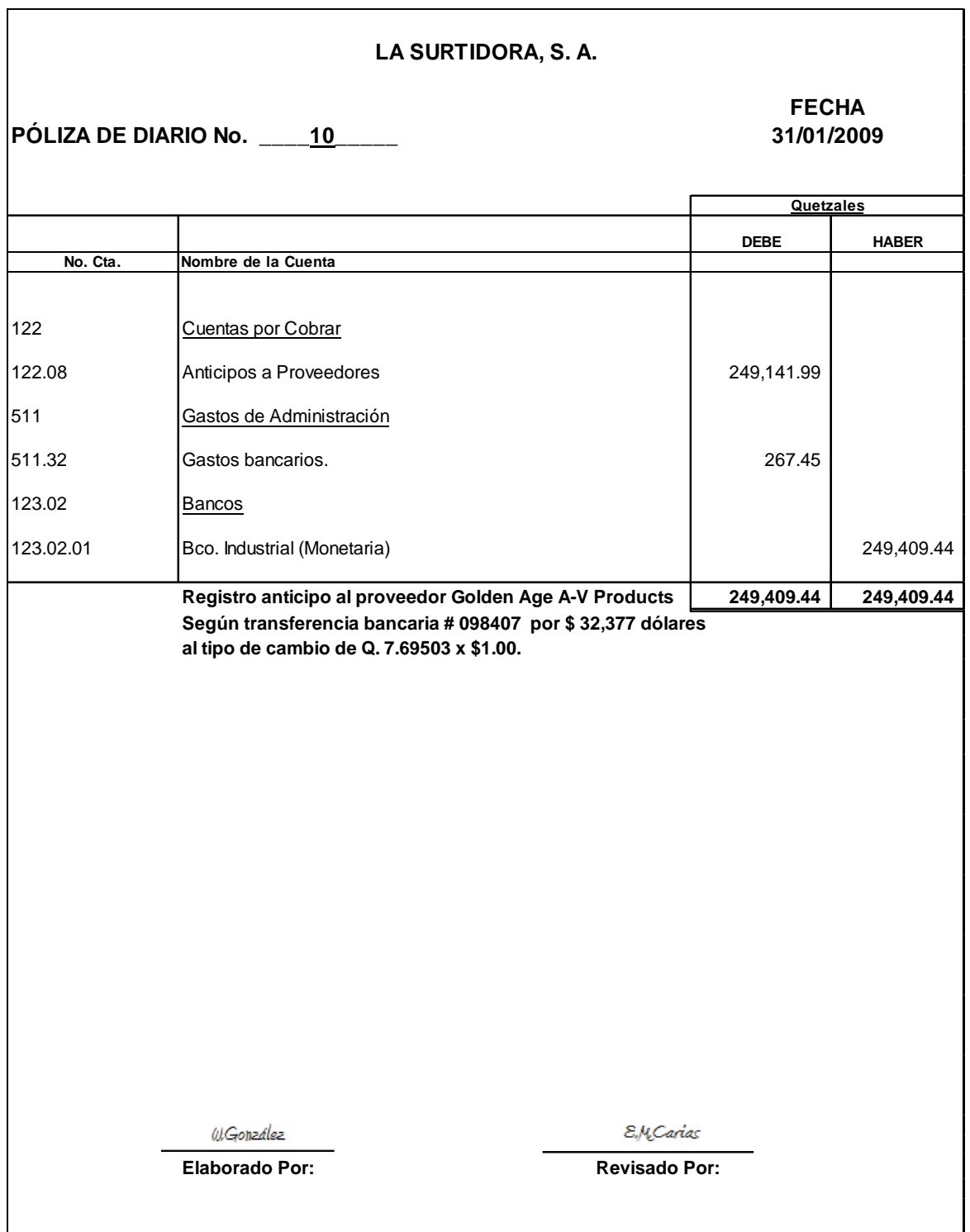

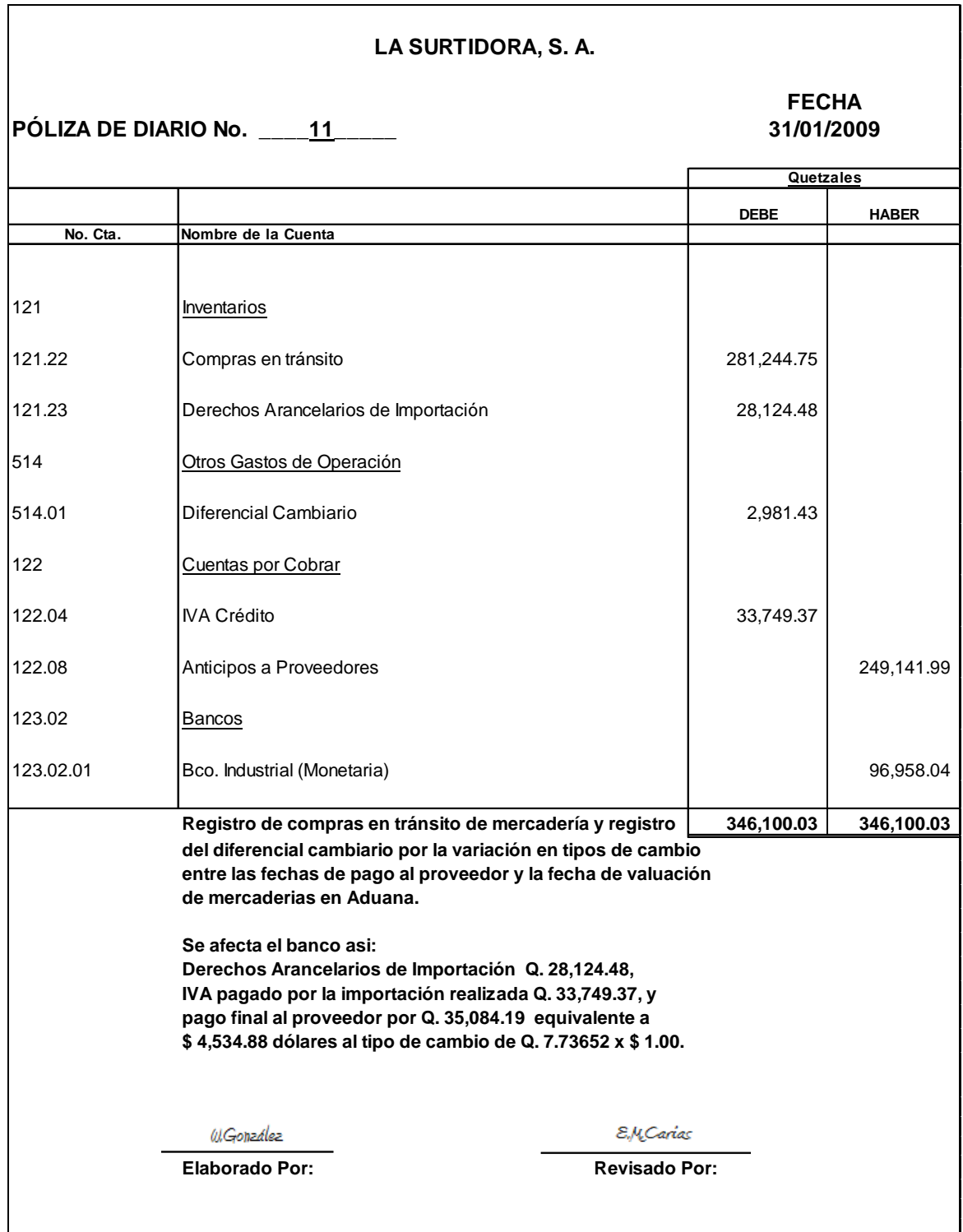

13. Póliza de diario No. 11. Registro compras en tránsito de mercadería de la tercera compra de enero 2009.

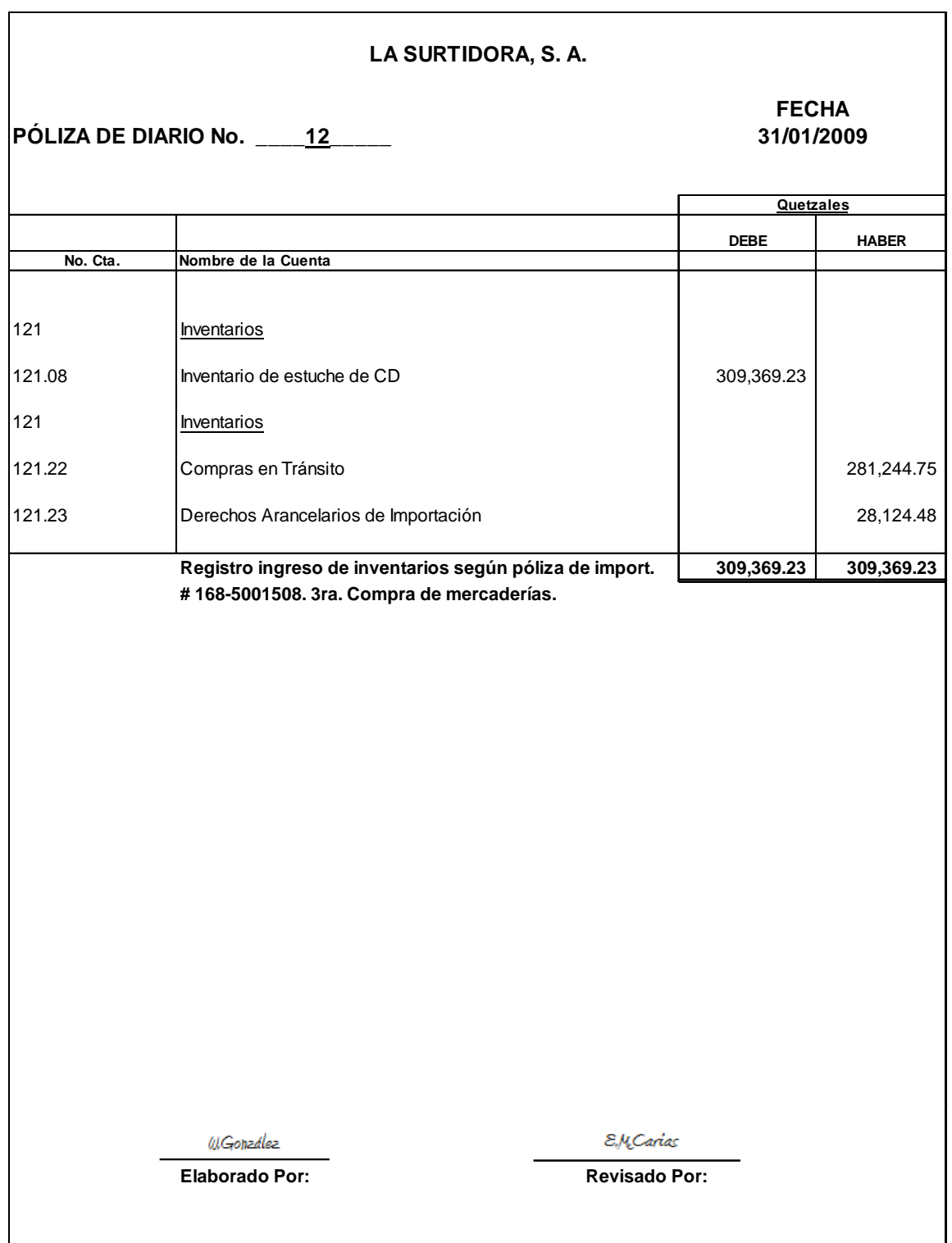

14. Póliza de diario No. 12. Registro Inventario de la tercera compra de mercadería de enero 2009.

15. Póliza de diario No. 13 Registro de compras en tránsito de mercadería valorada en \$ 130,765 dólares. Por un valor en Quetzales de Q.1,017,517.04 comprada al crédito. Cuarta compra de mercadería de enero 2009.

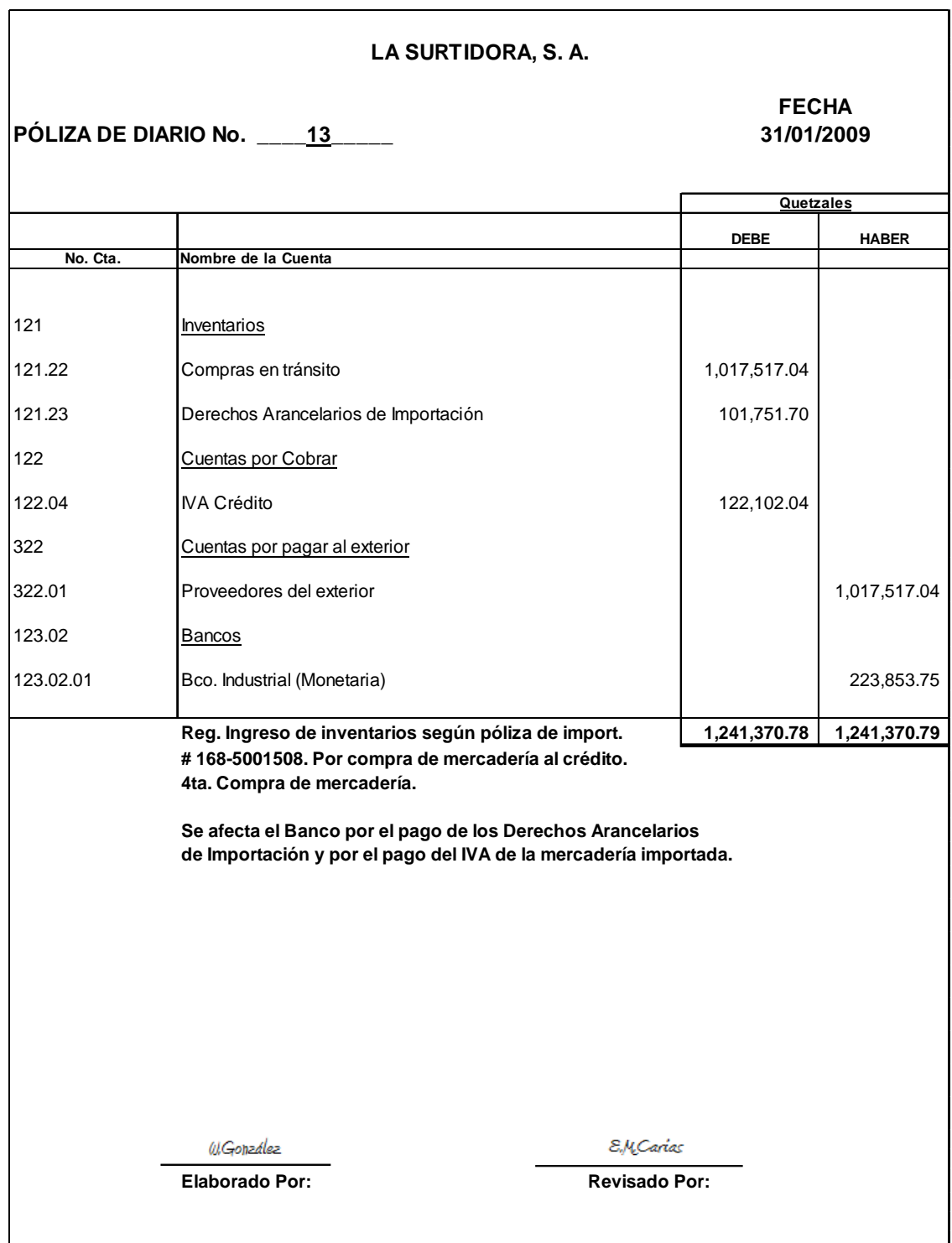

16. Póliza de diario No. 14. Registro ingreso de mercadería por compras al crédito.

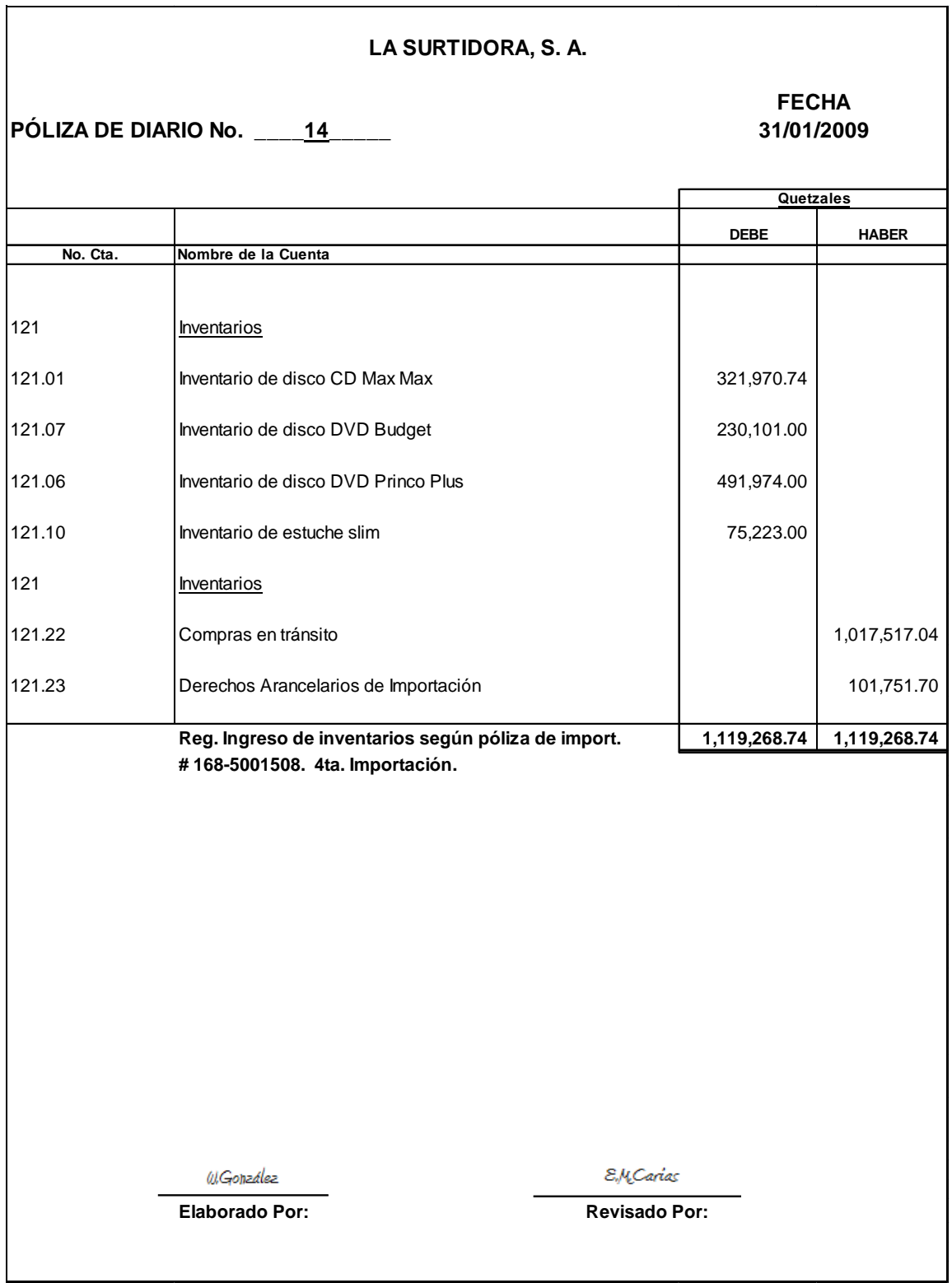

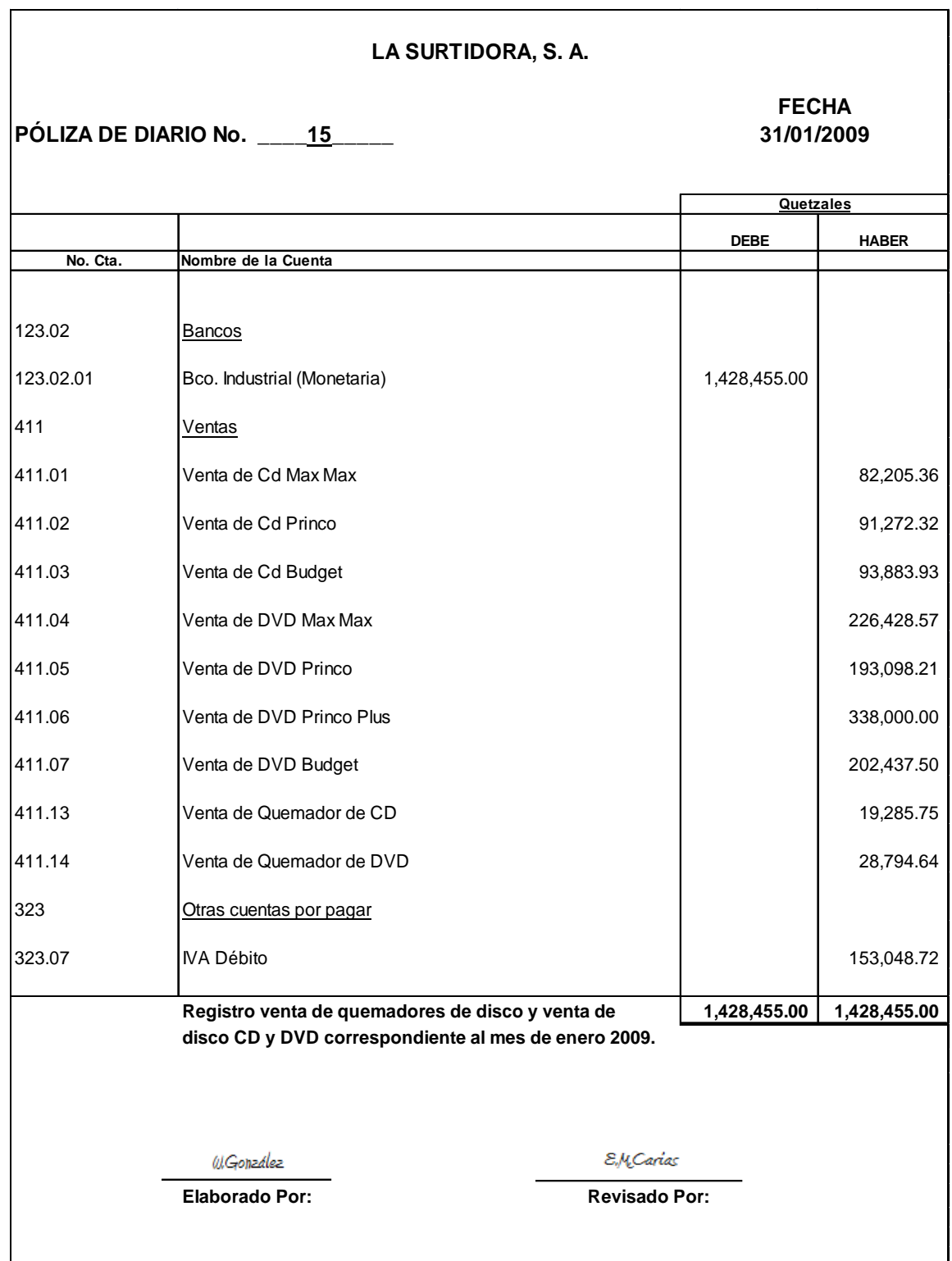

17. Póliza de diario No. 15. Registro de las ventas al contado de disco (CD Y DVD) y quemadores de disco.

## 17.1 Reporte de ventas del mes de enero 2009 del producto disco CD, DVD y Quemador de CD y DVD.

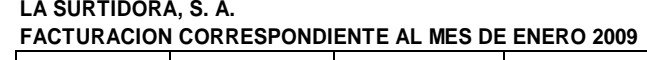

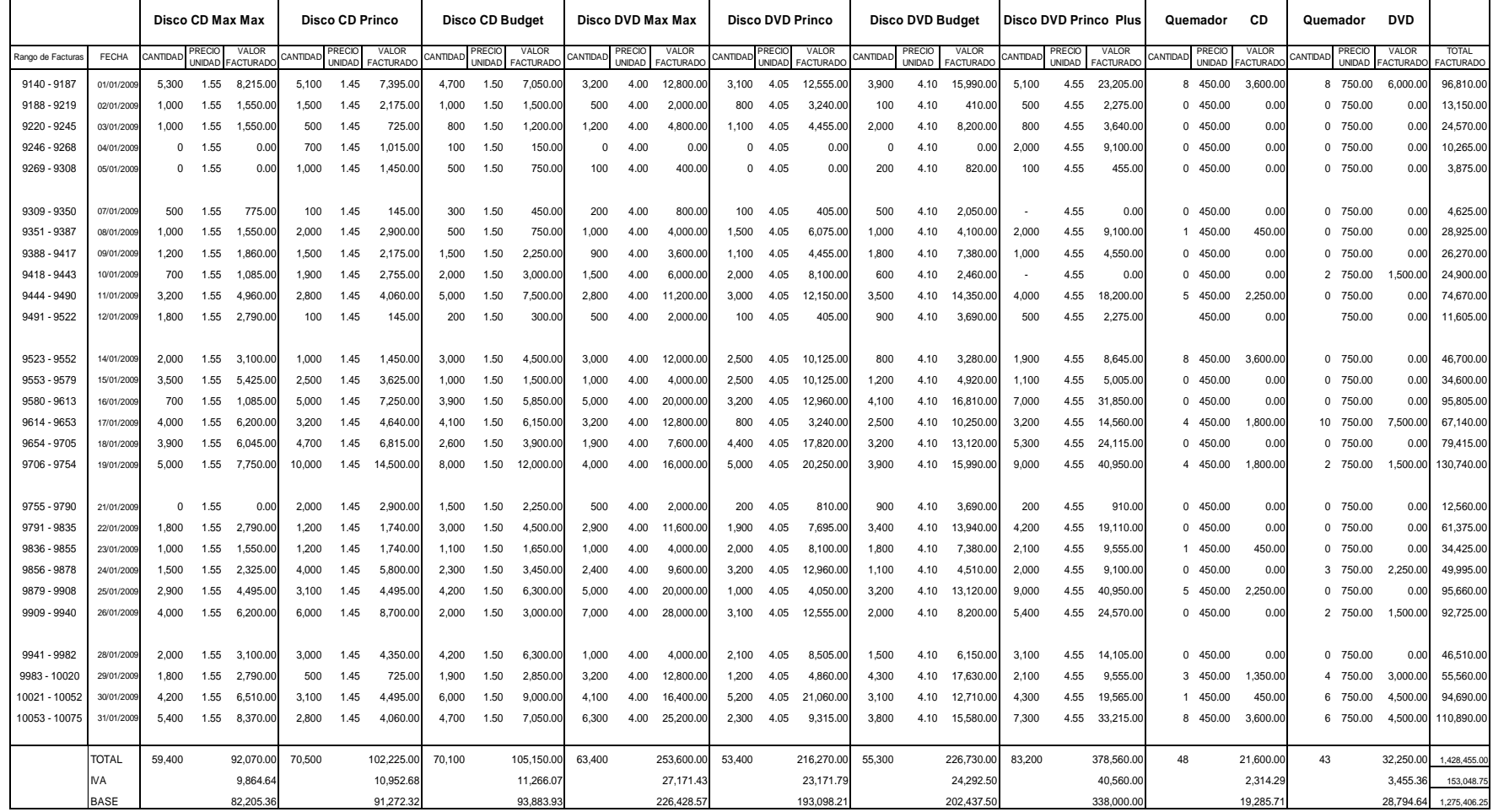
18. Póliza de diario No. 16. Registro de la venta de accesorios al contado.

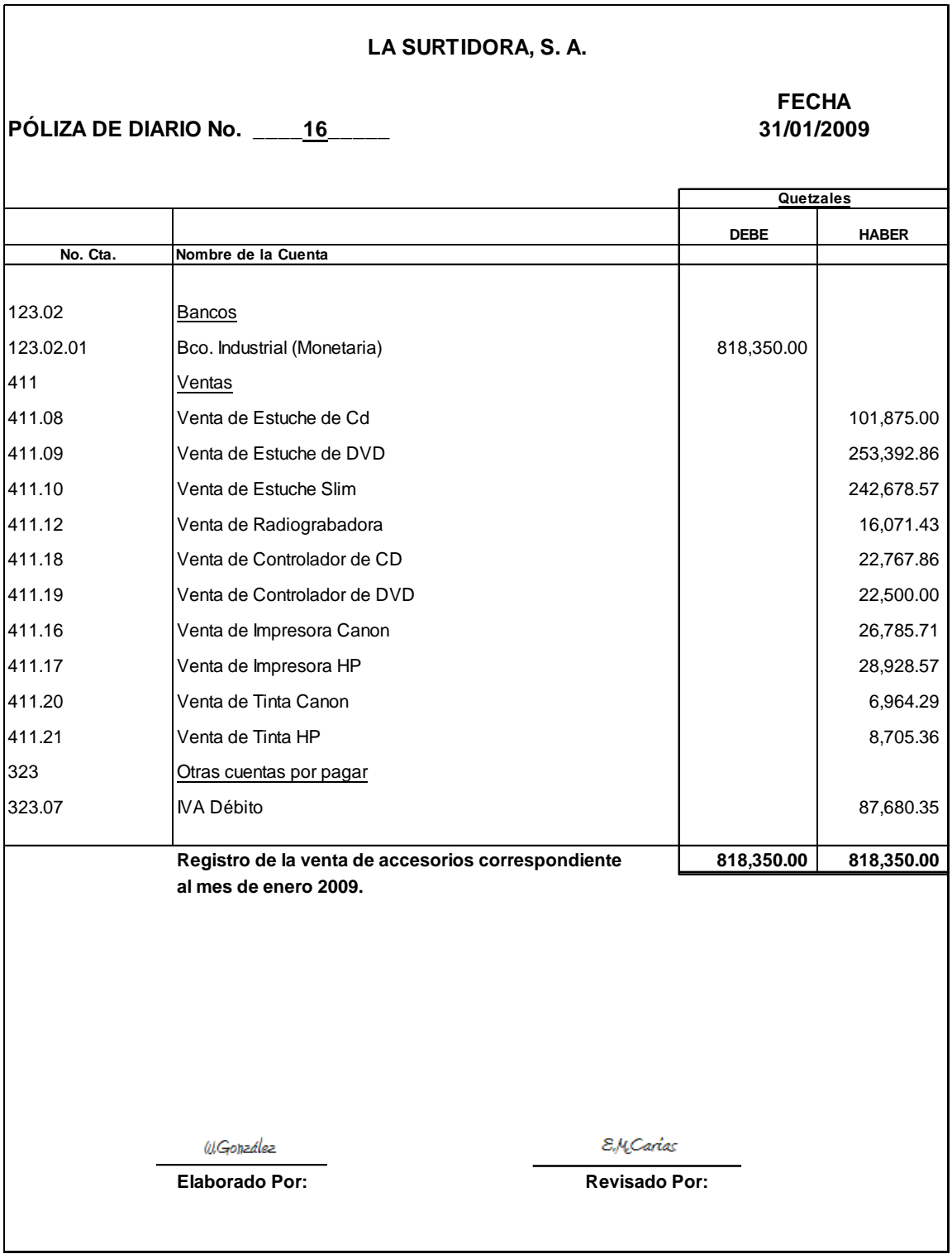

# 18.1 Reporte de ventas del mes de enero 2009 del producto estuche para CD, DVD, Impresoras, Tintas y Otros.

#### **LA SURTIDORA, S. A.**

#### **REPORTE DE VENTAS DEL MES DE ENERO 2009**

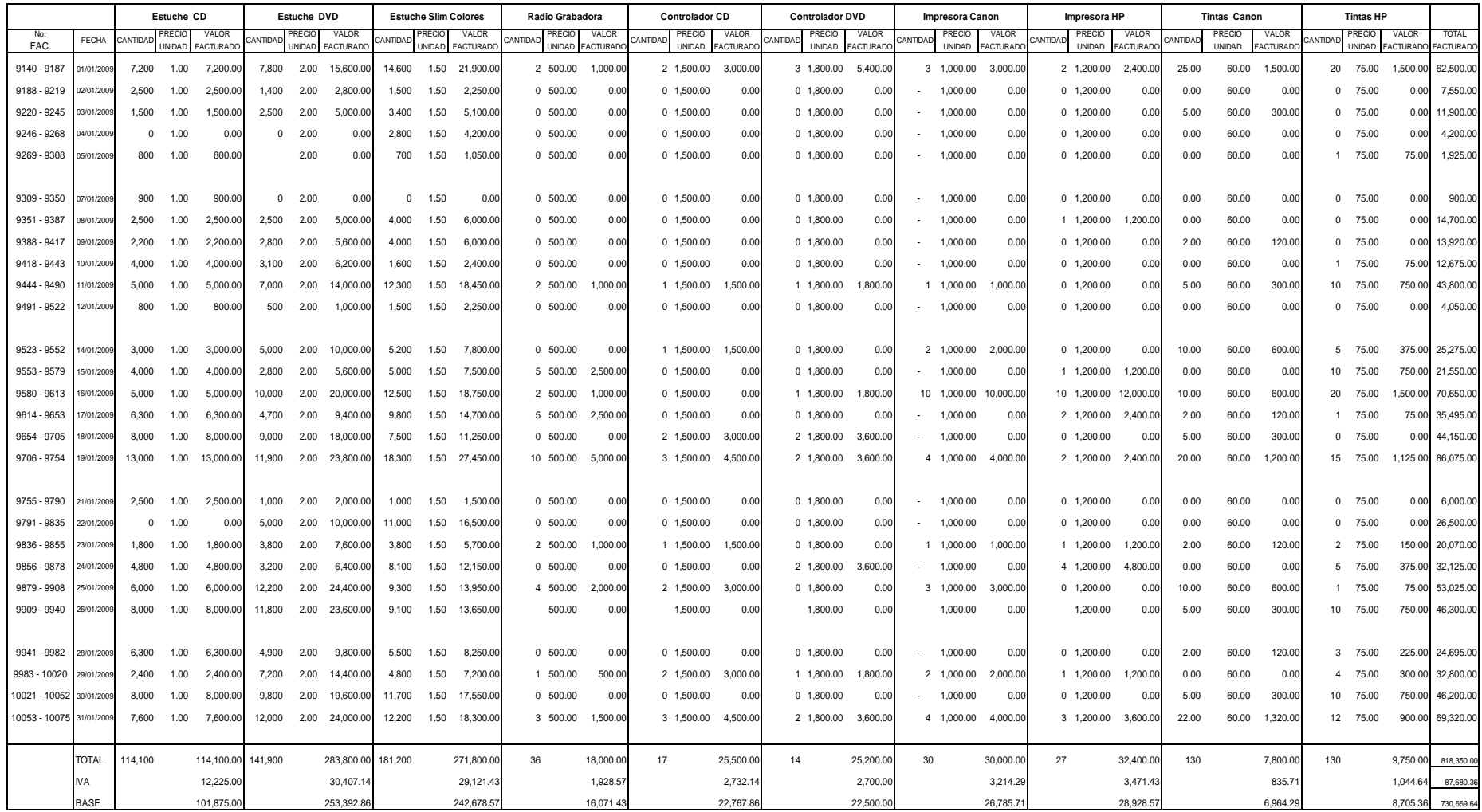

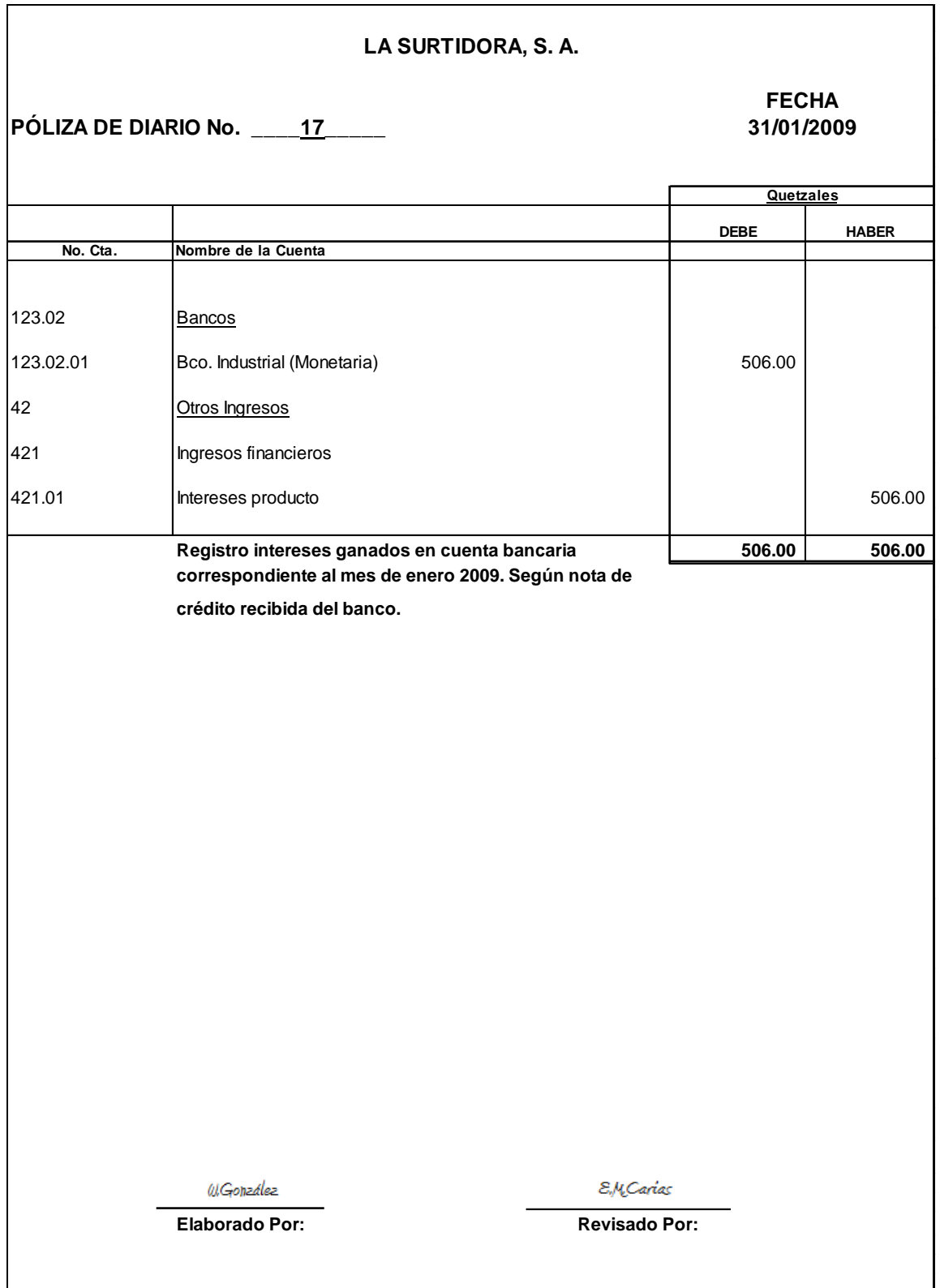

19. Póliza de diario No. 17. Registro de intereses ganados en cuenta bancaria en enero 2009.

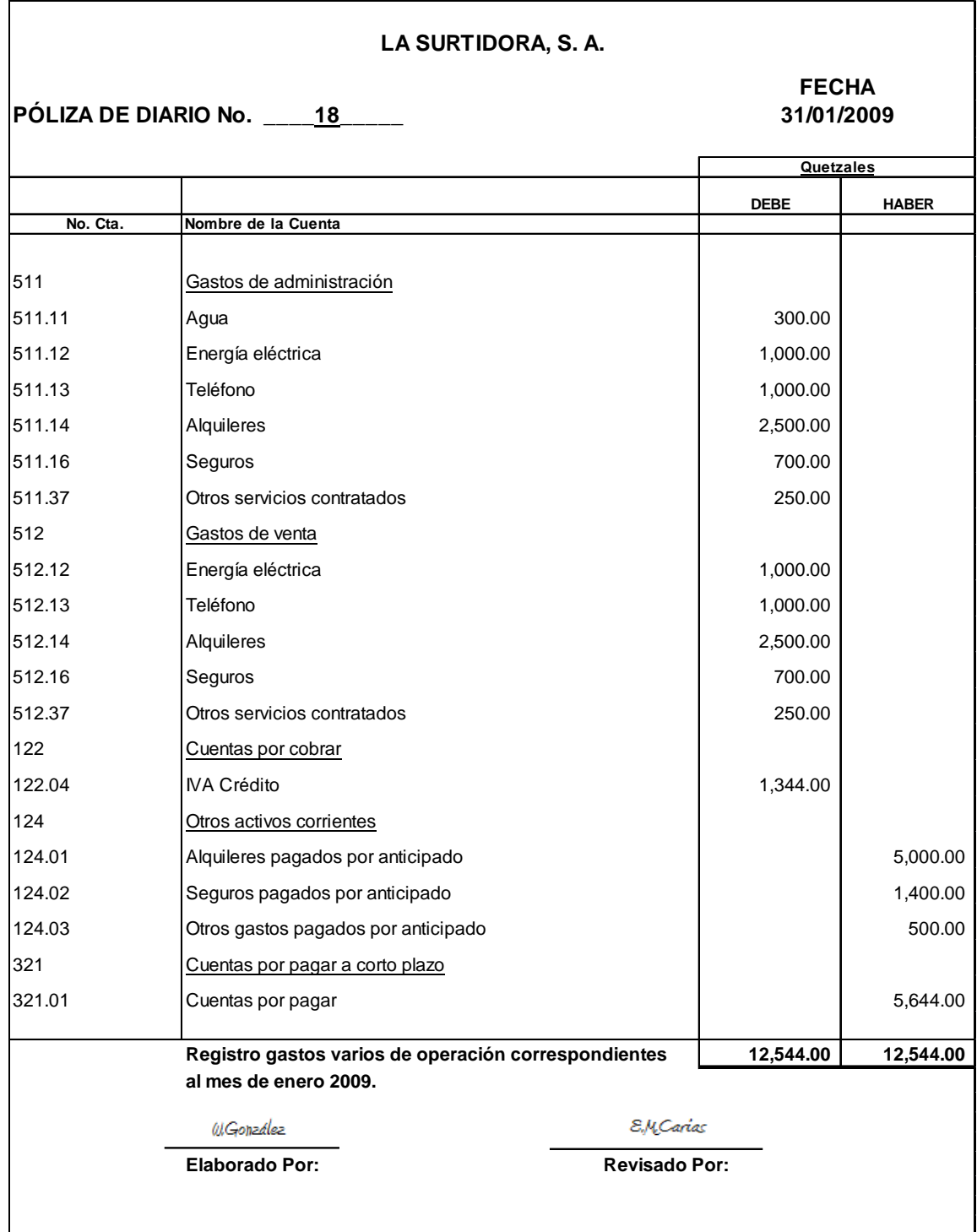

20. Póliza de diario No. 18. Registro de gastos del mes de enero 2009 y liquidación de los correspondientes gastos pagados por anticipado.

21. Póliza de diario No. 19. Registro pago de gastos del mes.

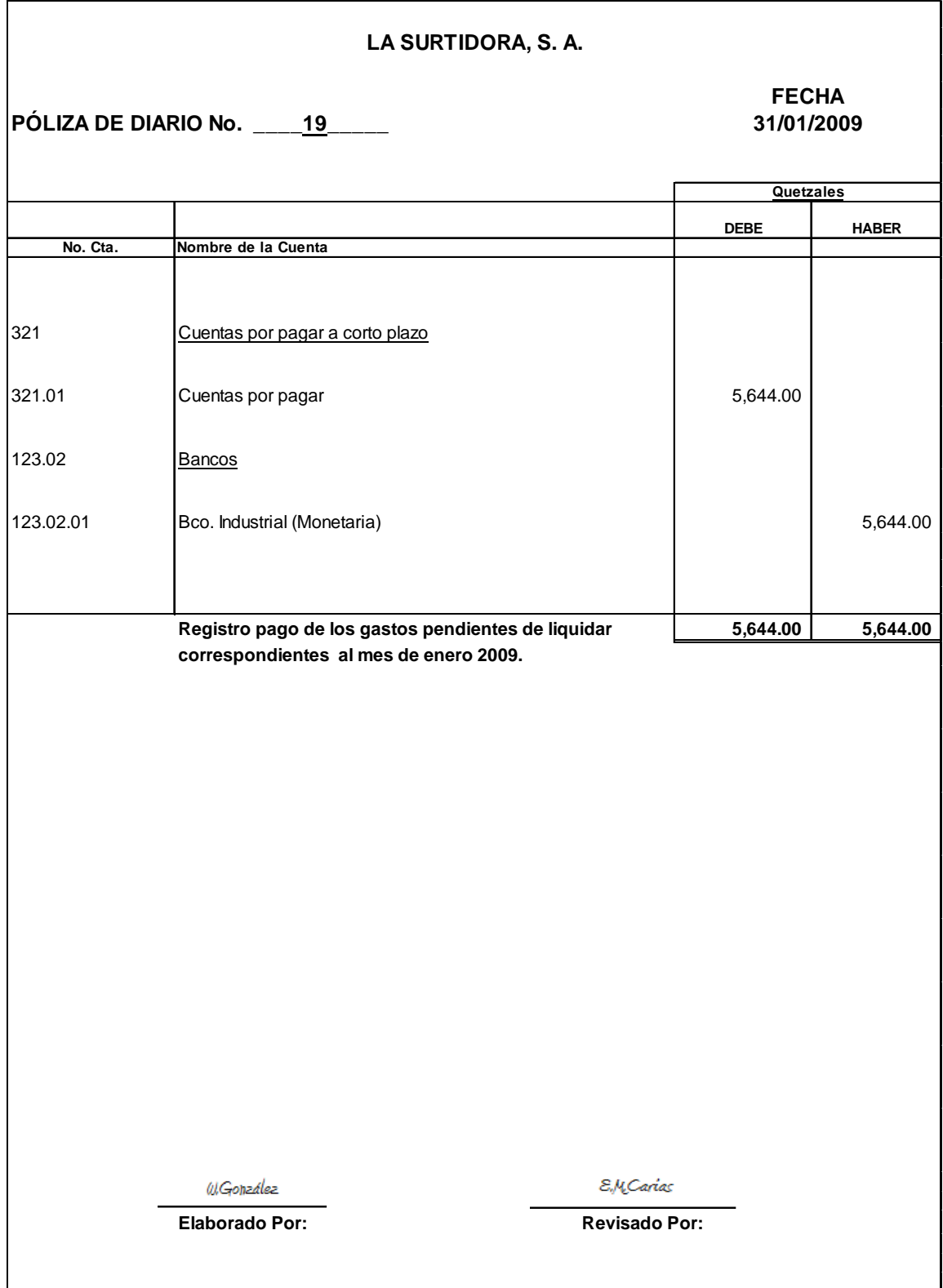

- **LA SURTIDORA, S. A. FECHA PÓLIZA DE DIARIO No. \_\_\_\_20\_\_\_\_\_ 31/01/2009 Quetzales DEBE HABER No. Cta. Nombre de la Cuenta** 511 Gastos de Administración 511.01 Sueldos y Salarios. 32,500.00 511.03 Bonificación. 2,500.00 **511.08** Igss, Irtra e intecap. **A** and the set of the set of the set of the set of the set of the set of the set of the set of the set of the set of the set of the set of the set of the set of the set of the set of the se 512 Gastos de Venta 512.01 Sueldos y Salarios 10,200.00 10,200.00 512.03 Bonificación 1,000.00 512.08 **Igss, Irtra e intecap 1,292.34** 1,292.34 323 Otras cuentas por pagar 323.01 Planillas por pagar and the set of the set of the set of the 44,137.59 323.03 Cuota Patronal por pagar (IGSS) 65,410.09 323.04 Cuota Laboral por Pagar (IGSS) 2,062.41 **Registro planillas del mes de enero 2,009. 51,610.09 51,610.09**  E.M.Carias W.González **Elaborado Por: Revisado Por:**
- 22. Póliza de diario No. 20. Registro de planillas, cuota patronal y laboral, afectando sus respectivas cuentas por pagar.

### **( EN QUETZALES ) LA SURTIDORA, S. A. PLANILLA Correspondiente a Enero 2009**

#### **ADMINISTRACIÓN** $N$

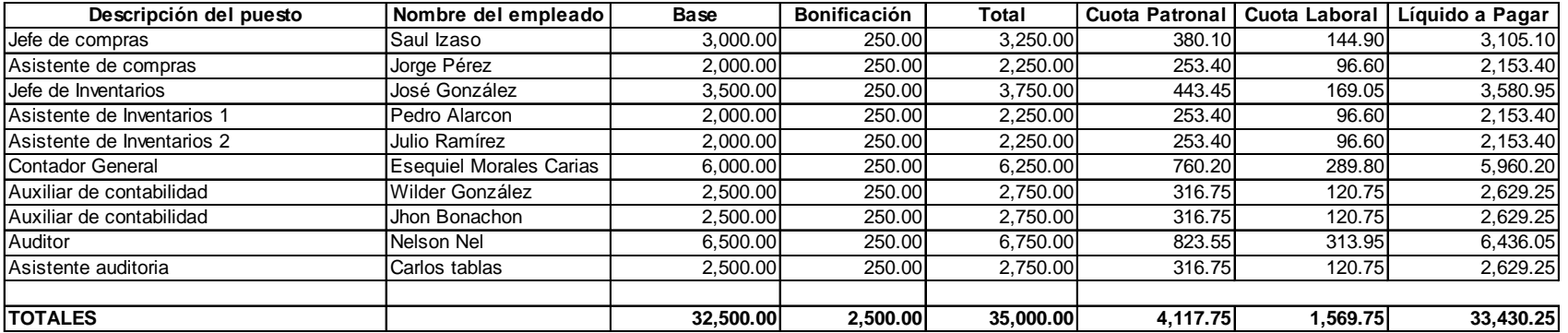

#### **VENTAS** $\mathsf{S}$

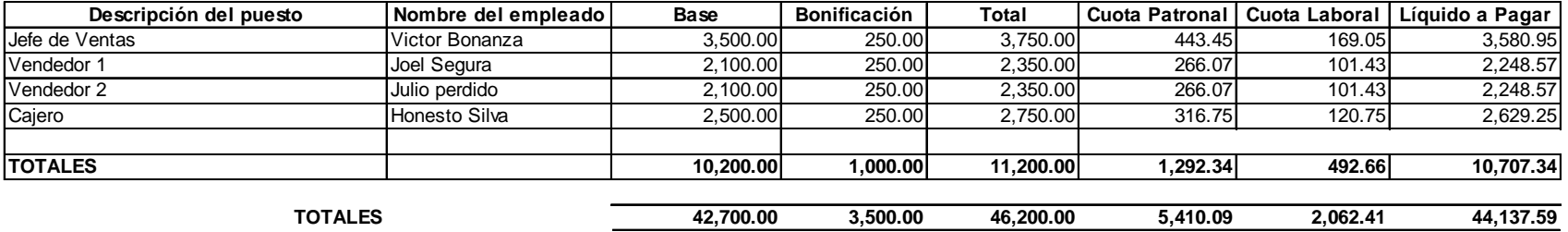

23. Póliza de diario No. 21. Registro pago de planillas, cuota patronal y laboral.

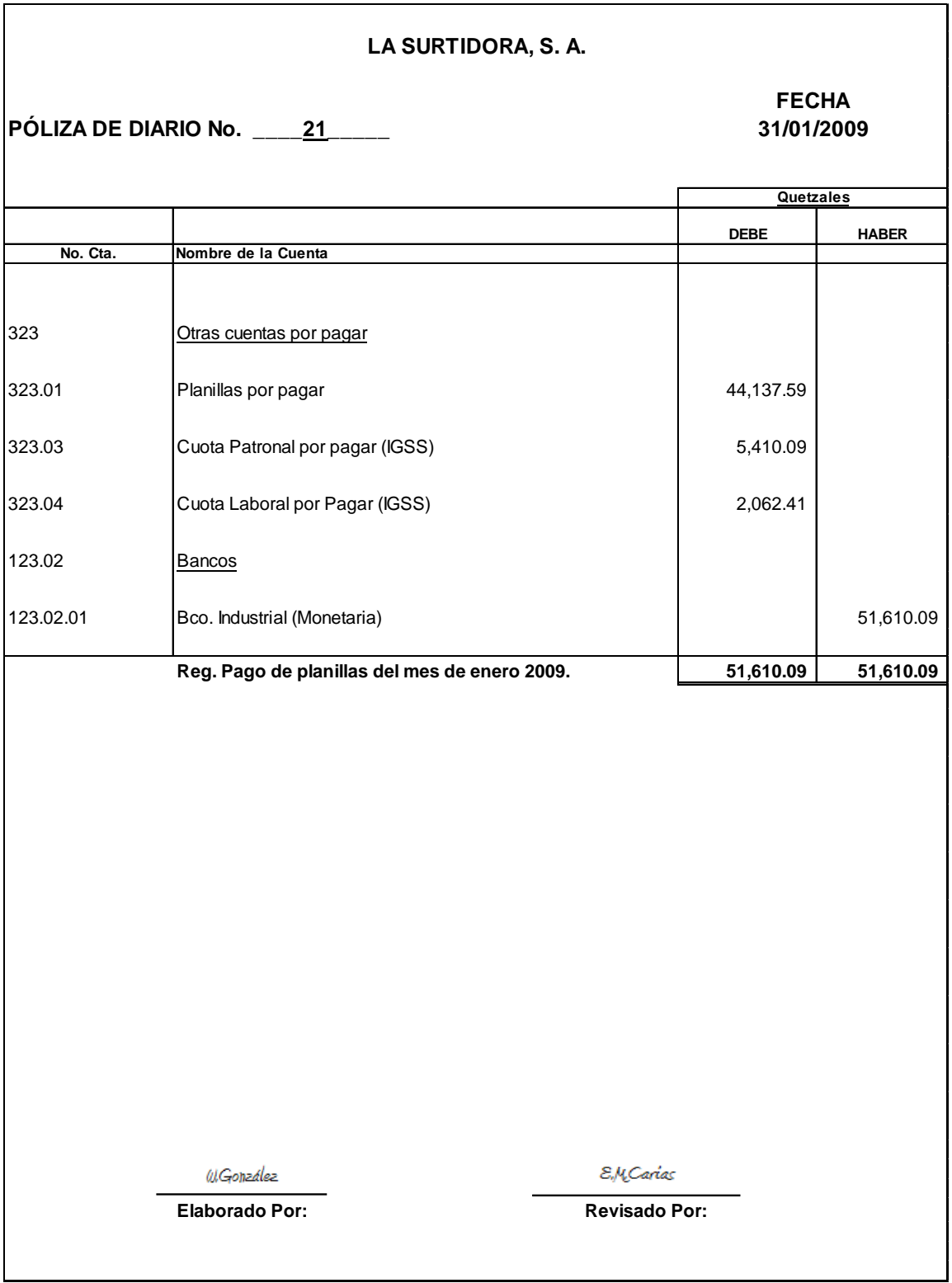

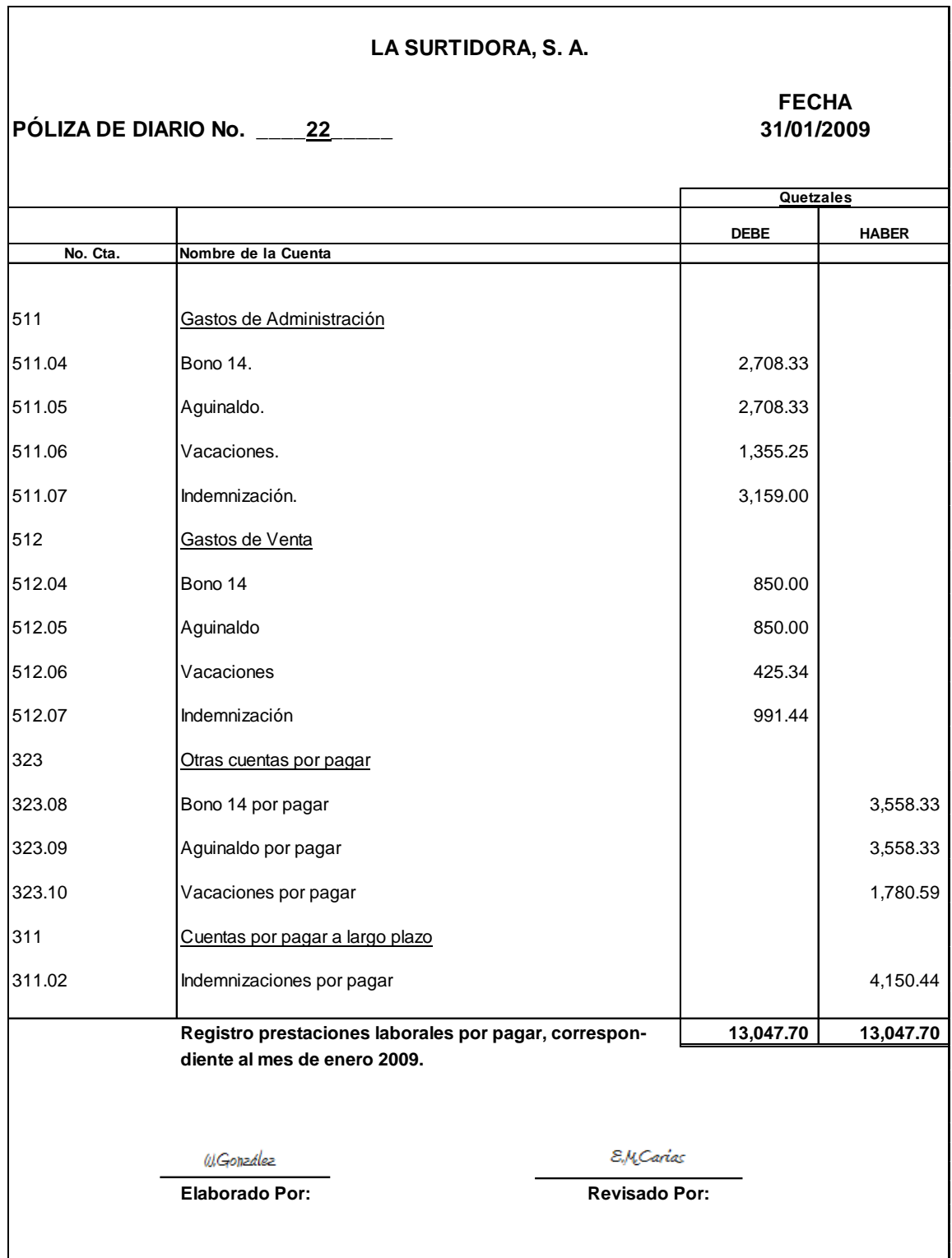

24. Póliza de diario No. 22. Registro provisión de prestaciones laborales gasto y cuenta por pagar.

# 24.1 Planilla de cálculo de prestaciones laborales.

#### **LA SURTIDORA, S. A. CÁLCULO DE PRESTACIONES Planilla correspondiente a Enero 2009 ( EN QUETZALES )**

#### **ADMINISTRACIÓN** $8.33$  8.33  $8.33$  8.33  $8.3$  8.33  $8.3$  8.33  $8.3$  9.33  $8.3$  9.33  $8.3$  9.33  $8.3$  9.33  $8.3$  9.33  $8.3$  9.33  $8.3$  9.33  $8.3$  9.33  $8.3$  9.33  $8.3$  9.33  $8.3$  9.33  $8.3$  9.33  $8.3$  9.33  $8.3$  9.33  $8.3$  9.33  $8.3$  9.33

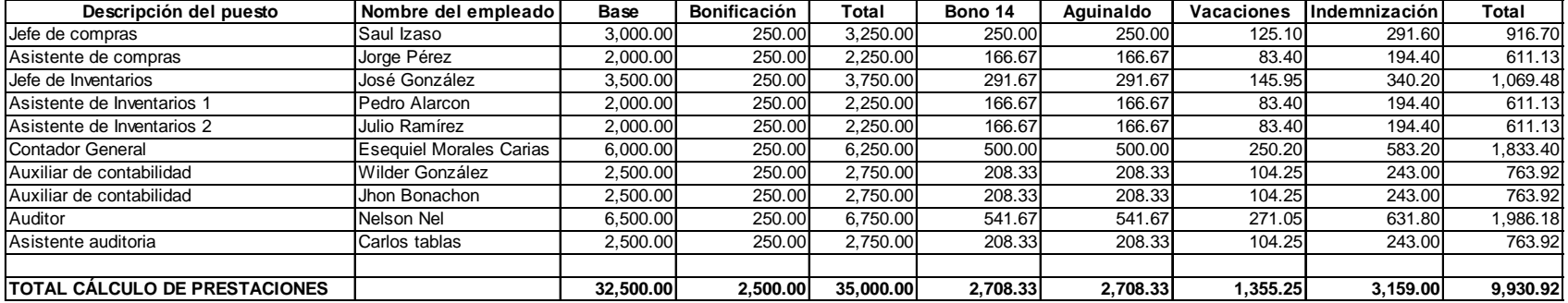

#### **VENTAS**

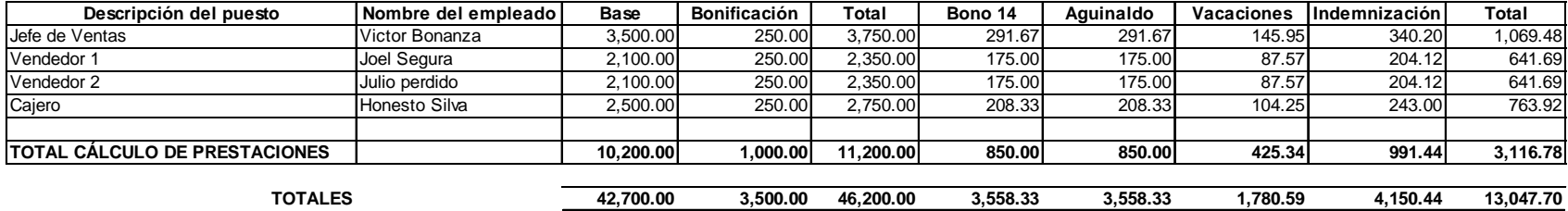

25. Póliza de diario No. 23. Registro amortización de préstamo del Banco La Solvencia, S. A. Pago correspondiente al mes de enero 2009.

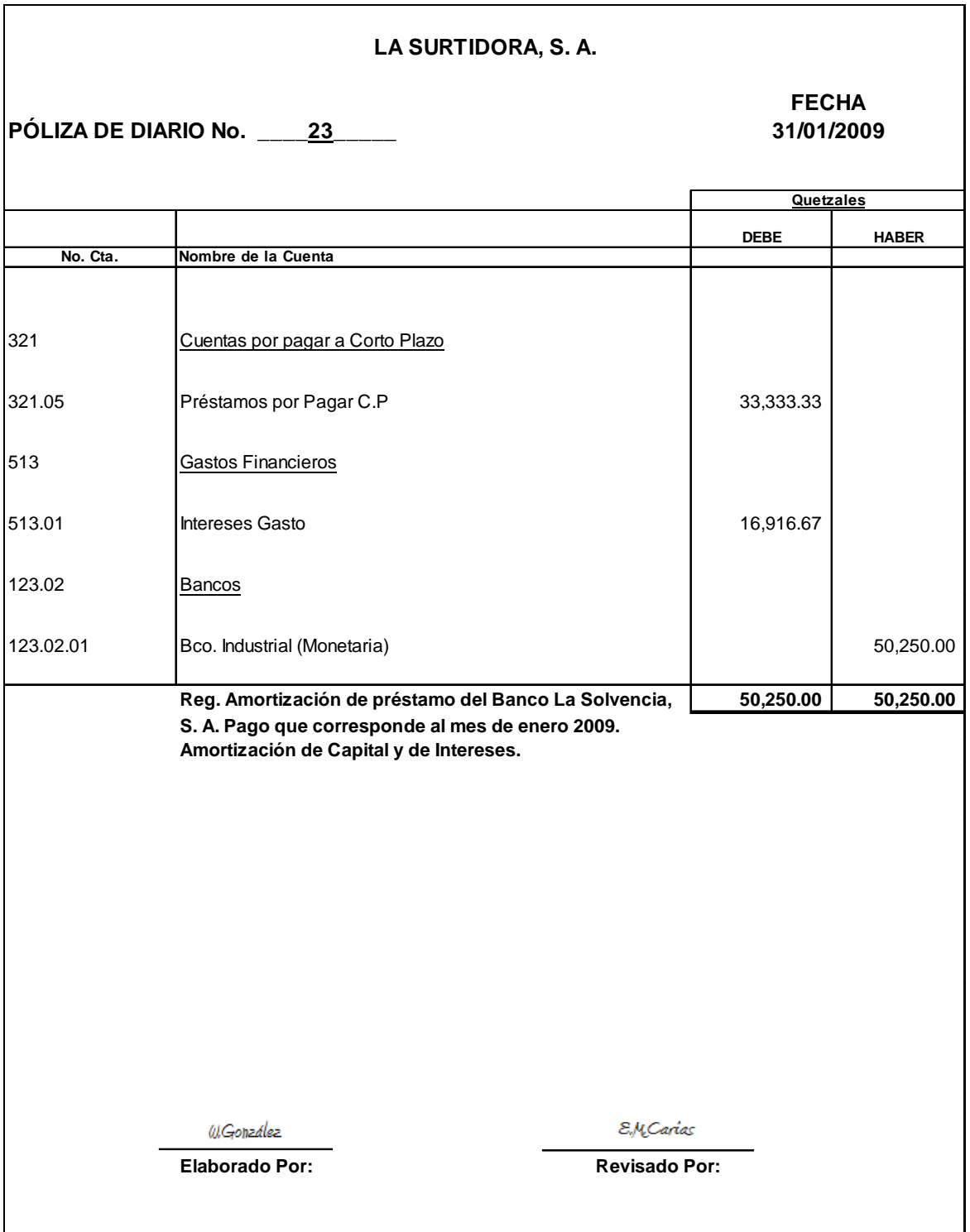

# 25.1 Tabla de amortización de préstamo.

# **La Surtidora, S. A.**

Banco. La Solvencia, S. A. Prestamo 1-1-01-01-01-0001

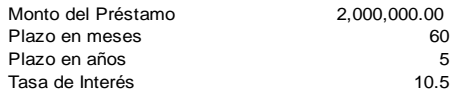

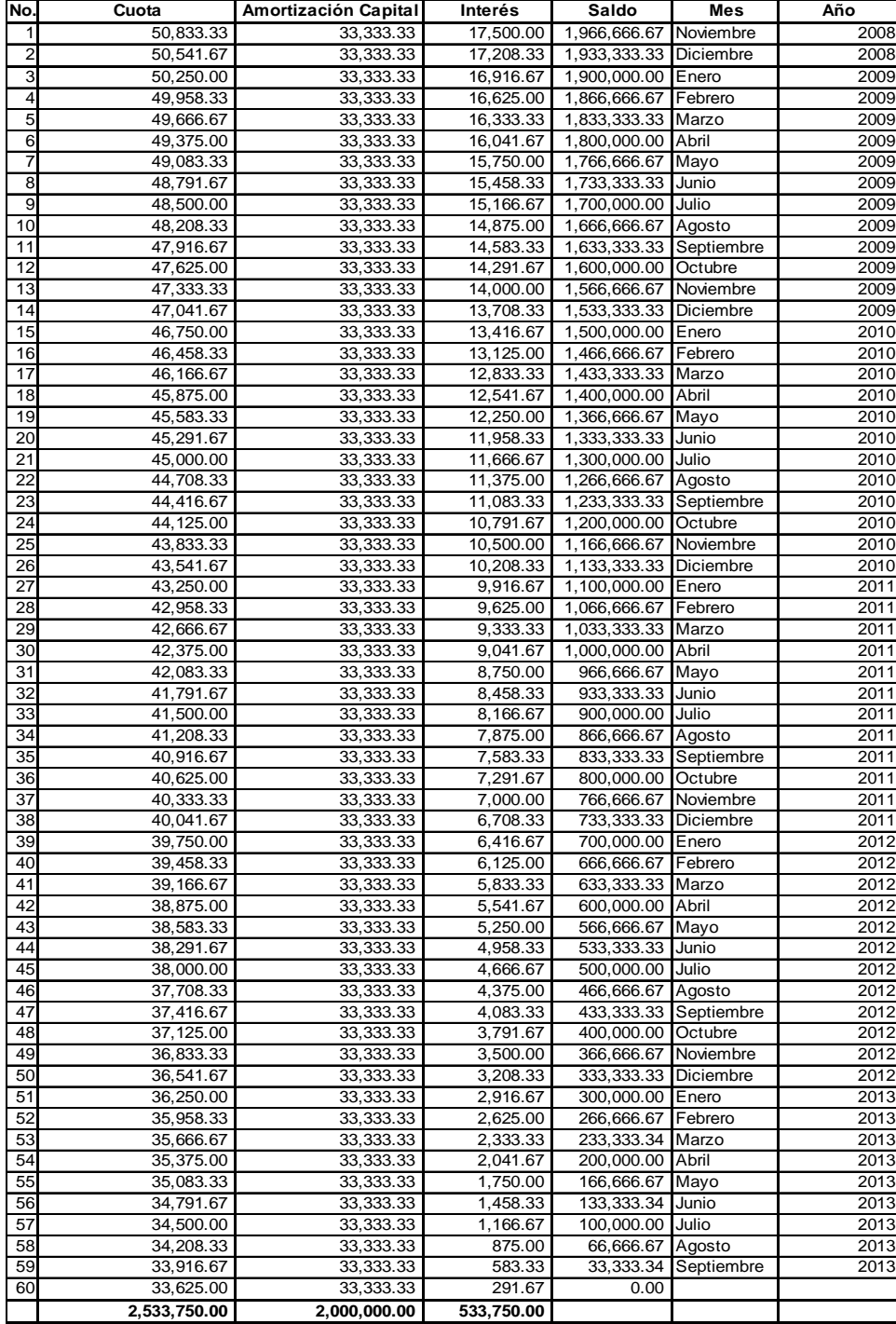

26. Póliza de diario No. 24. Registro amortización de préstamo del Banco Industrial, S. A. Pago correspondiente al mes de enero 2009.

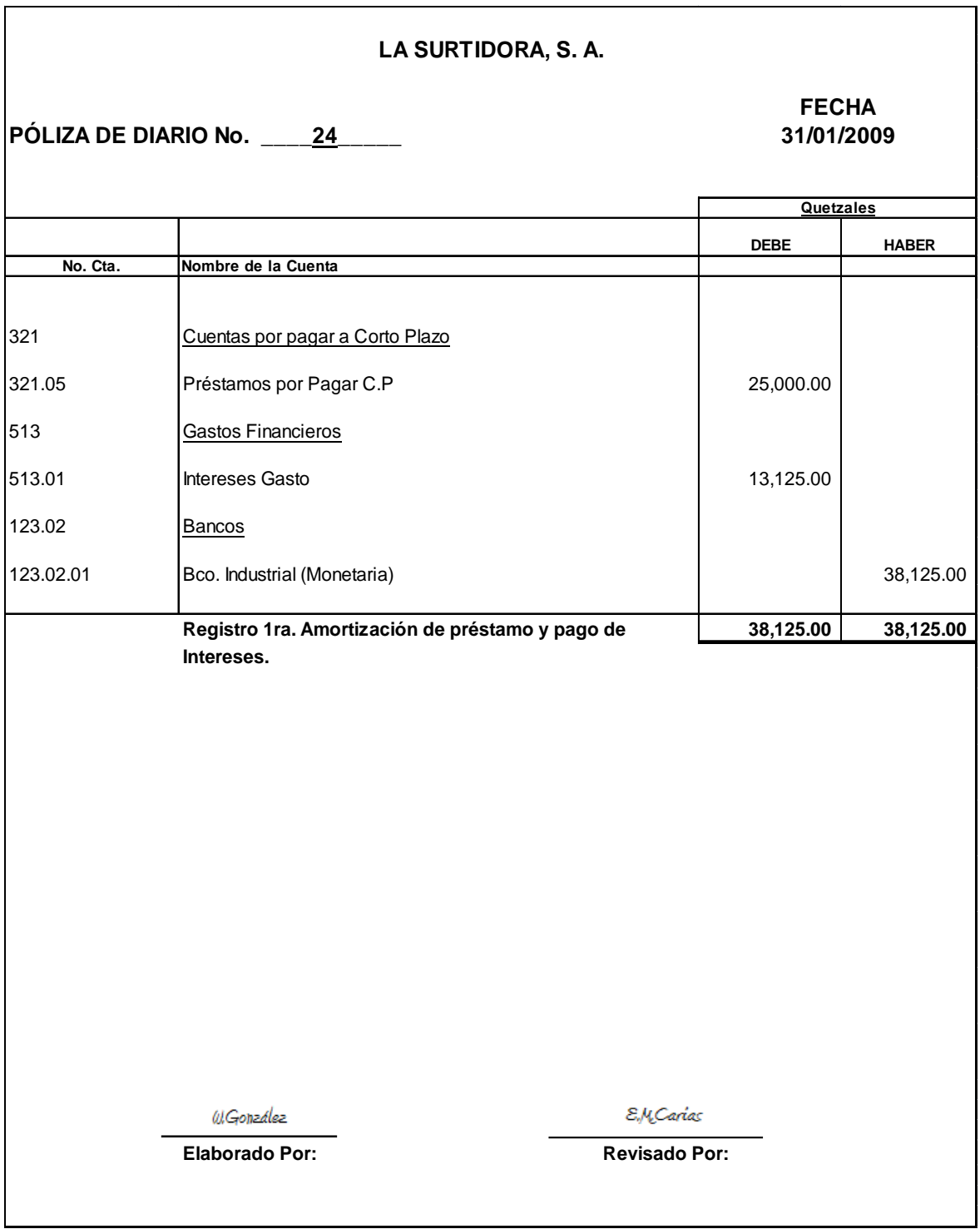

# 26.1 Tabla de amortización de préstamo No 2. Soporte a póliza de diario.

## **La Surtidora, S. A.**

Banco Industrial, S. A. Prestamo P-1-01-LS-01-0037

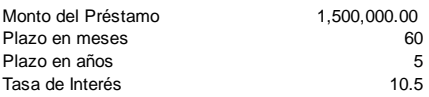

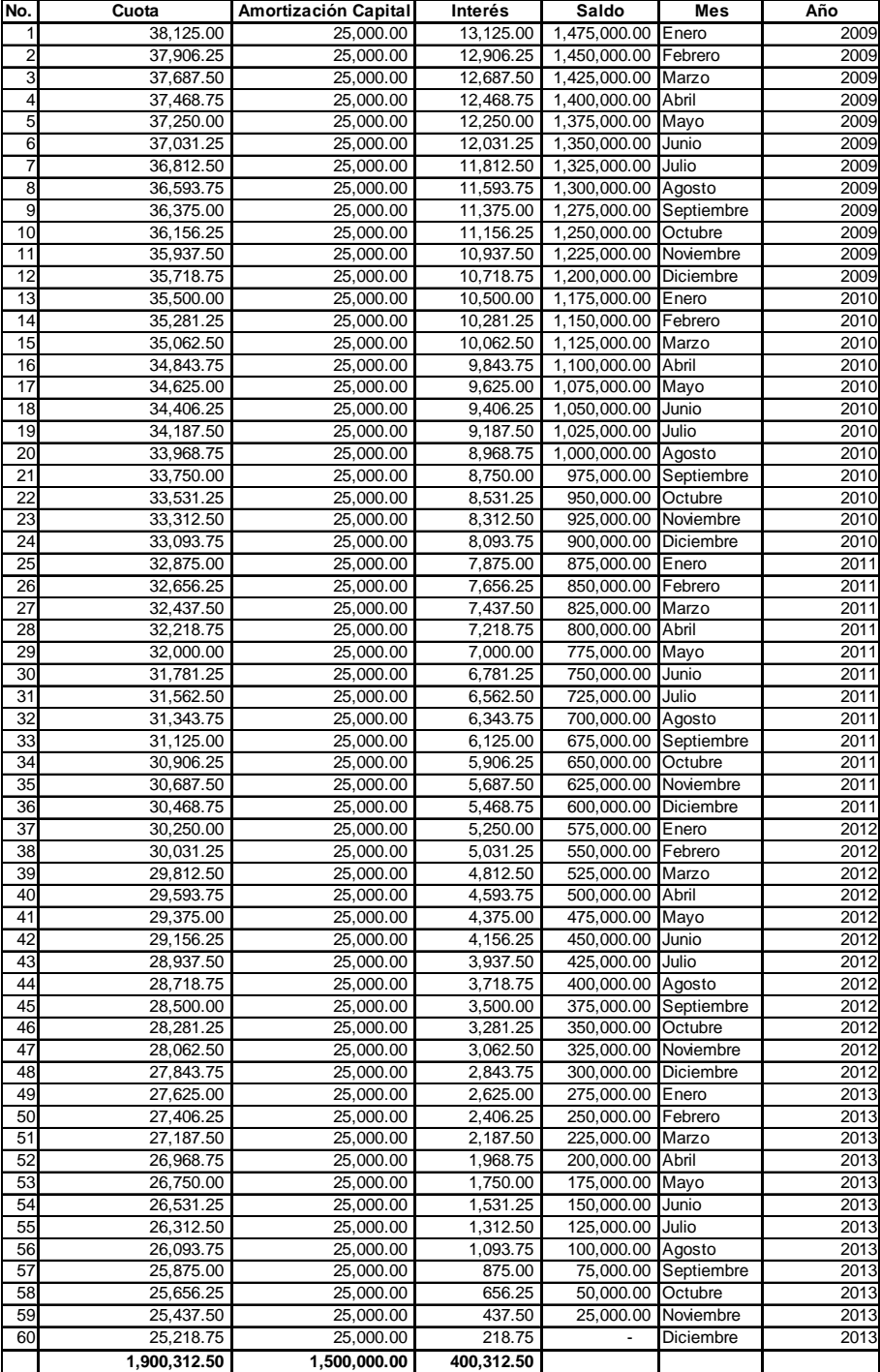

**LA SURTIDORA, S. A. FECHA PÓLIZA DE DIARIO No. \_\_\_\_25\_\_\_\_\_ 31/01/2009 Quetzales DEBE HABER No. Cta. Nombre de la Cuenta** 511 Gastos de Administración 511.26 Depreciación Mobiliario y equipo. 333.33 512 **Gastos de Venta** 512.26 Depreciación Mobiliario y equipo **12.26** 83.33 512.27 Depreciación Vehículos 2,000.00 112 Depreciaciones Acumuladas 112.03 Depreciación Acumulada de Mobiliario y Equipo 416.67 112.04 Depreciación Acumulada de Vehículos 2,000.00 **Registro depreciación de activos fijos asi: 2,416.67 2,416.67 Descripción Base Dep. Anual Dep. Mensual Mob. Y Eq. Q.25,000.00 Q.5,000.00 Q.416.67 Vehículos Q.120,000.00 Q.24,000.00 Q. 2,000.00 Mobiliario y Equipo: 80% en el área de Administración y 20% en el área de Ventas. Vehículos 100% en el área de ventas.** W.González E.M.Carias **Elaborado Por: Revisado Por:**

27. Póliza de diario No. 25 Registro depreciación del mes de enero 2009.

28. Póliza de diario No. 26. Registro de compra de activos fijos.

La factura emitida por el proveedor de este Mobiliario es por Q. 18,000.00. Adicionalmente, se compro el Equipo de Computación para la habilitación del sistema de facturación y la instalación del sistema de contabilidad, la factura por el equipo de cómputo es por Q 133,000.00 al crédito.

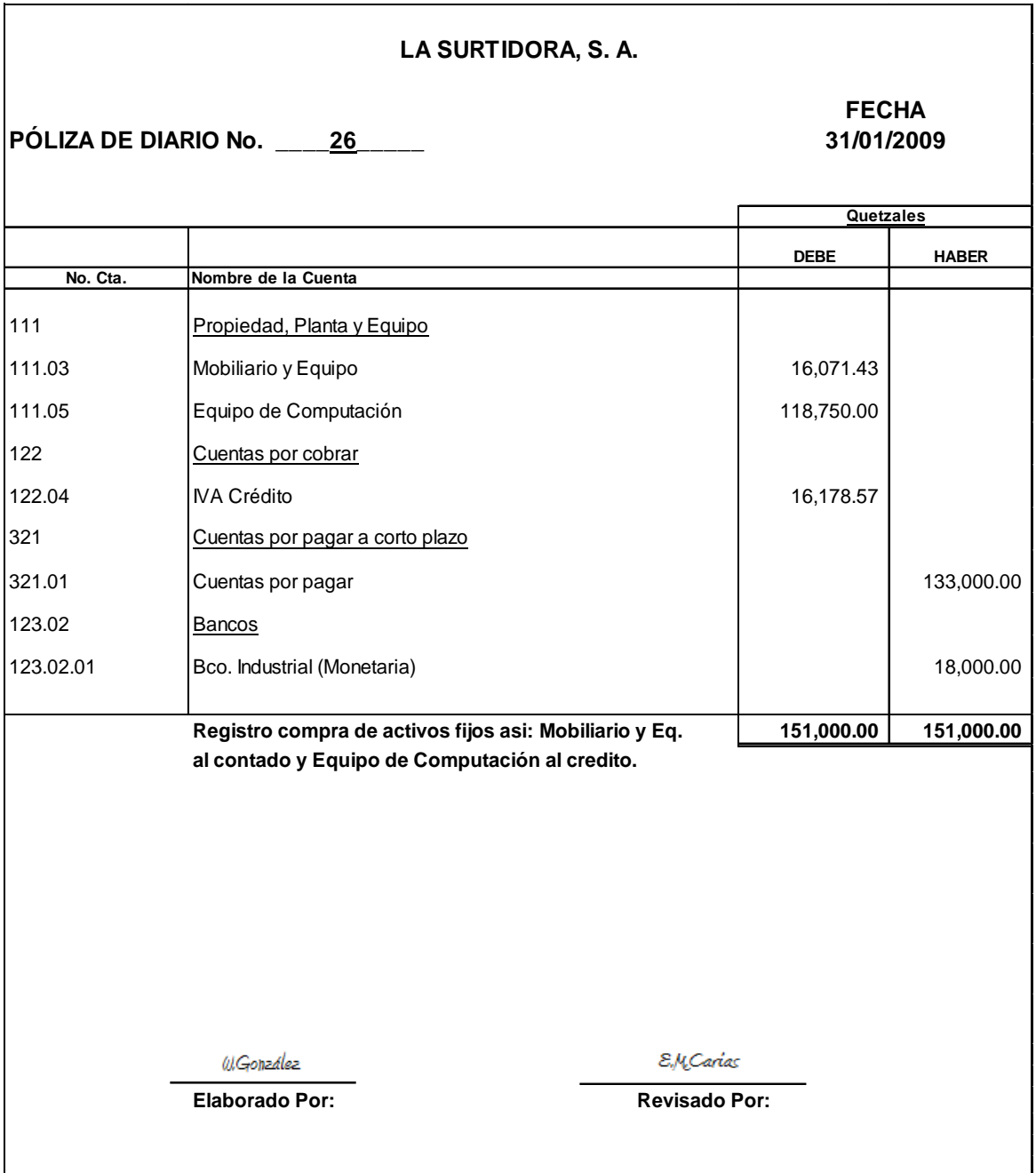

29. Póliza de diario No. 27. Registro compra de vehículo al crédito.

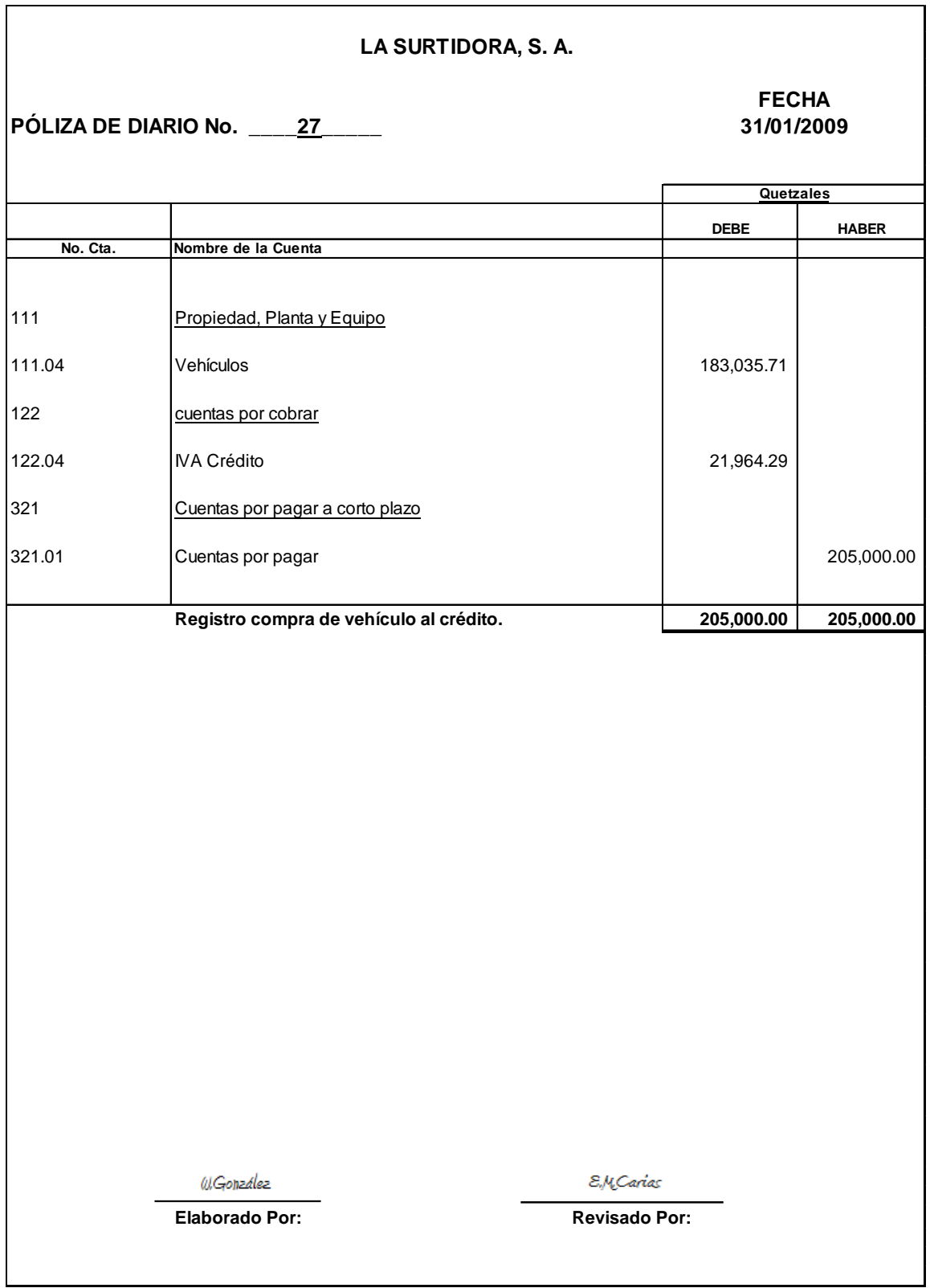

30. Póliza de diario No. 28. Registro costo de venta de disco y quemadores de disco.

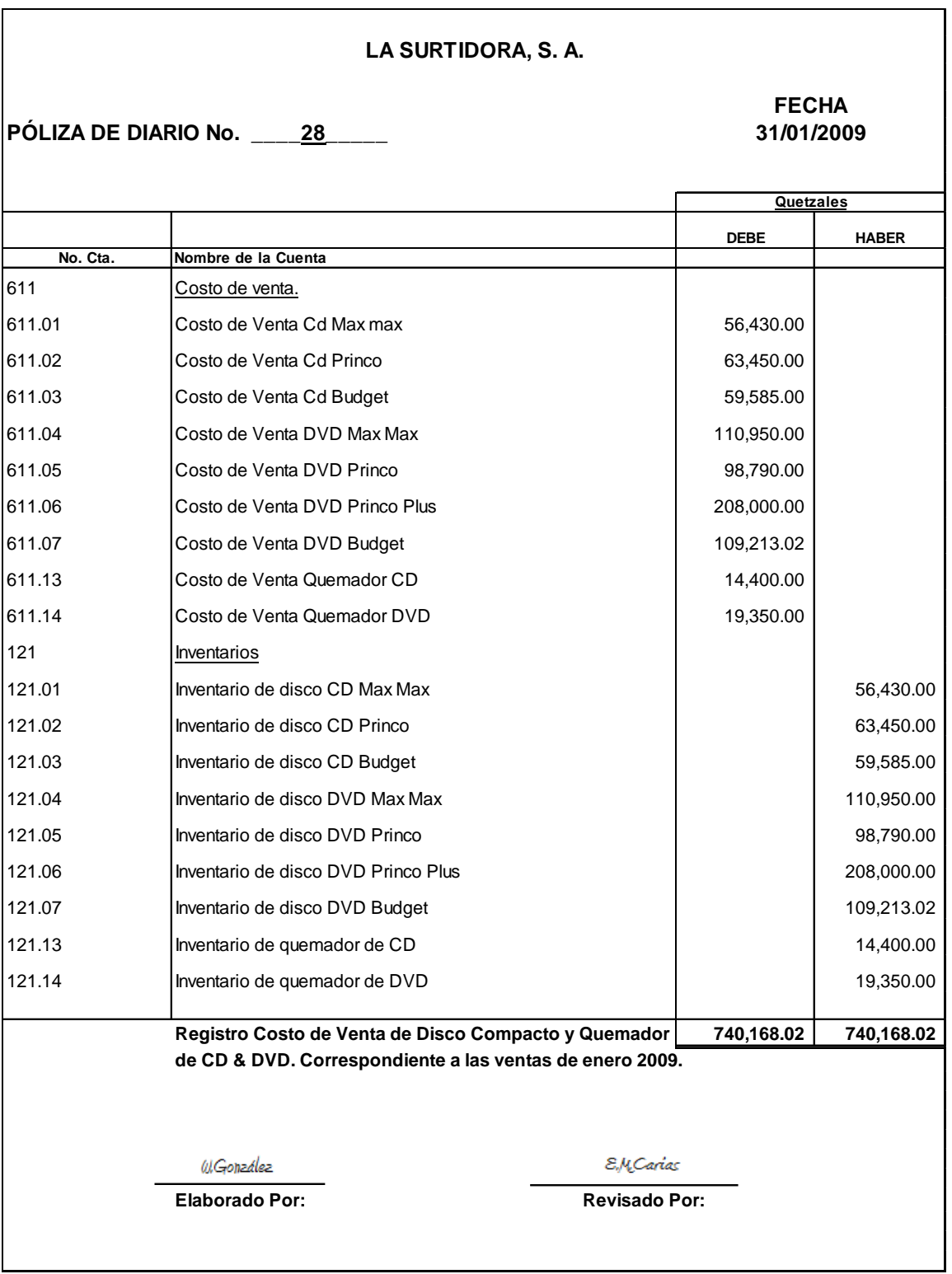

144

30.1 Reporte de costo de lo vendido en enero 2009. Disco y Quemadores de disco.

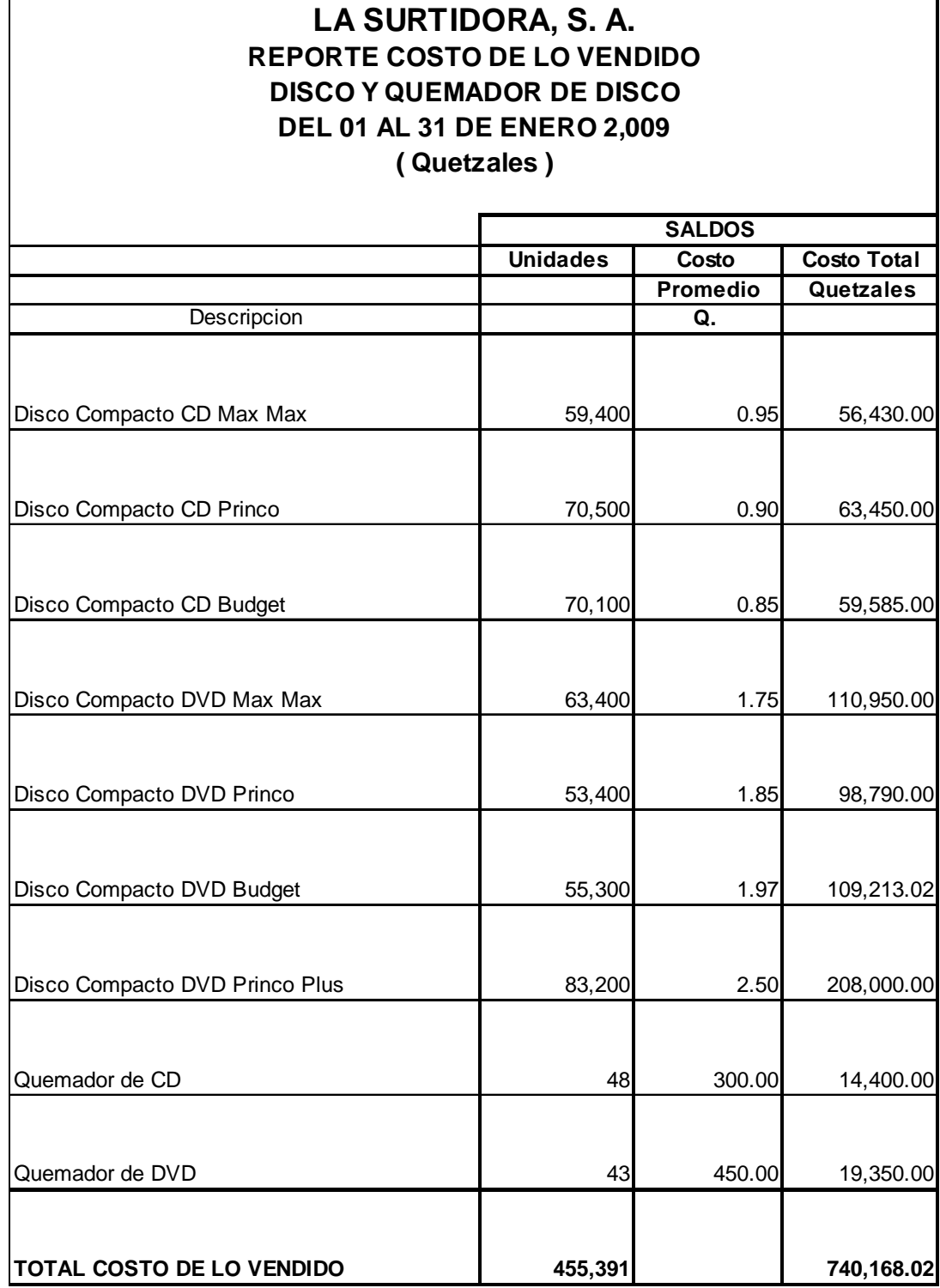

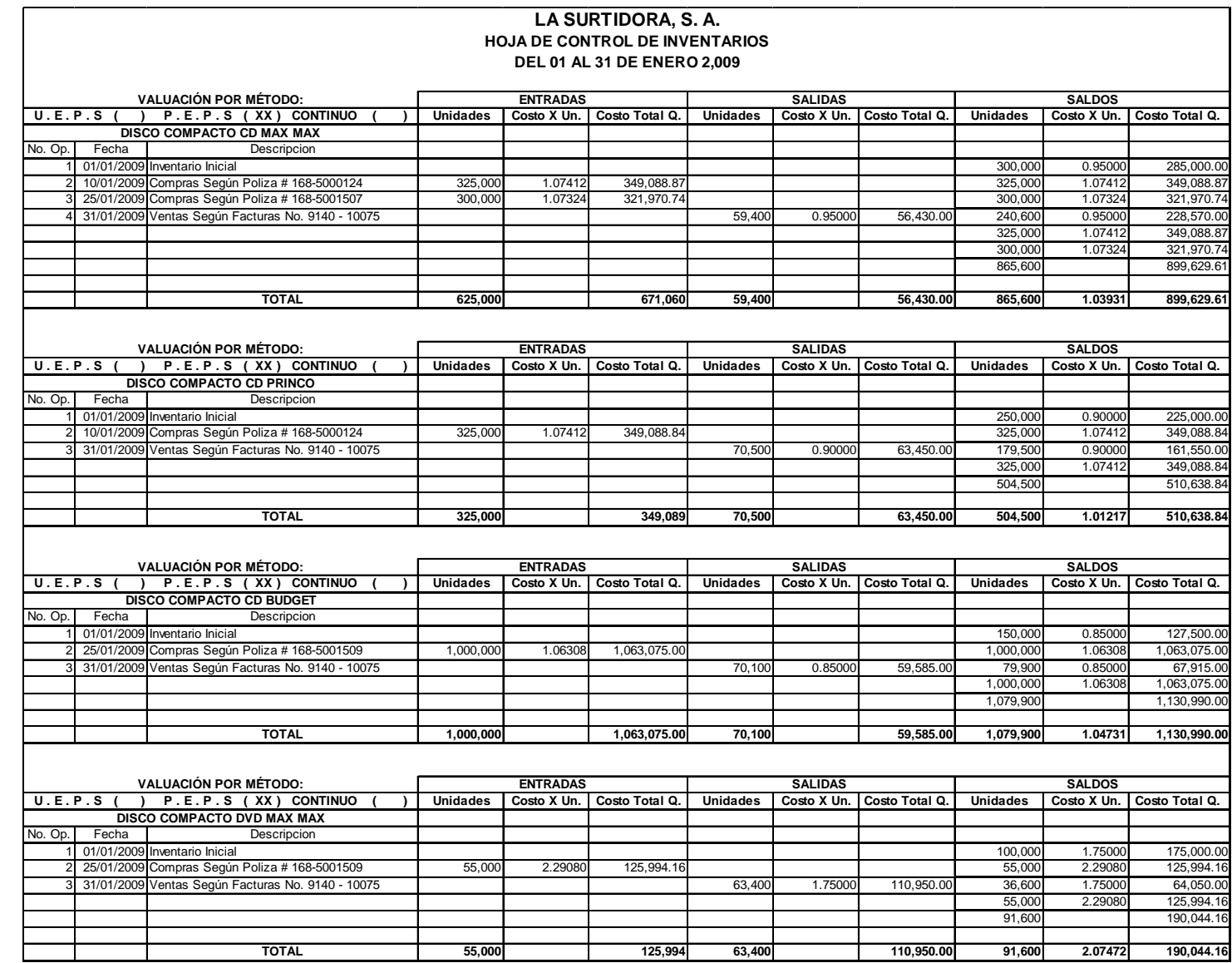

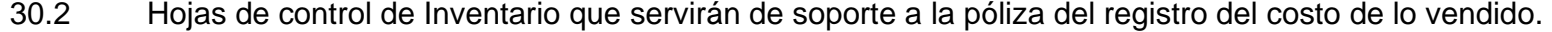

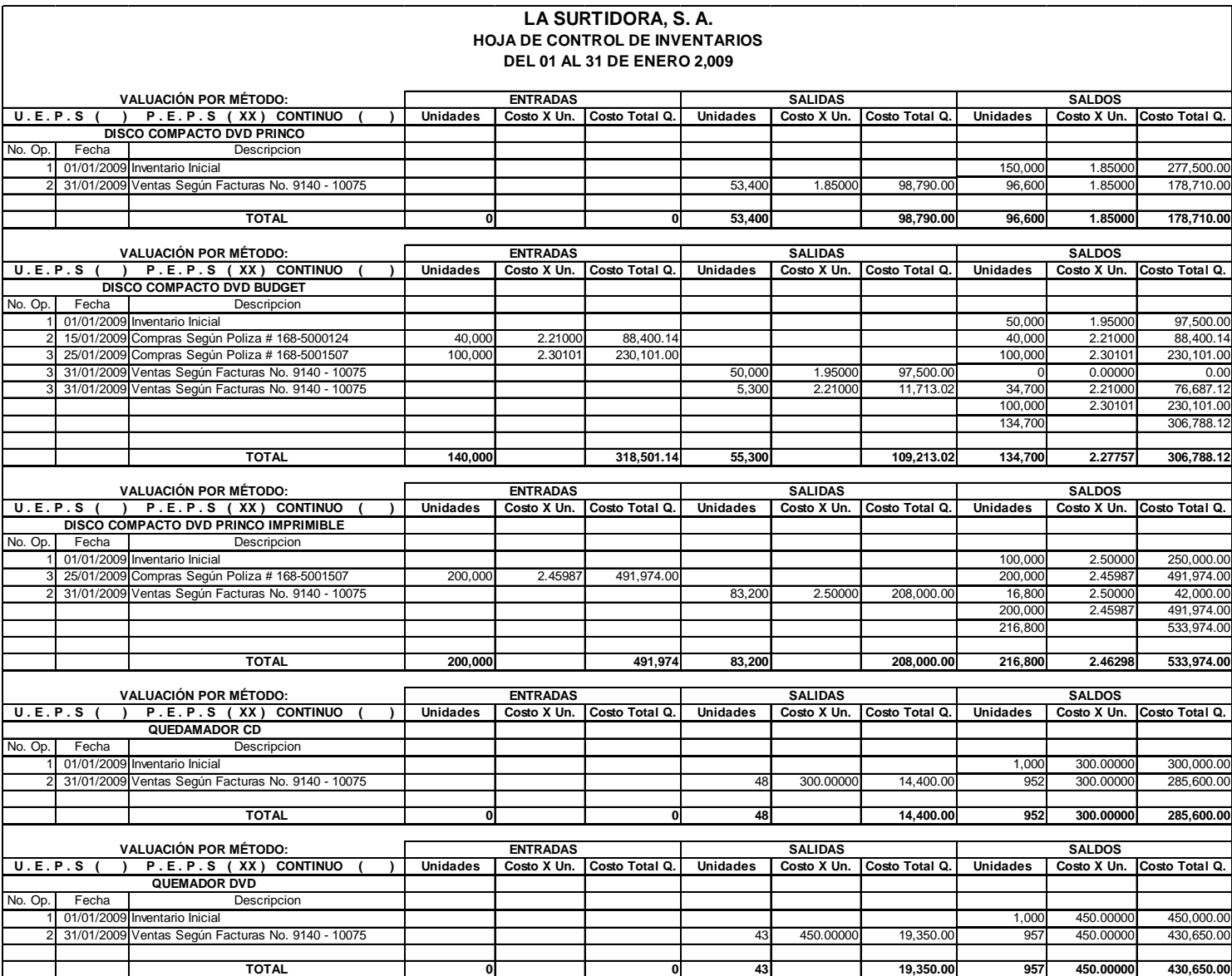

31. Póliza No 29. Registro del costo de lo vendido, accesorios para disco y computación.

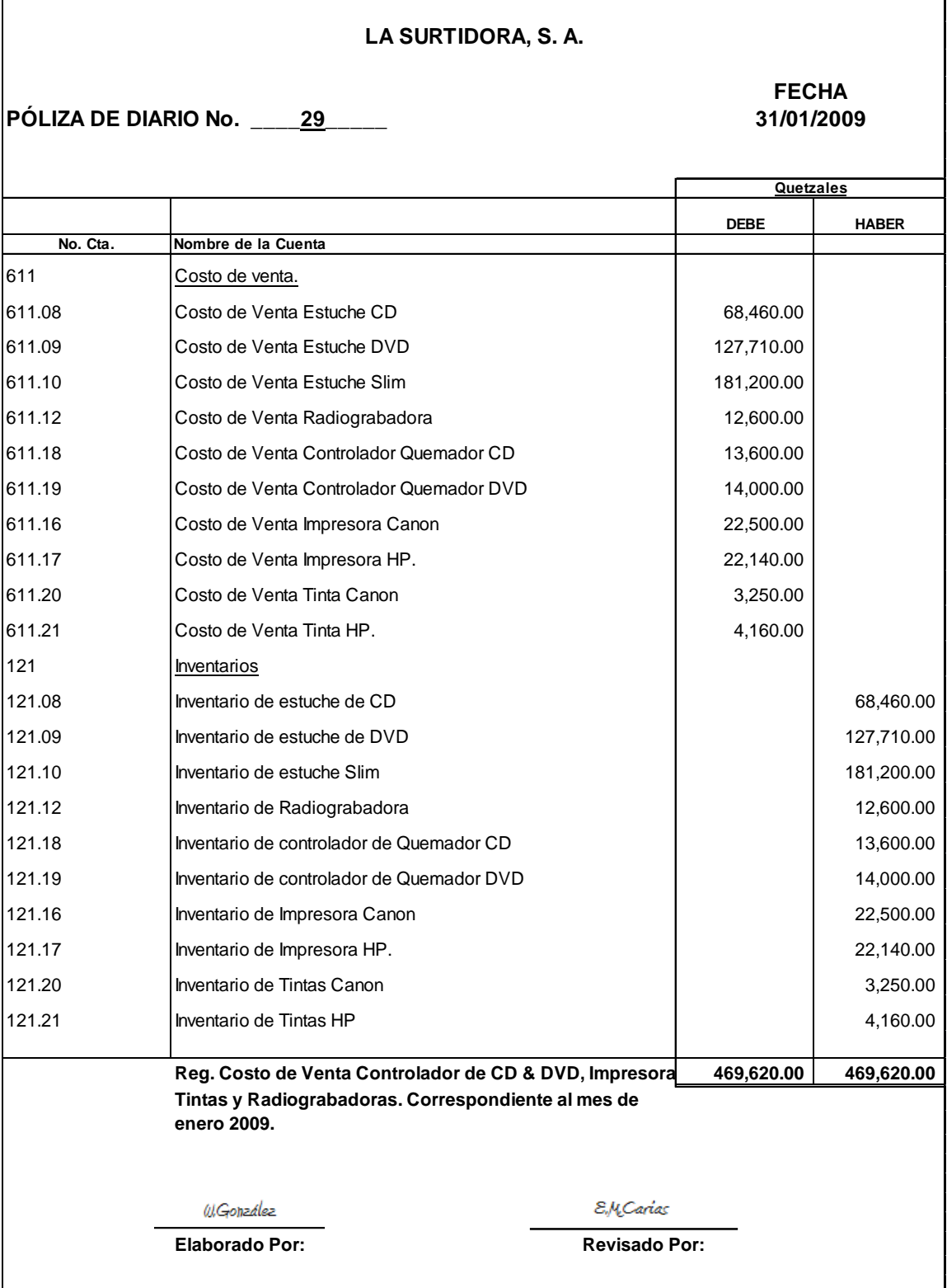

31.1 Reporte de costo de lo vendido de accesorios en el mes de enero 2009.

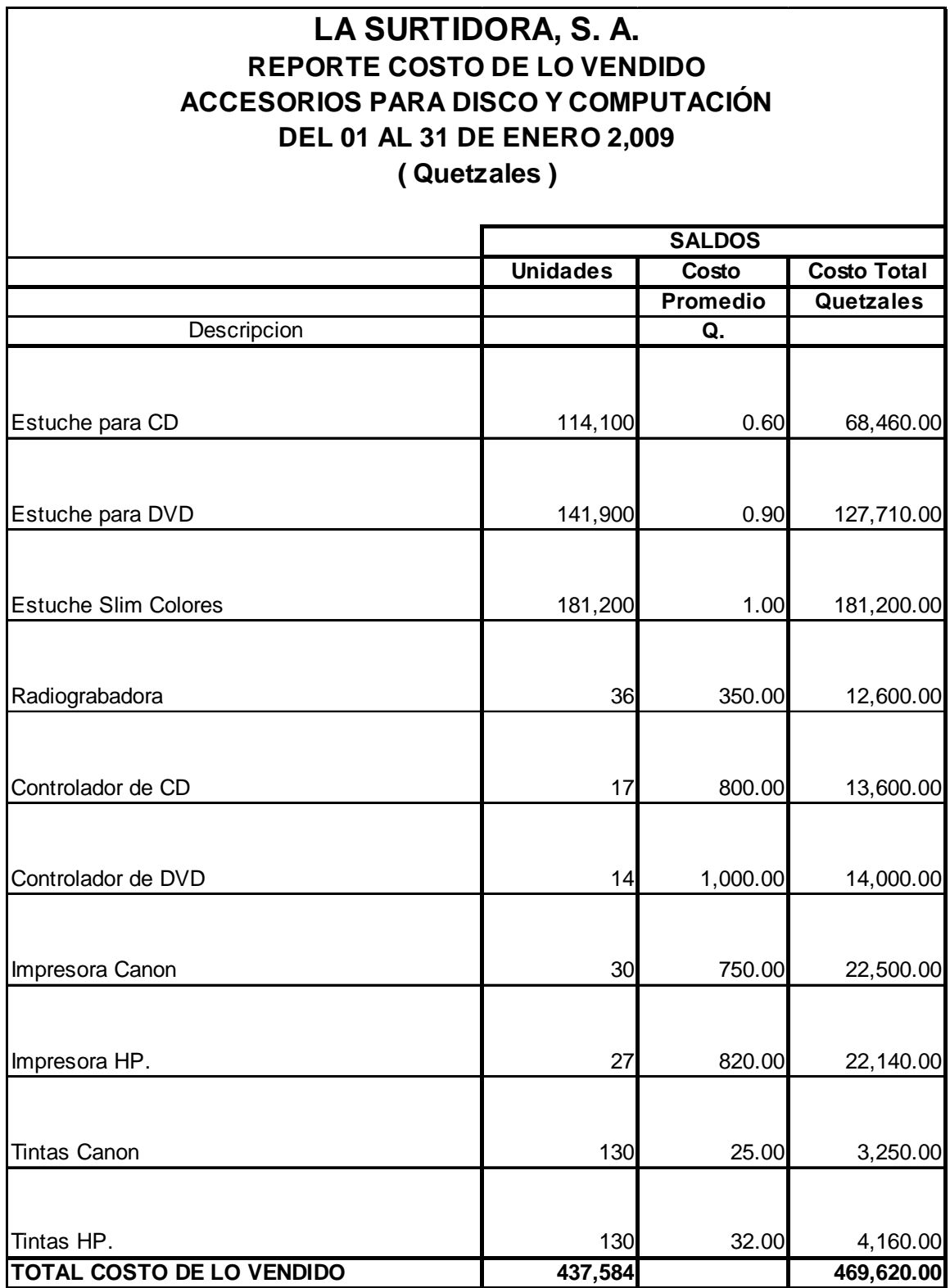

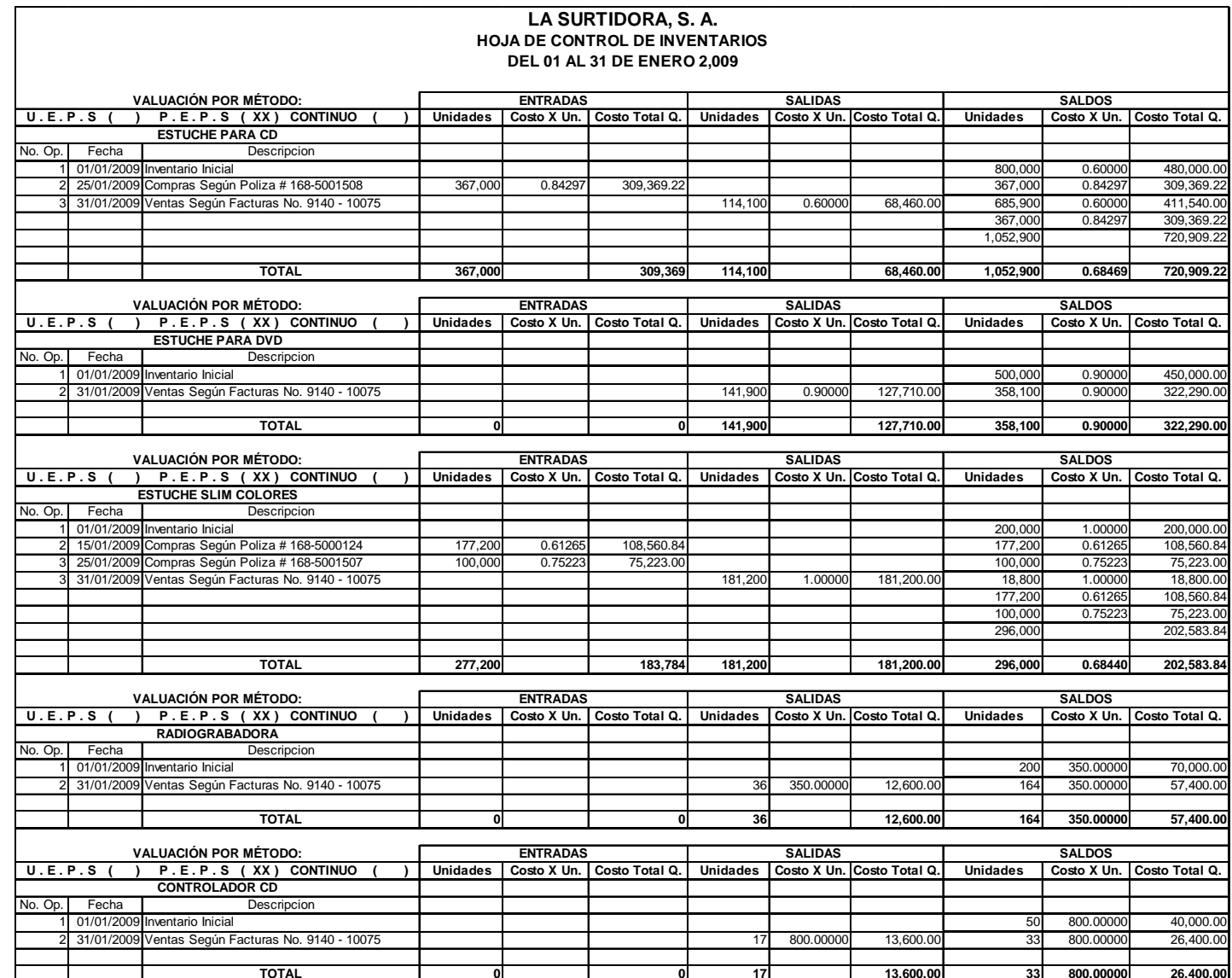

31.2 Hojas de control de Inventario que servirán de soporte a la póliza del registro del costo de lo vendido.

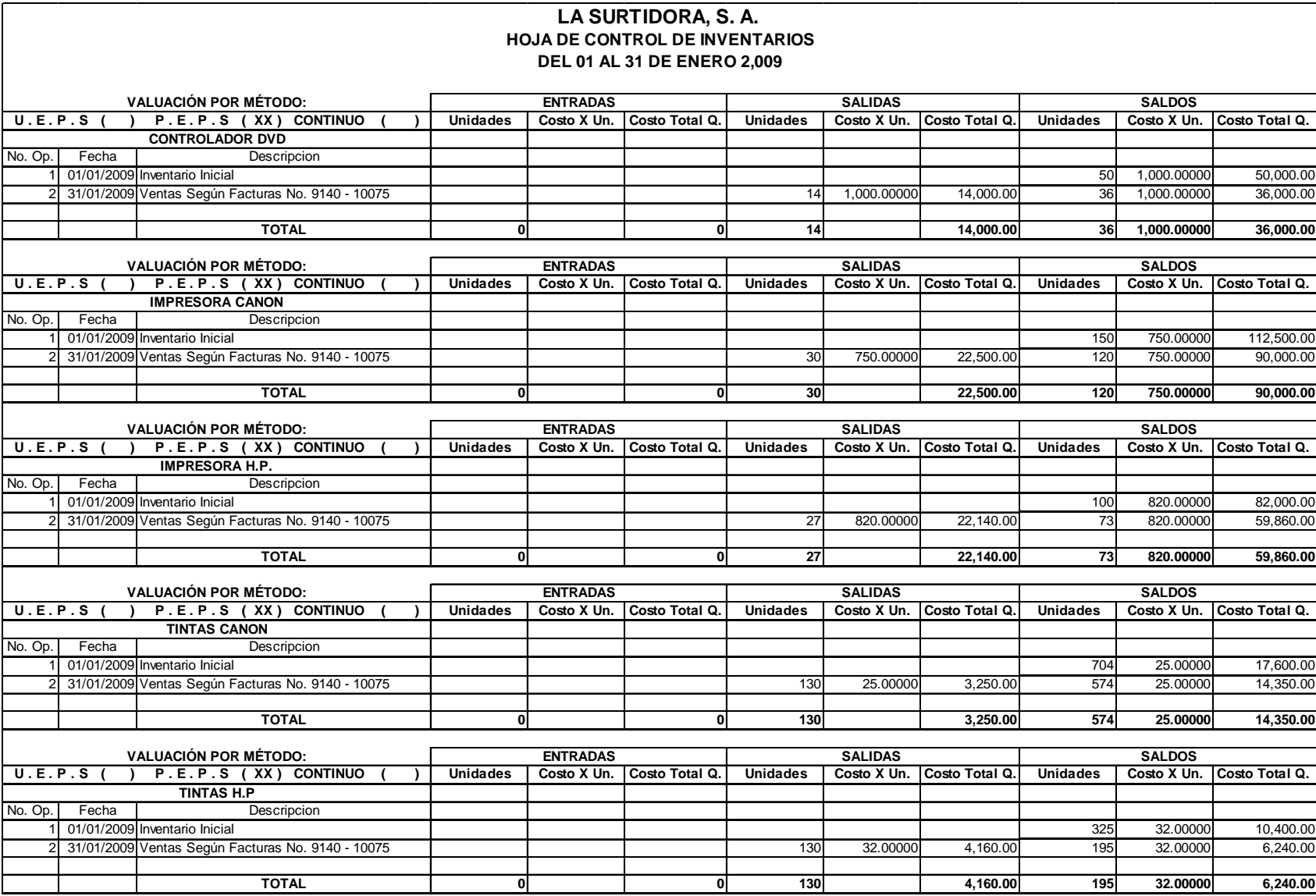

32. Póliza de diario No. 30. Para el registro de la regularización de IVA.

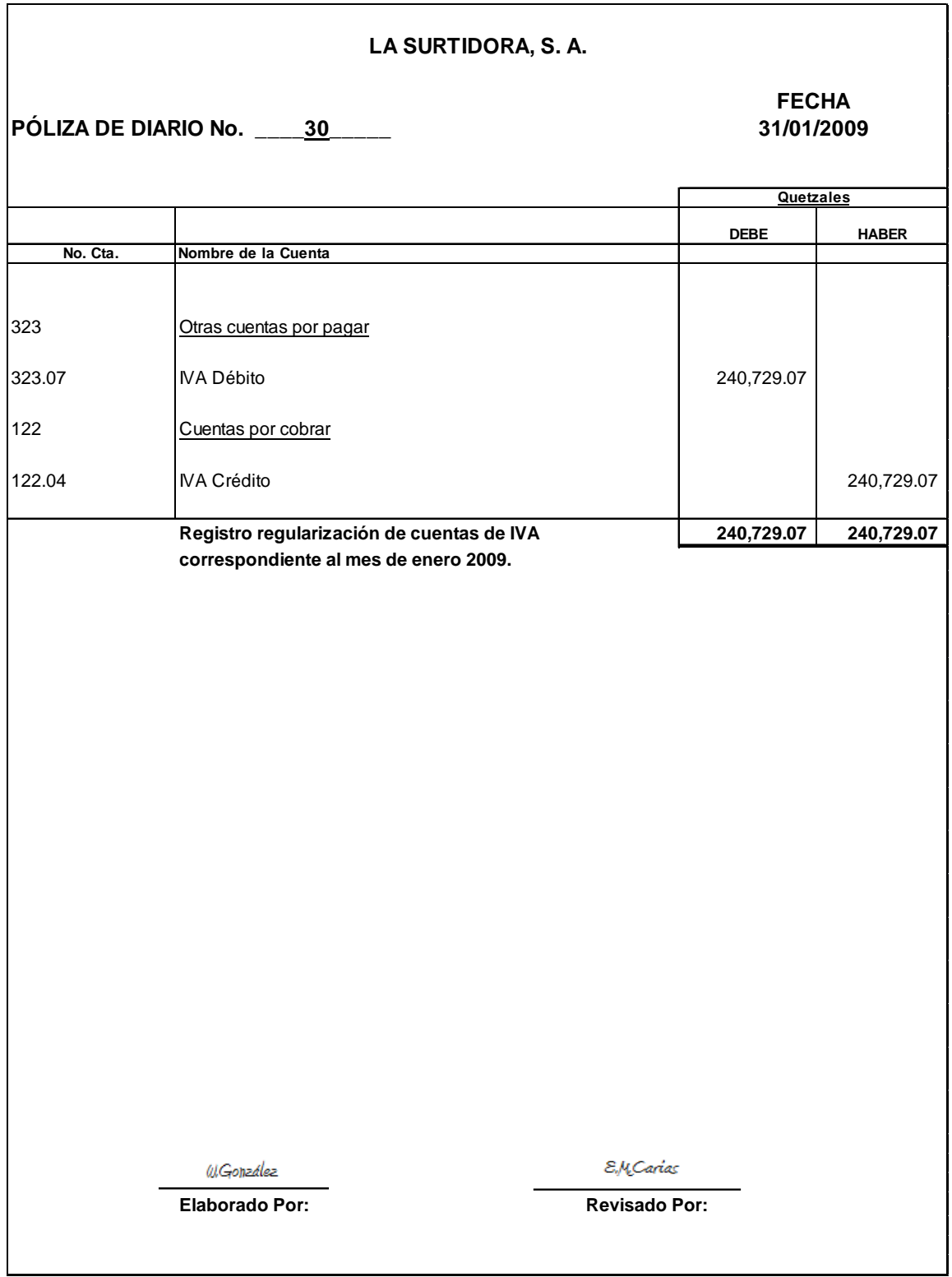

# **4.12 Estados Financieros (Mensuales).**

# **4.12.1 Estado de Resultados (Gastos por función).**

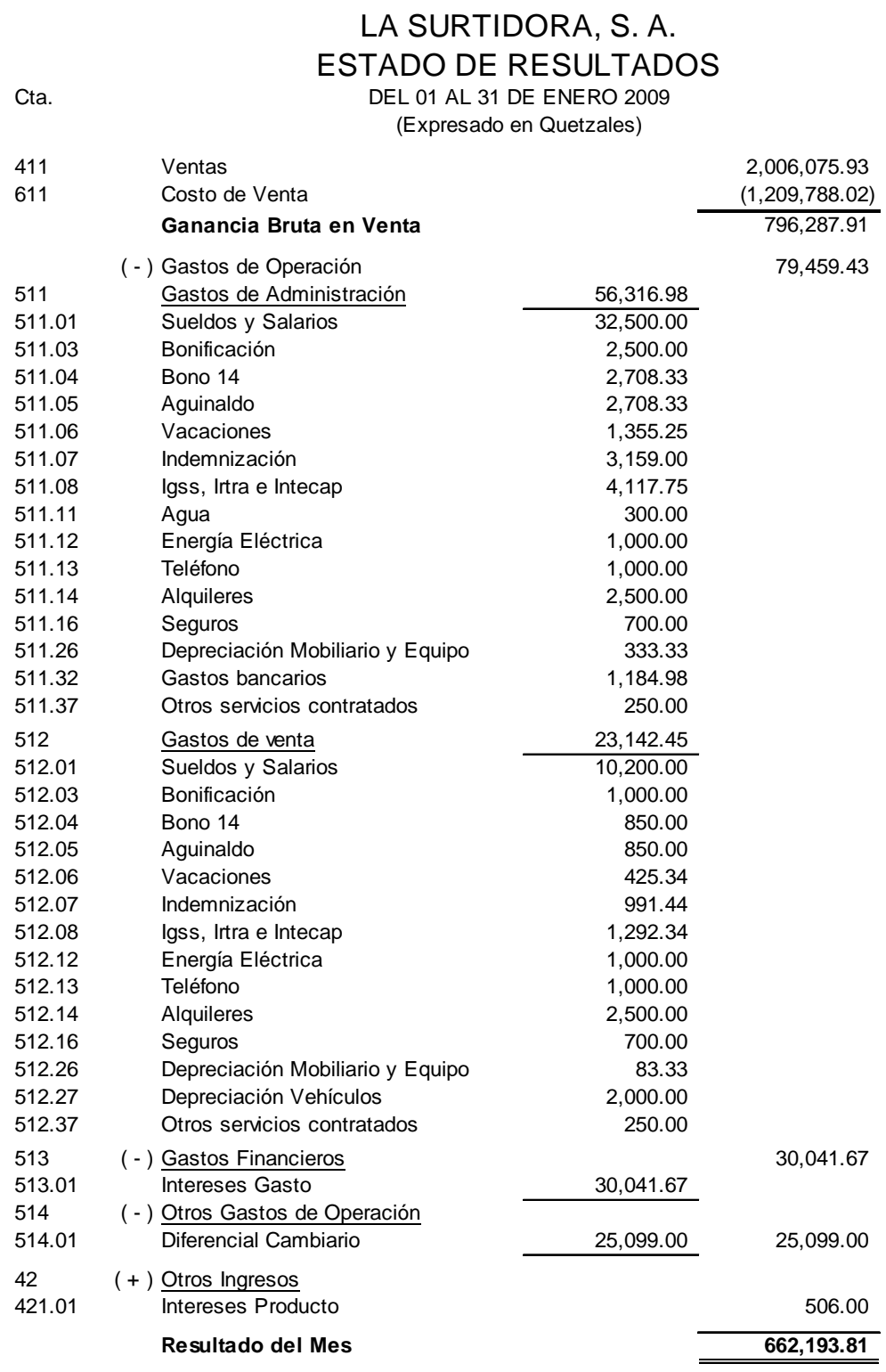

# **4.12.2 Balance General.**

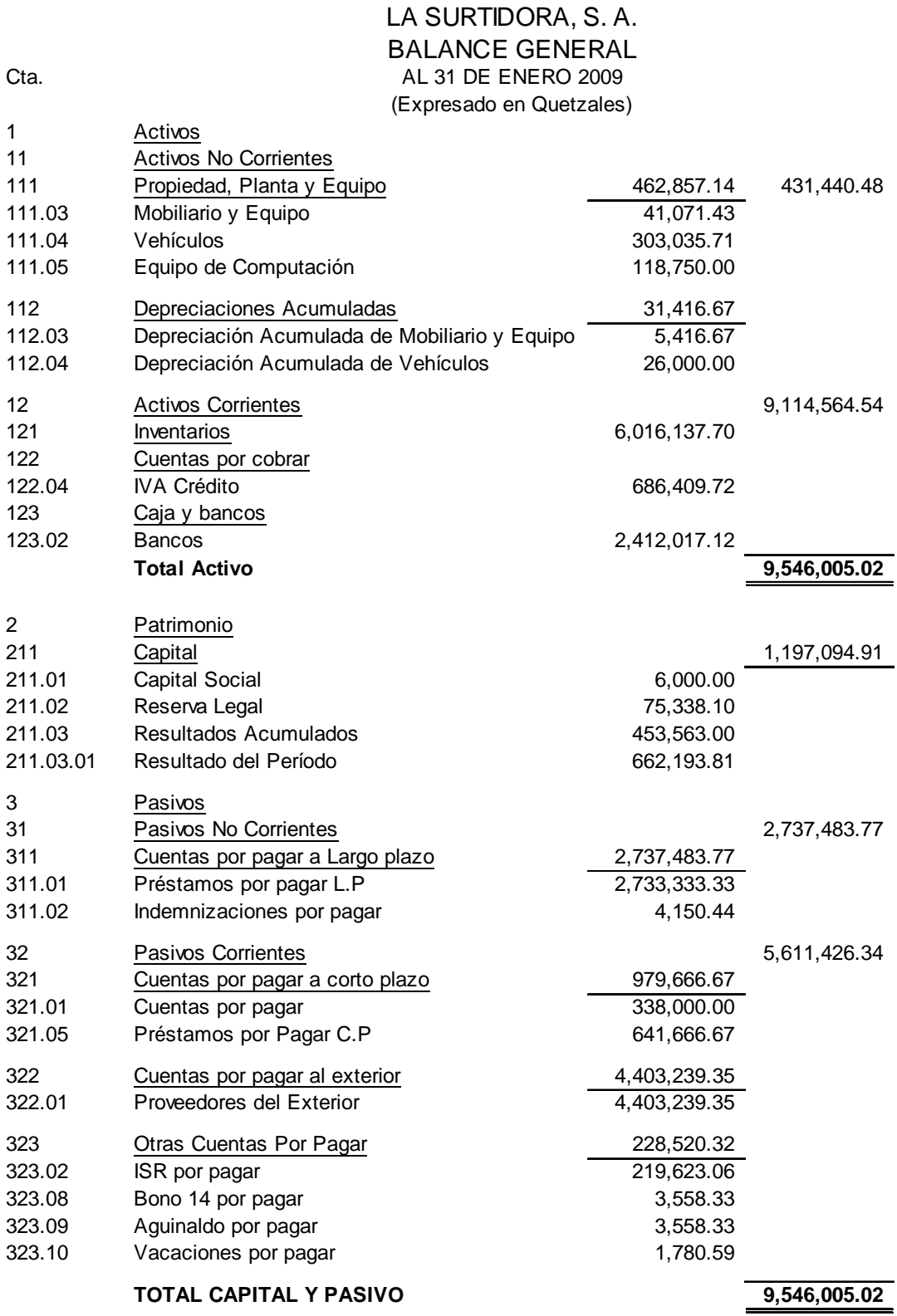

## **4.13 Estados Financieros (Anuales).**

A continuación se presentan los estados financieros anuales, en el supuesto que las operaciones de los siguientes 11 meses del periodo 2009 fueran similares a enero del mismo año. Adicionalmente se presentan las partidas de cierre del período 2009.

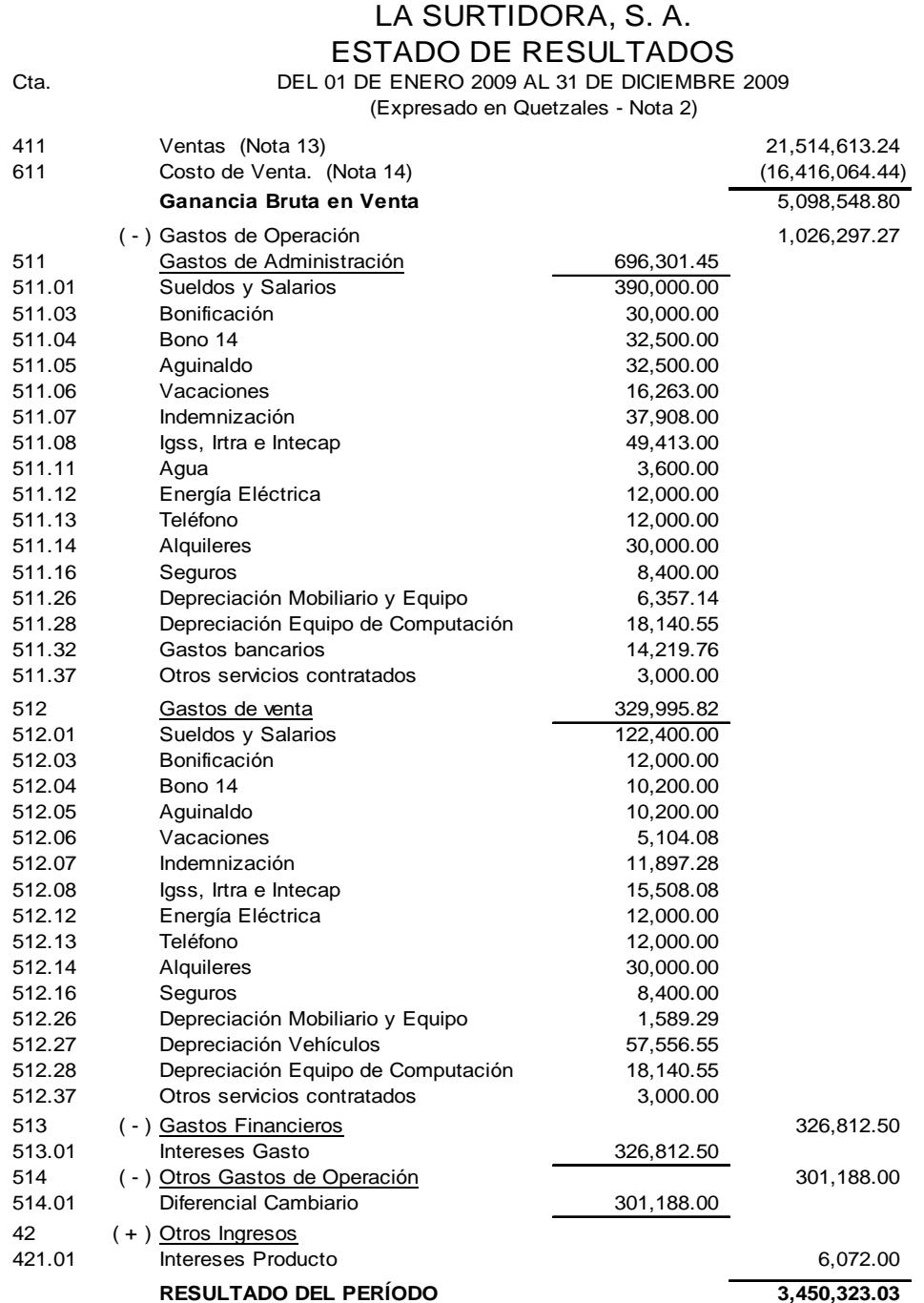

## **4.13.1 Estado de Resultados.**

## **4.13.2 Balance General.**

Cta.

## LA SURTIDORA, S. A. BALANCE GENERAL AL 31 DE DICIEMBRE 2009

(Expresado en Quetzales - Nota 2)

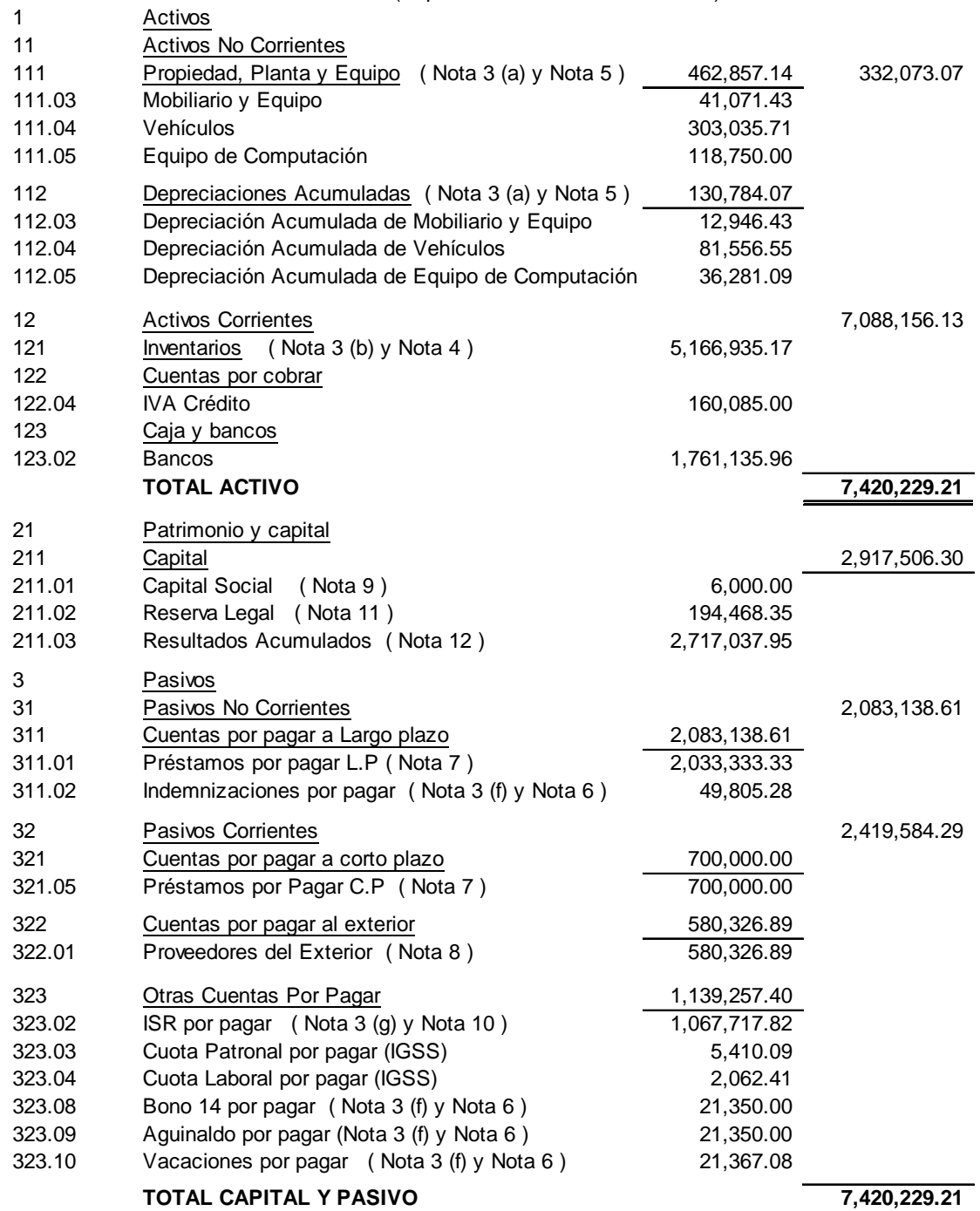

156

**4.13.3 Estado de Cambios en el Patrimonio Neto.** 

# **LA SURTIDORA, S. A.** ESTADO DE CAMBIOS EN EL PATRIMONIO NETO AL 31 DE DICIEMBRE 2009 (Expresados en Quetzales - Nota 2 )

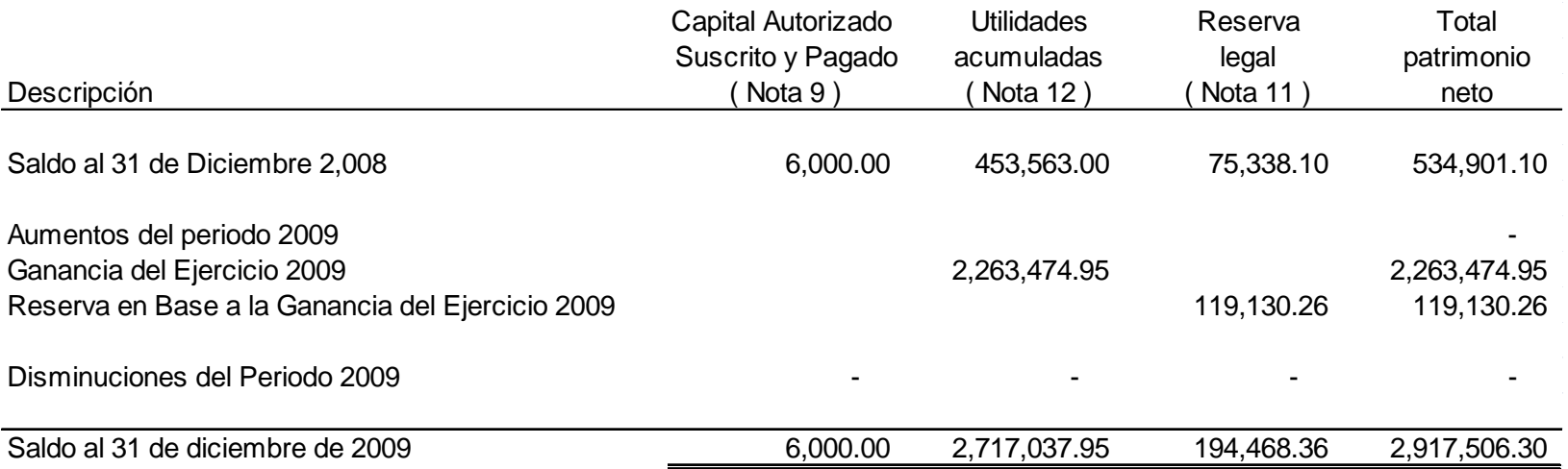

# **4.13.4 Estado de Flujo de Efectivo. (Método directo)**

## **LA SURTIDORA, S. A.** ESTADO DE FLUJO DE EFECTIVO DEL 01 DE ENERO 2009 AL 31 DE DICIEMBRE 2009 ( Expresado en Quetzales - Nota 2)

### **Flujo de Efectivo por Actividades de Operación**

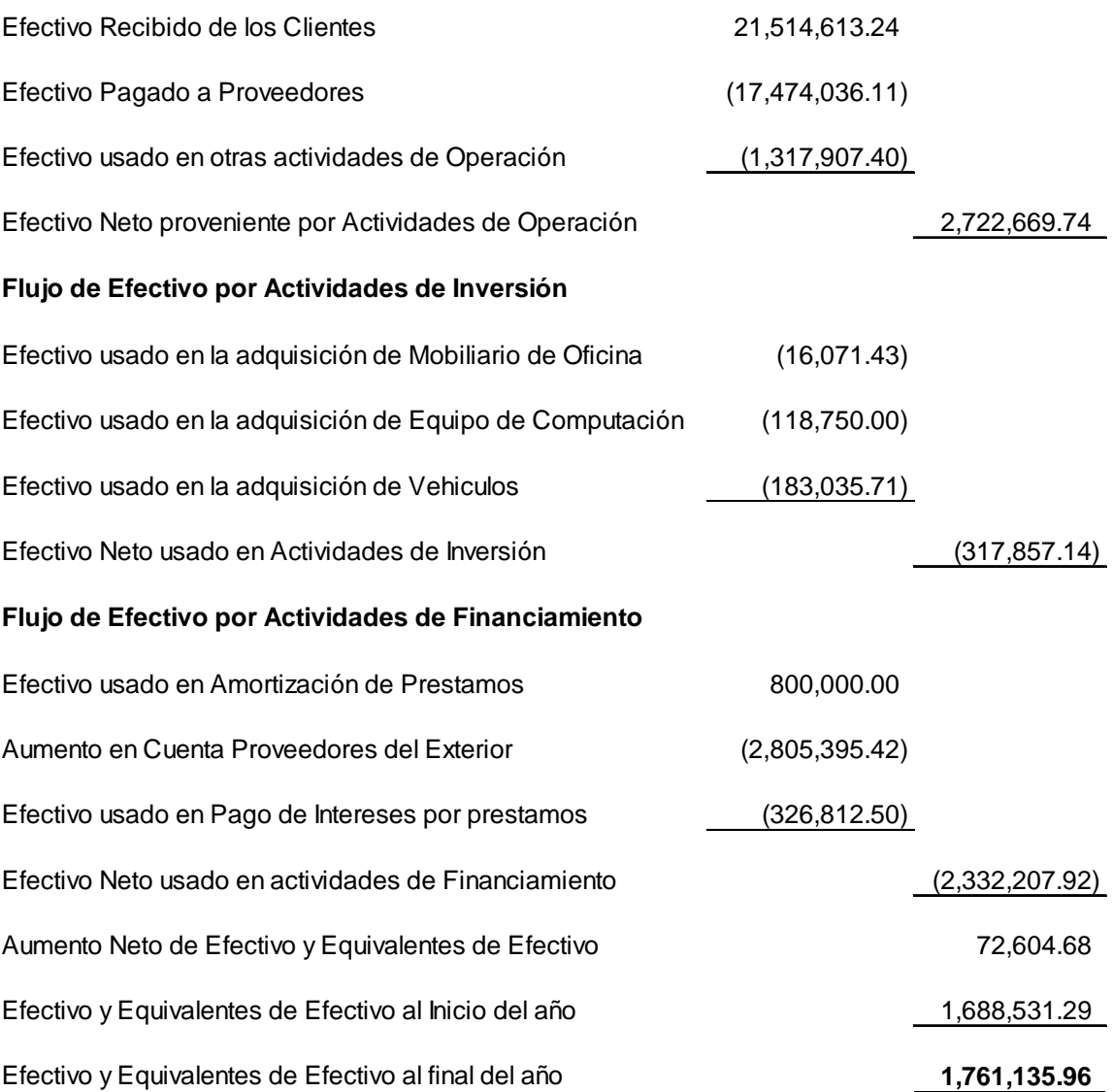

### 158

### **4.13.5 Notas a los Estados Financieros.**

# LA SURTIDORA, S. A. NOTAS A LOS ESTADOS FINANCIEROS AL 31 DE DICIEMBRE 2,009 (Expresadas en Quetzales - Nota 2)

Nota 1. Breve Historia de la Empresa.

La Surtidora, S. A. fue constituida de acuerdo con las leyes vigentes en la República de Guatemala el 30 de marzo del 2006. Para operar por plazo indefinido. Sus actividades comprenden la importación y exportación de toda clase de bienes muebles, compra y venta de mercaderías en general y sus operaciones las realiza en Avenida Las Ilusiones 10-03 zona 0 de la ciudad de Guatemala.

### Nota 2. Unidad Monetaria.

La empresa realiza sus registros contables en quetzales, cuyo símbolo es (Q), moneda oficial de la República de Guatemala. Al 31 de diciembre de 2,009 su cotización en el mercado bancario con relación al dólar de los Estados Unidos de América (USD\$) era de Q. 7.78159 por USD\$ 1.00.

#### Nota 3. Políticas Contables.

Las políticas contables que ha adoptado la empresa están de acuerdo con Normas Internacionales de Información Financiera y la Ley del Impuesto Sobre la Renta, los cuales requieren que la administración efectúe ciertas estimaciones, para determinar la valuación de algunas de las partidas incluidas en los estados financieros y para efectuar las revelaciones que se requiere presentar en los mismos.

Aun cuando pueden llegar a diferir de su efecto final, la administración considera que las estimaciones utilizadas fueron las adecuadas en las circunstancias dadas.

(a) Propiedad, Planta y Equipo.

Las cuentas de propiedad, planta y equipo se registran al costo de adquisición. Las mejoras y erogaciones que prolongan la vida útil de los bienes serán capitalizadas y las erogaciones menores por mantenimiento, serán cargadas a los resultados del año en que se efectúen.

Cuando un activo sea vendido o dado de baja, su costo y depreciación acumulada será eliminada de los registros contables y cualquier pérdida o ganancia resultante de su disposición será incluida en los resultados del año.

Cuando se adquiere un activo, este causará gasto de depreciación un mes despues de su adquisición. Las depreciaciones se calculan aplicando los porcentajes que indica la Ley del Impuesto Sobre la Renta.

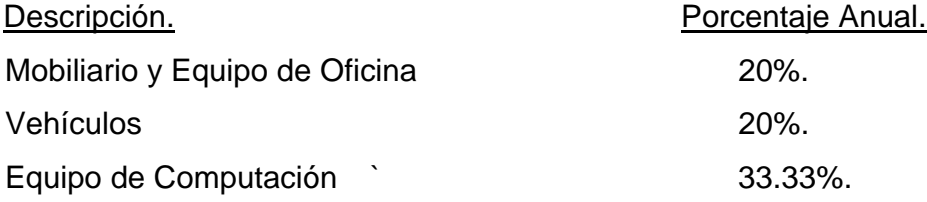

La vida útil y el método de depreciación son revisados periódicamente para asegurar que la depreciación es consistente con los beneficios económicos esperados para cada rubro de la propiedad, planta y equipo.

(b) Inventarios.

Los inventarios son valuados a su costo de adquisición y su manejo es bajo el método de Primeras Entradas – Primeras Salidas (P.E.P.S).

### (c) Cuentas por cobrar comerciales.

Actualmente no se realizan ventas al crédito, pero se estima en un futuro realizarlas. Las cuentas por cobrar comerciales se registraran con base al valor de la factura.

(d) Estimación para cuentas incobrables.

La base para la estimación de cuentas incobrables, son las cuentas por cobrar comerciales y el porcentaje a manejarse es (3%) el indicado en la Ley del Impuesto Sobre la Renta.

(e) Cuentas por cobrar por anticipos.

Los anticipos a proveedores del exterior se registran de acuerdo al valor en quetzales pagados en la transferencia electrónica en la fecha de la operación. Este valor en quetzales, será definido por el tipo de cambio Dólar Americano vrs. Quetzales, en la fecha de la operación.

(f) Prestaciones Laborales.

De acuerdo con el Código de Trabajo de la República de Guatemala en su artículo 82, la empresa tiene la obligación de indemnizar a los empleados que despida sin justificación, a razón de un mes de salario por año servido, más la parte proporcional del aguinaldo y del bono catorce.

La empresa tiene como política pagar las indemnizaciones de acuerdo con la ley.

(g) Impuesto Sobre la Renta.

El impuesto sobre la renta es determinado sobre la ganancia neta del periodo, por el porcentaje indicado en el artículo 72 de la Ley del Impuesto Sobre la Renta (31%).

(h) Reconocimientos de ingresos.

Los ingresos se reconocen por medio del método de lo devengado, método por el cual está integrada la contabilidad. Las ventas se realizan totalmente en efectivo, no existen ventas al crédito. En un periodo futuro se tiene proyectado realizar ventas al crédito con mercaderías seleccionadas.

(i) Transacciones en moneda extranjera.

Las transacciones en moneda extranjera se contabilizan a su equivalente en quetzales al momento que se realiza la operación. El diferencial cambiario, si existiera alguno que resulta entre el momento en que se registra la operación y la fecha de su cancelación se registrara en el resultado del ejercicio del año.

Nota 4. Inventarios.

Las existencias en artículos del inventario al 31 de diciembre 2,009 están integradas así:

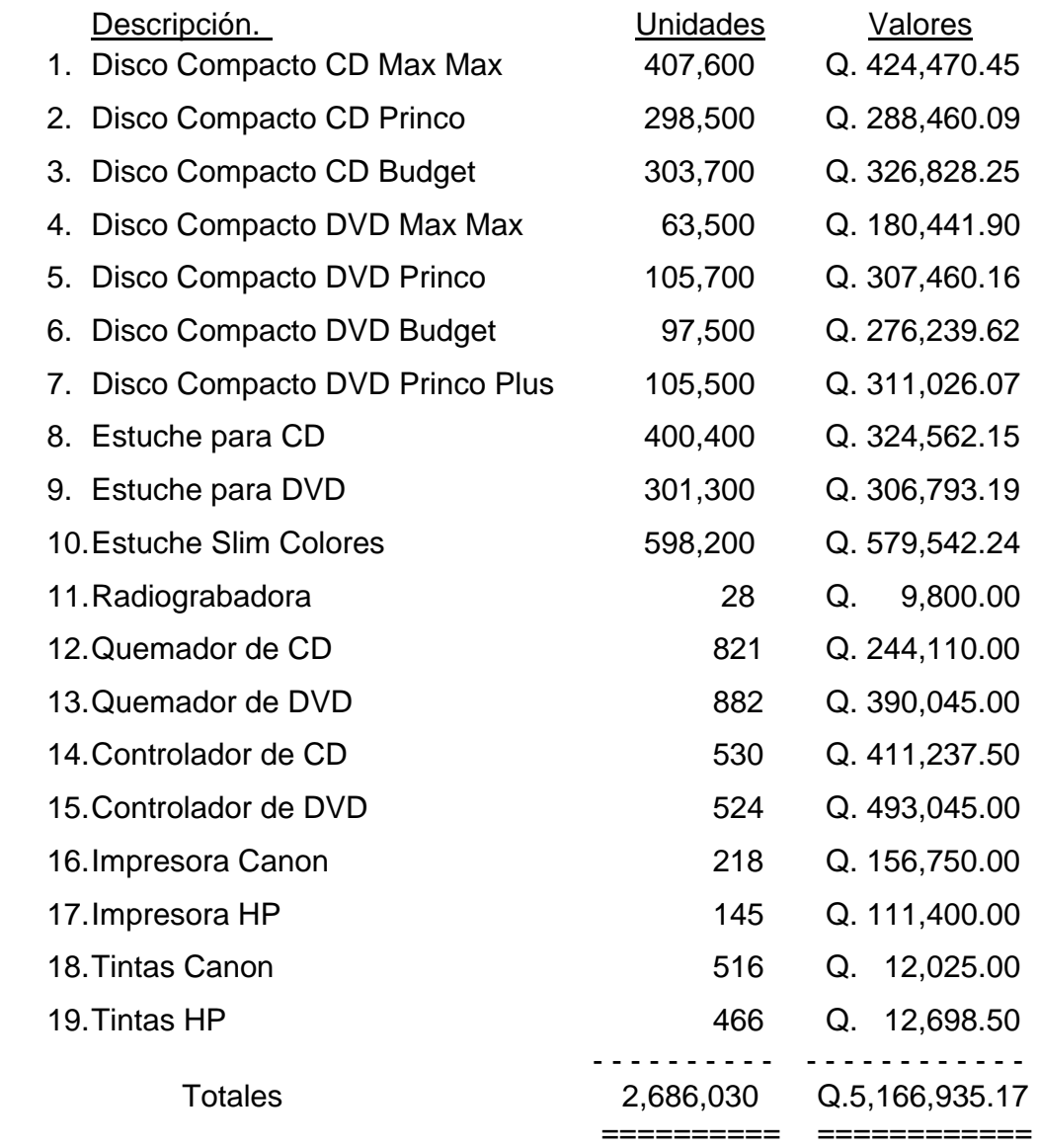
Nota 5. Propiedad, Planta y Equipo.

Los bienes propiedad de la empresa al 31 de diciembre 2,009 han tenido los siguientes movimientos.

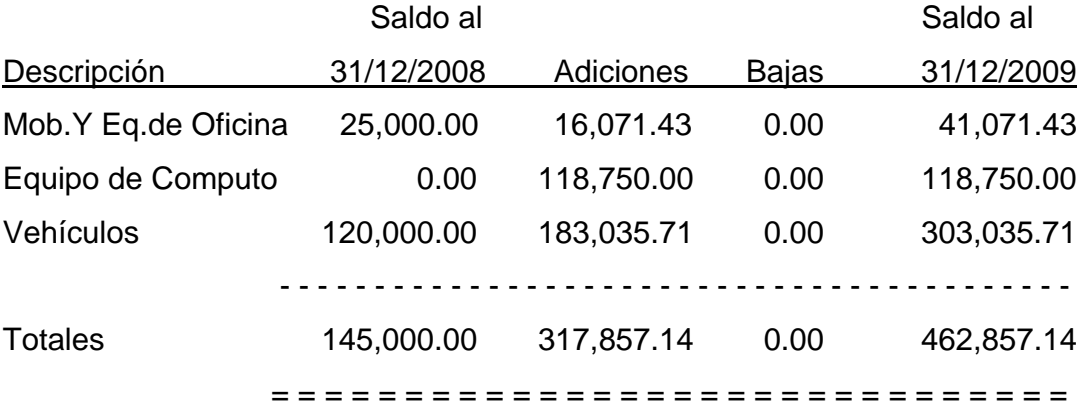

Depreciación Acumulada.

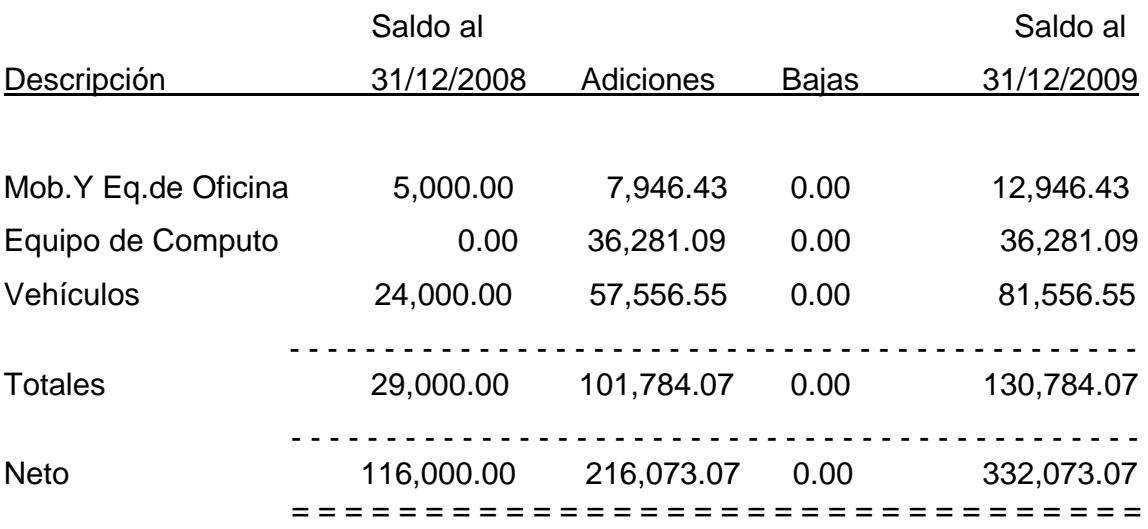

Nota 6. Prestaciones Laborales.

La empresa ha realizado al 31 de diciembre 2,009 las provisiones correspondientes a las prestaciones laborales las cuales están integradas sobre la base de los sueldos de las personas que a la fecha de cierre tienen derecho a estas prestaciones.

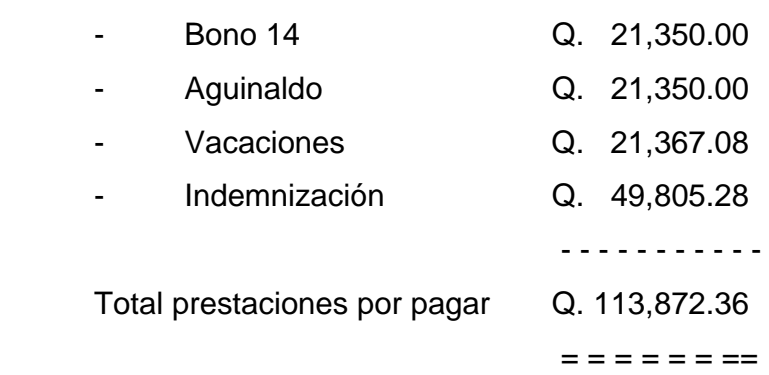

Nota 7. Préstamos Bancarios.

Prestamo No.1

Al 31 de diciembre 2,009 la empresa tiene un préstamo otorgado por el Banco La Solvencia, S. A. Con un saldo de Q 1,533,333.33, clasificado de la forma siguiente: Q. 1,133,333.33 a largo plazo y Q. 400,00.00 a corto plazo. El número de préstamo es el 1-1-01-01-01-0001, la fecha de adquisición fue en noviembre de 2,008 y con vencimiento el 30 de septiembre de 2,013.

# Prestamo No. 2

Al 31 de diciembre 2,009 la empresa tiene un préstamo otorgado por el Banco Industrial, S. A. – Bisa – con un saldo de Q.1,200,000.00, clasificado de la forma siguiente: Q.900,00.00 a largo plazo y Q.300,00.00 a corto plazo. El numero del préstamo es el P-1-01-LS-01-0037, la fecha de adquisición fue en enero 2009 y con vencimiento el 31 de diciembre 2013.

Clasificación de los prestamos:

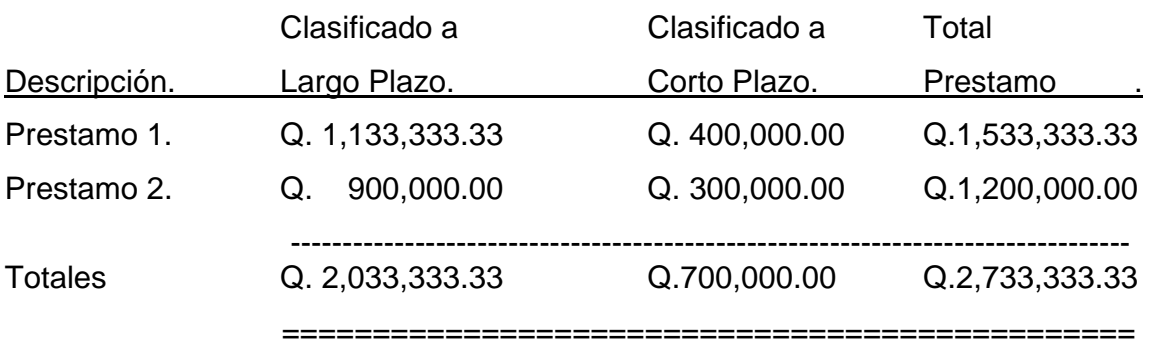

164

Nota 8. Proveedores del Exterior.

La empresa al 31 de diciembre 2009 tiene cuentas por pagar al extranjero integradas de la siguiente manera:

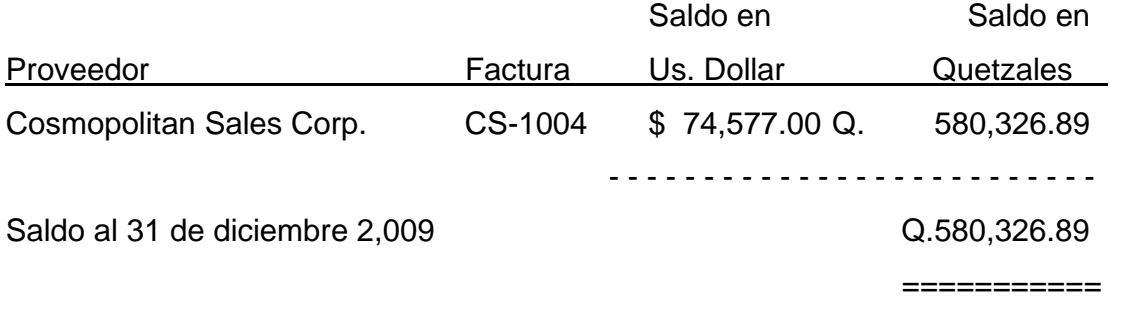

## Nota 9. Capital.

Para el año terminado al 31 de diciembre 2,009, el capital de la compañía está integrado por 60 Acciones Ordinarias con un valor nominal de Q. 100.00 cada una. No existen acciones preferentes.

## Nota 10. Impuesto Sobre la Renta.

Las declaraciones de Impuesto Sobre la Renta, tanto trimestral como anual de la empresa, de los períodos 2008 y 2009, no han sido revisadas por la Superintendencia de Administración Tributaria (SAT). De conformidad con el Código Tributario, en su artículo 47, la facultad del Estado para ejercer el derecho de revisión de la declaración de impuestos prescribe en cuatro años y de conformidad con el Código Tributario, en su artículo 49, este período inicia a partir de la fecha en que se produjo el vencimiento del termino para la presentación de la respectiva declaración.

La conciliación entre la utilidad contable y la renta imponible para efectos de determinar el Impuesto Sobre la Renta de la empresa por el año terminado el 31 de diciembre 2,009 se presenta a continuación.

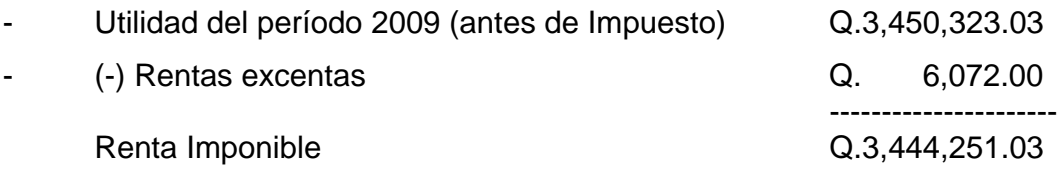

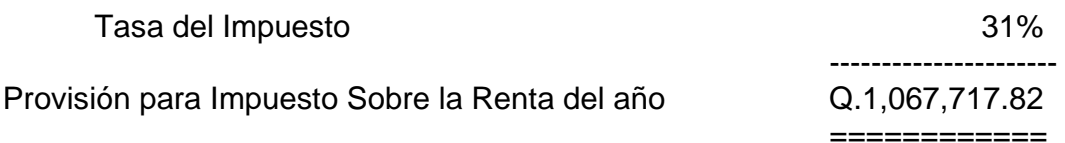

## Nota 11. Reserva Legal.

De acuerdo a lo que establece el Código de Comercio en los artículos 36 y 37, toda sociedad deberá separar anualmente el cinco por ciento (5%) de las utilidades netas de cada ejercicio para formar la reserva legal. Esta no podrá ser distribuida entre los accionista sino hasta la liquidación de la sociedad.

Para el año terminado el 31 de diciembre 2,009. La empresa cuenta una Reserva Legal, integrada de la siguiente manera:

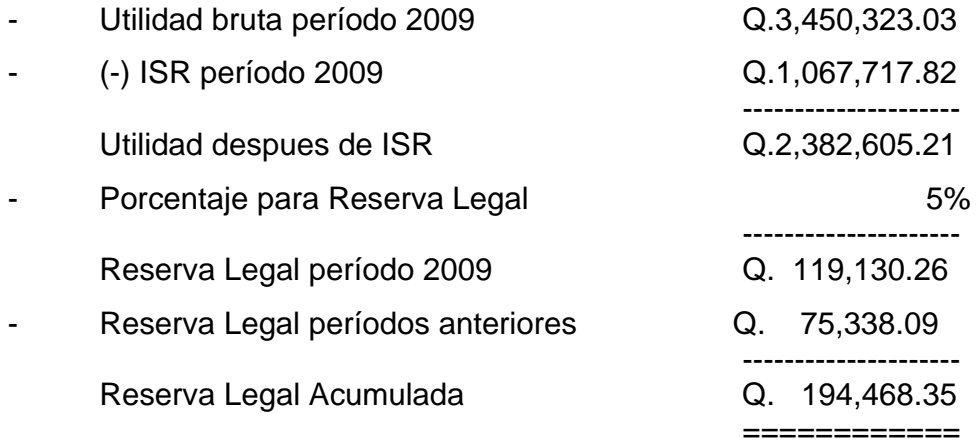

Nota 12. Resultados Acumulados.

Al 31 de diciembre 2,009 la empresa tiene resultados acumulados que se integran de la siguiente manera:

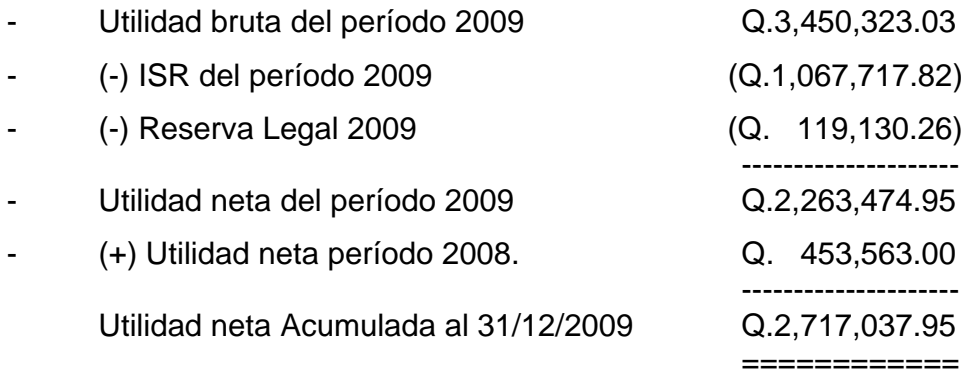

166

Nota 13. Ventas.

Las ventas de la empresa en el periodo 2009 están integradas de la siguiente forma:

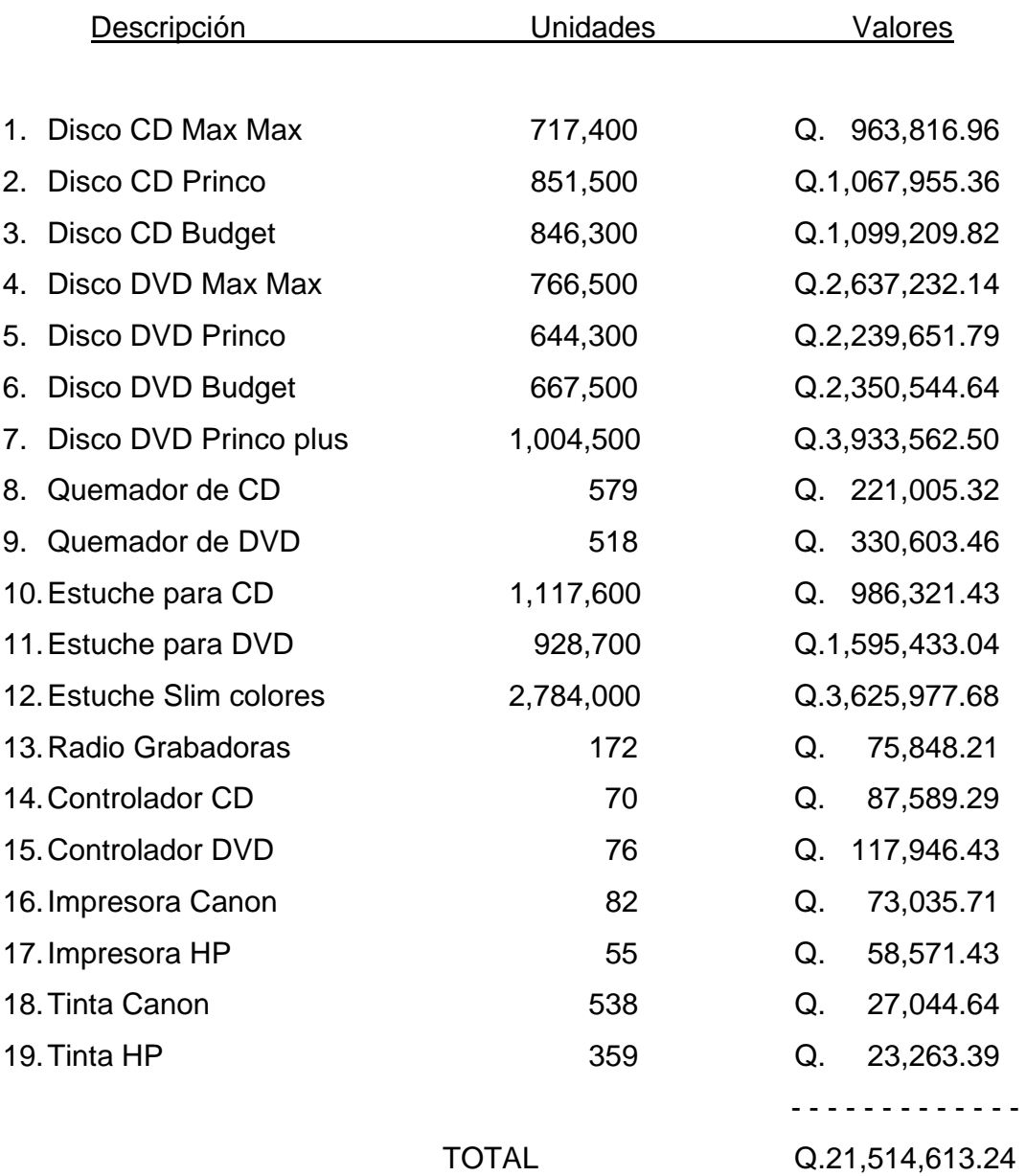

= = = = = = = = =

Nota 14. Costo de Ventas.

El costo de los productos vendidos durante el periodo 2009 está integrado de la siguiente manera:

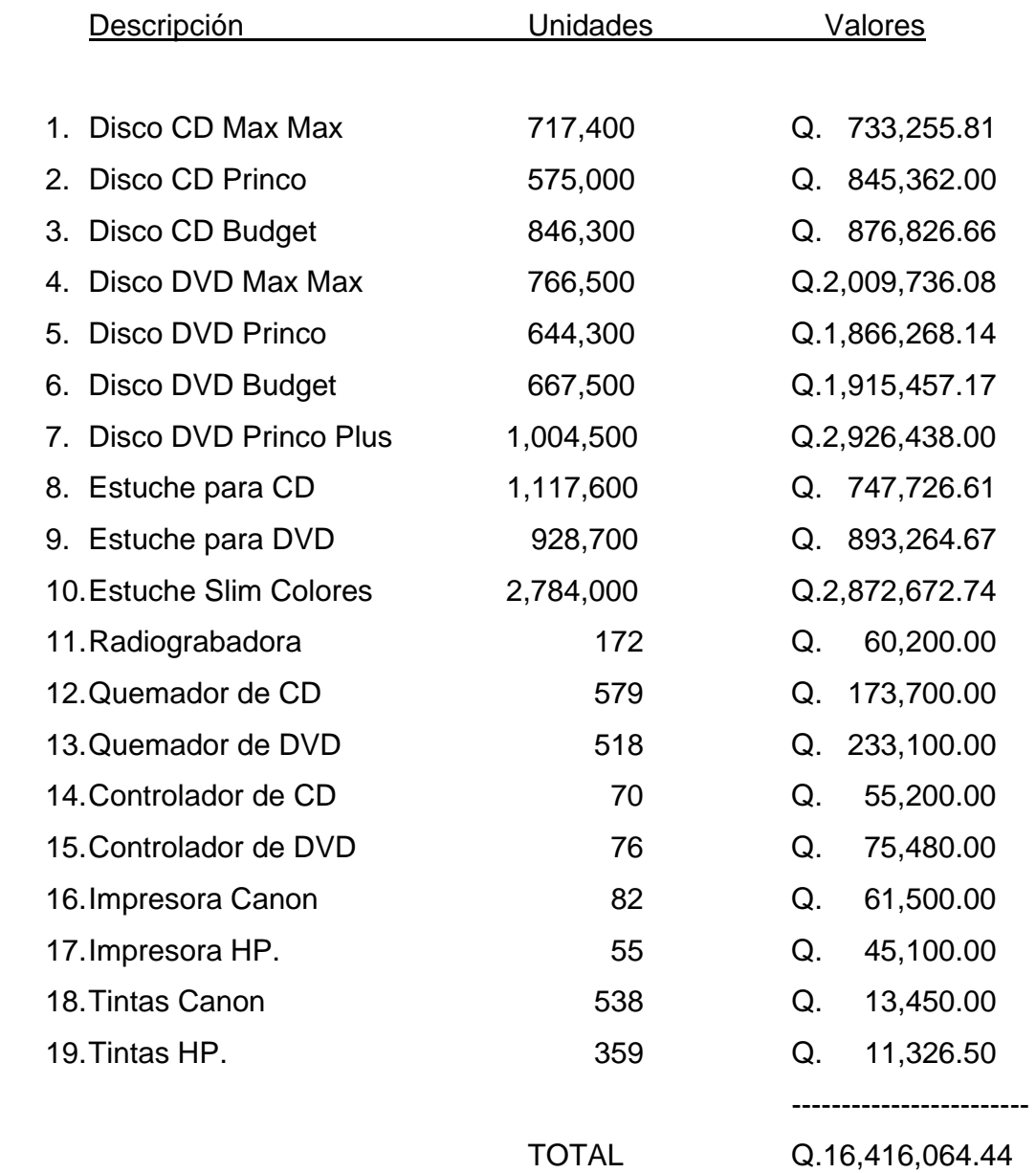

=============

# **4.14 Pólizas de cierre contable.**

# **1. Póliza de diario para registrar el cierre de ventas del período.**

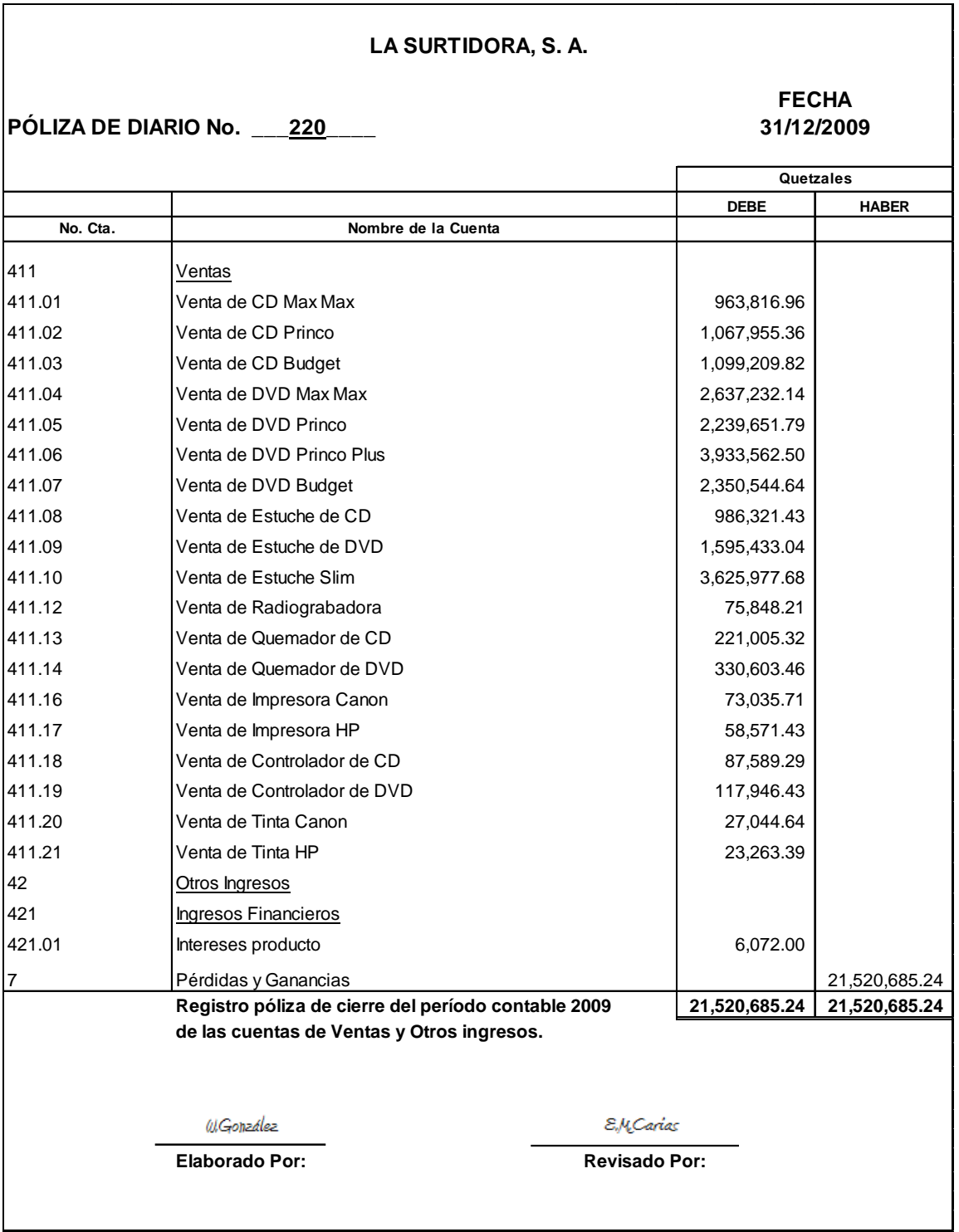

**2. Póliza de diario para registrar el cierre de cuentas de costo de venta del período.** 

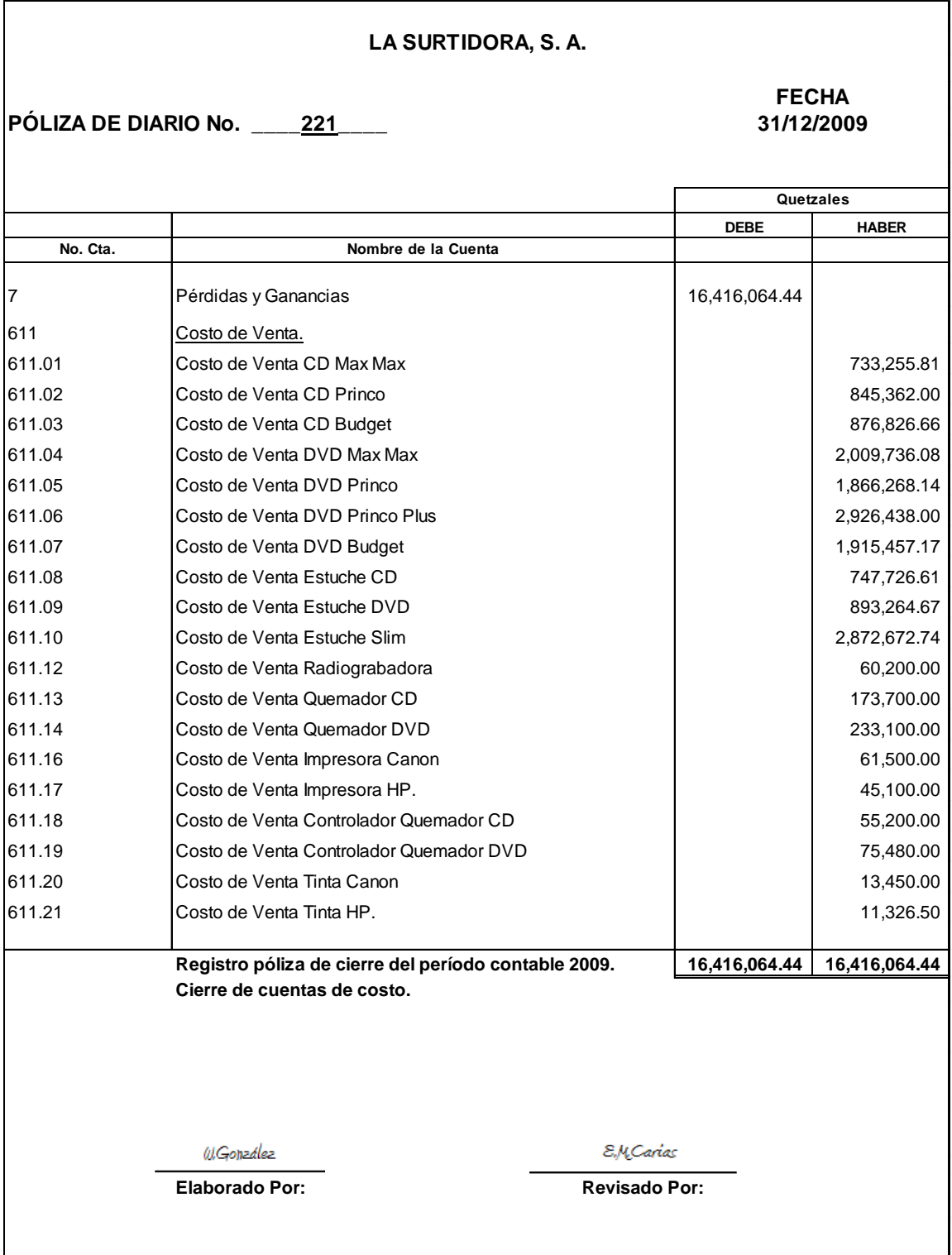

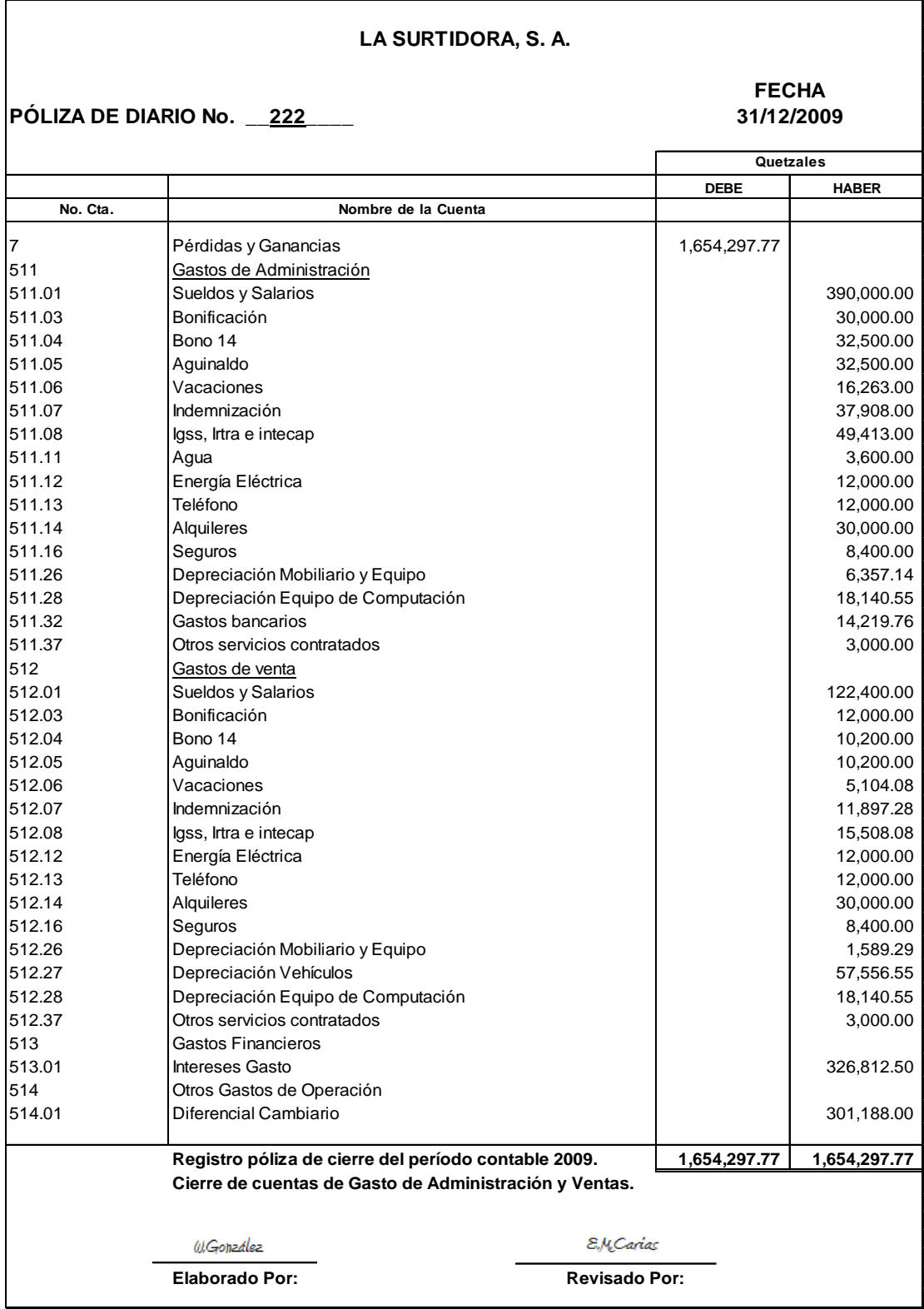

# **3. Póliza de diario para el registro del cierre de cuentas de gasto.**

**LA SURTIDORA, S. A. FECHA PÓLIZA DE DIARIO No. \_\_223\_\_\_\_ 31/12/2009 Quetzales DEBE HABER No. Cta. Nombre de la Cuenta** 7 Pérdidas y Ganancias 3,450,323.03 323 Otras cuentas por pagar |<br>| 323.02 ISR por pagar 1,067,717.82 211 Capital | 211.02 Reserva legal 119,130.26 211.03.01 Resultado del período 2,263,474.95 Registro del resultado del ejercicio del período 2009 3,450,323.03 | 3,450,323.03 **La Reserva Legal y el Impuesto Sobre la Renta del Período 2009** E.M.Carias W.González **Elaborado Por: Revisado Por:**

**4. Póliza de diario para el cálculo de la Reserva Legal, El Impuesto Sobre la Renta y Resultado del período.** 

**5. Póliza de diario para el registro del traslado del Resultado del Período a Resultados Acumulados.** 

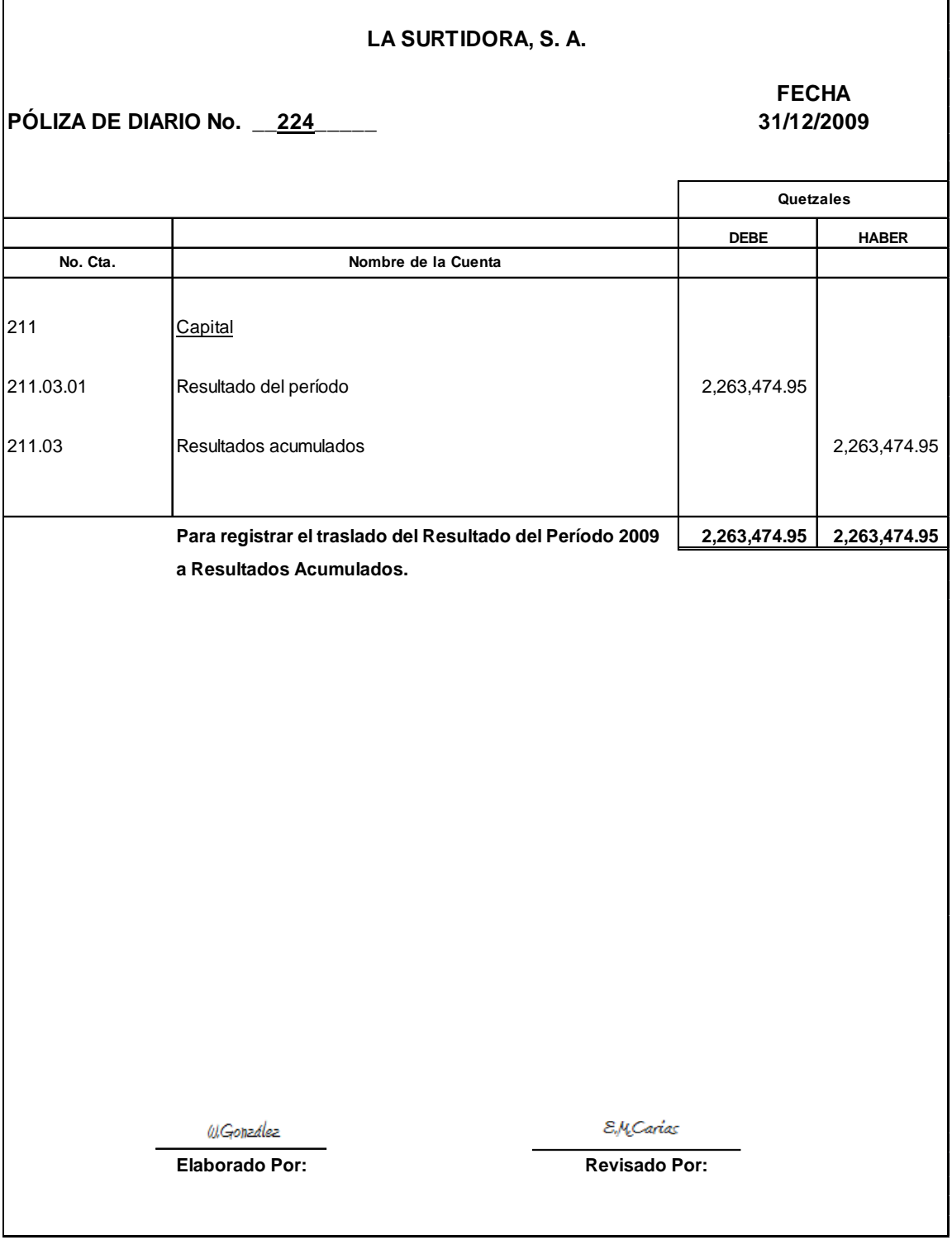

**PÓLIZA DE DIARIO No. \_\_\_225\_\_\_\_\_ DEBE HABER No. Cta. Nombre de la Cuenta** 112 Depreciaciones Acumuladas 112.03 Depreciación Acumulada de Mobiliario y Equipo 12,946.43 112.04 Depreciación Acumulada de Vehículos (112.04 81,556.55 112.05 Depreciación Acumulada de Equipo de Computación  $\vert$  36,281.09 2 Patrimonio 211 Capital 211.01 Capital Social 6,000.00 211.02 Reserva Legal 194,468.35 211.03 Resultados Acumulados 2,717,037.95 3 Pasivos 31 Pasivos No Corrientes 311 Cuentas por pagar a Largo plazo | 311.01 | Préstamos por pagar L.P | 2,033,333.33 311.02 | Indemnizaciones por pagar | 49,805.28 32 Pasivos Corrientes 321 Cuentas por pagar a corto plazo 321.05 Préstamos por Pagar C.P 700,000.00 322 Cuentas por pagar al exterior 322.01 Proveedores del Exterior 580,326.89 323.02 **ISR** por pagar 1,067,717.82 323.03 Cuota Patronal por pagar (IGSS) 65,410.09 323.04 Cuota Laboral por pagar (IGSS) 2,062.41 323.08 Bono 14 por pagar 21,350.00 323.09 Aguinaldo por pagar 21,350.00 323.10 Vacaciones por pagar 21,367.08 11 Activos No Corrientes 111 Propiedad, Planta y Equipo 111.03 **Mobiliario y Equipo 41,071.43** 111.04 Vehículos 303,035.71 111.05 Equipo de Computación **118,750.00** 118,750.00 VAN 7,551,013.28 462,857.14 **LA SURTIDORA, S. A. FECHA 31/12/2009 Quetzales**

#### **6. Póliza de diario para el registro del cierre de cuentas de balance.**

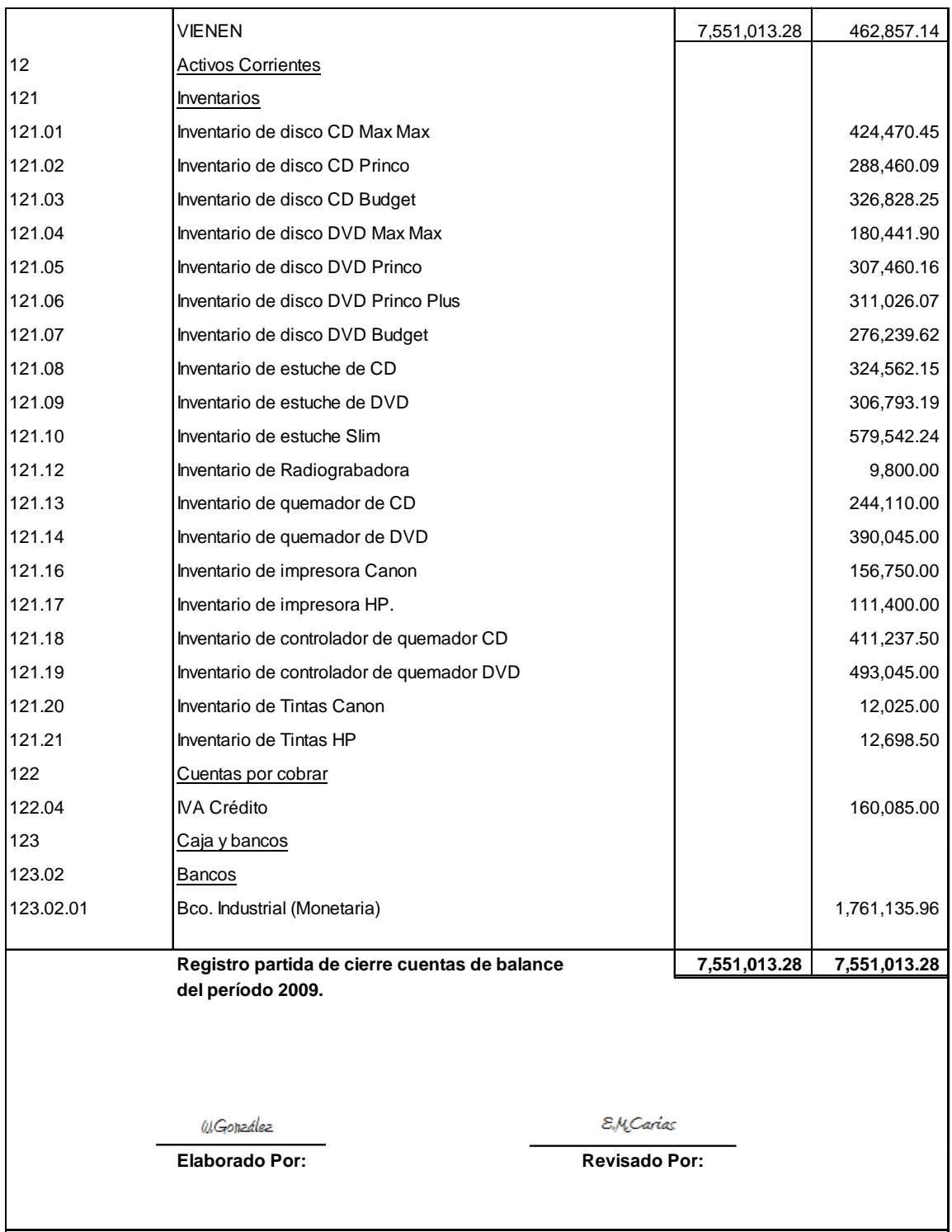

#### **CONCLUSIONES.**

- 1. La empresa comercial importadora, objeto de estudio, no cuenta con un sistema contable eficiente, debido a que; desde el punto de vista administrativo, no se tiene una organización contable definida en la empresa, porque la administración general de la entidad ignora que existe un marco legal que obliga a las empresas a llevar su contabilidad en forma organizada, de acuerdo con el sistema de partida doble y usando principios de contabilidad generalmente aceptados (Actualmente, Normas Internacionales de Información Financiera), como lo indica el actual Código de Comercio de Guatemala en su artículo 368.
- 2. La empresa comercial importadora objeto de estudio no tiene en funcionamiento un sistema contable bien definido, debido a que; el personal del área de contabilidad disponible actualmente, no tiene la capacidad para realizar tal diseño, esto desde el punto de vista administrativo, se debe a que no existe una política de contratación de personal para el área de contabilidad, una política que defina los perfiles que debe cubrir este personal.
- 3. La empresa objeto de estudio no puede generar información contable y razonable que sirva a la administración en la toma de decisiones, debido a que; desde el punto de vista contable, no tiene un manual de contabilidad que guíe al personal del área contable, en la forma de cómo realizar el registro de las operaciones contables de la empresa y la forma de cómo generar la información necesaria para que la administración pueda utilizarla. Este documento es fundamental en un sistema de contabilidad.
- 4. La empresa objeto de estudio actualmente no tiene el mobiliario y el equipo necesario para la creación e implementación de un sistema contable, debido a que; desde el punto de vista financiero, el adquirir este mobiliario y equipo, significaría desembolso de efectivo.

### **RECOMENDACIONES.**

- 1. Para que la empresa objeto de estudio tenga un sistema contable eficiente en funcionamiento, primero debe reorganizar el departamento de contabilidad, tomando en cuenta que el marco legal existente, indica que las empresas deben llevar su contabilidad en forma organizada. Se sugiere tomar como base para la organización del departamento de contabilidad, la propuesta de esta investigación.
- 2. La empresa objeto de estudio para crear un sistema contable eficiente, primero debe crear una adecuada política de contratación de personal, para que el perfil del personal del área de contabilidad, cubra aspectos como: experiencia contable y conocimientos actualizados en la normativa contable vigente o capacitar al personal que actualmente existe, para que éste, pueda diseñar y mantener el sistema contable. Se recomienda utilizar como base los perfiles de personal del área contable propuestos en esta investigación.
- 3. La empresa objeto de estudio debe crear y utilizar un manual de contabilidad que ayude en el desarrollo de la información financiera. La existencia de este documento en la empresa es importante, porque guiará al personal responsable del registro de las operaciones. Con el manual de contabilidad, la entidad no depende de algunas personas, si no que dicho instrumento muestra a cualquier persona como realizar las operaciones de una manera correcta y a tener consistencia en los registros a través de los años. Se recomienda utilizar el diseño propuesto en esta investigación.
- 4. La empresa objeto de estudio debe proporcionar al personal del área de contabilidad, el mobiliario y equipo necesarios para el desarrollo del sistema contable. Para que éste genere información financiera que sirva a la administración en la toma de decisiones y así disminuir los efectos financieros negativos que representa el no tener un sistema contable y aprovechar los beneficios que éste proporciona.

## **REFERENCIA BIBLIOGRÁFICA.**

- 1. Barrios Pérez, Luis Emilio. -- Prontuario de Leyes Fiscales. -- Ley del Impuesto sobre productos financieros. -- Decreto 26-95. 141 pp.
- 2. Barrios Pérez, Luis Emilio. -- Prontuario de Leyes Fiscales. -- Ley del Impuesto Único Sobre Inmuebles. -- Decreto 19-04. 14 pp.
- 3. Chiavenato, Idalberto. -- Administración. -- Teoría, Proceso y Práctica. -- Bogotá, Colombia. -- Editorial Mcgraw Hill. -- 2da. Edición. -- 540 pp.
- 4. Cifuentes Velásquez, Elfego Homero. -- Tesis: Organización y Sistematización Contable en una Empresa Comercializadora de Lubricantes.-- Universidad de San Carlos de Guatemala.-- Facultad de Ciencia Económicas. – Contador Público y Auditor.--Guatemala. Noviembre 2003. -- 221 pp.
- 5. Comité de Normas Internacionales de Información Financiera (International Accounting Standards Committee Foundatión) – IASB –. -- Normas Internacionales de Información Financiera. 2,007.
- 6. Congreso de la República de Guatemala. -- Código Aduanero Uniforme Centroamericano. – CAUCA – 18pp.
- 7. Congreso de la República de Guatemala. -- Código de Comercio. -- Decreto Número 2-70 y sus reformas. -- 216 pp.
- 8. Congreso de la República de Guatemala. -- Ley del Impuesto al valor agregado. -- Decreto 27-92. 170 pp.
- 9. Congreso de la República de Guatemala.-- Ley del Impuesto de Solidaridad.-- Decreto 73-2008. 7pp.
- 10.Congreso de la República de Guatemala. -- Ley del Impuesto Sobre la Renta. Decreto 26-92. y sus reformas. -- 56 pp.
- 11.Congreso de la República de Guatemala. -- Ley Orgánica del Instituto Guatemalteco de Seguridad Social. -- Decreto No. 295.
- 12.Congreso de la República de Guatemala. -- Ley Orgánica del Instituto Técnico de Capacitación y Productividad. -- Decreto No. 17-72.
- 13.Congreso de la República de Guatemala. -- Reformas al Decreto No. 1528 del Congreso de la República. -- Ley de Creación del Instituto de Recreación de los Trabajadores de Guatemala. -- Decreto 43-92.
- 14.Instituto Guatemalteco de Contadores Públicos y Auditores. -- IV Congreso Nacional de Contaduría Pública. -- Seminario de Actualización Profesional. - -Educación continuada. Guatemala. -- 250 pp.
- 15.Instituto Guatemalteco de Contadores Públicos y Auditores. -- Pronunciamientos Sobre Contabilidad Financiera No. 1 al No. 28. -- Guatemala. --142 pp.
- 16.Instituto Nacional de Administración para el Desarrollo. -- El Proceso Administrativo. -- Guatemala. -- 19 pp.
- 17.Instituto Nacional de Administración Pública.-- Aceleración Administrativa. -- El proceso administrativo. -- Guatemala. 19 pp.
- 18.López Castillo, José Luis. -- Tesis: Diseño de un Sistema Contable de un Centro Educativo Privado Guatemalteco. – Universidad de San Carlos de Guatemala. – Facultad de Ciencias Económicas. – Contador Público y Auditor. – Guatemala. Julio 2,008. – 141 pp.
- 19.Reyes Ponce, Agustín. -- Administración de Empresas, Teoría y Práctica. -- México. -- Editorial Limusa, 2002. – 189 pp.
- 20.Rodríguez Gutiérrez, Gustavo Adolfo.--Tesis: Organización y Sistematización Contable de Empresas que se dedican a la Importación de artículos para Ingeniería y Arquitectura.-- Universidad de San Carlos de Guatemala.-- Facultad de Ciencias Económicas.-- Contador Público y Auditor.-- Guatemala. Octubre 1,990.--114 pp.
- 21.Schein, Edgar H. Psicología de la organización. México. Editorial Prentice Hall. – 3ra. Edición. – 252 pp.
- 22.Universidad de San Carlos de Guatemala. -- Facultad de C.C.E.C. -- Escuela de Auditoría. -- Copias del contenido de curso Organización y Sistematización contable. -- Quinto semestre. 2004.
- 23.Universidad de San Carlos de Guatemala. -- Facultad de C.C.E.C. -- Escuela de Auditoría. – Material de apoyo para las prácticas de orientación para la elaboración de tesis. -- Guatemala. Febrero 2002.
- 24[.www.ccpa.or/perfildelcontadorpublicoautorizado.](http://www.ccpa.or/perfildelcontadorpublicoautorizado.)
- 25[.www.monografias/trabajos13/ettica.](http://www.monografias/trabajos13/ettica)
- 26.Zetina Delgado, Silvia Nicte. -- Tesis: Organización y Sistematización Contable para Organizaciones Comunitarias dedicadas a la explotación de productos agroforestales. -- Universidad de San Carlos de Guatemala. -- Facultad de Ciencias Económicas. – Contador Público y Auditor.-- Guatemala. Septiembre 2005. 103 pp.